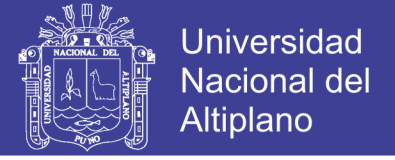

# UNIVERSIDAD NACIONAL DEL ALTIPLANO FACULTAD DE INGENIERÍA AGRÍCOLA

ESCUELA PROFESIONAL DE INGENIERÍA AGRÍCOLA

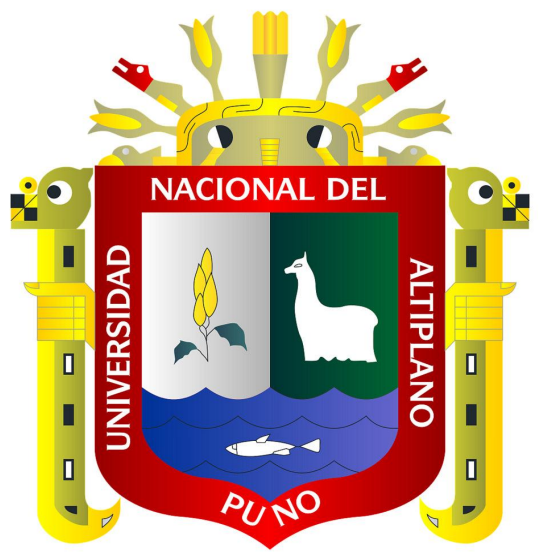

### **"GENERACIÓN DE CAUDALES MEDIOS POR MODELOS DETERMINISTICOS TEMEZ Y LUTZ SCHOLZ EN LA CUENCA DEL RÍO ZAPATILLA - ILAVE"**

# **TESIS**

### **PARA OPTAR EL TÍTULO PROFESIONAL DE:**

# INGENIERO AGRÍCOLA

 **Br: JHONY REINERIO QUISPE SÁNCHEZ**

**PROMOCIÓN 2010** 

 **PUNO – PERÚ**

### **2013**

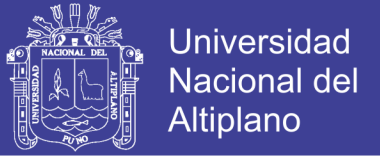

## UNIVERSIDAD NACIONAL DEL ALTIPLANO FACULTAD DE INGENIERÍA AGRÍCOLA

UNIVERSIDAD NACIONAL DEL ALTIPLANO DEL ALTIPLANO DE L'ALTIPLANO DE L'ALTIPLANO DE L'ALTIPLANO DE L'ALTIPLANO D<br>Del altiplano del altiplano del altiplano del altiplano de l'altiplano de l'altiplano de l'altiplano del altip

ESCUELA PROFESIONAL DE INGENIERÍA AGRÍCOLA

### **"GENERACIÓN DE CAUDALES MEDIOS POR MODELOS DETERMINISTICOS TEMEZ Y LUTZ SCHOLZ EN LA CUENCA DEL RÍO ZAPATILLA - ILAVE"**

### *TESIS*

*PRESENTADA A LA COORDINACIÓN DE INVESTIGACIÓN DE LA FACULTAD DE INGENIERÍA AGRÍCOLA, COMO REQUISITO PARA OPTAR EL TITULO DE:*

# INGENIERO AGRÍCOLA

*APROBADA POR:*

PRESIDENTE DEL JURADO

*Pr. Jose J. Vera Santa Maria* 

**PRIMER JURADO** 

**SEGUNDO JURADO** 

**DIRECTOR DE TESIS** 

M.Sc. Oscar Raúl. Mamani Luque *PRIMER JURADO : \_\_\_\_\_\_\_\_\_\_\_\_\_\_\_\_\_\_\_\_\_\_\_\_\_\_\_\_\_\_\_*

 *M.Sc. Oscar Raúl. Mamani Luque* **Ing Marco Antonio Rodríguez Mendoza** 

*SEGUNDO JURADO : \_\_\_\_\_\_\_\_\_\_\_\_\_\_\_\_\_\_\_\_\_\_\_\_\_\_\_\_\_\_\_\_\_*  $\overrightarrow{X}$  and  $\overrightarrow{X}$ oronel *DIRECTOR DE TESIS : \_\_\_\_\_\_\_\_\_\_\_\_\_\_\_\_\_\_\_\_\_\_\_\_\_\_\_\_\_\_\_*

*Dr. Lorenzo Gabriel Cieza Coronel*

2013

ÁREA : Ingeniería y Tecnología **TEMA: Modelamiento hidráulico** LÍNEA: Recursos Hidricos

Repositorio Institucional UNA-PUNO

No olvide citar esta tesis

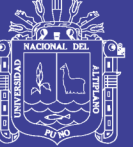

**Universidad Nacional del** Altiplano

### DEDICATORIA

Con especial cariño y eterna gratitud a mis queridos padres que me dieron la vida: Juan y Mauricia. Que desde el cielo infinito me protegen y guían, en caminar en la vida de la mano con la familia, el trabajo y el estudio.

> Con inmensa gratitud y agradecimiento a mis hermanos Juana, Martha, José, Rosa, Cecilia y Nelly, por su incondicional e incomparable apoyo, quienes supieron alentarme en cada momento hasta lograr el objetivo de ser profesional.

> > A mis compañeros y amigos; quienes me brindaron apoyo y amistad incondicional.

> > > Jhony R. Quispe Sánchez

No olvide citar esta tesis

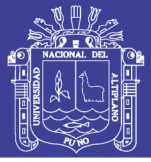

### **AGRADECIMIENTOS**

- A Dios, nuestro padre celestial por inspirarme en el buen camino del bien y éxito, perseverar a pesar de las dificultades de la vida.
- A la Universidad Nacional del Altiplano, Facultad de Ingeniería Agrícola, Escuela Profesional de Ingeniería Agrícola por permitirme ser profesional.
- A los docentes que laboraron en la Carrera Profesional de Ingeniería Agrícola, durante mi formación académica, por sus enseñanzas y consejos impartidos.
- Al Dr. Lorenzo Gabriel Cieza Coronel, por su apoyo como director, en el presente trabajo profesional.
- A los miembros del Jurado Calificador: Dr. José J. Vera Santa María, M.Sc. Oscar R. Mamani Luque y al Ing. Marco A. Rodríguez Mendoza.
- A todas las personas y amigos que de una u otra forma han contribuido en la ejecución de la presente tesis.

Jhony Reinerio.

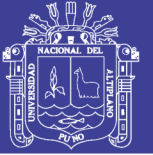

### **RESUMEN**

La cuenca del rio Zapatilla por sus características hidrogeológicas está sometida a sufrir daños materiales en cualquier época de los meses de mayor precipitación. Por lo tanto el conocimiento de caudales medios en las sub cuencas del río Zapatilla es importante para tomar posibles alternativas y tener referencia en los futuros proyectos de ingeniería hidráulica.

El presente trabajo titulado "GENERACIÓN DE CAUDALES MEDIOS POR MODELOS DETERMINISTICOS TEMEZ Y LUTZ SCHOLZ EN LA CUENCA DEL RÍO ZAPATILLA - ILAVE" constituye un trabajo de investigación de comparar los caudales medios mensuales generados a través de los métodos TEMEZ Y LUTZ SCHOLZ, con datos históricos aforados en el puente Zapatilla.

En el estudio de las precipitaciones de la cuenca del rio Zapatilla, se emplearon 03 registros de precipitaciones pluviales y 01 registro de caudales medios mensuales. Se realizaron el análisis de saltos, con las respectivas pruebas estadísticas para verificar su grado de confiabilidad y consistencia en un 95% de probabilidad, encontrando que las series de precipitaciones históricas son consistentes para ser utilizados por los modelos Hidrológicos Planteados TEMEZ Y LUTZ SCHOLZ.

La cuenca del río Zapatilla se ha dividido en 03 sub cuencas como son CAMELLAQUE, CAMILLAQUI Y ZAPATILLA, con su respectiva área de influencia, y en cada una de ellas se determino la precipitación media mensual para el cual se utilizó el método del polígono de Thiessen, para así una vez ya obtenido las precipitaciones se procede a generar los caudales medios mensuales por los métodos ya mencionados y así poder calibrar estos dos modelos.

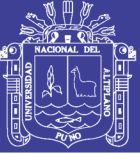

### **ÍNDICE**

#### *CAPITULO I* **INTRODUCCIÓN**

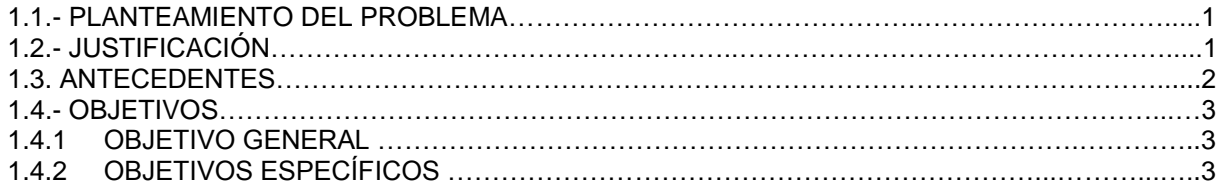

#### *CAPITULO II* **REVISIÓN DE LITERATURA**

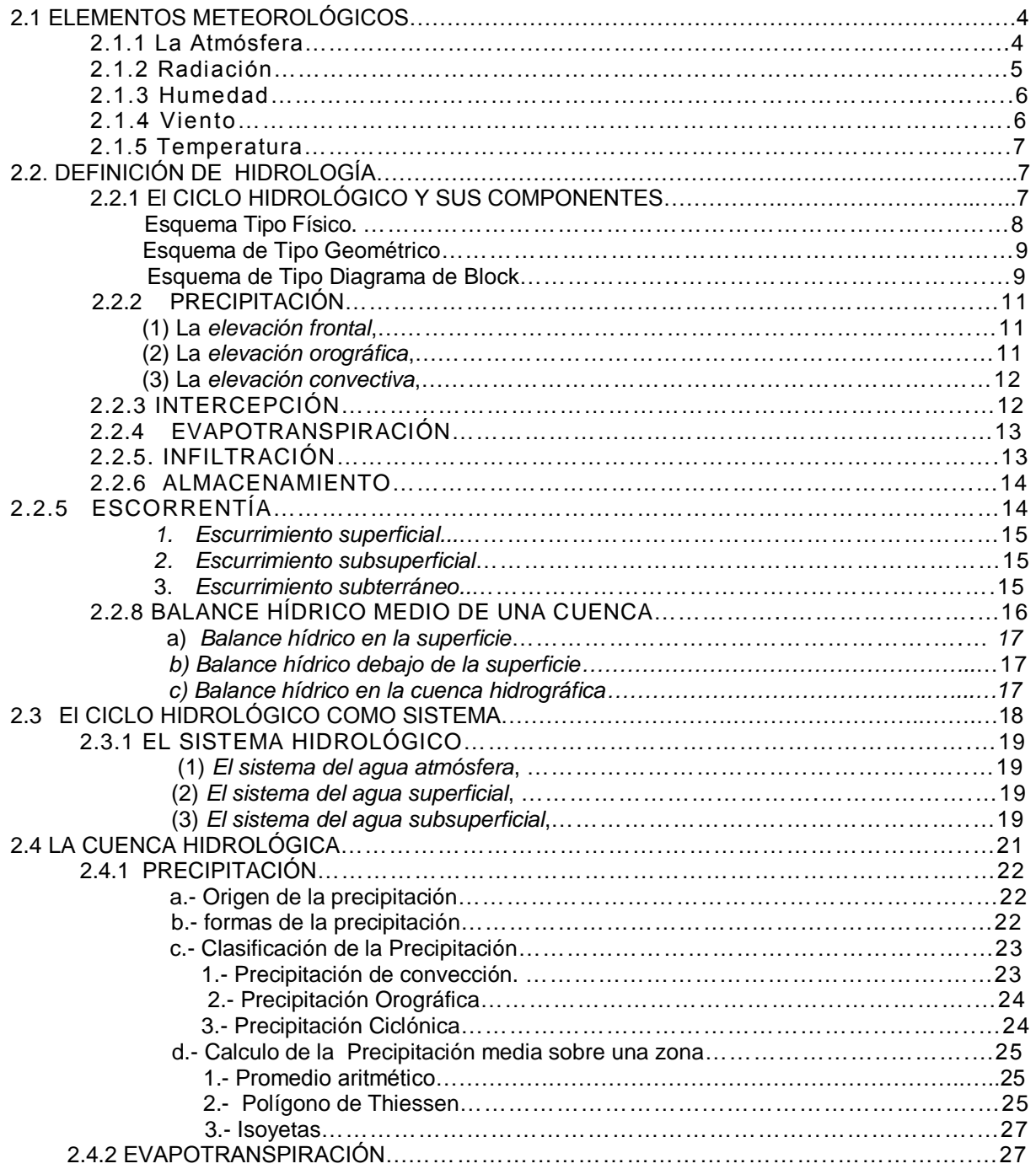

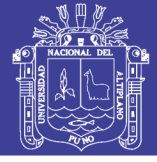

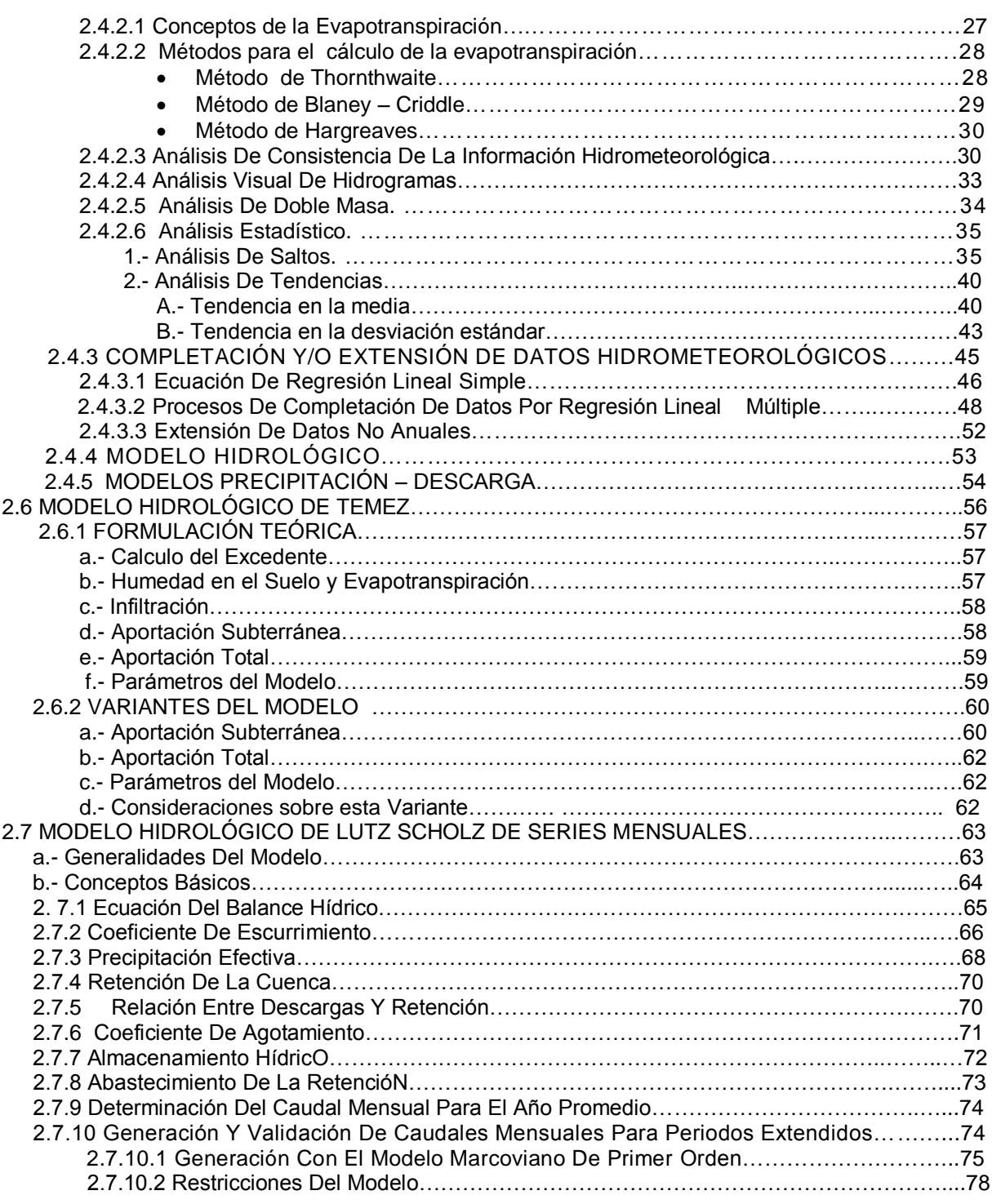

### **CAPITULO III MATERIALES Y MÉTODOS**

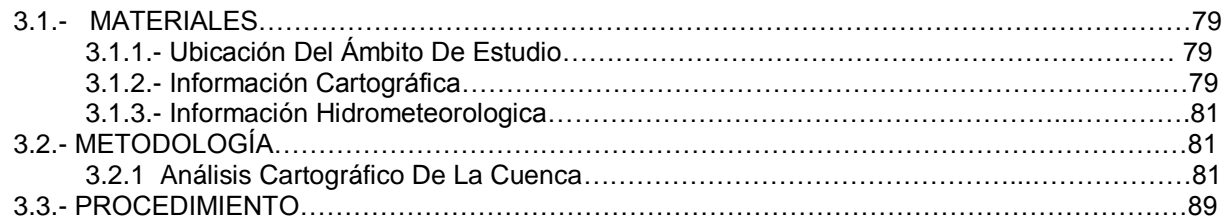

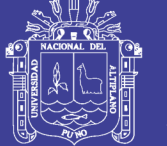

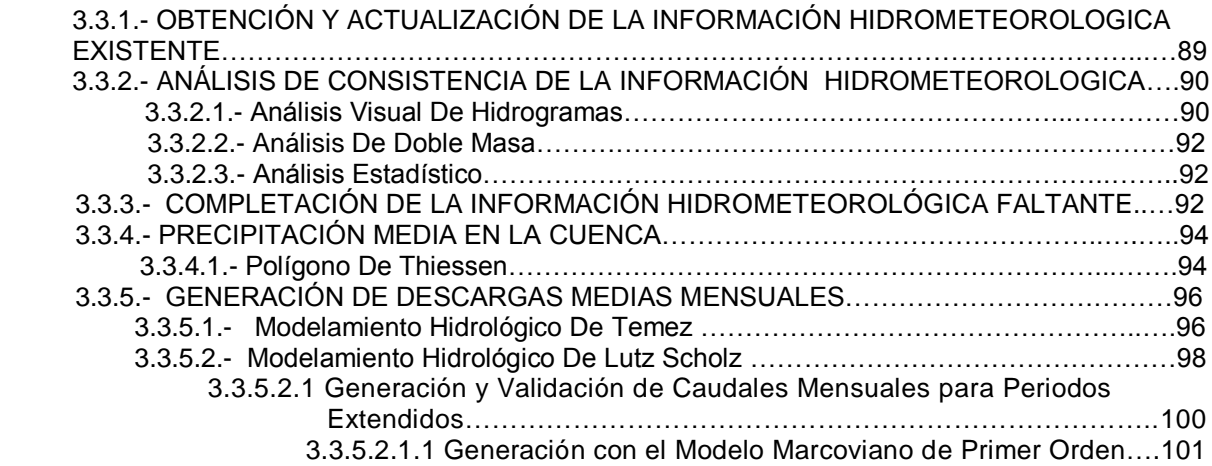

### *CAPITULO IV* **RESULTADOS Y DISCUSIONES**

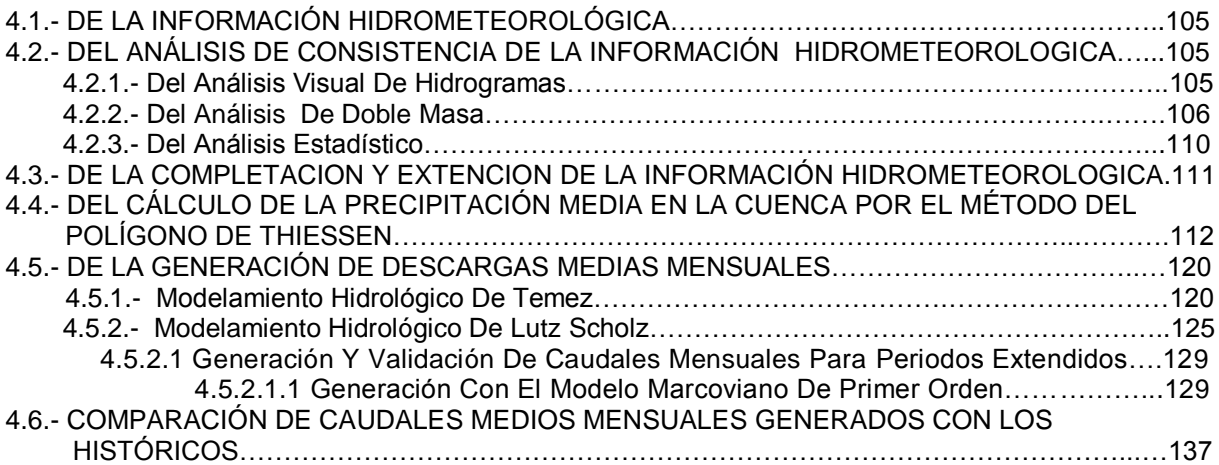

#### *CAPITULO V* **CONCLUSIONES Y RECOMENDACIONES**

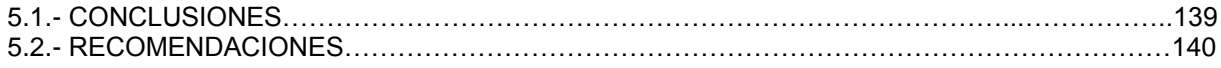

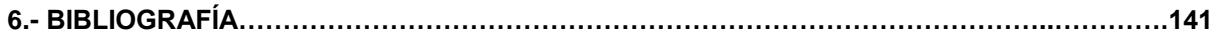

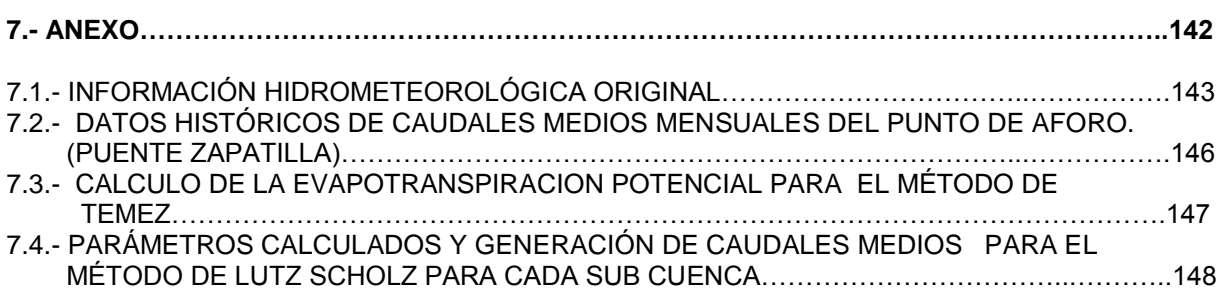

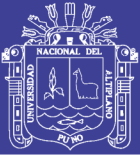

### **LISTA DE FIGURAS Y GRAFICAS**

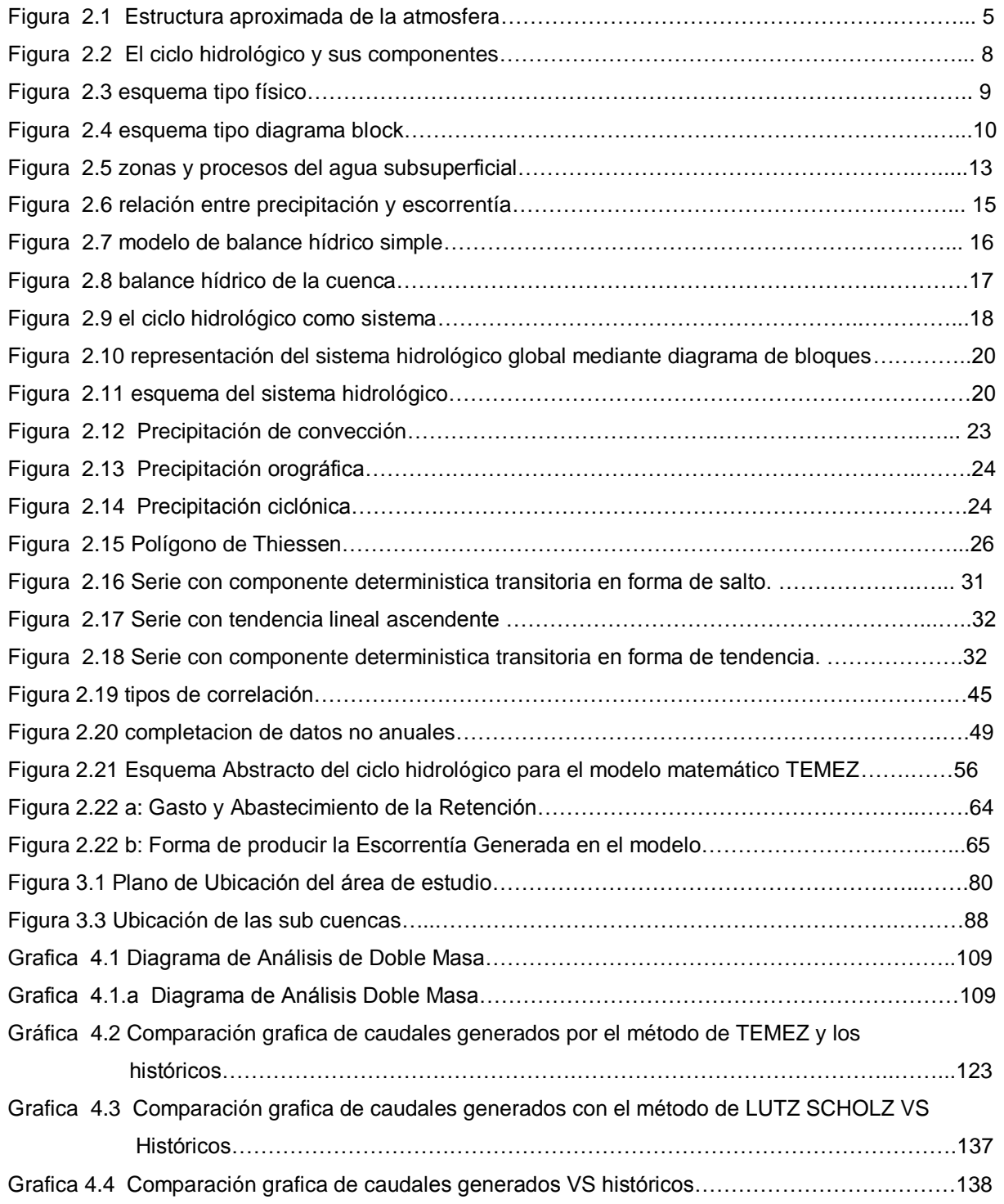

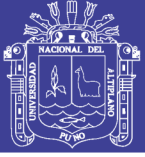

### **LISTA DE CUADROS**

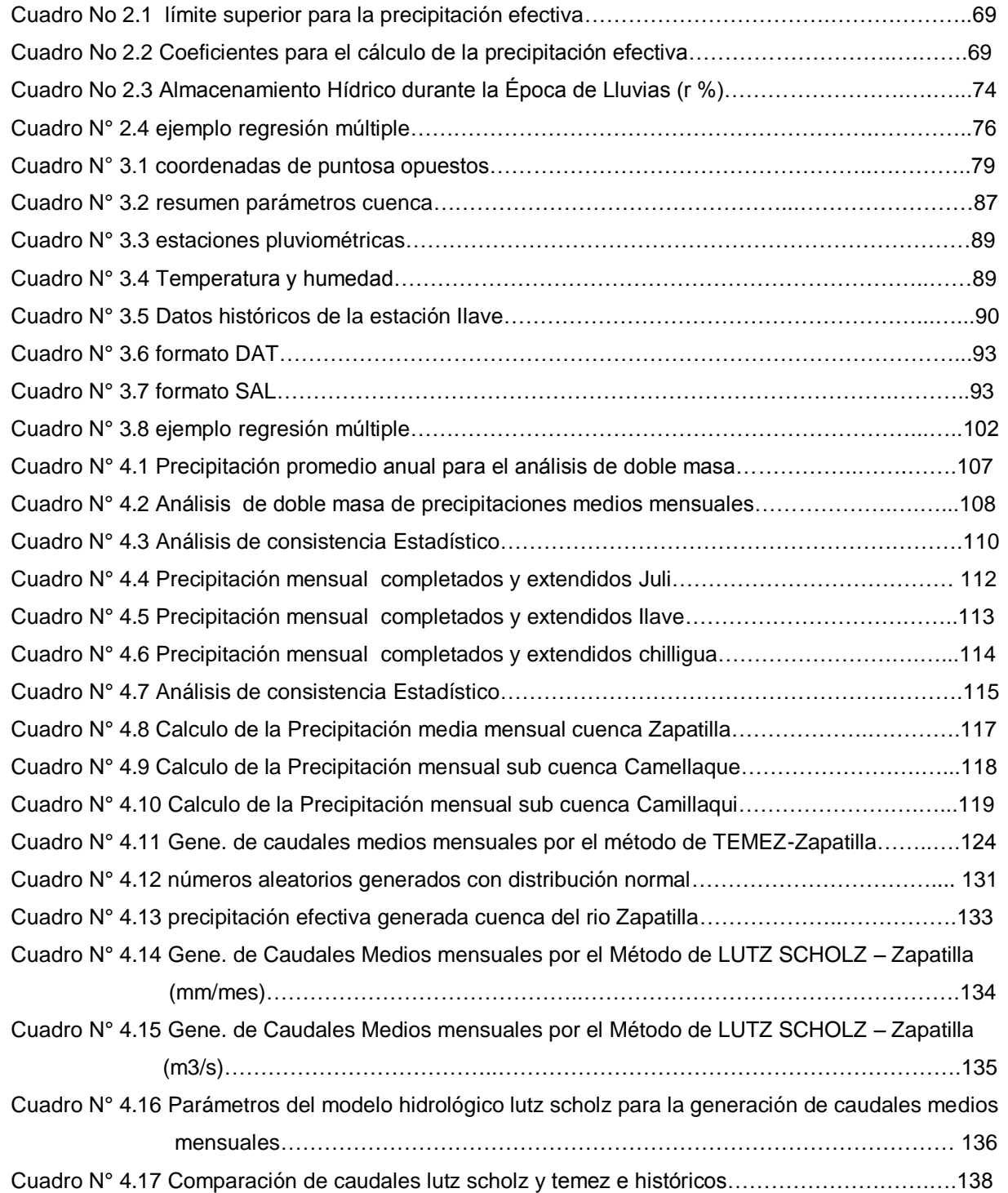

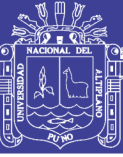

# *CAPITULO I*

# **INTRODUCCIÓN**

### **1.1 PLANTEAMIENTO DEL PROBLEMA:**

En las Regiones de nuestro País las cuencas alto andinas no tienen una representatividad adecuada que permita caracterizar la hidroclimatología de un territorio de tan compleja diversidad microclimática. Desde un punto de vista hidrológico Cuando una cuenca no dispone de estaciones de aforo de caudales se utiliza diversos métodos para generarlas a partir de elementos meteorológicos y geográficos, todos ellos que permitan generar las descargas a nivel mensual.

La información histórica disponible de caudales medios mensuales en la estaciones de aforo existentes, son escasas dentro de una cuenca, las cuales nos sitúa en un punto de incertidumbre por contar solamente con información localizada y a veces discontinuas mediciones de caudal, las cuales no son totalmente confiables, puesto que en los periodos de lluvia no se efectúan mediciones hidrológicas estandarizadas, y en muchos casos se tiene conocimiento que se han realizado "estimaciones subjetivas" de datos de caudal, además de extrapolar en los periodos de máximo escurrimiento la curva altura-caudal.

Los modelos deterministicos temez y lutzs cholz ofrecen una metodología para calibrar los parámetros hidrológicos, presentan una serie de expresiones empíricas regionalizadas que en teoría permitirán estimar los valores de los caudales a escala mensual en cuencas sin estación de aforo.

Por lo tanto el conocimiento de la generación de caudales medios por modelos deterministicos temez y lutzs cholz en la cuenca del rio Zapatilla es importante para tomar posibles alternativas y tener referencia en los futuros proyectos de ingeniería hidráulica.

### **1.2 JUSTIFICACIÓN**

El presente trabajo de investigación pretende pronosticar caudales a escala mensual, teniendo una utilización inicial en estudios de proyectos de riego y posteriormente extendiéndose el uso del mismo a estudios hidrológicos con prácticamente cualquier finalidad (abastecimiento de agua, hidroelectricidad etc.), así también la instalación de especies forestales; las que nos permitirán controlar los posibles desastres que pudieran ocurrir durante el tiempo en la zona donde se requiera. Los resultados de la aplicación de los modelos

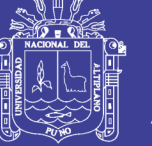

deterministicos temez y lutzs cholz en las cuencas de la sierra peruana, han producido una correspondencia satisfactoria respecto a los valores medidos.

### **1.3 ANTECEDENTES**

- El Proyecto Especial Binacional Lago Titicaca PELT, realizó estudios hidrológicos del sistema hídrico Ramis (2,000), Huancané – Suches (2,001), determinándose los caudales y la disponibilidad hídrica desde el punto de vista hidrológico.
- Tesis "Caracterización Hidrológica de la Cuenca del Río Coata", Presentado por Leoncio Quispe Zapana y Alejandro Amanqui Amanqui (1988) donde llego a los resultados las descargas registradas en la estación hidrométrica del Puente Maravillas con 20 años de observación tiene un modulo medio anual de 41.123 m3/seg., un modulo máximo anual de 74.7 m3/seg. (año húmedo 1962/1963), y un modulo mínimo anual 5.30 m3/seg. (año seco 1956/1957); además determino el déficit de escurrimiento medio anual 457.7 mm/año y un coeficiente medio de escorrentía 39.5 %.
- El modelo deterministico TEMEZ fue utilizado para diferentes estudios como son, para la determinación de caudales medios en las siguientes estaciones que mencionamos a continuación bocatoma Azángaro, puente Coypa coypa y puente Lagunillas, ubicadas en las cuenca Ramis y Ilave, estos estudios fueron realizados con la Institución PRORRIDRE en el año 1998.
- El modelo deterministico LUTZ SCHOLZ fue utilizado para diferentes estudios como son, para la determinación de caudales medios en las siguientes estaciones que mencionamos a continuación en el Puente Ramis, Azangaro y Puente Ayaviri; estos estudios fueron realizados por Ministerio de Agricultura mediante INRENA que tuvo lugar estos estudios en el año 2003.
- Así también la autoridad nacional del agua (ANA), autoridad local del agua (ALA), programa regional de riego y drenaje (PRORRIDRE) y otros vienen utilizando el modelo lutz scholz para diversos trabajos.

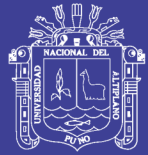

### **1.4 OBJETIVOS**

### **1.4.1 OBJETIVO GENERAL**

 Generar caudales medios mensuales mediante modelos deterministicos TEMEZ y LUTZ SCHOLZ y realizar su calibración de los modelos antes mencionados, para la cuenca del río Zapatilla.

### **1.4.2 OBJETIVOS ESPECÍFICOS**

- 1. Determinar los parámetros de los modelos hidrológicos deterministicos TEMEZ y LUTZ SCHOLZ.
- 2. Calibrar los parámetros de modelos deterministicos TEMEZ Y LUTZ SCHOLZ para la generación de caudales medios mensuales en la Cuenca del río Zapatilla.
- 3. Comparar los caudales medios mensuales generados por los modelos deterministicos TEMEZ Y LUTZ SCHOLZ, para la validación y aplicación de un modelo deterministico.

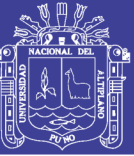

# *CAPITULO II*

# **REVISIÓN DE LITERATURA**

#### **2.1 ELEMENTOS METEOROLÓGICOS**

[Guevara P., 1991] La meteorología como ciencia que estudia la atmósfera, trata de establecer la interrelación que existe entre los parámetros del ciclo hidrológico tales como: viento, precipitación, temperatura, presión y humedad. Como una rama de la física, se refiere a la atmósfera como una mezcla de gases cuyas interrelaciones entre la presión, temperatura y volumen se rigen por las leyes de la termodinámica. También involucra consideraciones geográficas debido a que los factores como latitud, longitud, topografía y la ubicación de las masas de agua y tierra, afectan al carácter y distribución de las condiciones meteorológicas sobre la superficie terrestre. Todos estos factores determinan la magnitud de la precipitación y la respuesta de la cuenca, así como su distribución en el espacio y en el tiempo.

#### **2.1.1 LA ATMÓSFERA.**

[Mejía M., 2001] En forma general, la atmósfera está formada por una capa de 100 Km. de espesor sobre la tierra. Su estructura promedio se muestra en la figura 2.1 donde se puede notar que la presión y la densidad del aire decrecen rápidas y continuamente con el incremento de la altitud. La temperatura varía de una forma regional y característica y su perfil define las diferentes capas de la atmósfera.

Después de un decremento general de la temperatura a través de la tropósfera el incremento de la temperatura desde los 20 Km. hasta los 50 Km. de altitud es causado por la capa de ozono, que absorbe la radiación solar de onda corta liberando algo de energía en forma de calor.

La atmósfera, capa gaseosa que envuelve la tierra, está constituida por una mezcla compleja de gases que varía en función del tiempo, de la localización geográfica, de la altitud y de las estaciones del año. De una manera simple se puede considerar el aire natural como constituido por tres partes principales: por el aire seco, por el vapor de agua y por las partículas sólidas en suspensión.

La presión atmosférica, es el peso de la columna de aire por unidad de área considerada desde el nivel de medición hasta el tope de la atmósfera; más específicamente la presión puede

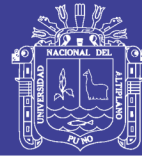

**Universidad** Nacional del Altiplano

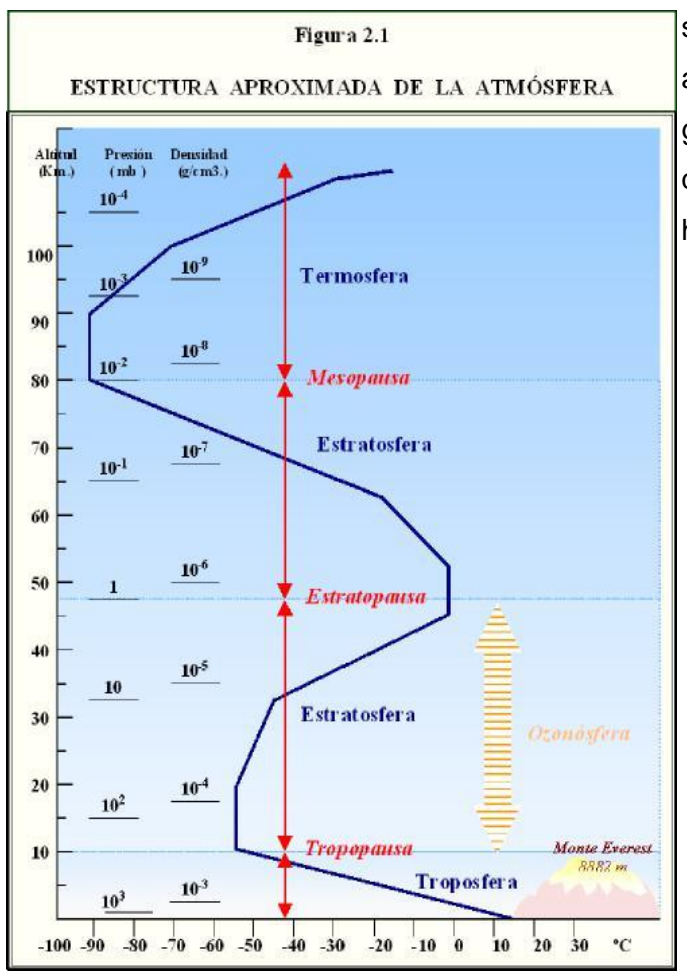

ser considerada como la fuerza hacia abajo resultante de la acción de la gravedad sobre la masa de aire que queda sobre una unidad de área horizontal.

Para el hidrólogo, la tropósfera es la capa más importante debido a que contiene casi el 75 % del peso de la atmósfera y virtualmente toda su humedad. El meteorólogo, en cambio está cada vez más interesado en la estratósfera y mesósfera, ya que en estas capas se originan algunas de las perturbaciones que afectan la Tropósfera y la superficie de la tierra.

#### **2.1.2 RADIACIÓN**

[Guevara P., 1991] La radiación solar es la fuente de energía para la ocurrencia del ciclo hidrológico y responsable del movimiento atmosférico terrestre así como la principal fuente de energía de las plantas. La radiación solar llega a las capas superiores de la atmósfera a una tasa de 2 cal/cm<sup>2</sup>/minuto magnitud denominada constante solar cuando la superficie se considera normal a la radiación incidente y a una distancia media entre el sol y la tierra. Una parte de la radiación incidente es dispersa y absorbida por la atmósfera y la tierra; otra es reflejada por las nubes y la tierra. La proporción de radiación reflejada (por las nubes o la tierra) en relación con la radiación incidente se denomina albedo.

Tanto el albedo como la absorción varían considerablemente con la altitud solar, el tipo de nube, el tipo de superficie terrestre, la humedad, etc. Las nubes pueden reflejar entre el 20 y 80% de la radiación incidente, la tierra entre 10 y 30% y los océanos entre 6 y 8%. El albedo medio para la superficie terrestre es de 14%.

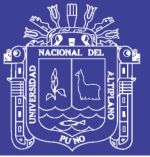

Los valores dados reflejan valores medios solamente. La mayor parte de la superficie terrestre no está perpendicular a los rayos incidentes, aún más a medida que aumenta en ángulo de inclinación disminuye la intensidad de la radiación. Por lo tanto a mayor latitud menor intensidad de radiación solar; la desigual incidencia de la energía solar sobre las diferentes regiones del planeta constituye uno de los principales factores que determina la circulación general de la atmósfera terrestre y por lo tanto el clima. Ésta diferencia también se presenta a lo largo del año para una misma localidad ocasionando variaciones en el clima no solo en relación a la altitud, sino también como el tiempo (estaciones climáticas).

### **2.1.3 HUMEDAD**

[Guevara P., 1991] La fracción de la atmósfera conformada por el vapor de agua es muy pequeña comparada con los otros componentes pero es extremadamente importante ya que determina las condiciones meteorológicas prevalecientes (La precipitación se deriva de esta agua atmosférica). El contenido de humedad del aire es también un factor significativo en el proceso de evaporación local, Por lo tanto es necesario que el hidrólogo esté al corriente de lo que ocurre en la atmósfera y comprender los efectos termodinámicos de la humedad atmosférica.

En la mayoría de los casos de interés práctico, el vapor de agua se rige por la ley de los gases, la humedad atmosférica proviene de la evaporación y transpiración y el vapor de agua es transportado sobre los continentes mediante los sistemas de circulación atmosférica.

#### **2.1.4 VIENTO**

[Guevara P., 1991] El viento se origina por las diferencias de presiones y temperaturas y, se manifiesta como el movimiento de las masas de aire. Es un factor muy importante que se relaciona con otros parámetros hidrometeorológicos tal como: la evaporación, la precipitación y los fenómenos de difusión del vapor de agua, del calor y elementos contaminantes.

#### **2.1.5 TEMPERATURA**

[Aliaga A., 1985]. La temperatura es una consecuencia directa de la insolación y de la radiación, su determinación es fundamental para el cálculo de la evaporación. La temperatura es considerada como el factor determinante y decisivo de las diversas etapas del ciclo hidrológico y principalmente en el estudio de la evaporación.

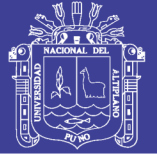

El efecto de los diversos procesos de intercambio de calor en el sistema Tierra-Atmósfera conduce a una distribución de temperatura según la dirección vertical, es decir, un decremento de la temperatura con la altitud de 6.5 ºC/Km. en la tropósfera y condiciones aproximadamente isotérmicas en la estratósfera. La tasa de variación de la temperatura con la altitud es denominada **gradiente vertical de temperatura**.

El estudio del gradiente vertical de temperatura es de gran interés ya que a través de él se puede medir la estabilidad o inestabilidad de la atmósfera. La estabilidad atmosférica es determinada a través de gradientes de temperatura teóricos íntimamente ligados a los procesos de evolución del aire, tales como: gradiente vertical de temperatura, distribución geográfica de la temperatura y variación de la temperatura con el tiempo.

#### **2.2. DEFINICIÓN DE HIDROLOGÍA**

(Villón M., 2002). La hidrología es la ciencia natural que estudia al agua, su ocurrencia, circulación y distribución en la superficie terrestre, sus propiedades químicas y físicas y su relación con el medio ambiente incluyendo a los seres vivos.

[Aparicio F., 1997]. La hidrología versa sobre el agua de la tierra, su existencia y su distribución, sus propiedades físicas y químicas y su influencia en el medio ambiente, incluyendo su relación con los seres vivos. El dominio de la hidrología abarca la historia completa del agua sobre la tierra.

### **2.2.1 El CICLO HIDROLÓGICO Y SUS COMPONENTES**

[Guevara P., 1991] Si se considera el sistema planetario tierra se observa sus tres estados gaseoso, líquido y sólido que se encuentra en la atmósfera, en la hidrósfera y en la litósfera. En este sentido se entiende por el ciclo del agua, al movimiento que éste realiza con o sin cambio en su estado y conserva la masa total como se sintetiza en la figura  $N^{\circ}$  2.2.

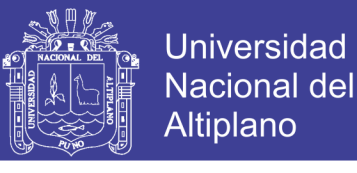

#### Figura 2.2 EL CICLO HIDROLÓGICO Y SUS COMPONENTES

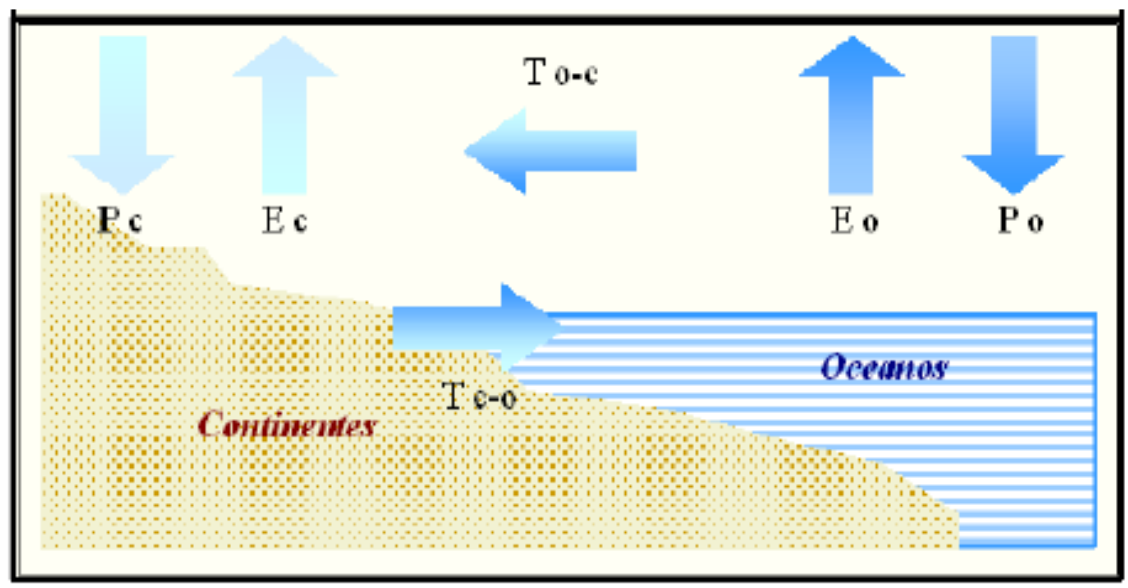

*Pc : Precipitación sobre los continentes*

- *Po : Precipitación sobre el océano*
- *Ec : Evaporación de los continentes*
- *Eo : Evaporación de los océanos*
- *To-c : Transporte atmosférico de los océanos al continente*
- *Tc-o : Transporte superficial y subterráneo de los continentes a los océanos*

Del esquema global interesa analizar lo que sucede en la parte continental y dentro de ésta es necesario fijar sistemas de referencia (espacios o áreas) en los cuales se intentará explicar y, posteriormente relacionar y calcular los componentes del ciclo hidrológico. Estos sistemas de referencia son por lo general las cuencas hidrográficas término tan conocido como discutido.

La parte continental del ciclo del agua referido a una cuenca, ha recibido diferentes representaciones las cuales se han agrupado en tres esquemas tipos que son:

#### **Esquema Tipo Físico**.

Trata de considerar una porción de terreno natural donde se indica la existencia del relieve, cursos de agua, coberturas del suelo, perfil de suelos y acuíferos. Sobre este sistema actúa el estado atmosférico y como condición de borde generalmente se presentan las salidas a los 8 océanos o a otros cursos de agua. Figura 2.3

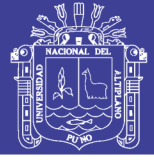

Figura 2.3 ESQUEMA TIPO FÍSICO

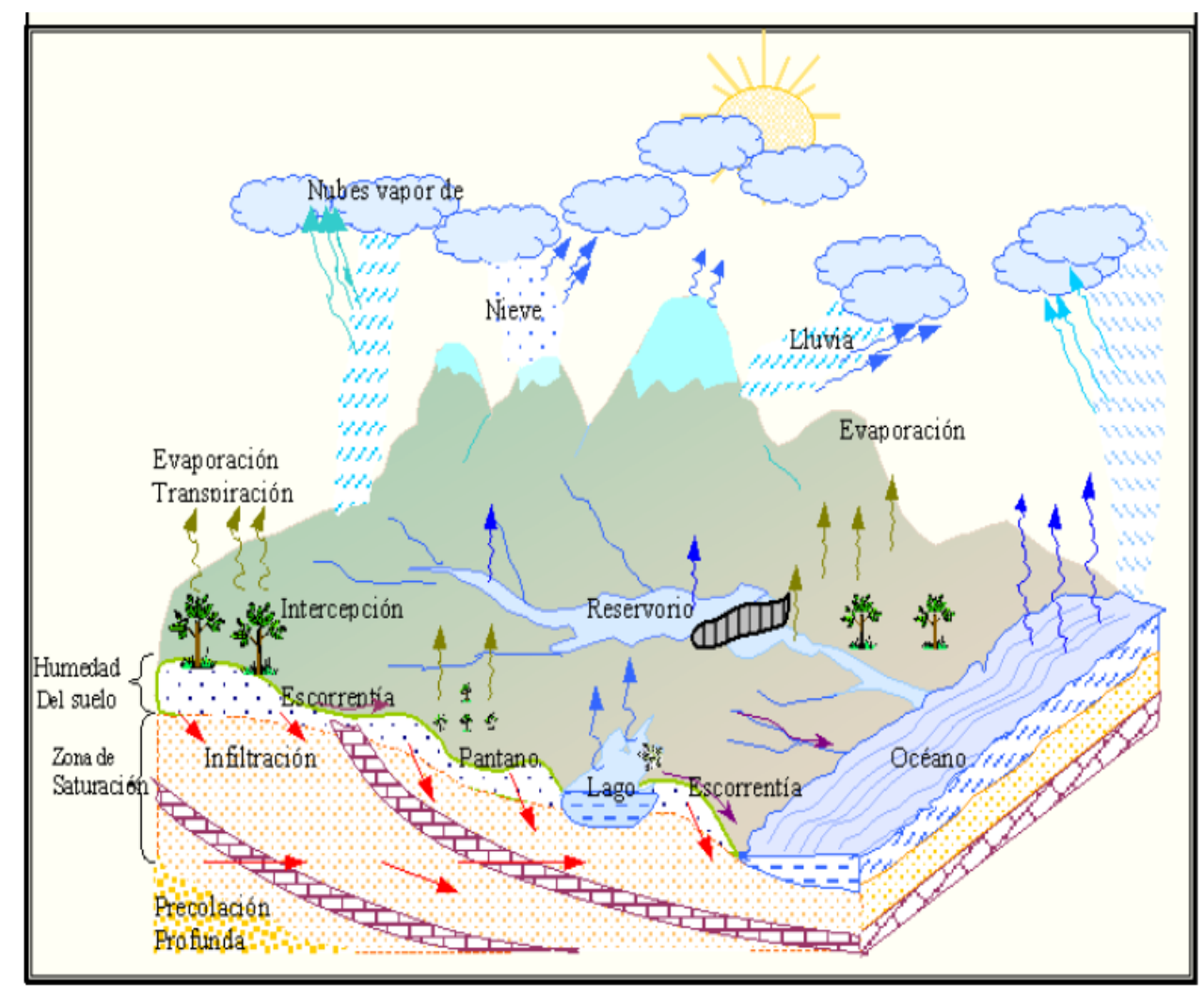

**Esquema de Tipo Geométrico**

Se basa en la repartición del agua en los distintos caminos que puede seguir a partir de una figura geométrica determinada (generalmente un círculo), asignando una porción de esta figura a cada camino.

### **Esquema de Tipo Diagrama de Block**

Es el más reciente y surgió como un elemento de base para el planteo de modelos de transformación lluvia-escorrentía; el esquema sencillo presentado en la figura 2.4 parte de los siguientes supuestos:

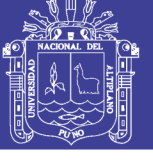

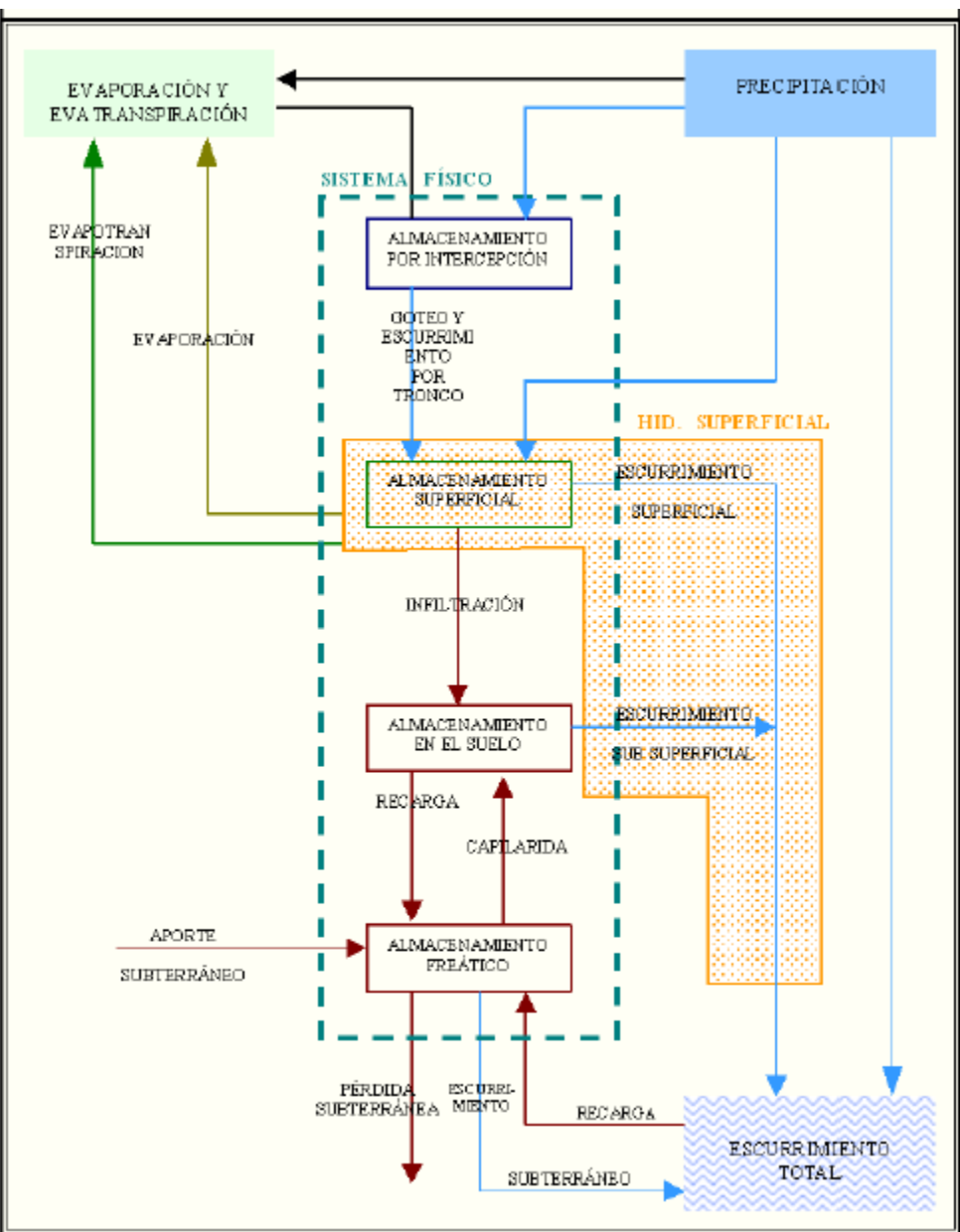

#### Figura 2.4 ESQUEMA TIPO DIAGRAMA BLOCK

- El sistema es una cuenca con sus características de vegetación, suelos y subsuelos.
- Sobre esta cuenca actúan los fenómenos atmosféricos representados por el aporte de las precipitaciones y por la demanda de la atmósfera.
- El sistema físico reacciona ante la acción de la precipitación produciendo cambios internos representados por distintos formas de almacenamiento y transporte de agua, dando como resultado salidas del sistema representados por el escurrimiento y pérdidas hacia la atmósfera.

 Sobre la cuenca pueden actuar aportes de otras cuencas y tener a su vez pérdidas por profundidad o hacia otras áreas, en este caso, es un sistema hidrológicamente no aislado.

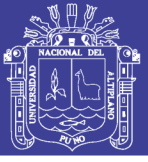

Para una cuenca hidrológicamente aislada, las variables que actúan son las siguientes:

- Variable de entrada al sistema físico: precipitación (humedecimiento)
- Variable de salida del sistema físico: pérdidas por evaporación, evapotranspiración (desecamiento) y escurrimiento total.
- Variables de almacenamiento del sistema físico: almacenamiento por interceptación, almacenamiento superficial, almacenamiento del agua en el suelo y almacenamiento freático.
- Variables de transporte interno: goteo y escurrimiento por el tronco, infiltración, recarga y ascenso capilar.

Con las que se establecen equilibrios conforme al principio de la conservación de masa entre las entradas, salidas y variaciones del sistema considerado. Las relaciones cuantitativas que se establecen para representar a este equilibrio constituyen las formulaciones del BALANCE HÍDRICO.

### **2.2.2 PRECIPITACIÓN**

[Guevara P., 1991]. La precipitación es el principal vector de entrada del ciclo hidrológico y se refiere a la cantidad total de agua que cae sobre la superficie terrestre. Se presenta en forma líquida (lluvia, niebla, rocío), o sólida (nieve, granizo, escarcha). Se deriva del vapor de agua atmosférica; sus características están sometidas a la influencia de otros factores climáticos tales como: viento, temperatura y presión atmosférica. La humedad atmosférica es una condición necesaria pero no suficiente para la formación de la precipitación. Primeramente se requiere del proceso de condensación y luego otro proceso que cree las gotas de agua que deben precipitar.

[Chow V., 2000] La formación de la precipitación requiere la elevación de una masa de agua en la atmósfera de tal manera que se enfríe y parte de su humedad se condense. Los tres mecanismos principales para la elevación de la masa de aire son:

- (1) La *elevación frontal*, donde el aire caliente es elevado sobre aire frío por un pasaje frontal.
- (2) La *elevación orográfica*, mediante la cual una masa de aire se eleva para pasar por encima de una cadena de montañas.

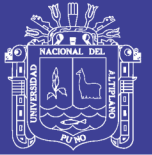

(3) La *elevación convectiva*, donde el aire se arrastra hacia arriba por una acción convectiva, como ocurre en el centro de una celda de una tormenta eléctrica. Las celdas convectivas se originan por el calor superficial, el cual causa una inestabilidad vertical de aire húmedo, y se sostiene por el calor latente de vaporización liberado a medida que el vapor de agua sube y se condensa.

[Mejía M., 2001] La precipitación es una variable hidrológica que manifiesta claramente su carácter aleatorio, variando drásticamente en el tiempo (variación temporal) y en el espacio (variación espacial). La unidad de medida es el **milímetro de lluvia** que se definido como la cantidad de precipitación correspondiente a un volumen de un litro por metro cuadrado de superficie conocido como lámina de agua o altura de lluvia depositado sobre la superficie.

Desde el punto de vista de la ingeniería, son necesarios tres parámetros para definir completamente una precipitación: su duración, su intensidad y su frecuencia. *La duración* **D**, es el tiempo transcurrido entre el inicio y fin de la lluvia expresada en horas o minutos. *La intensidad* **I**, esta dado por la cantidad total de lluvia o lámina de agua dividida por la duración (cantidad de lluvia por unidad de tiempo), se mide en mm/h o mm/min. *La Frecuencia* **F**, es llamado periodo de recurrencia o de retorno (T) el periodo en años en el que una lluvia puede volver a ocurrir.

#### **2.2.3 INTERCEPCIÓN**

[Ibarra I., 1990] Es la precipitación depositada o retenida en la cobertura vegetal, no tiene mayor importancia en las avenidas grandes, sin embargo debido a algunos tipos de vegetación puede representar una porción considerable de la lluvia anual. La capacidad de almacenamiento por intercepción es generalmente satisfecha en las primeras horas de la tormenta de manera que un alto porcentaje de lluvia durante las tormentas de corta duración es interceptada. Después que la vegetación está saturada y el almacenamiento por intercepción se completa, la cantidad de agua que alcanza el suelo es igual a la lluvia menos la evaporación a partir de la vegetación.

La capacidad de almacenamiento por intercepción es removida mediante la evapotranspiración (la cual puede ocurrir inclusive durante la lluvia) de manera que después que el almacenaje está lleno existe una intercepción continua igual a la evapotranspiración.

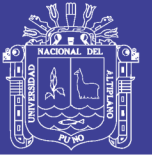

### **2.2.4 EVAPOTRANSPIRACIÓN**

[Guevara P., 1991] La evaporación es un factor meteorológico muy importante para todos los estudios de recursos hídricos pues afecta la producción hídrica de las cuencas, la capacidad de los embalses, la dimensión de las plantas de bombeo, el uso consuntivo de los cultivos y la producción de las reservas subterráneas.

[Chereque M., 1991] La evaporación es una etapa permanente del ciclo hidrológico, hay evaporación en todo momento y desde toda superficie húmeda. Considerada como un fenómeno puramente físico la evaporación es el pasaje del agua al estado de vapor, sin embargo hay otra evaporación, la provocada por la actividad de las plantas y recibe el nombre de transpiración.

De modo general, la evaporación se puede estudiar por separado a partir de las superficies libres del agua (lagos, embalses, ríos, charcas), a partir de las nieves, a partir del suelo y a partir de las plantas (transpiración). También se puede estudiar la evaporación total en una cuenca sin tomar en cuenta las formas particulares que adopta, a esta evaporación total se llama **evapotranspiración** la cual resulta de la combinación de evaporación desde la superficie del suelo y la transpiración de la vegetación.

#### **2.2.5 INFILTRACIÓN**

[Chereque M., 1991] La infiltración es el paso del agua a través de la superficie del suelo hacia el interior de la tierra, la percolación es el movimiento del agua dentro del suelo y ambos fenómenos (la infiltración y la percolación) están íntimamente ligados pues la primera no puede continuar sino cuando tiene lugar la segunda. Ebagua คนoceso hill ra en excesa de la

escorrentía subsuperficial puede llega a formar parte del agua subterránea, la que eventualmente llega a los cursos de agua. El agua del río, en general, puede estar formado de dos partes: Una parte de escorrentía (superficial y subsuperficial) que recibe el nombre de escorrentía directa y otra parte de agua subterránea que recibe el nombre de flujo base.

[Chow V., 2000] En la figura 2.5 se

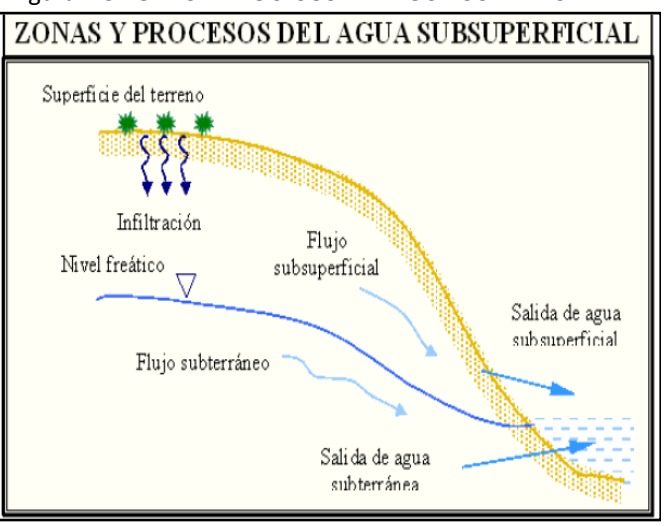

muestra en forma esquemática los procesos de flujo subsuperficial y las zonas en que ellos

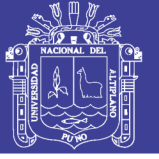

ocurren. La *infiltración* de agua superficial en el suelo para convertirse en humedad del suelo, el *flujo subsuperficial* o flujo no saturado a través del suelo y, **el flujo de agua subterránea**  o flujo saturado a través del suelo o roca.

### **2.2.6 ALMACENAMIENTO**

[Chereque M., 1991] El agua subterránea es proveniente de la precipitación y se forma por infiltración o percolación de corrientes y lagos; la percolación directa es el proceso más efectivo de la recarga del agua subterránea donde la capa freática está más cerca de la superficie del terreno y puede fluir más tarde en forma de manantiales o llegar a las corrientes como escurrimiento y a los cauces como gasto base o gasto de agua subterránea.

El almacenamiento en el subsuelo es la principal fuente de humedad del perfil del suelo. Una parte del agua aquí almacenada percola hacia el almacenaje de agua subterránea profunda y se pierde de la fase superficial del ciclo hidrológico.

El almacenaje de depresiones, es definido como el agua que es retenida en pequeñas depresiones del terreno y que no se convierte en escurrimiento superficial, pero puede contribuir a ambos (infiltración y evaporación) dependiendo del el tiempo que permanece en esas depresiones del terreno.

### **2.2.7 ESCORRENTÍA**

[Villon M., 2002] El escurrimiento es otro componente del ciclo hidrológico y se define como el agua proveniente de la precipitación que circula sobre o bajo la superficie terrestre y que llega a una corriente para finalmente ser drenada hasta la salida de la cuenca. Si se analiza en un corte esquemático la superficie terrestre, se tiene que la precipitación cuando llega a la superficie se comparte de la siguiente manera:

- Una parte de la precipitación se infiltra; satisface la humedad del suelo de las capas que se encuentran sobre el nivel freático del agua, una vez que esta capa se satura el agua subterránea es recargada por la parte restante del agua que se infiltra (figura 2.5)
- Otra parte de la precipitación tiende a escurrir sobre la superficie terrestre, a la precipitación que ocasiona éste escurrin exceso. Figura 2.6 RELACIÓN ENTRE PRECIPITACIÓN Y ESCORRENTÍA TOTAL

Una pequeña proporción se pierde.

Con base en lo anterior, el escurrimiento se clasifica en tres tipos:

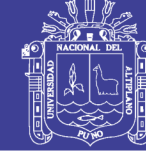

- *4. escurrimiento superficial*, es aquel que proviene de la precipitación no infiltrada y que escurre sobre la superficie del suelo. El efecto sobre el escurrimiento total es inmediato y, existirá durante la tormenta e inmediatamente después de que esta termine; la parte de la precipitación total que da lugar a este escurrimiento se denomina precipitación en exceso.
- *5. Escurrimiento subsuperficial*, es aquel que proviene de una parte de la precipitación infiltrada. El efecto sobre el escurrimiento total puede ser inmediato o retardado; Si es inmediato se le da el mismo tratamiento que el escurrimiento

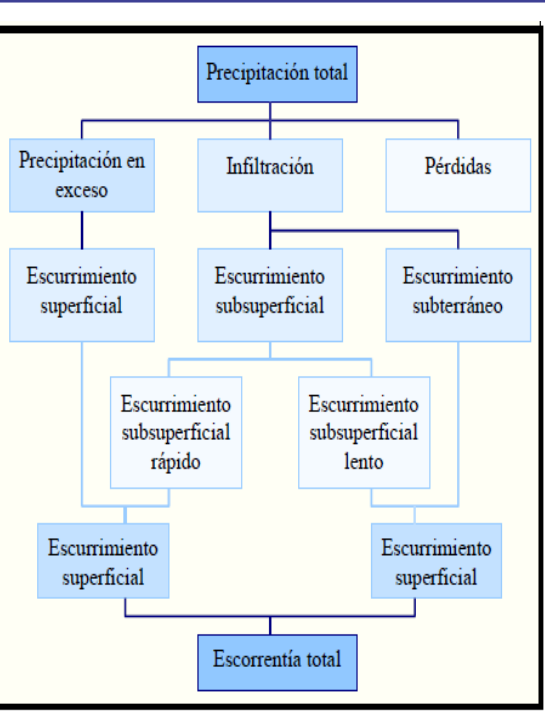

superficial, en caso contrario como escurrimiento subterráneo.

*6. Escurrimiento subterráneo,* es aquel que proviene del agua subterránea la cual es recargada por la parte de la precipitación que se infiltra una vez que el suelo se ha saturado

El escurrimiento se clasifica en: escurrimiento directo cuando su efecto es inmediato y, escurrimiento base si su efecto es retardado.

El hecho de presentarse una precipitación no implica necesariamente que haya escurrimiento superficial y en algunos casos tampoco escurrimiento subterráneo, esto depende de una serie de factores.

En la figura 2.6, se muestra un esquema donde se indica la relación entre la precipitación y escurrimiento total.

En la figura 2.6, se muestra un esquema donde se indica la relación entre la precipitación y escurrimiento total.

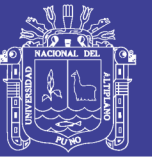

### **2.2.8 BALANCE HÍDRICO MEDIO DE UNA CUENCA**

[Ibarra I., 1990] El cálculo del balance hídrico en una cuenca fluvial es siempre el principal objetivo; a partir del balance en cuencas fluviales se calculan los balances hídricos generales y se evalúan los recursos de agua para diferentes países, regiones y continentes

Los componentes principales del balance hídrico son: la precipitación, escorrentía, evaporación y almacenamiento de agua en diversas formas. Para calcular el balance hídrico de una cuenca con un gran río y con diferentes características fisiográficas, la cuenca puede subdividirse en s $\vert$  Figura 2.7  $\vert$ ara cada una de las que se realiza el balance hídrico. [Mejía M.,

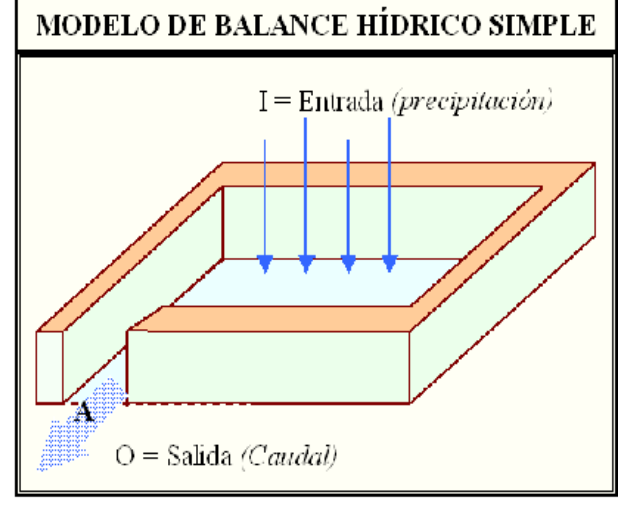

2001] Para ilustrar la aplicación del balance hídrico en una cuenca hidrográfica se considera el sistema muy simple y muy restringido de la figura 2.7, éste sistema está constituido de una superficie plana e inclinada, completamente impermeable confinado en sus cuatro lados con una salida en el punto A; si una entrada de lluvia es aplicada al sistema, una salida designado como flujo superficial se desarrollará en A. El balance de agua en este sistema puede ser representado por la siguiente ecuación

hidrológica:

### *I – O = dS /dt*

Donde "*I"* es la entrada por unidad de tiempo, "*O*" la salida por unidad de tiempo y, "*dS / dt"* la variación del almacenamiento dentro del sistema por unidad de tiempo. Existe la necesidad de que una altura mínima sea acumulada en la superficie para que haya escorrentía superficial, pero a medida en que la intensidad de lluvia aumenta la altura de agua retenida sobre la superficie aumenta. Una vez cesado la lluvia, el agua retenida sobre la superficie continuará fluyendo hasta dejar el sistema como caudal remanente. En este ejemplo toda la precipitación será eventualmente transformada en caudal siempre que sean depreciadas las pérdidas por evaporación durante la entrada.

[Mejía M., 2001] En la realidad, el balance hídrico en una cuenca hidrográfica no es tan simple como el modelo presentado, (diversas pérdidas ocurren durante el proceso) el agua precipitada luego de llegara al suelo comienza a ser almacenada, pero la superficie del suelo

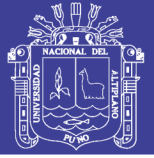

no es plana (como en el modelo anterior) ya que existe depresiones en el terreno, el agua allí acumulada eventualmente será evaporada o infiltrada en el suelo, no obstante alcanza los cursos de agua o se transforma en escorrentía, el agua continua sufriendo el proceso de evaporación que debe ser consideradas.

Otro proceso que ocurre desde el momento en que la precipitación toca el suelo es el de la infiltración ya que ningún suelo es impermeable y existen siempre pérdidas por infiltración; cuando el agua penetra en el suelo sigue diversos caminos quedando almacenada temporalmente en el suelo y luego percolando hacia capas profundas conformando el agua subterránea o movimiento lateral como flujo subterráneo la que puede aflorar nuevamente o

fluir para otra cuenca. Considerando todos estos procesos, de una forma general, el balance hídrico en una cuenca hidrográfica puede ser visualizado en la figura 2.8 y representado por las siguientes ecuaciones:

*a) Balance hídrico en la superficie* 

$$
P - R + Rg - Es - Ts - I = Ss
$$

*b) Balance hídrico debajo de la superficie*

$$
I + G_1 - G_2 - Rg - Eg - Tg = Sg
$$

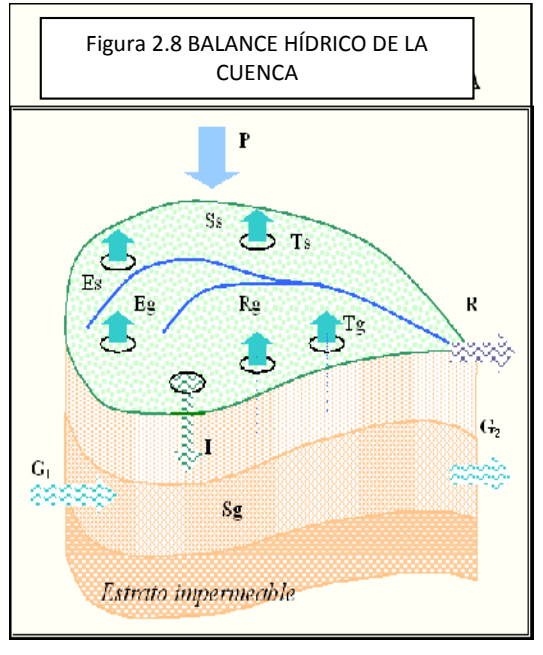

*c) Balance hídrico en la cuenca hidrográfica. (a+b)*

$$
P - R - (Es + Eg) - (Ts + Tg) - (G_1 - G_2) = (Ss + Sg)
$$

En las ecuaciones anteriores, los subíndices "s" y "g" significan el origen del vector sobre o debajo de la superficie del suelo, respectivamente**.**

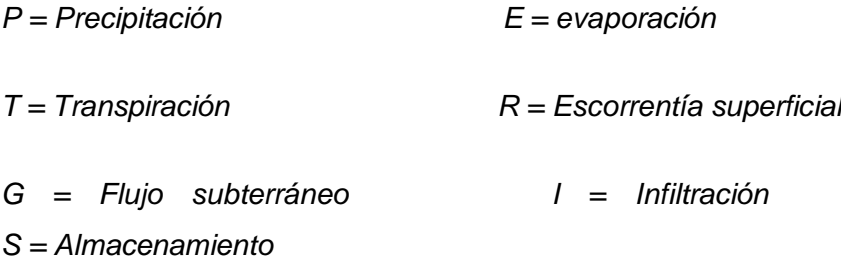

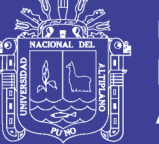

### **2.3 El CICLO HIDROLÓGICO COMO SISTEMA**

[Villon M., 2002] Un sistema es una estructura, mecanismo, esquema o procedimiento, real o abstracto, que relaciona en el tiempo y/o espacio una causa, entrada o estímulo de materia, energía o información con un efecto, salida o respuesta de materia, energía o información.

Se puede resumir simbólicamente los métodos de síntesis o análisis de sistemas hidrológicos considerando la figura 2.9:

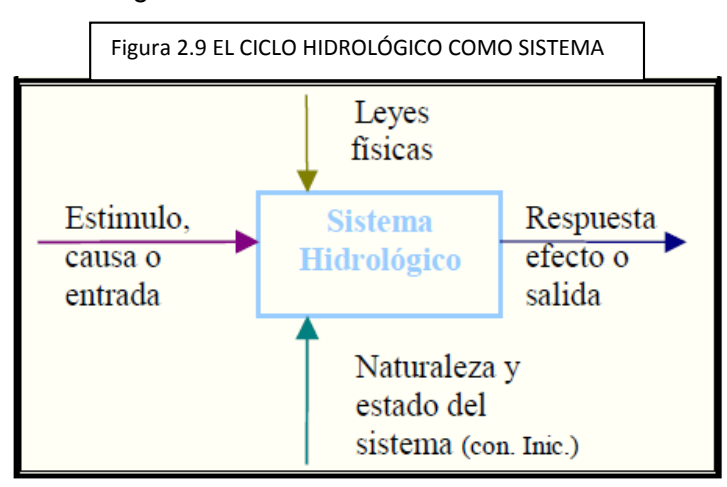

Estos métodos permiten diferenciar claramente sistemas hidrológicos: *Hidrología física* (o científica) y *la investigación de sistemas hidrológicos* (Hidrología aplicada)

En *hidrología física* se relacionan diversas disciplinas del campo de las ciencias naturales para tratar de entender el funcionamiento de un sistema hidrológico. Permite efectuar descripciones cuantitativas completas excepto para sistemas de gran simplicidad o demasiado idealizados, sin embargo los conocimientos desarrollados han ejercido una profunda influencia sobre los métodos de investigación de sistemas hidrológicos y sobre las limitaciones e interpretaciones de los resultados obtenidos.

Los *métodos de investigación en sistemas hidrológicos* permiten la reconstrucción de eventos hidrológicos pasados y de predicción de variables hidrológicas, hay dos categorías:

- *Hidrología paramétrica*: Desarrollo de relaciones entre diferentes variables y uso de éstas para reconstruir o predecir series hidrológicas (ejemplo: relaciones precipitaciónescorrentía).
- *Hidrología probabilística*: Serie de procesos matemáticos mediante los cuales se utiliza las características aleatorias y las propiedades estadísticas de las variables

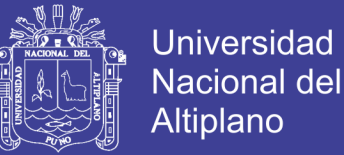

hidrológicas, con el fin de establecer modelos probabilísticos de los procesos que permitan predicciones y, simular el comportamiento de los sistemas en estudio.

La hidrología moderna utiliza una combinación de estos métodos, que tienen dos características en común:

- (1) Dependen de datos y registros históricos de los valores de las variables (medición).
- (2) Se basan en la hipótesis de invariancia en el tiempo de los sistemas hidrológicos.

#### **2.3.1 EL SISTEMA HIDROLÓGICO**

[Guevara P., 1991] Los fenómenos hidrológicos son muy complejos por lo que nunca pueden ser totalmente conocidos, sin embargo a falta de una concepción perfecta se puede representar de una manera simplificada mediante el concepto de sistema.

Un sistema viene a ser un conjunto de partes que interactúan como un todo. El ciclo hidrológico podría considerarse como un sistema cuyos componentes son: precipitación, evaporación, escorrentía y, las otras fases del ciclo; estos componentes pueden reagruparse en subsistemas separadamente y combinar los resultados de acuerdo con las interacciones entre ellos.

En la figura 2.10 se presenta el ciclo hidrológico global como un sistema; las líneas punteadas dividen el sistema total en tres subsistemas:

(1) *El sistema del agua atmósfera*, que contiene los procesos de precipitación, evaporación, intercepción y transpiración.

(2) *El sistema del agua superficial*, con los procesos de escorrentía superficial, flujo sobre el suelo, flujo subsuperficial y subterráneo (hacia los cauces y océanos).

(3) *El sistema del agua subsuperficial*, que contiene los procesos de infiltración, recarga del agua subterránea, flujo subsuperficial y subterráneo. El flujo subsuperficial ocurre en los estratos del perfil del suelo en la cercanía de la superficie; el flujo subterráneo ocurre en los estratos más profundos.

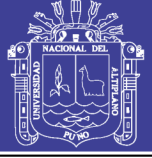

**Universidad Nacional del** Altiplano

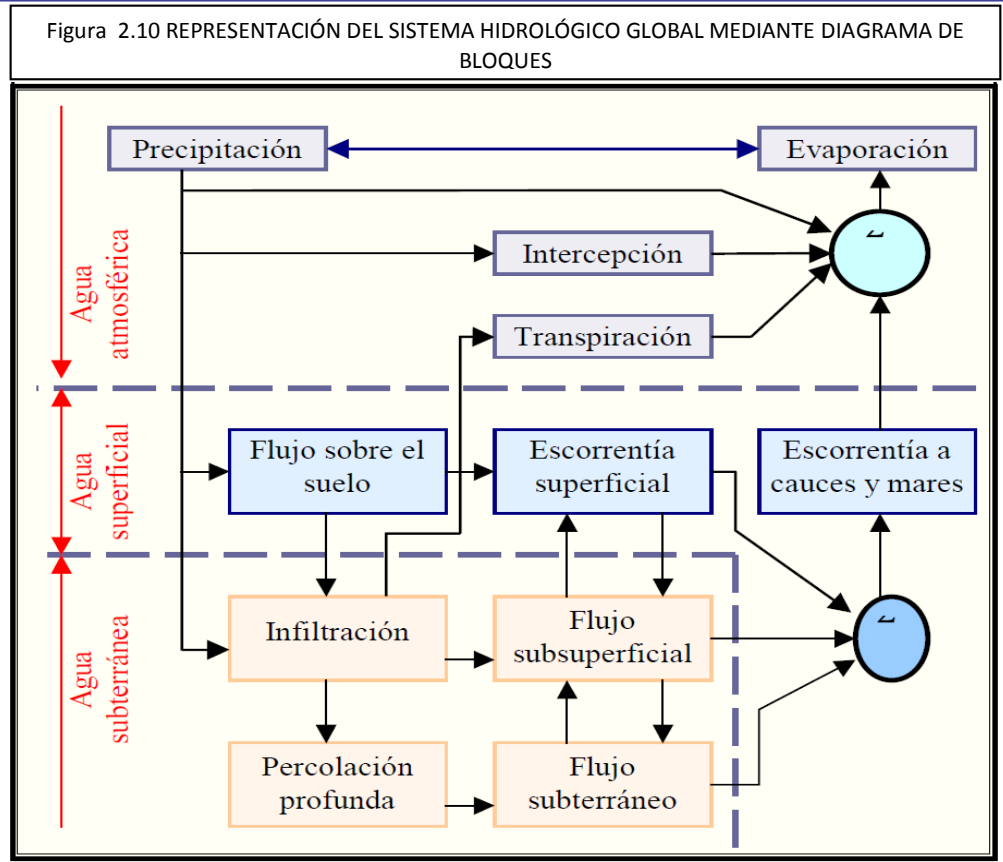

[Guevara P., 1991] En la mayoría de los problemas prácticos, se consideran unos pocos procesos hidrológicos al mismo tiempo, lo mismo que sólo toman en cuenta una pequeña porción de la superficie terrestre. En la hidrología moderna se usa un concepto más restringido de sistema que el ciclo hidrológico global, se trata del concepto de **volumen de control**, similar al que se suele usar en la mecánica de fluidos. Como se sabe en dicho planteamiento no es necesario conocer el patrón de flujo dentro del volumen del control, sólo se tiene que conocer las propiedades del flujo en la superficie de control del límite del volumen de control.

Por analogía puede definirse a un sistema hidrológico como una estructura o volumen en el espacio, rodeado por un límite, al cual entran variables como agua y otras opera internamente sobre ellas produciendo variables de salida, que puede ser de la misma naturaleza que las de entrada pero de diferente magnitud. En la figura 2.11 se representa este concepto en forma esquemática.

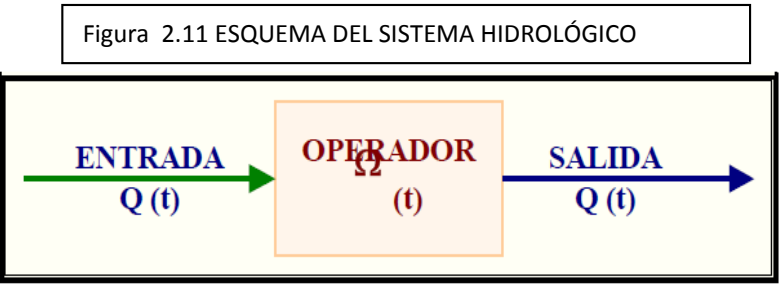

No olvide citar esta tesis

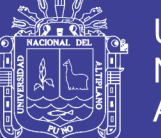

Un medio de trabajo ingresa al sistema interactúa con la estructura y otros medios para luego abandonar el sistema como salida. Como medios de trabajos operan procesos físicos, químicos y biológicos, los medios de trabajo más comunes incluidos en el análisis hidrológico son: agua, aire y energía calórica.

Debido a las dimensiones y complejidad de los sistemas hidrológicos, las aplicación de las leyes físicas producen sólo aproximaciones en los resultados, la mayoría de los procesos son además de naturaleza aleatoria; Por lo tanto el análisis estadístico juega un rol muy importante en el estudio hidrológico del sistema.

#### **2.4 LA CUENCA HIDROLÓGICA**

#### **a.- Concepto de Cuenca**

(Villón M., 2002). La cuenca de drenaje de una corriente, es el área de terreno donde todas las aguas caídas por precipitación, se unen para formar un solo curso de agua. Cada curso de agua tiene una cuenca bien definida, para cada punto de su recorrido.

(Aparicio, F., 1995). Una cuenca es una zona de la superficie terrestre en donde las gotas de lluvia que caen sobre ella tienden a ser drenadas por el sistema de corrientes hacia un mismo punto de salida.

#### **b.- Características de la Cuenca y los Cauces**

(Aparicio, F., 1995). A continuación se describe las características de la cuenca y los cauces de mayor importancia por sus efectos en la relación precipitaciónescorrentía.

El parte aguas es una línea imaginaria formado por los puntos de mayor nivel topográfico y que separa la cuenca de las cuencas vecinas. El área de la cuenca se define como la superficie, en proyección horizontal delimitada por el parte aguas.

(Aparicio, F., 1995). La corriente principiad de una cuenca es la corriente que pasa por las salidas de la misma. Nótese que esta definición se aplica solamente a las cuencas exorreicas. Las demás corrientes de una cuenca de este tipo se denominan corrientes tributarias. Todo punto de cualquier corriente tiene una cuenca de aportación, toda cuenca tiene una y si la corriente principiad. Las

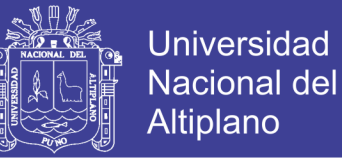

cuencas corresponden a las corrientes tributarias o a los puntos se llaman cuencas tributarias o sub cuencas.

### **2.4.1 PRECIPITACIÓN**

(Villón M., 2002). La precipitación, es toda forma de humedad que originándose en las nubes, llega hasta la superficie del suelo; de acuerdo a esta definición la precipitación puede ser en forma de:

- Lluvias
- Granizadas
- Garúas
- Nevadas

#### **a.- Origen de la precipitación**

Una nube está constituida por pequeñísimas gotas de agua, que mantienen estables gracias a su pequeño tamaño, algunas características de las gotitas de las nubes son:

- Diámetro aproximado de las gotitas 0.02 mm
- Espaciamiento entre gotitas 1 mm
- $\bullet$  Masa 0.5 a12 gr/m<sup>3</sup>

#### **b.- formas de la precipitación**

- **Llovizna**, pequeñas gotas de agua, cuyo diámetro varía entre 0.1y 0.5 mm, las cuales tienen velocidades de caída muy bajas.
- **Lluvia,** gotas de agua con diámetro mayor 0.5 mm.
- **Escarcha.** capa de hielo por lo general transparente y suave, pero que usualmente contiene bolsas de aire.
- **Nieve,** compuesta de cristales de hielo blanco traslúcido. principalmente de forma compleja.
- **Granizo**, precipitación en forma de bolas o formas irregulares de hielo, que se producen por nubes convectivas, pueden ser esféricos, cónicos o de forma irregular, su diámetro varía entre 5 y 125 mm. (Villón M., 2002).

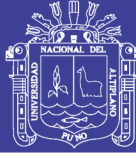

#### **c.- Clasificación de la Precipitación**

#### **1.- Precipitación de convección.**

(Villón M., 2002). En tiempo caluroso, se produce una abundante evaporación a partir de la superficie del agua, formando grandes masas de vapor de agua, que por estar más calientes, se elevan sufriendo un enfriamiento de acuerdo a la adiabática seca o húmeda. En el curso de su ascenso, se enfrían según el gradiente adiabático seco (1◦ C /100m). o saturado (0.5°C /100m).

Las masas de vapor se acumulan en los puntos llamados células de seguir elevándose hasta llegar a las convección fig 2.12. A partir de este punto, estas masas pueden encontrar condiciones que provocan la condensación y la precipitación. Generalmente viene acompañada de rayos y truenos. Son precipitaciones propias de las regiones tropicales, donde las mañanas son muy calurosas, el viento es predominancia de movimiento vertical del aire.

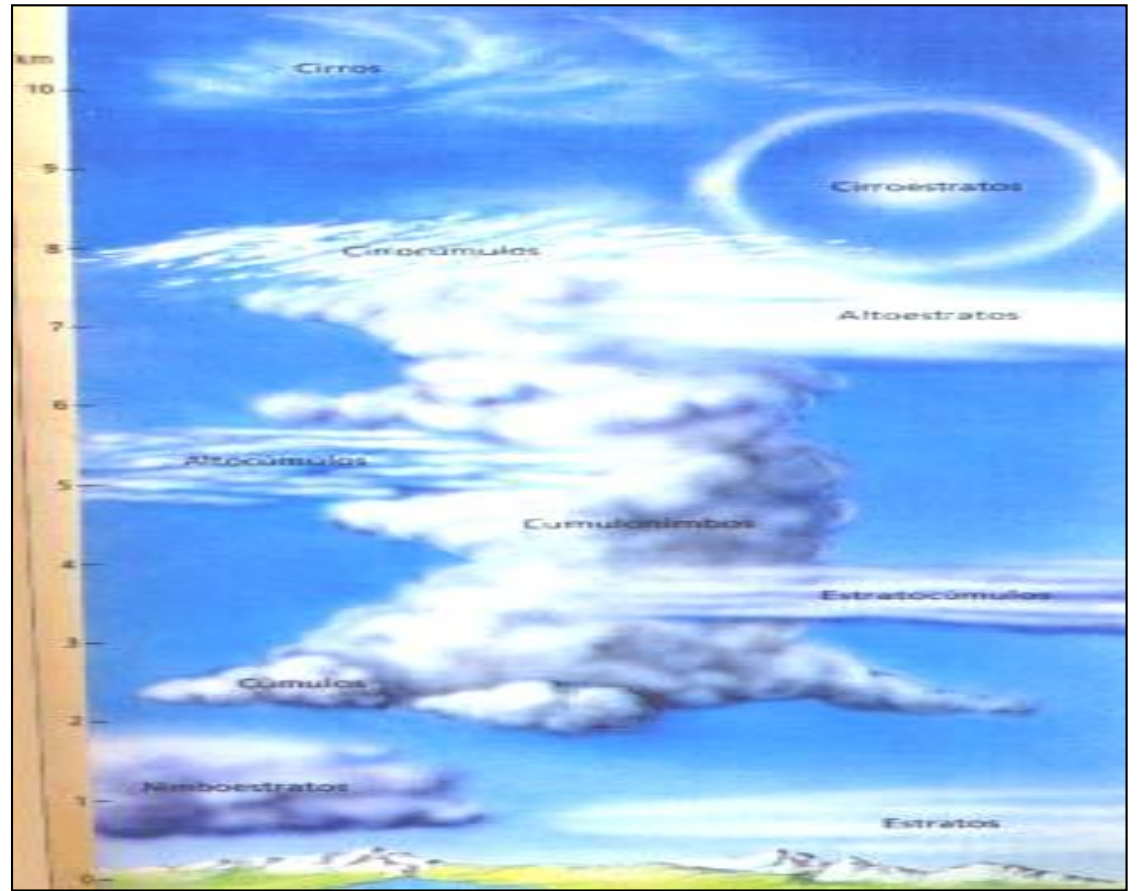

Precipitación de convección. Fig. 2.12

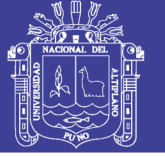

### **2.- Precipitación Orográfica**

(Villón M., 2002) Se producen cuando el vapor de agua que se forma sobre la superficie de agua es empujada por el viento hacia las montañas, aquí las nubes siguen por las laderas de las montañas, y ascienden a grandes alturas, hasta encontrar condiciones para la condensación y la consiguiente precipitación.

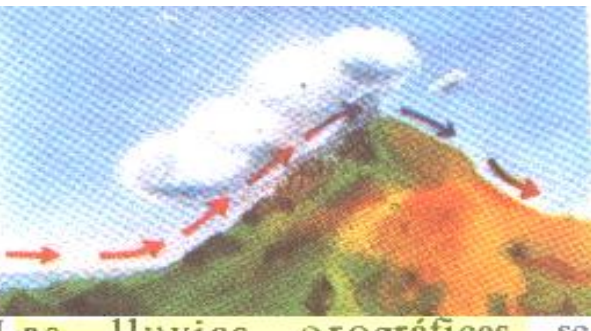

Las lluvias orográficas SP producen cuando el aire se ve obligado a ascender por una elevación del terreno.

Precipitación orográfica figura 2.13

### **3.- Precipitación Ciclónica**

Se producen cuando hay un encuentro de dos masas de aire, con diferente temperatura y humedad, las nubes más calientes son violentamente impulsadas a las partes más altas, donde pueden producirse la condensación y precipitación. Están asociadas con el paso de ciclones o zonas de baja presión (figura 2.14).

(Villón M., 2002). Todas estas formas de originarse las lluvias, en la naturaleza se presentan combinadas, de modo que una lluvia determinada puede provenir de cualquiera de las formas o de la combinación de ellas.

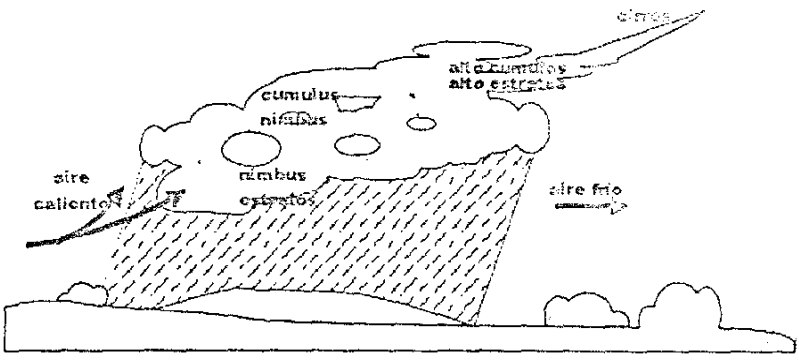

Precipitación ciclónica fig. 2.14

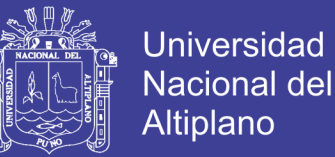

#### **d.- Calculo de la Precipitación media sobre una zona**

(Villón M., 2002). Para calculara la precipitación media de una tormenta o la precipitación media anual, existen tres métodos de uso generalizado.

#### **1.- Promedio Aritmético**

Consiste simplemente en obtener el promedio aritmético de las alturas de precipitación registradas en cada estación usada en el análisis:

$$
P_{med} = \frac{1}{n}\sum_{i=1}^{n} P_i
$$

......................(2.01)

Donde:

Pmed = Precipitación media de la zona o cuenca.

 $P_i$  = Precipitación de la estación i.

n = Numero de estaciones de la zona o cuenca.

(Villón M., 2002). La precisión de este criterio depende de la cantidad de estaciones disponibles, de la forma como están localizadas, y de la distribución de la lluvia estudiada. Es el método más sencillo, pero solo da buenos resultados cuando el número de pluviométricos es grande.

#### **2.- Polígono de Thiessen**

Este método consiste en lo siguiente:

- Unir, mediante líneas rectas dibujadas en un plano de la cuenca, las estaciones más próximas entre sí (líneas discontinuas en la figura 2.15). Con ello se forman triángulos en cuyos vértices están las estaciones pluviométricas.
- Trazar líneas rectas que bisecan los lados de los triángulos (líneas rectas continuas en la figura 2.15). Por geometría elemental, las líneas correspondientes a cada triángulo convergerán en un solo punto.
- Cada estación pluviométrica quedará rodeada por las líneas rectas del paso 2, que forman los llamados polígonos de Thiessen y, en parte por el parteaguas de la cuenca. El área encerrada por los Polígonos de Thiessen y el parteaguas será el área de influencia de la estación correspondiente.

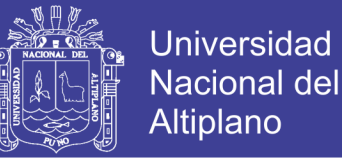

 (Villón M., 2002) La lluvia media se calcula entonces como un promedio pesado de las precipitaciones registradas en cada estación, usando como peso el área de influencia correspondiente:

$$
P_{med} = \frac{1}{A_i} \sum_{i=1}^n A_i * P_i
$$

......................(2.02)

Donde:

Pmed = Precipitación media.

 $A_t = \hat{A}$ rea total de la cuenca.

- $A_i = \hat{A}$ rea de influencia parcial del polígono de Thiessen correspondiente a la estación i.
- $P_i$  = Precipitación de la estación i.
- n = Numero de estación tomadas en cuenta.

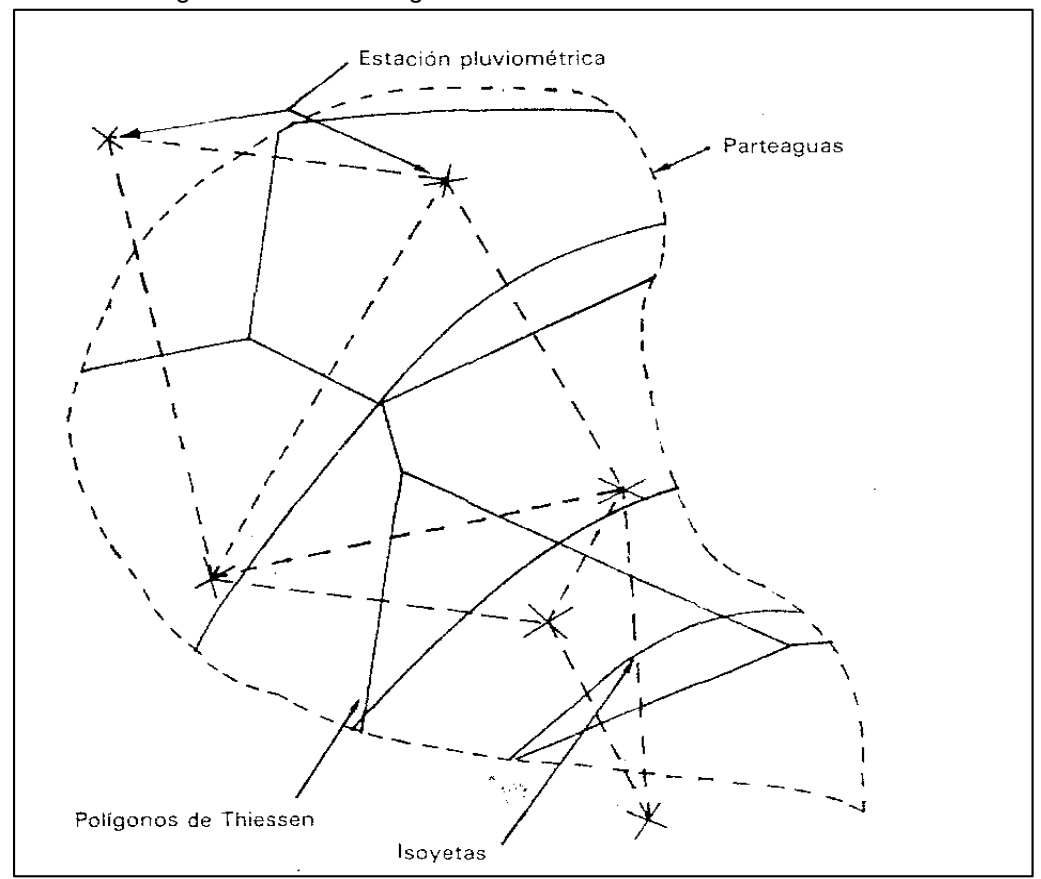

Polígono de Thiessen fig. 2.15

No olvide citar esta tesis
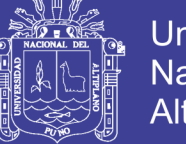

### Universidad Nacional del **Altiplano**

### **3.- Isoyetas**

(Villón M., 2002). Para este método, se necesita un plano de isoyetas de la precipitación registrada, en las diversas estaciones de la zona en estudio. Las isoyetas son curvas que unen puntos de igual precipitación. Este método es el más exacto, pero requiere de un cierto criterio para trazar el plano de isoyetas. Se puede decir que si la precipitación es de tipo ortográfico, tenderán a seguir una configuración parecidas a las curvas de nivel. Por supuesto, entre mayor sea el número de estaciones dentro de la zona en estudio, mayor será la aproximación con lo cual se trace el plano de isoyetas.

......................(2.03)

$$
P_{med} = \frac{1}{A_t} \sum_{i=1}^{n} \frac{P_{i-1} + P_i}{2} * A_i
$$

Donde:

Pmed = Precipitación media.

 $A_t = \hat{A}$ rea total de la cuenca.

 $P_i$  = Altura de precipitación de las isoyetas i.

 $A_i = \hat{A}$ rea parcial comprendida entre las isoyetas P<sub>i-1</sub> y P<sub>i</sub>.

n = Numero de áreas parciales.

### **2.4.2 EVAPOTRANSPIRACIÓN**

### **2.4.2.1 Conceptos de la Evapotranspiración**

(Villón M., 2002). La evapotranspiración está constituida por las pérdidas totales, es decir: evaporación de la superficie evaporante (del suelo y agua) +transpiración de las plantas.

(Chereque, W., 1985). Del agua que una planta absorbe del suelo solo una parte muy pequeña se queda para formar los tejidos de la planta; el resto regresa a la atmósfera en forma de vapor, configurando la transpiración. Este fenómeno de la transpiración constituye una fase muy importante del ciclo hidrológico, porque es el mecanismo principal por medio del cual el agua precipitada a tierra regresa a la atmósfera.

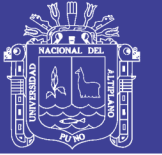

(Aparicio F., 1995), El conocimiento de la evapotranspiración o uso consuntivo es un factor determinante en el diseño de sistema de riego, incluyendo las obras de almacenamiento, conducción, distribución y drenaje. Especialmente, el volumen útil de una presa para abastecer a una zona de riego depende en gran medida del uso consuntivo.

### **2.4.2.2 Métodos para el cálculo de la evapotranspiración**

En los proyectos de irrigación, interesa hacer cálculos previos de las necesidades de agua de los cultivos. Estas necesidades de agua, que van a ser satisfechas mediante el riego, viene a constituir la evapotranspiración o el uso consuntivo.

(Villón M., 2002). Para el cálculo de estas cantidades de agua se han desarrollado métodos basados en datos meteorológicos, de los cuales los más conocidos son el Thornthwaite y el de Blaney – Cliddle.

### **Método de Thornthwaite**

(Aparicio F., 1995). Este método desarrollado en 1944, calcula el uso consuntivo mensual como una función de las temperaturas medias mensuales mediante la fórmula:

$$
U_j = 1.6 * K_a \left(\frac{10T_j}{I}\right)^a \tag{2.04}
$$

Donde:

 $U_i$  = Uso consuntivo en el mes j, en cm.

 $T_i$  = Temperatura media en el mes j, en  $C^a$ 

 $A, I =$ Constante.

 $K_a$  = Constante que depende de la latitud y el mes del año

Las constantes I (índice de eficiencia de temperatura) y a se calculan de la siguiente manera:

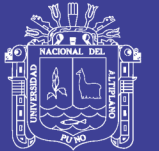

$$
I = \sum_{j=1}^{12} i_j
$$
 Donde:

$$
i_j = \left(\frac{T_j}{5}\right)^{1.514}
$$

 $y$  j = Numero de mes.

### **Método de Blaney – Criddle**

(Chereque W., 1985). En este método se toma en cuenta, además de la temperatura y las horas de sol diarias, el tipo de cultivo, la duración de su ciclo vegetativo, la temporada de siembra y la zona.

La formula obtenido por estos investigadores es la siguiente:

$$
U = K^*P^*(8.12 + 0.457t) = K^*F
$$
 (2.05)

Donde:

 $U = U$ so consuntivo mensual, en (mm)

- K = Coeficiente empírico mensual, según el tipo de cultivo y su estado de desarrollo.
- P = Porcentaje de horas de luz mensual
- $T = T$ emperatura media mensual en °C.

Para el presente trabajo de investigación se calcula la Evapotranspiración potencial median el método de Hargreaves en base a Temperatura. Descrito en el libro de Absalón Vásquez V., Lorenzo Ch., "El Riego", Tomo I 1992.

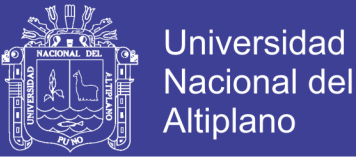

......................(2.06)

### **Método de Hargreaves**

### **En base a la Temperatura**

 $ETP = MF * TMF * CH * CE$ 

 $CH = 0.166 (100-HR)$ 

$$
CE = 1.0 + 0.04 \frac{E}{200}
$$

Donde:

ETP = Evapotranspiración potencial ( mm/mes)

 $MF = Factor$  mensual de latitud

TMF =  $T^{\circ}$  media mensual ( ${}^{\circ}$ F), medida

- $CH = Factor$  de corrección para la humedad relativa
- $CE = Factor$  de corrección para la altura o elevación del lugar.
- $HR$  = Humedad relativa media mensual (%), medida
- $E =$  Altitud o elevación del lugar (m.s.n.m).

### **2.4.2.3 ANÁLISIS DE CONSISTENCIA DE LA INFORMACIÓN HIDROMETEOROLÓGICA**

El análisis de consistencia es una técnica que permite detectar, corregir y eliminar errores sistemáticos y aleatorios que se presentan en series hidrometeorológicas. La serie analizada debe ser homogénea, consistente y confiable.

La no homogeneidad e inconsistencia en series hidrológicas son causadas por errores aleatorios y sistemáticos:

- Los errores aleatorios se presenta a causa de la inexactitud en las mediciones, mala lectura, mal funcionamiento del instrumento, errores de copia, etc.
- (Villón M., 1983). Los errores sistemáticos son los de mayor importancia, como consecuencia de los mismos, los datos pueden ser incrementados ó reducidos

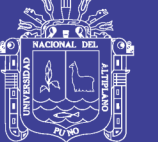

sistemáticamente y pueden ser naturales(derrumbes, colmatación y erosión de la sección transversal de la estructura de la estación de aforo; en general llamados como desastres naturales); artificiales u ocasionado por la mano del hombre(déficit en la toma de datos, cambio de la estación de aforo, construcción de estructuras hidráulicas, explotación de aguas subterráneas, tala de árboles, etc.).

La no homogeneidad e inconsistencia en la serie histórica puede producir errores significativos en todo los análisis futuros y obtendría resultados altamente sesgados.

La no homogeneidad e inconsistencia en la serie histórica se presentan en forma de saltos y/o tendencias. En a figura No 2.16 y 2.17 muestra el caso de un salto y tendencia.

Antes de realizar el modelamiento matemático de cualquier serie hidrológica es importante efectuar el análisis de consistencia respectivo con el fin de obtener una serie homogénea, consistente y confiable.

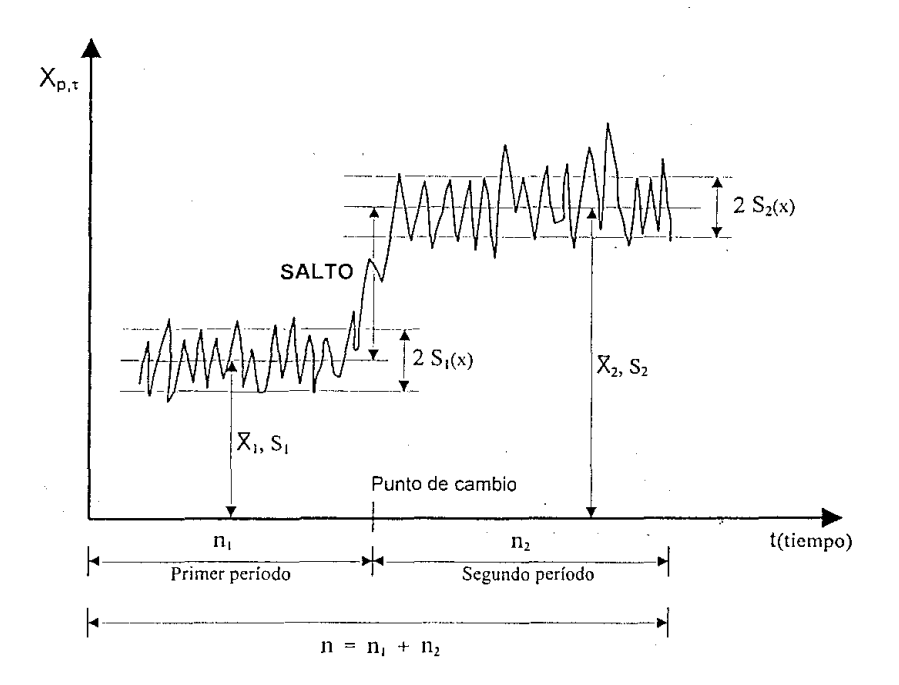

figura N° 2.16 Serie con componente deterministica transitoria en forma de salto.

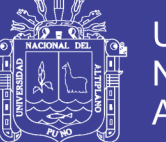

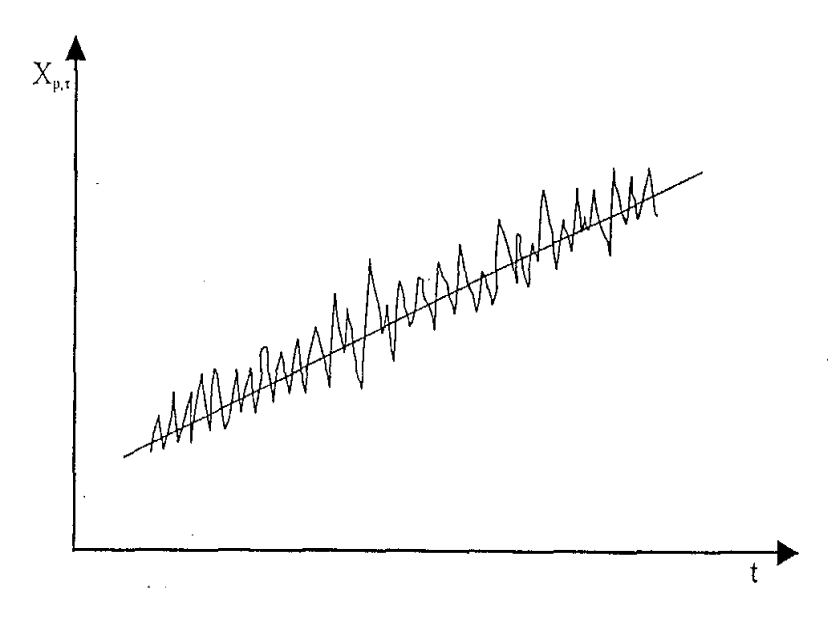

Figura N° 2.17 Serie con tendencia lineal ascendente.

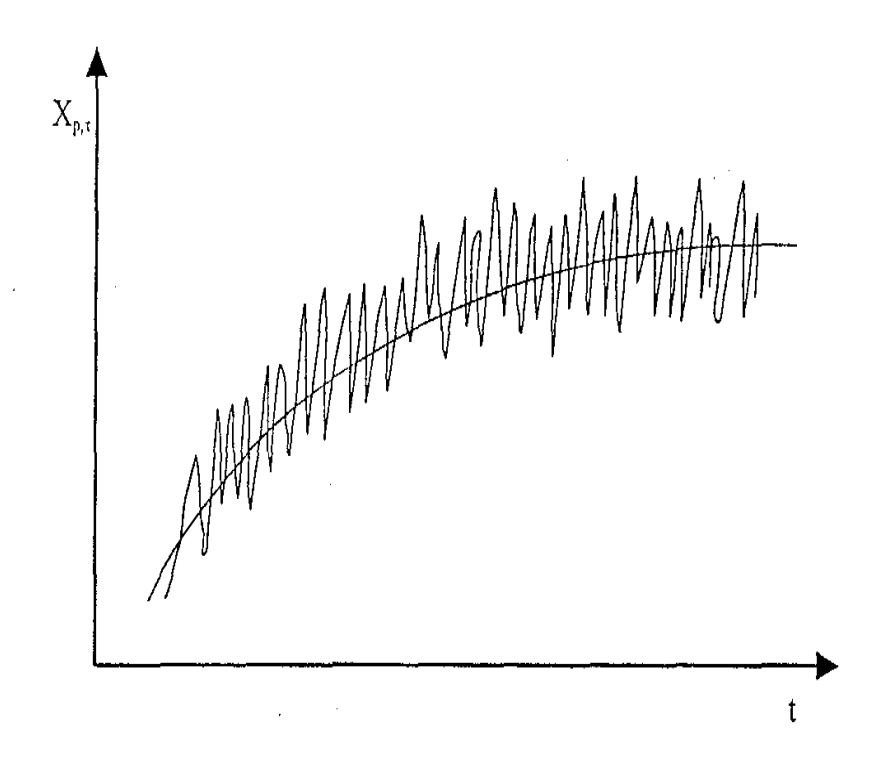

Figura N° 2.18 Serie Con Componente Deterministica Transitoria En Forma De Tendencia

No olvide citar esta tesis

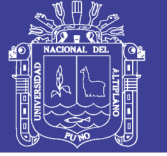

De la figura N° 2.17 podemos definir lo siguiente:

Los saltos "Jump" llamados también resbalamientos, son componente determinísticas transitorias que se manifiestan en forma de cambios bruscos haciendo posible que en la serie se presentan períodos de distinto comportamiento. Los saltos generalmente se presentan en la media, desviación estándar y otros parámetros. Pero el análisis general es en los dos primeros parámetros.

De la figura N° 2.18 se puede definir lo siguiente:

Las tendencias son componentes deterministicas y se define como un cambio sistemático y continuo sobre una serie de información hidrometeorológica. Las tendencias se presentan en la media, desviación estándar y en otros parámetros, para el análisis se realiza generalmente en los dos primeros parámetros. Las tendencias pueden ser lineales y no lineales, ascendentes y descendentes en una serie hidrometeorológica.

El análisis de consistencia de la información hidrometeorológica se analizan desde tres puntos de vista o etapas siguientes:

- Análisis Visual de Hidrográmas.
- Análisis de Doble Masa.
- Análisis Estadístico

### **2.4.2.4 ANÁLISIS VISUAL DE HIDROGRAMAS**

(Villón M., 1983). Consiste en analizar visualmente la información histórica mediante un hidrográma ploteada en coordenadas cartesianas, en el eje de las abscisas se plotea el tiempo (en años o meses) y en el eje de las ordenadas las variables hidrometeorológicas (como caudales en m3/sg o mmc y precipitaciones en mm). La apreciación visual de estos gráficos permite observar la distribución de los caudales y precipitaciones con respecto al tiempo, e indicar el periodo ó períodos dudosos ó confiables, lo cual se puede reflejar como saltos y/o tendencias.

Para indicar en este primer análisis los periodos dudosos y aceptables se puede analizar en diversas formas:

a.- Cuando se tiene estaciones vecinas, se comparan sus hidrográmas y se ve cual periodo varía notoriamente uno respecto a! otro.

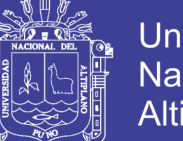

- Universidad Nacional del Altiplano
- b.- Cuando se tiene una sola estación (serie simple), esta se divide en varios períodos y se compara con la información obtenida del campo, tratando de no confundir un salto con una sequía prolongada de varios años ó con la ocurrencia de varios períodos húmedos.
- c.- Cuando se tiene datos de escorrentía y precipitación, se comparan los hídrogramas, los cuales deben tener el comportamiento similar.
- d.- En mayoría de los casos, se debe mantener en lo posible el período más largo como más confiable.

### **2.4.2.5 ANÁLISIS DE DOBLE MASA.**

(Villón M., 1983). El análisis de doble masa llamado también de "dobles acumulaciones", es una herramienta que sirve para detectar la inconsistencia en la información hidrometeorológica mediante los puntos de quiebres que se presentan en los diagramas respectivos.

- El procedimiento para realizar el análisis de doble masa, es la siguiente:
- a.- Obtener la información original de dos ó más estaciones de registro.
- b.- Calcular la información anual acumulada de cada estación y el promedio anual acumulada de la información de todas las estaciones.
- c.- Plotear los valores obtenidos en el paso anterior en sistema de coordenadas cartesianas, en el eje de abscisas el promedio de la información anual acumulada y en el eje de las ordenadas la información anual acumulada de cada estación de estudio.
- d.- Del paso anterior seleccionar la estación que presenta menor número de puntos de quiebre, como las más confiable y denominado como estación base.
- e.- La información anual acumulada de la estación base se plotea en el eje de las abscisas y en el eje de las ordenadas cada una de las de más estaciones. En estos gráficos se define los quiebres que pueden ser significativos o no para su posterior análisis estadístico. Se debe tener en cuenta que sólo para efectos del análisis de doble masa, la información incompleta se llena por interpolación ó con el promedio mensual, si el análisis es mensual.

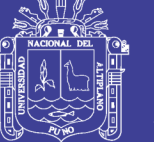

### **2.4.2.6 ANÁLISIS ESTADÍSTICO.**

(Villón M., 1983). Una vez obtenido de los hidrográmas originales y de la doble masa los períodos de posible corrección y los períodos de datos que se mantendrán con sus valores originales y las cuales se modificarán, se procede a analizar estadísticamente tanto en la media como en la desviación estándar.

### **1.- ANÁLISIS DE SALTOS.**

### **A.- CONSISTENCIA EN LA MEDIA.**

(Villón M., 1983). Mediante la prueba estadística "T' de students se analiza si los valores promedios (X1, X2) de las sub muestras son estadísticamente iguales ó diferentes con un 95% de nivel de significáncia, de la siguiente forma:

### **a.- Cálculo de la media y desviación estándar para cada período, según la siguiente expresión:**

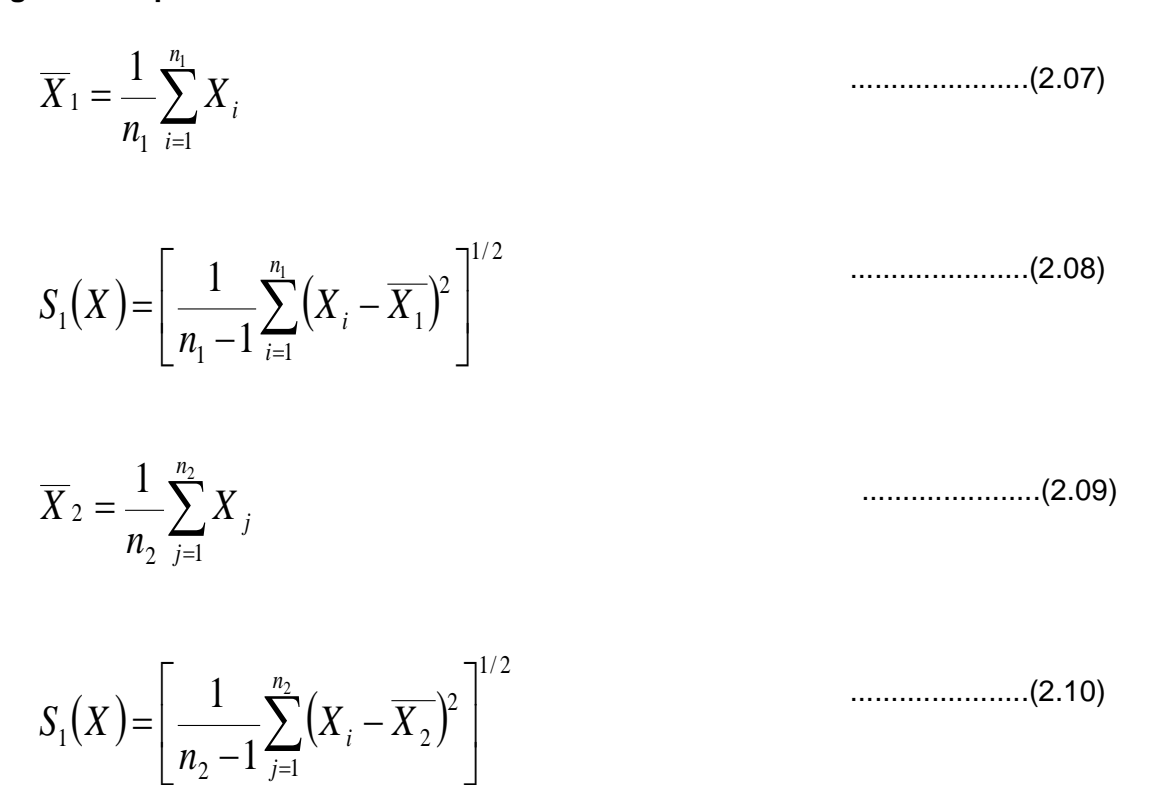

Donde:

 $X_i$  = valores de la serie del periodo 1.

2

*n*

Ξ

1

*j*

 $X_1$  = valores de la serie del período 2

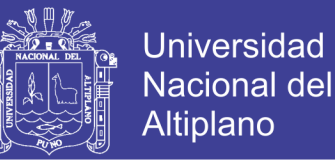

 $X_1, X_2$  = medias de los períodos 1 Y2 respectivamente.

 $S_1(x)$ ,  $S_2(x)$  = desviaciones estándar de los períodos 1 y 2 respectivamente.

 $n_1$ ,  $n_2$  = tamaño de los períodos 1 y 2 respectivamente.

n = tamaño total de la muestra.

 $n = n1 + n2$ 

### **b.- Cálculo de "Tc", según:**

Con la siguiente hipótesis planteada:

 $H_p$ ;  $\mu_1 = \mu_2$ ...(media.pobalcional)  $\alpha = 0.05$  $H_a$ ;  $\mu_1 \neq \mu_2$ 

$$
T_c = [(\overline{X}_1 - \overline{X}_2) - (\mu_1 - \mu_2)] / S_d
$$
 (2.11)

Donde:

 $\mu_1$  -  $\mu_2$  = 0 (por hipótesis)

Quedando:  
\n
$$
T_c = \frac{\overline{X}_1 - \overline{X}_2}{S_d}
$$
\n
$$
\qquad (2.12)
$$

: *Ademas*

 1 / 2 1 2 2 2 2 2 <sup>1</sup> <sup>1</sup> *S* (*<sup>n</sup>* 1)*S* (*<sup>n</sup>* 1) *S* /(*<sup>n</sup> <sup>n</sup>* ) *p* 1/ 2 1 2 1 1 *n n S S d p* ......................(2.13) ......................(2.14)

Donde:

 $S_d$  = desviación estándar de las diferencias de los promedios.

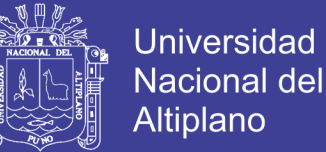

 $S_p$  = desviación estándar ponderada.

Reemplazando la Ec.(3.8), (3.7) en (3.6), se tiene:

$$
T_c = \frac{(\overline{X}_1 - \overline{X}_2)}{\sqrt{(n_1 - 1)\overline{S}_1^2 + (n_2 - 1)\overline{S}_2^2}} \sqrt{n_1 n_2 (n_1 + n_2 + 2)/(n_1 + n_2)}
$$
 ....... (2.15)

### **c.- Cálculo de "Tt".**

El cálculo crítico de T se obtiene de las tablas de T de Students (T) con:

N.C. = con 95% de probabilidad.

 $\alpha = 0.05$ 

 $GL = n_1 + n_2 - 2$ 

Donde:

G.L=Grados de libertad.

### $T_t = T$  tabulado.

 $T_c = T$  calculado.

### **d.- Comparación del T<sup>c</sup> con el Tt.**

Si  $T_c$   $T_c$   $\le$   $T_t$  (95%)  $\rightarrow$   $X_1 = X_2$  (estadísticamente), en este caso no se corrige la información, y es consistente.

Si [  $T_c$  ] >  $T_t$  (95%)  $\rightarrow$  X<sub>1</sub>  $\neq$  X<sub>2</sub> (estadísticamente), en este caso se debe corregir la información.

### **B.- CONSISTENCIA EN LA DESVIACIÓN ESTANDAR.**

(Villón M., 1983). El análisis de consistencia en la desviación estándar se realiza mediante la prueba estadística "F" de Fisher, si las desviaciones estándar  $(S_1, S_2)$  de las sub muestras son estadísticamente iguales ó diferentes con un 95% de nivel de significancia, de la siguiente forma:

#### **a.- Cálculo de las variaciones de ambos períodos.**

$$
S_1^{2}(x) = \left[\frac{1}{n_2 - 1} \sum_{i=1}^{n_1} (X_i - \overline{X_1})^2\right]^2
$$
.................(2.16)  

$$
S_2^{2}(x) = \left[\frac{1}{n_2 - 1} \sum_{j=1}^{n_2} (X_i - \overline{X_2})^2\right]^2
$$
.................(2.17)

### **b.- Cálculo de F, según:**

$$
F_c = \frac{S_1^{2}(x)}{S_2^{2}(x)}
$$
\n
$$
S_3
$$
\n
$$
F_c = \frac{S_2^{2}(x)}{S_1^{2}(x)}
$$
\n
$$
S_1
$$
\n
$$
F_c = \frac{S_2^{2}(x)}{S_1^{2}(x)}
$$
\n
$$
S_2
$$
\n
$$
S_3
$$
\n
$$
S_4
$$
\n
$$
S_5
$$
\n
$$
S_5
$$
\n
$$
S_6
$$
\n
$$
S_7
$$
\n
$$
S_8
$$
\n
$$
S_9
$$
\n
$$
S_1
$$
\n
$$
S_2
$$
\n
$$
S_1
$$
\n
$$
S_2
$$
\n
$$
S_3
$$
\n
$$
S_1
$$
\n
$$
S_2
$$
\n
$$
S_3
$$
\n
$$
S_4
$$
\n
$$
S_5
$$
\n
$$
S_6
$$
\n
$$
S_7
$$
\n
$$
S_8
$$
\n
$$
S_8
$$
\n
$$
S_9
$$
\n
$$
S_1
$$
\n
$$
S_2
$$
\n
$$
S_1
$$
\n
$$
S_2
$$
\n
$$
S_3
$$
\n
$$
S_1
$$
\n
$$
S_2
$$
\n
$$
S_3
$$
\n
$$
S_3
$$
\n
$$
S_4
$$
\n
$$
S_5
$$
\n
$$
S_7
$$
\n
$$
S_8
$$
\n
$$
S_9
$$
\n
$$
S_9
$$
\n
$$
S_1
$$
\n
$$
S_2
$$
\n
$$
S_3
$$
\n
$$
S_3
$$
\n
$$
S_4
$$
\n
$$
S_5
$$
\n
$$
S_7
$$
\n
$$
S_8
$$
\n
$$
S_9
$$
\n
$$
S_9
$$
\n

### **c.- Cálculo de F.**

El valor crítico de F, se obtiene de las tablas de F de Fisher  $(F_t)$ , con:

N.C. = 95% de probabilidad.

 = 0.05 G.L.N. = n<sup>1</sup> -1 G.L.D. = n<sup>2</sup> -1 G.L.N. = n<sup>2</sup> -1 G.L.D. = n<sup>1</sup> -1 Si S<sup>2</sup> 2 (x) > S<sup>1</sup> 2 (x)

Donde:

G.L.N. = Grados de libertad del numerador.

G.L.D. = Grados de libertad del denominador.

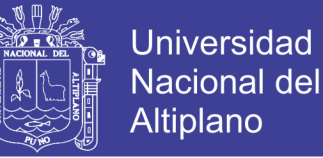

### **d.- Comparación del F<sup>c</sup> con el Ft.**

Si  $F_c \leq F_t (95\%) \rightarrow S_{1 (X)} = S_{2 (X)}$  (estadísticamente)

Si  $F_c > F_t$  ( 95%)  $\rightarrow$  S<sub>1 (X)</sub>  $\neq$  S<sub>2 (X)</sub> (estadísticamente), por lo que se debe corregir.

### **C.- CORRECCIÓN DE LOS DATOS.**

(Villón M., 1983). Si los parámetros media y desviación estándar de las sub muestras de las series de tiempo, resultan estadísticamente iguales, entonces la información original no se corrige por ser consistente con 95% de probabilidad, aún cuando en el doble masa presenta pequeños quiebres. En caso contrario se debe corregir los datos de las sub muestras con las siguientes ecuaciones.

$$
X^{'}(t) = \frac{X_t - \overline{X}_1}{S_{1(X)}} S_{2(X)} + \overline{X}_2
$$
 (2.20)

$$
X'_{(t)} = \frac{X_t - \overline{X}_2}{S_{2(X)}} S_{1(X)} + \overline{X}_1
$$
 (2.21)

Donde:

 $X'(t)$  = Valor corregido de saltos

 $X_t$  = Valor a ser corregido

La ecuación (2.20) se utiliza cuando se corrige los valores de la sub muestra de tamaño  $n_1$  y la ecuación (2.21) se utiliza para corregir los valores de la sub muestra de tamaño n<sub>2</sub>.

### **D.- BONDAD DE LA INFORMACIÓN CORREGIDA.**

(Villón M., 1983). En este caso para comprobar la información corregida, comparando con el período confiable se repite el procedimiento ya descrito, vale decir desarrollando la prueba estadística T y F respectivamente, cuyos resultados deben ser confiables con 95% de probabilidad de aceptación.

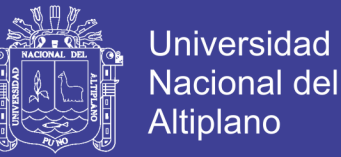

### **2.- ANÁLISIS DE TENDENCIAS.**

Después de haber analizado los saltos, se procede a analizar las tendencias en la media y en la desviación estándar respectivamente.

### **A.- Tendencia en la media.**

La tendencia en la media  $T_m$ , puede ser expresada en forma general por la ecuación polinomial siguiente:

$$
T_m = A_m + B_m t + C_m t^2 + D_m t^3 + \dots
$$
 (2.22)

Y en muchos casos es suficiente estimar la tendencia por la ecuación de regresión lineal simple:

$$
T_m = A_m + B_m t \tag{2.23}
$$

$$
t = (P+1)w + \tau
$$
 (2.24)

Donde:

 $\tau$  = 1,2……… w, es el periodo básico igual a 365,52 o 12 si la serie es diaria, semanal ó mensual.

P = 1, 2 …….n, con n igual al número de años del registro histórico de los datos.

 $T_m$  = Tendencia en la media, para este caso:

 $T_m = X'(t)$  valor corregido de saltos, datas a usarse para calcular los parámetros de la tendencia.

 $A_m$ ,  $B_m$ ,  $C_m$ ,  $D_m$  = Coeficientes de los polinomios de regresión, y es estimado con los datos.

Para estimar los parámetros de regresión se puede estimar por el método de mínimos cuadrados o por el método de regresión lineal múltiple.

Para el presente trabajo, la tendencia en la media se ha calculado usando la ecuación de regresión lineal simple (2.23) y el proceso es el siguiente:

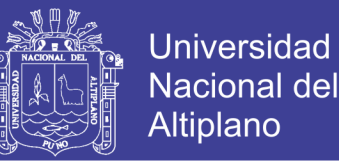

### **a.- Cálculo de los parámetros de la ecuación de regresión lineal simple.**

 $A_m = T_m - t.B_m$  $B_m = R.(S_{Tm}/S_t)$  $(2.27)$  ......................(2.26) ......................(2.25)

$$
R = (t.T_m - t.T_m) / (S_t.S_{T_m})
$$

Donde:

 $1/2$ 1 / 2 1  $(T_{m} - T_{m})^{2}$  $(n-1)$ 1 l  $\overline{\phantom{a}}$ ┐  $\mathsf{I}$ L  $\left[\frac{1}{(n-1)}\sum_{i=1}^{n}(T_{mi} =\left(\frac{1}{(n-1)}\sum_{i=1}^{n}$  $T$   $T$ *n*  $S_{\tau} = \frac{1}{n}$ *i*  $Tm$   $\rightarrow$   $\rightarrow$   $\rightarrow$   $\rightarrow$   $\rightarrow$   $m$  ......................(2.28) *i m*  $\sum_{i}$ *n i*  $t_{m} = -\sum t_{i} x T_{i}$ *n i i t i i*  $T_m = -\sum T_m$   $= -\sum X$   $\alpha$ *n*  $\overline{t.T_{m}} = \frac{1}{n} \sum_{i=1}$ *n*  $\overline{t} = \frac{1}{n} \sum_{i=1}$ *n T n*  $\overline{T_m} = \frac{1}{n} \sum_{i=1}^{n} T_{m_i} = \frac{1}{n} \sum_{i=1}^{n}$  $= -7$   $I_m$   $=$ ¨ 1  $\mathbf{u}_{i=1}$  $\frac{1}{n} \sum_{m=1}^{n} T_{m} = \frac{1}{n} \sum_{m=1}^{n} X^{n} \cdot (t)$  $\overline{T} = \frac{1}{1}$ 1

$$
S_{t} = \left[\frac{1}{(n-1)}\sum_{i=1}^{n} (t_{i} - \bar{t})^{2}\right]^{t}
$$

### Además:

Tm = Promedio de las tendencias  $T_m$ , ó promedio de los datos corregidos de saltos  $X'(t)$ .

 $t =$  promedio del tiempo t.

 $S_{Tm}$  = desviación estándar de la tendencia en la media T<sub>m</sub>.

- $S_t$  = desviación estándar del tiempo t.
- R = coeficiente de correlación.

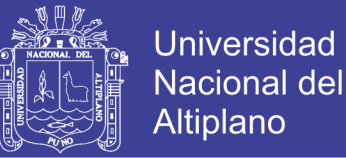

### **b.- Evaluación de la tendencia en la media T<sup>m</sup>**

Para saber si la tendencia es significativa o no, se analiza el coeficiente de regresión "Bm" o también el coeficiente de correlación "R", en este trabajo se analiza R mediante la prueba estadística de T de Students.

**- Cálculo del estadístico Tc:**

$$
T_c = \left[ R\sqrt{n-2} \right] / \sqrt{1-R^2}
$$
\n
$$
\tag{2.29}
$$

Donde:

- $T_c = T$  calculado
- n = Número total de datos
- R = Coeficiente de correlación
- **- Cálculo de Tt :**

Se obtiene de las tablas T de Student (T) con 95% de probabilidad, con:

 $\alpha = 0.05$ 

 $G_l = n - 2$ 

**- Comparación del T<sup>c</sup> con el T<sup>t</sup> :**

 $\text{Si} |T_c| \leq T_t (95\%) \rightarrow \text{R}$  no es significativo, entonces la tendencia no es significativa y no debe corregirse la información.

 $\text{Si} |T_c|$   $> T_t$  (95%)  $\rightarrow$  R si es significativo, entonces la tendencia es significativo y hay que corregir la información con tendencia en la media.

### **c.- Corrección de la información.**

Para eliminar la tendencia en la media se utiliza la siguiente ecuación:

$$
Y_t = X'_t - T_m
$$

 $\Omega$ 

 $Y_t = X'_t - (A_m + B_m.t)$ 

Donde:

 $X'(t)$  = serie corregida de saltos.

Tm = tendencia en la media obtenida de la ecuación (2.23).

 $Y_t$  = serie sin tendencia en la media.

Para que la serie  $X_t$  preserve la media constante, se devuelve el promedio de las  $X_{(t)}$ . Luego las ecuaciones (2.30) y (2.31), toman la forma siguiente:

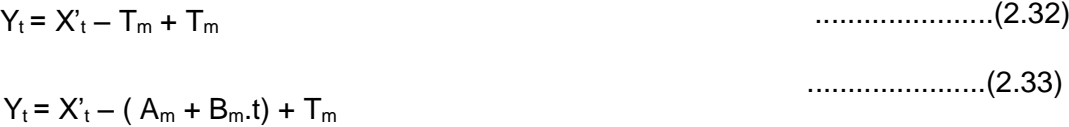

### **B.- Tendencia en la desviación estándar**

(Villón M., 1983). Una analizada y corregida la tendencia en la media se procede a analizar la tendencia en la desviación estándar. Generalmente la tendencia en la desviación se presenta en los datos semanales o mensuales pero no en datos anuales, y se expresa por la ecuación polinomial:

 $T_s = A_s + B_s t + C_s t^2 + D_s t^3 +$ ......................(2.34)

ó en forma de regresión lineal simple:

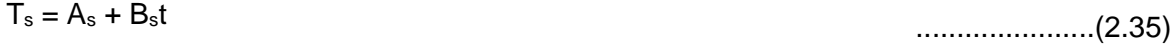

Donde:

 $T_s$  = tendencia en la desviación estándar.

 $T_s$  = Y<sub>t</sub> valor corregido de tendencia en la media y datos a usarse para el cálculo de los parámetros.

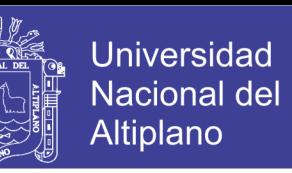

......................(2.31)

......................(2.30)

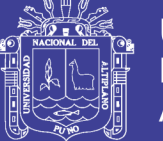

t = tiempo en años.

t = 1, 2, 3 …………. n (número de años)

 $A_s$ ,  $B_s$ ,  $C_s$ ,  $D_s$  ...... = coeficientes de los polinomios de regresión, estimados con los datos corregidos de tendencia en la media.

El procedimiento para estimar y evaluar la tendencia en la desviación estándar se procede de la siguiente forma:

- La información sin tendencia en la media Y1, se divide en varios períodos (en años).
- Para cada período se calcula las desviaciones estándar de toda la información, según:

$$
S_p = \left[ \frac{1}{w-1} \sum_{p=1}^{12} (Y_{p,\tau} \overline{Y}_p)^2 \right]^{1/2}
$$
 (2.36)

Donde:

Sp = desviación estándar para el periodo P(año P).

Yp = serie sin tendencia en la media.

YP = promedio del periodo P(año P).

P= 1, 2, 3 …………. n , con n igual al número de períodos.

 $\tau = 1,2,3$  ………………, w.

w = 12, 52 ó 365 si el análisis de la serie es mensual, semanal o diaria, respectivamente.

- Cálculo de los parámetros de la ecuación de Regresión Lineal Simple (2.35) a partir de las desviaciones estándar anuales y el tiempo t en años ó períodos considerados, utilizando las ecuaciones (2.25), (2.26) y (2.27), dadas para la tendencia en la media.
- Se evalúa Ts con el análisis del coeficiente de correlación R, siguiendo el mismo procedimiento descrito para  $T_m$ .

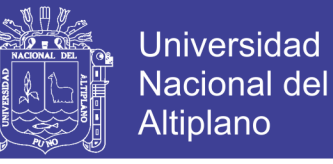

Si R resulta significativo en la prueba, entonces la  $T_s$  es significativa, por lo cual se debe eliminar la tendencia de la serie, mediante la siguiente ecuación:

### **2.4.3 COMPLETACIÓN Y/O EXTENSIÓN DE DATO HIDROMETEOROLÓGICOS**

La completación y extensión de la información se realiza con la finalidad de aumentar el contenido de la información de los registros cortos y tener en lo posible series completas más confiables y de un período uniforme. Existen varios procedimientos para realizar la completación y extensión de los datos faltantes, desde la utilización de criterios prácticos como el relleno con el promedio hasta la aplicación de técnicas estadísticas y matemáticas.

Cuando se realiza la completación y/o extensión de datos hidrológicos o meteorológicos se debe asegurar la confiabilidad de la técnica utilizada debido a que:

- Al aumentar la longitud de un registro de datos se disminuye el error estándar de estimación de los parámetros ya que cuando el tamaño muestral tiende al infinito el estimador se asemeja más al parámetro Poblacional.
- Si el procedimiento no es el adecuado en vez de mejorar los estimados se empeoran, siendo preferible utilizar los registros cortos.

El proceso de completación se realiza en las series consistentes, vale decir, después de haber analizado la confiabilidad de los mismos.

### **Tipos de correlación**

[Aliaga A., 1985] Para efectos de comprensión de la terminología utilizada, en la figura Nº 2.19 se define las correlaciones existentes en el tiempo y en el espacio las mismas que son: figura Nº 2.19 tipos de correlación

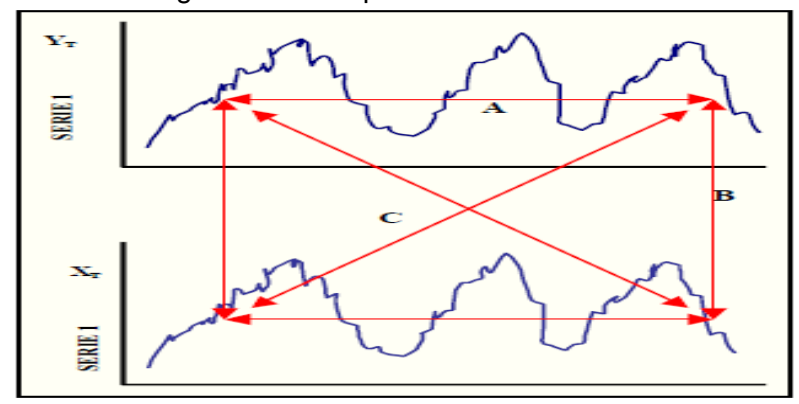

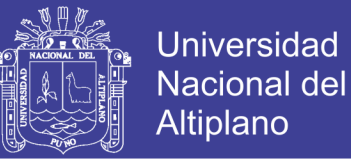

- Correlación en el tiempo solamente: Autocorrelación o correlación temporal o correlación lineal sin desfase.
- Correlación en el espacio solamente: Correlación cruzada o correlación espacial o correlación serial sin desfase.
- $\checkmark$  Correlación en el tiempo y en el espacio: correlación espacial y temporal o correlación cruzada con desfase.

### **2.4.3.1 ECUACIÓN DE REGRESIÓN LINEAL SIMPLE**

La ecuación de R.L.S es lineal porque genera una línea y es simple porque intervienen solamente dos variables. La representación matemática es:

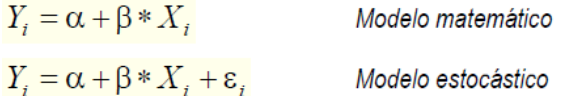

Donde:

- *Y<sup>i</sup> : Es la variable dependiente*
- *X<sup>i</sup> : Es la variable independiente*
- $\alpha, \beta$  : Son los parámetros de la ecuación de regresión,  $\alpha$  es el  *punto de intersección entre la línea de regresión y el eje "Y";*

 *es el coeficiente de regresión o pendiente de la línea de regresión el mismo que explica cuán rápido aumenta o disminuye la variables dependiente "Y" con un cambio "X"; el residuo que queda de la variable "Y" que no ha sido considerado en "X", existe debido a que las muestras son al azar y debido al efecto de otras variables*

Para que el proceso de inferencia sea válido es necesario que las variables cumplan ciertas condiciones a las que se denomina suposiciones y son:

- (1) Que el modelo propuesto sea el adecuado.
- (2) Para cada valor de X se genera una distribución de valores Y los cuales son normales.
- (3) Los errores se distribuyen normalmente e independientes con media cero y variancia  $\sigma^2$ .
- (4) Existe homogeneidad de varianza.
- (5) Las muestras son al azar.

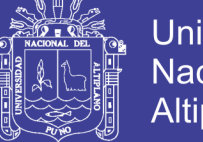

**Universidad Nacional del** Altiplano

(6) Los valores de X son fijos medidos sin error.

### **Estimación de los parámetros**

El método utilizado para estimar los parámetros de la ecuación de regresión es el de mínimos cuadrados, que consiste como su nombre lo indica en minimizar la suma de cuadrados del error.

Los valores estimados de la regresión lineal son:

$$
a = \frac{\sum Y_i - b * \sum X_i}{n} = \overline{Y} - b * \overline{X}
$$

$$
b = \frac{\sum Y_i X_i - \overline{Y} \sum X_i}{\sum X_i^2 - \overline{X} \sum X_i} = \frac{\sum (Y_i - \overline{Y})(X_i - \overline{X})}{\sum (X_i - \overline{X})}
$$

$$
r = b * \left\{ \frac{\sum (X_i - \overline{X})^2}{\sum (Y_i - \overline{Y})^2} \right\}^{1/2} = b \frac{S_x}{S_y}
$$

*Donde:* 

*r : Es el coeficiente de correlación entre X, Y*

*Sx : Es la desviación estándar de X*

*Sy : Es la desviación estándar de Y*

### **Prueba de hipótesis del grado de asociación**

Para probar el grado de asociación de las variables Y, X se hace uso del coeficiente de correlación, siguiendo los siguientes pasos.

 $1^\circ$  Hp:  $p = 0$ Ha:  $p \neq 0$  $\alpha$  = 0.05 (p es el coeficiente de correlación poblacional y su valor variade  $-1$  a  $+1$ )

### Repositorio Institucional UNA-PUNO

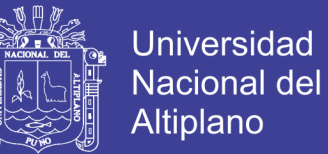

2° Cálculo del estadístico de la prueba

$$
Tc = r \frac{(n-2)^{1/2}}{(1-r^2)^{1/2}}
$$

T tabular o teórico con  $\alpha$  y n-2 grados de libertad

3° Criterio de decisión:

Si  $T_c$  $\leq$  $T_t$  entonces, se acepta la hipótesis planteada, vale decir  $\rho = 0$ 

Si  $T_c$   $\leq$   $T_t$  entonces, el coeficiente de correlación es significativo al 95% de probabilidad, siendo factible en este caso utilizar la ecuación de regresión para los objetivos deseados.

### **2.4.3.2 PROCESOS DE COMPLETACIÓN DE DATOS POR REGRESIÓN LINEAL MÚLTIPLE**

Como se mencionó anteriormente, completar significa llenar los vacíos en la información hidrometeorológica existente. Para realizar el proceso de completación de datos de una estación en base a otra, se debe tener en cuenta las siguientes condiciones:

- Buscar o seleccionar las estaciones que guardan buena relación con la estación que se quiere completar.
- En los análisis respectivos no juntar datos de épocas secas con datos de épocas húmedas, sino que realizar el proceso separadamente
- Si se dispone de pocos datos regresibles entonces completar el dato faltante con un coeficiente de correlación alto.
- Cerciorarse o verificar de que las características de la cuenca de la estación completa y de la estación a completar sean similares en su comportamiento hidrológico. Para este paso se usa los parámetros: área, ubicación, orografía, altura, forma, vegetación, etc. Cuanto más similares sean estas características es más probable que la correlación entre estaciones cercanas de un mismo río son relativamente buenas.

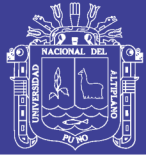

- Verificar que los escurrimientos superficiales registrados en las estaciones sean efecto de las mismas causas (precipitación, afloramientos de aguas subterráneas, niévales, regulaciones, etc.),
- Para realizar la completación de datos de ser posible probar la normalidad de las series, y si no lo son, transformarles a normales; en la mayoría de los casos esta condición es asumida como un hecho.

Con las consideraciones anteriores el proceso de completación se realiza teniendo en cuenta el intervalo de tiempo de discretización de los datos, vale decir: Completación de datos anuales y Completación de datos no anuales. *(Solamente se explicará la completación de datos no anuales)*

### **Completación de datos no anuales**

[Aliaga A., 1985] Cuando se trata de completar datos no anuales (mensuales, semanales o diarios) el problema es más complicado porque las series además de ser dependientes son periódicas o cíclicas, características que disminuyen enormemente la bondad de la prueba estadística; en este caso puede suceder que:

**a.** Se realiza el proceso de completación mes a mes. Vale decir se desea completar el mes "i" de la estación "Y" con el mes "i" de la estación "X". En este caso no interesa la ciclicidad.

**b.** Se completa los datos por autocorrelación entre el mes "i" el mes "i-1" en este caso tampoco interesa la periosidad.

**c.-** Si se completa los datos no anuales en su totalidad o se agrupan según las estaciones o comportamiento hidrológico, entonces si hay que remover las periodicidades temporalmente y realizar la correlación en los residuos estandarizados de las series, como se ilustra en la figura 2.20:

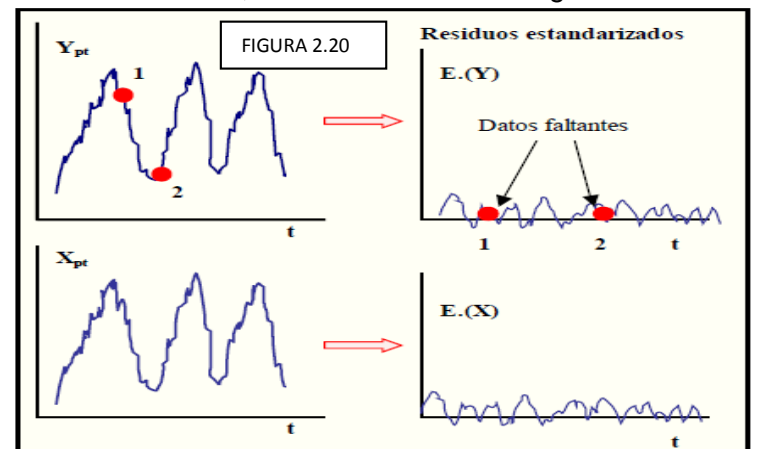

### Repositorio Institucional UNA-PUNO

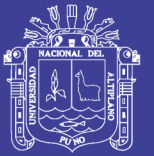

50

El procedimiento para realizar la completación con series no anuales según el caso "c" es como se describe a continuación:

- 1°- Realizar un análisis gráfico ploteando en coordenadas cartesianas los datos de las dos estaciones respectivas.
- 2°- Cálculo de las periodicidades en la media y desviación estándar en las series completas e incompletas que se van a correlacionar.

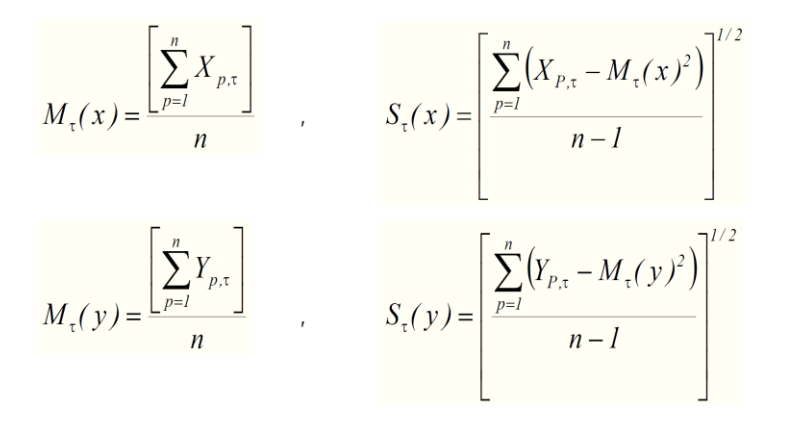

- *M*t*(y), M*t*(x) : Son las medias periódicas de los datos X e Y,*
- *S*t*(y), S* t*(x) : Son las desviaciones estándar periódicas de los datos X*

 *e Y*

*Xp,t, Yp ,*<sup>t</sup> *: Son los registros periódicos completos e incompletos,*

 *respectivamente.*

*P = 1,2, ..,n con "n" igual al número de años de registro t = índica la variación del periodo básico de análisis t = 1,2,3....w, con w = periodo básico de análisis y puede ser w = 12,52, o 356 si el análisis es mensual, semanal o diario.*

 $M(x)$ 

3 0 - Remoción temporal de las periodicidades a partir de los registros históricos de las series X e Y.

$$
E_{P,\tau}(Y) = \frac{Y_{P,\tau} - M_{\tau}(y)}{S_{\tau}(y)}
$$

**Repositorio Institucional UNA-PUNO** 

No olvide citar esta tesis

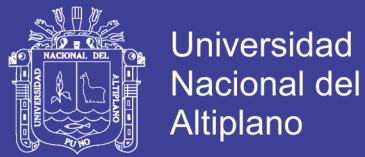

### *Donde:*

*E<sup>p</sup>*, *<sup>t</sup>*(*Y*),*E<sup>p</sup>*, *<sup>t</sup>*(*X*) *: Son los residuos estandarizados de las series Y, X respectivamente, vale decir, sin periodicidades en la media ni en distribución estándar, como se muestra en la figura anterior.*

*Los residuos de X e Y se pueden representar por: E(x), E(y) respectivamente, por simplicidad de notación; los demás términos han sido descritos anteriormente.*

4<sup>0</sup>- Realizar el proceso de correlación y regresión en los residuos estandarizados, es decir:

- Sea el modelo de selección: E(y) =A + B\*E(x)
- Calcular el coeficiente de correlación "r" entre E(y) y E(x), es decir, en los residuos estandarizados
- Realizar la prueba de significación de "r" ( Hp: r=0; Ha: r≠0) según el estadístico "T" (explicado anteriormente)
- Si "r≠0" es decir resulta significativo al 95% de probabilidad, realizar la completación respectiva; pero si no es significativo, entonces probar con otro registro de datos (otras estaciones)
- Calcular los parámetros de la regresión según:

$$
A = \overline{E(Y)} - B \cdot E(X)
$$

$$
B = r \frac{S_{ey}}{S_{ex}}
$$

*Donde:*

 *E*(*Y*), *E*(*X*) *: Son los promedios de los residuos estandarizados*

- *Sey*, *Sex : Son las desviaciones estándar de los residuos estandarizados*
- Luego, el dato faltante de los residuos estandarizados se completa según la ecuación:

$$
E(Y) = A + B^* E(X)
$$

Repositorio Institucional UNA-PUNO

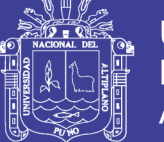

### *Donde*

- $E(Y)$ : Es el dato faltante en la serie incompleta
- $E(X)$ : Es el dato de la serie completa
- Finalmente, completado los datos en los residuos se procede a devolver las periosidades, es decir la media y la desviación estándar; una forma directa es usando los estimados previos es la siguiente:

$$
Y_{p,\tau} = M_{\tau}(y) + S_{\tau}(Y)^{*} E_{p,\tau}(y)
$$

*Los componentes fueron explicados anteriormente.*

 $\checkmark$  Por otro lado, para el proceso de completación y extensión de la información hidrometeorológica también se usa los Modelos HEC-4 y CORMUL, según el conocimiento del profesional.

En este trabajo para el proceso de completación y extensión de la información hidrometeorológica se utilizo el Modelo Hidrológico denominado HEC-4 MONTHLY STREAMFLOW SIMULATION, desarrollado por el Hydrologic Engeneering Center de los Estados Unidos de América.

### **2.4.3.3 EXTENSIÓN DE DATOS NO ANUALES**

Extender un registro histórico significa aumentar los datos un período considerable antes del primer dato o después del último. Muchas veces también se tiene que extender un periodo intermedio.

La extensión es muy importante por cuanto hace variar los estimados de los parámetros, esto es: si el procedimiento es adecuado entonces se mejora los estimados, pero si el procedimiento no es el adecuado entonces se puede empeorar los estimados.

En la presente tesis se empleó dos métodos para la extensión de la información:

- Regresión lineal simple en los datos estandarizados este método es similar al de la completación de datos descritos anteriormente.
- Generación aleatoria, este método consiste en extender la serie de datos estandarizados mediante la generación de números aleatorios

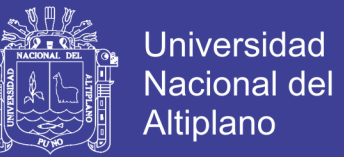

Normalmente distribuidos con media 0 y variancia 1, su ecuación general es:

$$
Y_{p,\tau} = M_{\tau}(y) + S_{\tau}(Y) * \varepsilon_{p\tau}
$$

*Donde:*

*ε<sup>p</sup>*,*τ: Variable aleatoria normal e independiente con media cero y varianza unitaria. Para el año "p" y el mes "r",*

 *Las demás variables fueron descritas con anterioridad.*

### **2.4.4 MODELO HIDROLÓGICO**

En hidrología suele utilizarse modelos para tratar de representar el comportamiento del sistema hidrológico (el prototipo); un modelo puede ser **material o formal**:

E**l modelo material**, es una representación física del prototipo, con una estructura más simple pero con propiedades similares a las del prototipo. Estos modelos materiales pueden ser físicos o análogos.

**El modelo formal,** es una abstracción matemática de una situación idealizada que preserva a grandes rasgos las propiedades estructurales importantes del prototipo; en hidrología aplicada (ingenieril) todos los modelos utilizados son de tipo formal y suelen denominarse **modelos matemáticos**.

En general, un modelo matemático puede ser: **Teórico, Conceptual ó Empírico**. **El Teórico** se basa en un conjunto de leyes generales; mientras que **el Empírico** usa las inferencias derivadas del análisis de datos y, **el Conceptual** se ubica entre estos dos.

En hidrología aplicada (ingenieril) se usan actualmente cuatro tipos de modelos matemáticos:

**(1) Determinístico o físicamente basado**, se formula utilizando las leyes físicas que rigen los procesos involucrados descritos mediante ecuaciones diferenciales.

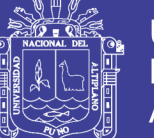

**(2) probabilística**, es gobernado por las leyes del azar y las probabilidades.

 **(3) Conceptual,** es una representación simplificada de los procesos físicos que se obtiene concentrando (integrando) las variaciones espaciales o temporales.

**(4) Paramétrico**, representa los procesos hidrológicos por medio de ecuaciones algebraicas que contienen parámetros a determinar empíricamente.

En general, todos los métodos de análisis en ingeniería hidrológica pueden clasificarse en alguno de los 4 tipos de modelos recién descritos, veamos algunos ejemplos típicos.

El rastreo de crecidas mediante la teoría de la onda cinética es un método *determinístico*, gobernado por una ecuación diferencial parcial que describe el balance de masa y momentum (simplificado).

- El análisis de frecuencia de crecidas (utilizando alguna distribución de probabilidades) es un método *probabilístico*.
- El modelo de cascada de embalses lineales es *conceptual*: trata de simular las complejidades de la respuesta de la cuenca por medio de una serie de hipotéticos embalses lineales.
- El método de la fórmula racional es *paramétrico*: el caudal máximo se estima en base a un coeficiente de escorrentía determinado empíricamente.

 $Q = C \cdot I \cdot A$ 

Q = Qmax para una cierta intensidad de precipitación. I = Intensidad

 $A = \hat{A}$ rea cuenca.

### **2.4.5 MODELOS PRECIPITACIÓN – DESCARGA**

Los modelos de **Precipitación-Descarga** más extendidos en hidrología son aquellos que estiman el balance entre las entradas de agua al sistema (precipitación) y las salidas del mismo (evaporación, escorrentía y descarga del acuífero) reproduciendo simplificadamente los procesos del ciclo hidrológico.

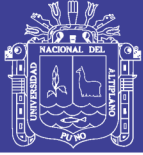

Estos procesos se representan por una determinada formulación y unos parámetros cuyos valores habrá que estimar en la cuenca a estudiar, bien con datos de aforo si los hay, bien por analogía con otras cuencas en que si exista esa información (regionalización de parámetros)

Dentro de estos modelos **precipitación-descarga con balance de humedad** se pueden distinguir:

- **Los de elevado número de parámetros**. Estos realizan un cálculo continuo, trabajan normalmente con datos horarios o diarios y utilizan alrededor de 15 a 20 parámetros estando entre los más conocidos el modelo de **Stanford IV** (*Stanford Watershed Model IV*) desarrollado por la Universidad de Stanford en 1959, **TWN** (*Texas Watershed Model*) desarrollado por la Universidad Tecnológica de México 1970, **NWSRFS**
- (*National Weather Service Runoff Forscat System*) desarrollado por el Servicio Nacional del Tiempo de los EE.UU. en 1972, **PSF** (*Hidrologic Simulación Program Fortran*) desarrollada por la Agencia de Protección ambiental de los EE.UU. 1980, etc.
- **Los de reducido número de parámetros**. En este tipo de modelos se suele trabajar a escala temporal mayor (usualmente mensual) y se produce sólo las partes del ciclo hidrológico coherentes con dicha escala. Son modelos que manejan pocos parámetros entre 2 a 6 generalmente y, se utilizan en estudios de ámbito regional siendo muy adecuados cuando existe escasez de datos; entre los más conocidos están: **THORNTHAWAITE-T**, el más sencillo de los existentes, fue desarrollado en 1955 por *Thornthwaite*, consideró al suelo como un único embalse en el que el excedente de agua se produce solamente cuando este se encuentra lleno; **PALMER-P**, desarrollado por *Palmer* en 1965 consideró dos zonas de almacenamiento para reproducir el funcionamiento del suelo; (1) la zona radicular o zona superior, donde la evapotranspiración tiene lugar a la velocidad de la ETP y, (2) la inferior, donde plantea una ley de evapotranspiración que tiene en cuenta la mayor dificultad para que la evaporación se produzca a la velocidad de la potencial, el excedente de agua tiene lugar cuando los embalses están llenos; el modelo de **LUTZ SCHOLZ** desarrollado en el Perú en 1980, el cual es motivo de la presente tesis.

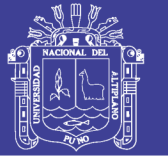

### **2.6 MODELO HIDROLÓGICO DE TEMEZ**

Este modelo fue desarrollado en España por J. R. Témez, habiendo sido aplicado exitosamente en cuencas de la vertiente del lago Titicaca, así como en cuencas de la sierra sur peruana. Este modelo reproduce los procesos esenciales del transporte de agua que tienen lugar en las diferentes fases del ciclo hidrológico.

El modelo está presidido por el principio de continuidad o conservación de masa y regulado por leyes específicas de reparto transferencia entre los distintos términos del balance.

(Aguirre M., 1999). Considera el terreno de la cuenca dividido en dos zonas:

- La zona superior no saturada, o de humedad del suelo, en cuyos poros coexisten el agua y el aire, y
- La zona inferior o acuífero, que está saturada de agua y funciona como un embalse subterráneo con desagüe a la red superficial de drenaje.

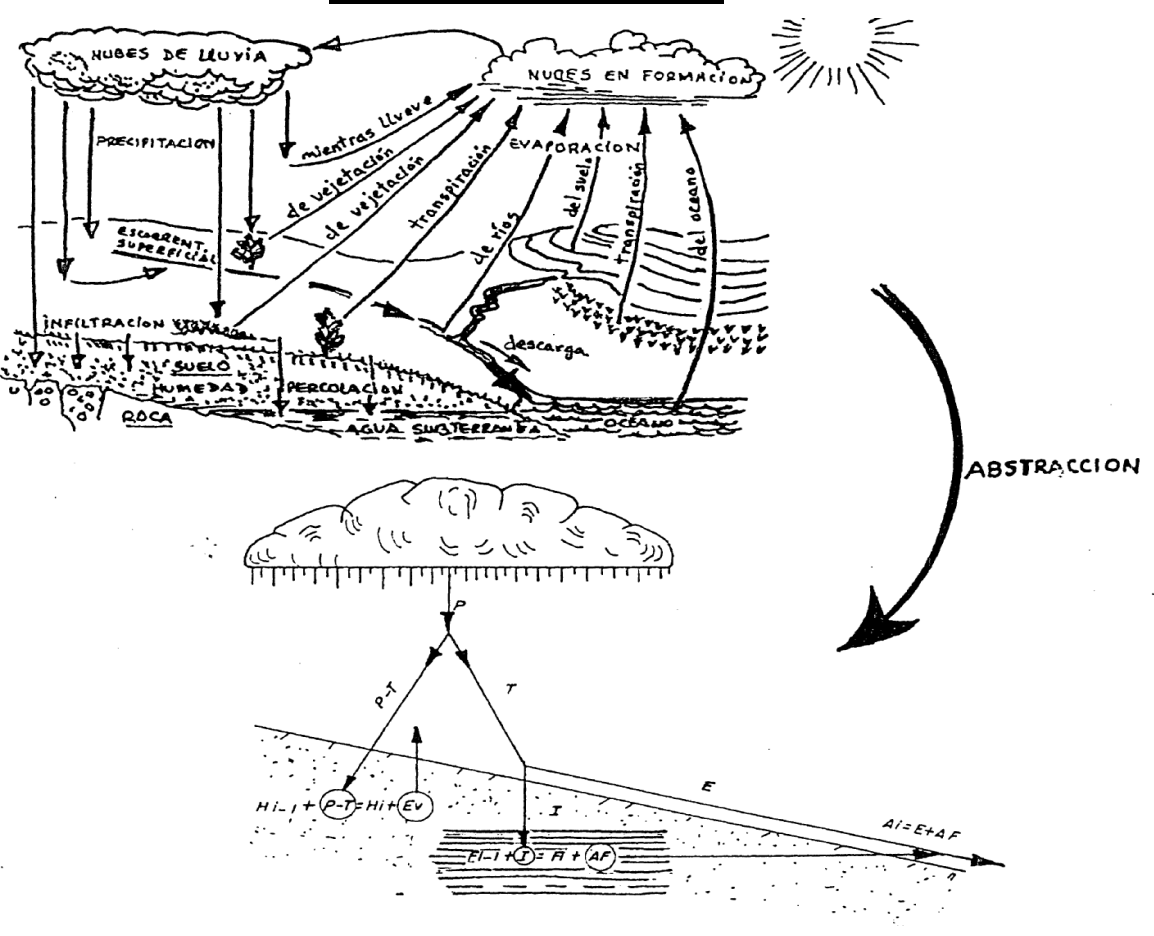

### **CICLO HIDROLOGICO**

### Repositorio Institucional UNA-PUNO

No olvide citar esta tesis

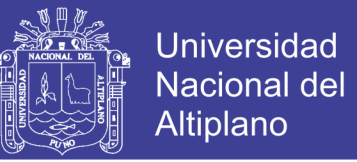

Fig. 2.21 Esquema Abstracto del ciclo hidrológico para el modelo matemático **TEMEZ** 

### **2.6.1 FORMULACIÓN TEÓRICA**

### **a.- Calculo del Excedente**

La Ley de excedentes se plantea, adoptando el excedente de la siguiente expresión:

, Si P<sup>i</sup> P0 ......................(2.46)  $T_{\scriptscriptstyle i} = 0$ 

$$
T_{i} = \frac{(P_{i} - P_{0})^{2}}{P_{i} + \partial - 2P_{0}}
$$
  
\n
$$
\partial = H_{\text{max}} - H_{i-1} + EP_{I}
$$
  
\n, SI P<sub>i</sub> > P<sub>0</sub>  
\n.................(2.47)  
\n
$$
P_{0} = C(H_{\text{max}} - H_{i-1})
$$

Donde:

 $P_i$  = Precipitación en el período comprendido desde el instante i-1 al instante i (mm)

 $T_i$  = Excedente en el período comprendido desde el instante í-1 al instante i (mm) Hmax = Capacidad máxima de humedad del suelo (mm)  $H_{i-1}$  = Humedad en el suelo en el instante i-1 (mm) EP = Evapotranspiración potencial desde el instante i-1 al instante i (mm)  $C = Es$  un parámetro de excedente

Esta ley es asintótica a la que propuso Thomthwaite para valores altos de precipitación,

considerándose más realista en la parte baja de la misma.

En el método Thomthwaite, la ley del excedente se simplifica excesivamente, con serio detrimento de los resultados, y se reduce a T=0 para P<= d y T= P-d, para P>d.

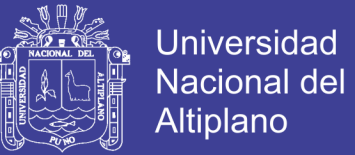

### **b.- Humedad en el Suelo y Evapotranspiración**

Una vez estimado el excedente, la humedad en el suelo  $(H<sub>1</sub>)$  al final del período será:

$$
H_i = Max(O, H_{i-1} + P_i - T_i - EP_i)
$$
\n
$$
\qquad \qquad (2.48)
$$

Habiéndose producido una evapotranspiración real igual a:

$$
E_i = Min(H_{i-1} + P_i - T_i, EP_i)
$$
\n
$$
... \t(2.49)
$$

Esta última expresión indica que se puede evapotranspirar toda el agua disponible con el límite superior de la evapotranspiración potencial.

### **c.- Infiltración**

El modelo adopta una ley de infiltración del acuífero ( I ) función del excedente ( T ) y del parámetro de infiltración máxima ( I<sub>max</sub>).

La forma y tiene por expresión matemática:

$$
I_i = I_{\text{max}} \frac{T_i}{T_i + I_{\text{max}}} \tag{2.50}
$$

 $T_i$ ,  $I_i$  e  $I_{max}$  vienen dados en mm

La infiltración aumenta con el excedente, siendo para valores altos, asintótica al valor límite Imax.

Se admite que esta infiltración I se convierte en recarga del acuífero (R), en tanto que el resto del excedente (T-I) será drenado por el cauce. Para ello se ha supuesto que el tiempo de paso por la zona no saturada es inferior al intervalo de tiempo de simulación.

#### **d.- Aportación Subterránea**

Las hipótesis que se realizan sobre el funcionamiento del acuífero son las siguientes:

Ley exponencial de descarga del acuífero

$$
Q = Q_{i-1} * e^{-at} \tag{2.51}
$$

Donde:

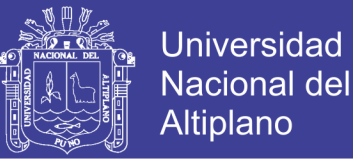

Qi = Caudal de descaiga en el instante i (hm3/período)

a = Coeficiente de la rama de descarga del acuífero (días)

 $t =$  Intervalo de tiempo entre los instantes i-l e i (días)

La relación entre el caudal de descarga y el volumen almacenado en el acuífero es igual a:

$$
Q_i = a * V_i \tag{2.52}
$$

Donde:

 D = Período de tiempo de simulación (días/período) V = Volumen del acuífero en el instante i (hm3)

 La recarga por infiltración se supone concentrada en la mitad del período con lo cual la ley de caudales subterráneos resulta:

$$
Q_i = Q_{i-1} * e^{-at} + a * R_i * e^{-at}
$$
 (2.53)

Siendo:

 Ri = Recarga al acuífero en el período i- 1, i (hm3/periodo). Coincidente con la infiltración I.

La aportación subterránea a lo largo del período A<sub>SUBi</sub>, resulta:

$$
A_{SUBi} = V_{i-1} - V_i + R_j t \tag{2.54}
$$

### **e.- Aportación Total**

Esta aportación será la suma de la escorrentía superficial (excedente menos infiltración) y la aportación subterránea.

$$
A_{i} = T_{i} - I_{i} + A_{\text{SUBi}} \tag{2.55}
$$

### **f.- Parámetros del Modelo**

Los parámetros del modelo son cuatro:

$$
H_{\text{max}}
$$
 =Capacidad máxima de humedad del suelo

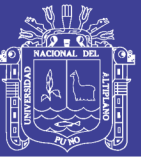

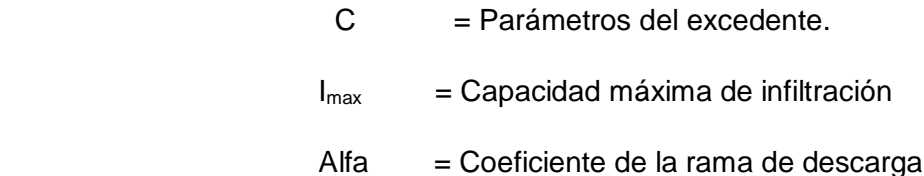

### **2.6.2 VARIANTES DEL MODELO**

Las variantes introducidas en el modelo son las siguientes:

Régimen de precipitaciones dentro del mes. La nueva formulación permite concentrar la precipitación en "n" días dentro del mes, y en ese período se considera uniformemente repartida.

La nueva formulación permite considerar más de una rama de descarga del acuífero.

A continuación se reflejan aquellos procesos en los que los balances o las leyes de transferencia han sufrido modificaciones.

### **a.- Aportación Subterránea**

Las hipótesis que se realizan sobre el funcionamiento del acuífero son las siguientes: Se han supuesto dos leyes de descarga exponenciales (Estrela, T. y Sahuquillo, A. 1985).

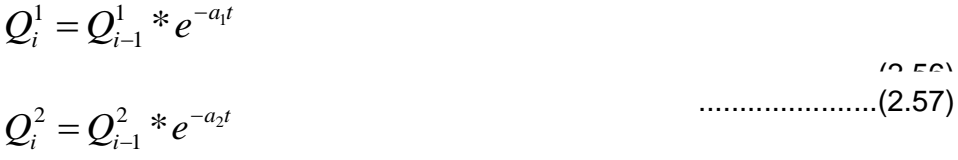

Donde:

 $Q^1$  i ;  $Q^2$  i = Caudales de descarga en las celdas virtuales 1 y 2 (correspondientes a las dos ramas de descarga) en el instante i (hm3/período)

 $a_1; a_2$  = Coeficiente de las ramas de descarga del acuífero t : Intervalo de tiempo entre los instantes i-1 e i (días) Siendo la relación entre caudales de descarga y volúmenes almacenados en cada una de las celdas virtuales consideradas igual a:

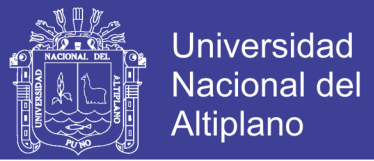

$$
Q_i^1 = a_1 V_i^1
$$
 (2.58)  

$$
Q_i^2 = a_1 V_i^2
$$
 (2.59)

Donde:

 $V^1$ ;;  $V^2$ <sub>i</sub> = Volúmenes en las celdas virtuales 1 y 2 en el instante i (hm3)

La recarga por infiltración se supone uniformemente repartida en el período en que se produce la precipitación, con lo cual las leyes de caudales subterráneos resultan:

$$
Q_{int1}^{1} = Q_{i-1}^{1} * e^{-a_1(1-a)0.5t}
$$
  
\n
$$
Q_{int1}^{2} = Q_{i-1}^{2} * e^{-a_2(1-a)0.5t}
$$
  
\n
$$
Q_{int1}^{1} = Q_{int1}^{1} * e^{-a_1t} + b_1 * R_i (1 - e^{-a_1at})
$$
  
\n
$$
Q_{int1}^{2} = Q_{int1}^{2} * e^{-a_2at} + b_2 * R_i (1 - e^{-a_2at})
$$
  
\n
$$
Q_{i}^{1} = Q_{int2}^{1} * e^{-a_1(1-a)0.5t}
$$
  
\n
$$
Q_{i}^{2} = Q_{int2}^{2} * e^{-a_2(1-a)0.5t}
$$
\n
$$
(2.62)
$$

Donde:

 $R_i$  = Intensidad de la recarga al acuífero en el período en que se produce la precipitación. Coincide con la infiltración  $b_1$ ,  $b_2$  = Coeficientes de reparto de la recarga entre cada una de las celdas virtuales.

Los coeficientes de reparto deben de satisfacer:

 $b1 \pm b2 = 1$ 

El caudal de descarga total se obtiene sumando los caudales de descarga de cada una de las celdas virtuales consideradas, con lo que:

$$
Q_i = Q_i^1 + Q_i^2
$$
 (2.66)

No olvide citar esta tesis

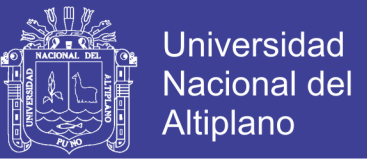

La aportación subterránea a lo largo del periodo, A<sub>SUBi</sub>, resulta:

$$
A_{SUBi} = A_{SUBi}^1 + A_{SUBi}^2 \tag{2.67}
$$

*Donde* :

$$
A_{SUBi}^{1} = V_{i-1}^{1} - V_{i}^{1} + b_{1}^{*} R_{i} at
$$
\n(2.68)

$$
A_{SUBi}^{2} = V_{i-1}^{2} - V_{i}^{2} + (1 - b_{1})R_{i} * a * t
$$
 (2.69)

#### **b.- Aportación Total**

Esta aportación será la suma de la escorrentía superficial (excedente menos infiltración) y la aportación subterránea

$$
A_i = T_i - I_i + A_{SUBi}
$$
 (2.70)

#### **c.- Parámetros del Modelo**

Los parámetros del modelo son seis:

 $H_{ma}$  = Capacidad máxima de humedad del suelo.

C **=** Parámetro de excedente

 $I_{\text{max}}$  = Capacidad máxima de infiltración

b1 = Coeficiente de reparto de la recarga. Fracción de la recarga que va a la celda virtual correspondiente a la primera rama de descarga.

 $a_1$  = Coeficiente de la primera rama de descarga

 $a_2$  = Coeficiente de la segunda rama de descarga

### **d.- Consideraciones sobre esta Variante**

El hecho de considerar dos ramas de descarga, permite reproducir de mejor forma la componente subterránea de la aportación; por contra se produce un aumento en el número de parámetros del modelo, lo que obliga a que su utilización venga justificada por una mejora sensible de los resultados.
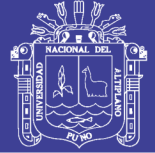

Como regla general se observa que, al reducir la escala temporal de simulación se detectan más de una rama de descarga. En estudios a escala mensual no es usual identificar más de dos ramas y en la mayoría de los casos es detectada solamente una.

Es conveniente tener presente que un aumento del número de parámetros conlleva una mayor dificultad para controlar los procesos de transferencia de agua, así como un incremento importante en el tiempo dedicado a la fase de calibración del modelo. En algunos casos este hecho propicia la utilización de técnicas de estimación automática de los parámetros.

#### **2.7 MODELO HIDROLÓGICO DE LUTZ SCHOLZ DE SERIES MENSUALES**

El modelo de generación de caudales mensuales en la sierra peruana, tiene una aplicabilidad principalmente en pequeña y medianas cuencas de la sierra peruana.

El modelo se basa fundamentalmente en el balance hídrico y en parámetros parciales de tipo deterministico. El método permite combinar los factores que producen e influyen en los caudales como es la precipitación, evaporación, el almacenamiento y la función de agotamiento natural de la cuenca, para el cálculo de las descargas en forma de modelo matemático.

Comparando los caudales generados por el modelo con registros hidrométricos se constata una correspondencia satisfactoria. Por eso se puede proyectar un sistema de irrigación sobre la base de los caudales generados aprovechando al máximo el recurso hídrico.

(Aguirre M., 1999). El cálculo por modelo tiene la ventaja de poder constatar la influencia de cada componente del balance hídrico y en consecuencia, tener la posibilidad de calibrar el modelo por aforos.

#### **A.- GENERALIDADES DEL MODELO**

Este modelo hidrológico, es combinado por que cuenta con una estructura determínistica para el cálculo de los caudales mensuales para el año promedio (Balance Hídrico - Modelo determinístico); y una estructura estocástica para la generación de series extendidas de caudal (Proceso markoviano - Modelo Estocástico). Fué desarrollado por el experto Lutz Scholz para cuencas de la sierra

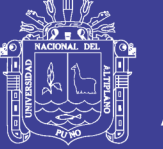

peruana, entre los años 1979-1980, en el marco de Cooperación Técnica de la República de Alemania a través del Plan Meris II.

(Aliaga A., 1985). Determinado el hecho de la ausencia de registros de caudal en la sierra peruana, el modelo se desarrolló tomando en consideración parámetros físicos y meteorológicos de las cuencas, que puedan ser obtenidos a través de mediciones cartográficas y de campo. Los parámetros más importantes del modelo son los coeficientes para la determinación de la Precipitación Efectiva, déficit de escurrimiento, retención y agotamiento de las cuencas. Los procedimientos que se han seguido en la implementación del modelo son:

- 1. Cálculo de los parámetros necesarios para la descripción de los fenómenos de escorrentía promedio.
- 2. Establecimiento de un conjunto de modelos parciales de los parámetros para el cálculo de caudales en cuencas sin información hidrométrica. En base a lo anterior se realiza el cálculo de los caudales necesarios.
- 3. Calibración del modelo y generación de caudales extendidos por un proceso markoviano combinado de precipitación efectiva del mes con el caudal del mes anterior.

Este modelo fué implementado con fines de pronosticar caudales a escala mensual, teniendo una utilización inicial en estudios de proyectos de riego y posteriormente extendiéndose el uso del mismo a estudios hidrológicos con prácticamente cualquier finalidad (abastecimiento de agua, hidroelectricidad etc). Los resultados de la aplicación del modelo a las cuencas de la sierra peruana, han producido una correspondencia satisfactoria respecto a los valores medidos.

### **B.- CONCEPTOS BÁSICOS**

A continuación se analiza lo que es el balance hídrico con la finalidad de establecer modelos parciales, sean estos determinísticos o estocásticos, para regionalizar los parámetros que describen el caudal mensual.

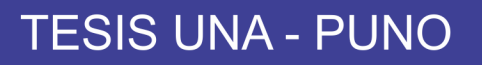

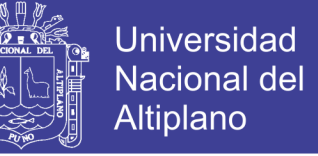

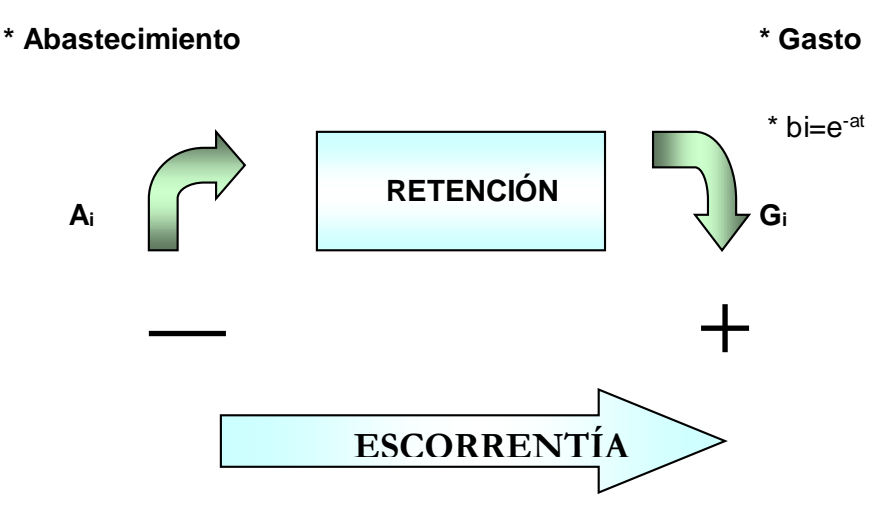

Figura 2.22 a: Gasto y Abastecimiento de la Retención

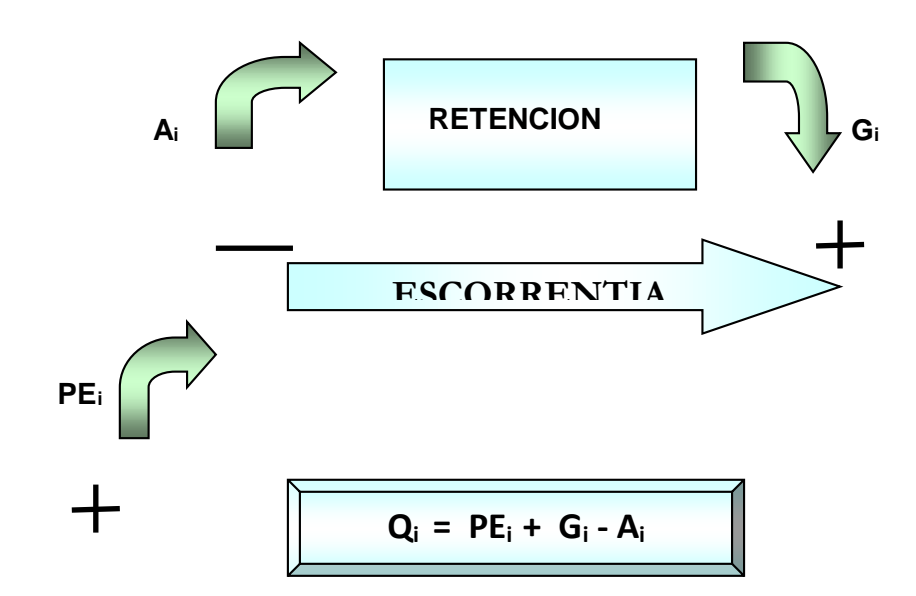

Figura 2.22 b: Forma de producir la Escorrentía Generada en el modelo

#### **2.7.1 ECUACIÓN DEL BALANCE HÍDRICO**

La ecuación fundamental que describe el balance hídrico mensual en mm/mes es la siguiente: [Fischer]

$$
CMi = Pi - Di + Gi - Ai \t(1)
$$

Donde:

CMi = Caudal mensual (mm/mes)

Pi = Precipitación mensual sobre la cuenca (mm/mes)

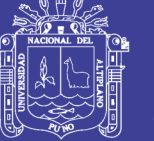

Di = Déficit de escurrimiento (mm/mes)

Gi = Gasto de la retención de la cuenca (mm/mes)

Ai = Abastecimiento de la retención (mm/mes)

Asumiendo:

- 1. Que para períodos largos (en este caso 1 año) el Gasto y Abastecimiento de la retención tienen el mismo valor es decir Gi = Ai, y
- 2. Que para el año promedio una parte de la precipitación retorna a la atmósfera por evaporación.

Reemplazando (P-D) por (C\*P), y tomando en cuenta la transformación de unidades (mm/mes a m3/seg) la ecuación (1) se convierte en:

$$
Q = c^*C^*P^*AR
$$
 (2)

Que es la expresión básica del método racional. donde:

 $Q =$  Caudal (m3/s)

- c' = coeficiente de conversión del tiempo (mes/seg)
- $C =$  coeficiente de escurrimiento
- $P =$  Precipitación total mensual (mm/mes) AR = Área de la cuenca (m2)

#### **2.7.2 COEFICIENTE DE ESCURRIMIENTO**

Se ha considerado el uso de la fórmula propuesta por L. Turc:

$$
C = \frac{P - D}{P}
$$

Donde:

C = Coeficiente de escurrimiento (mm/año) P = Precipitación Total anual (mm/año)

D = Déficit de escurrimiento (mm/año)

Para la determinación de D se utiliza la expresión:

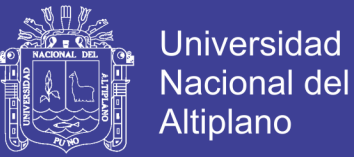

$$
D = P \frac{1}{\left(0.9 + \frac{P^2}{L^2}\right)^{\left(\frac{1}{2}\right)}}
$$

$$
L = 300 + 25(T) + 0.05(T)^3
$$

Siendo:

L = Coeficiente de Temperatura

 $T =$  Temperatura media anual (°C)

Dado que no se ha podido obtener una ecuación general del coeficiente de escorrentía para la toda la sierra, se ha desarrollado la fórmula siguiente, que es válida para la región sur:

$$
\bar{C} = 3.16 E12 (P^{-0.571})(EP^{-3.686}) \quad r = 0.96
$$
  

$$
\bar{D} = -1380 + 0.872(P) + 1.032(EP); \qquad r = 0.96
$$

Donde:

C = Coeficiente de escurrimiento

D = Déficit de escurrimiento (mm/año)

P = Precipitación total anual (mm/año)

EP = Evapotranspiración anual según Hargreaves (mm/año)

r = Coeficiente de correlación

La evapotranspiración potencial, se ha determinado por la fórmula de Hargreaves:

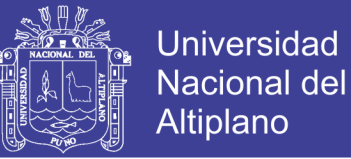

$$
EP = 0.0075(RSM)(TF)(FA)
$$
  

$$
RSM = 0.075(RA)\sqrt{\left(\frac{n}{N}\right)}
$$
  

$$
FA = 1 + 0.06(AL)
$$

Donde:

RSM = Radiación solar media

TF = Componente de temperatura

FA = Coeficiente de corrección por elevación

 $TF = Temperature$  Temperatura media anual ( $\degree$ F)

RA = Radiación extraterrestre (mm H2O / año)

(n/N) = Relación entre insolación actual y posible (%) 50 % (estimación en base a los registros)

AL = Elevación media de la cuenca (Km)

Para determinar la temperatura anual se toma en cuenta el valor de los registros de las estaciones y el gradiente de temperatura de -5.3 °C 1/ 1000 m, determinado para la sierra.

#### **2.7.3 PRECIPITACIÓN EFECTIVA**

Para el cálculo de la Precipitación Efectiva, se supone que los caudales promedio observados en la cuenca pertenecen a un estado de equilibrio entre gasto y abastecimiento de la retención. La precipitación efectiva se calculó para el coeficiente de escurrimiento promedio, de tal forma que la relación entre precipitación efectiva y precipitación total resulta igual al coeficiente de escorrentía.

Para fines hidrológicos se toma como precipitación efectiva la parte de la precipitación total mensual, que corresponde al déficit según el método del USBR (precipitación efectiva hidrológica es el antítesis de la precipitación efectiva para los cultivos).

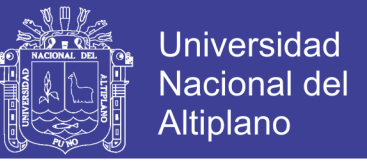

A fin de facilitar el cálculo de la precipitación efectiva se ha determinado el polinomio de quinto grado:

$$
PE = a_0 + a_1 P + a_2 P^2 + a_3 P^3 + a_4 P^4 + a_5 P^5
$$

Donde:

PE = Precipitación efectiva (mm/mes)

P = Precipitación total mensual (mm/mes) ai = Coeficiente del polinomio

El cuadro 2.1 muestra los valores límite de la precipitación efectiva y el cuadro 2.2 muestra los tres juegos de coeficientes, ai, que permiten alcanzar por interpolación valores de C, comprendidos entre 0.15 y 0.45.

#### **Cuadro 2.1 Límite superior para la Precipitación Efectiva:**

Curva I:

PE = P - 120.6 para P > 177.8 mm/mes

Curva II:

PE = P - 86.4 para P > 152.4 mm/mes

Curva III:

PE = P - 59.7 para P > 127.0 mm/mes

#### **Cuadro 2.2 Coeficientes para el Cálculo de la Precipitación Efectiva:**

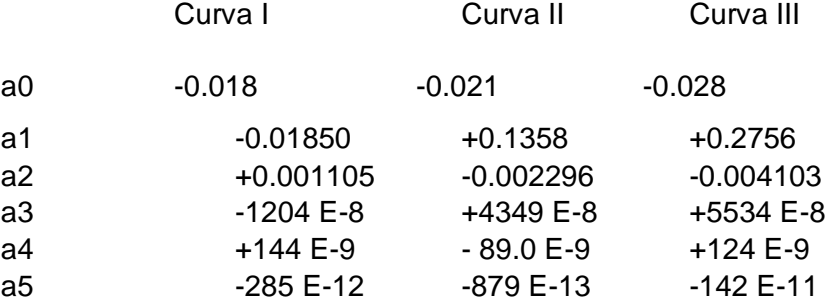

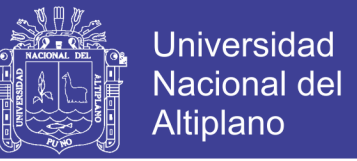

De esta forma es posible llegar a la relación entre la precipitación efectiva y precipitación total:

Donde:

$$
C = \frac{Q}{P} = \sum_{i=1}^{12} \frac{PE_i}{P}
$$

C = Coeficiente de escurrimiento

 $Q =$ Caudal anual

 $\sim$ 

P = Precipitación Total anual

$$
\sum_{i=1}^{12} PE_i = Suma de la precipitación efectiva mensual
$$

#### **2.7.4 RETENCIÓN DE LA CUENCA**

Bajo la suposición de que exista un equilibrio entre el gasto y el abastecimiento de la reserva de la cuenca y además que el caudal total sea igual a la precipitación efectiva anual, la contribución de la reserva hídrica al caudal se puede calcular según las fórmulas:

$$
R_i = CM_i - P_i \qquad CM_i = PE_i + G_i - A_i
$$

Donde:

CMi = Caudal mensual (mm/mes)

PEi = Precipitación Efectiva Mensual (mm/mes)

Ri = Retención de la cuenca (mm/mes)

Gi = Gasto de la retención (mm/mes)

Ai = Abastecimiento de la retención (mm/mes) Ri = Gi para valores mayores que cero (mm/mes)

Ri = Ai para valores menores que cero (mm/mes)

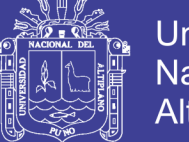

Sumando los valores de G o A respectivamente, se halla la retención total de la cuenca para el año promedio, que para el caso de las cuencas de la sierra varía de 43 a 188 (mm/año).

#### **2.7.5 RELACIÓN ENTRE DESCARGAS Y RETENCIÓN**

Durante la estación seca, el gasto de la retención alimenta los ríos, constituyendo el caudal o descarga básica. La reserva o retención de la cuenca se agota al final de la estación seca; durante esta estación la descarga se puede calcular en base a la ecuación:

Donde:

 $Q_t = Q_0 e^{-a(t)}$ 

Qt = descarga en el tiempo t

 $Q<sub>o</sub>$  = descarga inicial

a = Coeficiente de agotamiento

 $t =$  tiempo

Al principio de la estación lluviosa, el proceso de agotamiento de la reserva termina, comenzando a su vez el abastecimiento de los almacenes hídricos. Este proceso está descrito por un déficit entre la precipitación efectiva y el caudal real. En base a los hidrogramas se ha determinado que el abastecimiento es más fuerte al principio de la estación lluviosa continuando de forma progresiva pero menos pronunciada, hasta el final de dicha estación.

#### **2.7.6 COEFICIENTE DE AGOTAMIENTO**

Mediante la fórmula (11) se puede calcular el coeficiente de agotamiento "a", en base a datos hidrométricos. Este coeficiente no es constante durante toda la estación seca, ya que va disminuyendo gradualmente.

Con fines prácticos se puede despreciar la variación del coeficiente "a" durante la estación seca empleando un valor promedio.

El coeficiente de agotamiento de la cuenca tiene una dependencia logarítmica del área de la cuenca.

$$
a = f(Ln AR)
$$

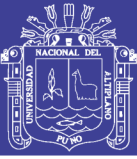

 $a = 3.1249 E 67 (AR)^{-0.1144} (EP)^{-19.336} (T)^{-3.369} (R)^{-1.429}$  $r = 0.86$ 

El análisis de las observaciones disponibles muestran, además cierta influencia del clima, la geología y la cobertura vegetal. Se ha desarrollado una ecuación empírica para la sierra peruana:

En principio, es posible determinar el coeficiente de agotamiento real mediante aforos sucesivos en el río durante la estación seca; sin embargo cuando no sea posible ello, se puede recurrir a las ecuaciones desarrolladas para la determinación del coeficiente "a" para cuatro clases de cuencas:

- Cuencas con agotamiento muy rápido. Debido a temperaturas elevadas (>10°C) y retención que va de reducida (50 mm/año) a mediana (80 mm/año):

 $a = -0.00252(LnAR) + 0.034$ 

- Cuencas con agotamiento rápido. Retención entre 50 y 80 mm/año y vegetación poco desarrollada (puna):

 $a = -0.00252(LnAR) + 0.030$ 

- Cuencas con agotamiento mediano. Retención mediana (80 mm/año) y vegetación mezclada (pastos, bosques y terrenos cultivados):

 $a = -0.00252(LnAR) + 0.026$ 

- Cuencas con agotamiento reducido. Debido a la alta retención (> 100 mm/año) y vegetación mezclada:

$$
a = -0.00252(LnAR) + 0.023
$$

Donde:

a = coeficiente de agotamiento por día

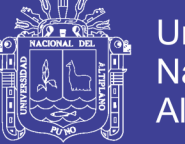

 $AR = \text{área de la cuenca (km}^2)$ 

- EP = evapotranspiración potencial anual (mm/año)
- T = duración de la temporada seca (días)
- R = retención total de la cuenca (mm/año)

#### **2.7.7 ALMACENAMIENTO HÍDRICO**

Tres tipos de almacenes hídricos naturales que inciden en la retención de la cuenca son considerados:

- Acuíferos
- Lagunas y pantanos
- Nevados

La determinación de la lámina "L" que almacena cada tipo de estos almacenes está dado por:

- **Acuíferos:**

$$
L_A = -750(I) + 315 \qquad (mm/a\tilde{n}o)
$$

Siendo:

LA = lámina específica de acuíferos

 $I =$  pendiente de desagüe:  $I \leq 15\%$ 

- **Lagunas y Pantanos**

 $L_L = 500$  (mm/año)

Siendo:

LL = Lámina específica de lagunas y pantanos

- **Nevados**

$$
L_N = 500 \quad (mm/a\tilde{m}o)
$$

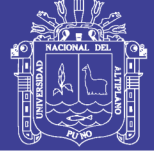

Siendo:

LN = lámina específica de nevados

Las respectivas extensiones o áreas son determinadas de los mapas o aerofotografías. Los almacenamientos de corto plazo no son considerados para este caso, estando los mismos incluidos en las ecuaciones de la precipitación efectiva.

#### **2.7.8 ABASTECIMIENTO DE LA RETENCIÓN**

El abastecimiento durante la estación lluviosa es uniforme para cuencas ubicadas en la misma región climática. En la región del Cusco el abastecimiento comienza en el mes de noviembre con 5%, alcanzando hasta enero el valor del 80 % del volumen final. Las precipitaciones altas del mes de febrero completan el 20 % restante, y las precipitaciones efectivas del mes de marzo escurren directamente sin contribuir a la retención. Los coeficientes mensuales expresados en porcentaje del almacenamiento total anual se muestran en el cuadro 2.3

**Cuadro 2.3 Almacenamiento Hídrico durante la época de lluvias (valores en %)**

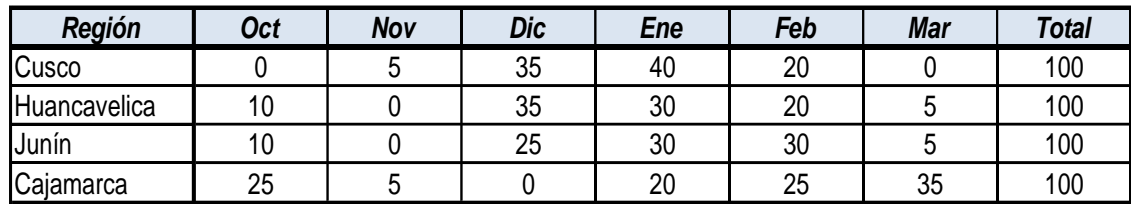

La lámina de agua Ai que entra en la reserva de la cuenca se muestra en forma de déficit mensual de la Precipitación Efectiva PEi . Se calcula mediante la ecuación:

$$
A_i = a_i \left(\frac{R}{100}\right)
$$

Siendo:

Ai = abastecimiento mensual déficit de la precipitación efectiva (mm/mes) ai  $=$  coeficiente de abastecimiento (%) R = retención de la cuenca (mm/año)

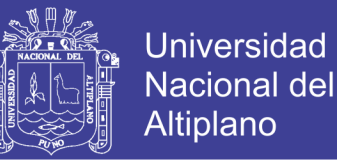

#### **2.7.9 DETERMINACIÓN DEL CAUDAL MENSUAL PARA EL AÑO PROMEDIO**

Está basado en la ecuación fundamental que describe el balance hídrico mensual a partir de los componentes descritos anteriormente:

$$
CM_i = PE_i + G_i - A_i
$$

Donde:

CMi = Caudal del mes i (mm/mes)

PEi = Precipitación efectiva del mes i (mm/mes)

Gi = Gasto de la retención del mes i (mm/mes)

Ai = abastecimiento del mes i (mm/mes)

#### **2.7.10 GENERACIÓN Y VALIDACIÓN DE CAUDALES MENSUALES PARA PERIODOS EXTENDIDOS**

#### **2.7.10.1 GENERACIÓN CON EL MODELO MARCOVIANO DE PRIMER ORDEN**

El modelo hidrológico presentado anteriormente (de Lutz Scholz) permite Estimar los caudales del año promedio de las subcuencas con una precisión satisfactoria.

Para determinar, además de los promedios, otros parámetros estadísticos, sobre todo la desviación tipo que se necesita para el cálculo de caudales sobre un nivel de probabilidad predeterminado, se requiere generar datos para un periodo extendido.

Un método apropiado para la generación de caudales consiste en una combinación de un proceso markoviano de primer orden con una variable de impulso, que vendría a ser la precipitación efectiva.

Ecuación general del modelo marcoviano

La variable de impu $Q_t = f(Q_{t-1})$  a Precipitación efectiva

 $Q = q(PE_t)$ 

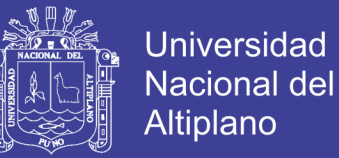

Con la finalidad de aumentar el rango de los valores generados y obtener una aproximación cercana a la realidad, se utiliza, además una variable aleatoria.

$$
Z = z * S * (1 - r^2)^{0.5}
$$

Finalmente, la ecuación integral para la generación de caudales mensuales combinando los componentes citados, se escribe.

$$
Q_t = B_0 + B_1 * Q_{t-1} + B_2 * PE_t + z * S * (1 - r^2)^{0.5}
$$

*Donde:*

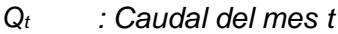

- *Qt-1 : Caudal del mes anterior*
- *PE<sup>t</sup> : Precipitación efectiva del mes t*
- *Bi : Coeficientes de la regresión lineal múltiple*
- *S : Error estándar de la regresión múltiple*
- *r : Coeficiente de correlación múltiple*
- *z : Número aleatorio normalmente distribuido (0,1) del año t*

El valor inicial de Qt-1 puede ser del caudal promedio del mes, o el caudal aforado del mes, o empezar con cero.

La precipitación efectiva de cada mes se calcula según las siguientes consideraciones:

- No es necesario identificar las curvas características para cada año puesto que se identificaron al calcular la precipitación efectiva representativa.
- Los coeficientes de ponderación son los mismos.
- Con las ecuaciones de las curvas características multiplicadas con su respectivo coeficiente de ponderación, nos dará PE de ese mes.

Los valores de los coeficientes B<sub>0</sub>, B<sub>1</sub>, B<sub>2</sub>, r y S se calculan al desarrollar la regresión múltiple con los datos de caudales mensuales para el año promedio.

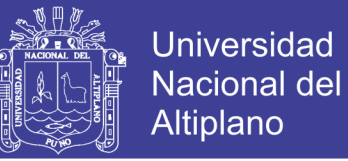

Por motivos didácticos se presenta la metodología del análisis de regresión múltiple

#### **Regresión múltiple**

Se calculan los parámetros B0, B1, B2, r y S, sobre la base de los resultados del modelo para el año promedio, mediante el cálculo de regresión con Qt como valor dependiente y Q<sub>t-1</sub> y PE<sub>t</sub>, como valores independientes.

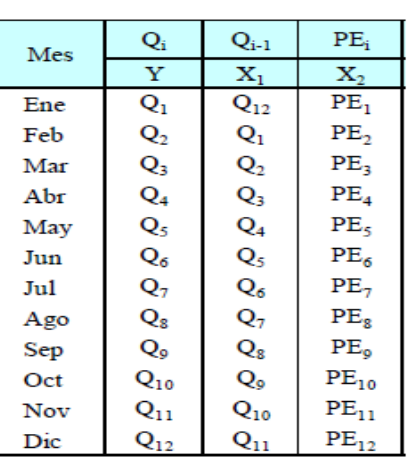

Cuadro 2.4

Luego, las ecuaciones para el cálculo de las variables son como sigue: Ecuación de regresión lineal múltiple para dos variables:

 $Y = B_0 X_{0i} + B_1 X_{1i} + B_2 X_{2i} + E_i$ 

Se define:

$$
\hat{Y} = Y - \overline{Y}
$$
\n
$$
\hat{X}_1 = X_1 - \overline{X_1}
$$
\n
$$
\hat{X}_2 = X_2 - \overline{X_2}
$$

Los coeficientes se calculan:

 $SPX_1Y =$ 

*B*<sup>0</sup> = *Y* −*B* 1*X*<sup>1</sup> −*B*<sup>2</sup> *X*<sup>2</sup>

$$
B_1 = \frac{\sum (\hat{Y}\hat{x}_1)^* \sum (\hat{x}_2^2) - \sum (\hat{Y}\hat{x}_2)^* \sum (\hat{x}_1 \hat{x}_2)}{\sum (\hat{x}_1^2)^* \sum (\hat{x}_2^2) - (\sum (\hat{x}_1 \hat{x}_2))^2}
$$
  
\n
$$
B_2 = \frac{\sum (\hat{Y}\hat{x}_2)^* \sum (\hat{x}_1^2) - \sum (\hat{Y}\hat{x}_1)^* \sum (\hat{x}_1 \hat{x}_2)}{\sum (\hat{x}_1^2)^* \sum (\hat{x}_2^2) - (\sum (\hat{x}_1 \hat{x}_2))^2}
$$
  
\n
$$
SPX_1Y = \sum (X_1 - \overline{X_1})(Y - \overline{Y})
$$
  
\n
$$
SPX_2Y = \sum (X_2 - \overline{X_2})(Y - \overline{Y})
$$
  
\n
$$
SCY = \sum (Y - \overline{Y})^2
$$

Se define:

No olvide citar esta tesis

77

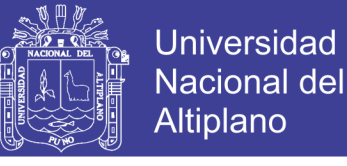

Luego, el coeficiente de correlación múltiple "r" se calcula:

$$
r = \frac{B_1(SPX_1Y) + B_2(SPX_2Y)}{SCY}
$$

Definimos

*Y: Valores muéstrales (Qi´), de la variable dependiente*

*Y: Valores estimados de la variable dependiente con la ecuación de regresión multiple*

*e*= *Y* − *Y: Error entre los valores observados y estimados de la variable dependiente*

*n : Número de grupos de la muestra* 

*p: Número de parámetros a estimar* 

Luego el error estándar de la regresión múltiple "S" se calculan:

$$
S = \sqrt{\frac{\sum (Y - Y^{'})^{2}}{n - p}} = \sqrt{\frac{\sum e^{2}}{n - p}}
$$

#### **2.7.10.2 RESTRICCIONES DEL MODELO**

El modelo presenta ciertas restricciones de uso o aplicación tales como:

- El uso de los modelos parciales, únicamente dentro del rango de calibración establecido.
- Su uso es únicamente para el cálculo de caudales mensuales promedio.
- Los registros generados en el período de secas presentan una mayor confiabilidad que los valores generados para la época lluviosa.
- La aplicación del modelo se restringe a las cuencas en las que se ha calibrado sus parámetros (sierra peruana: Cusco, Huancavelica, Junin, Cajamarca)

Es importante tener en cuenta las mencionadas restricciones a fin de garantizar una buena performance del modelo.

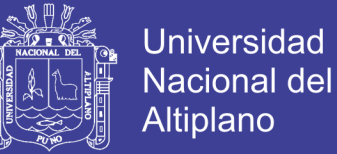

# **CAPITULO III**

# **MATERIALES Y MÉTODOS**

#### **3.1.- MATERIALES**

### **3.1.1.- UBICACIÓN DEL ÁMBITO DE ESTUDIO**

La cuenca del río zapatilla, se encuentra ubicada aproximadamente en la parte sur del departamento de Puno, situada dentro de sus coordenadas de sus puntos extremos opuestos:

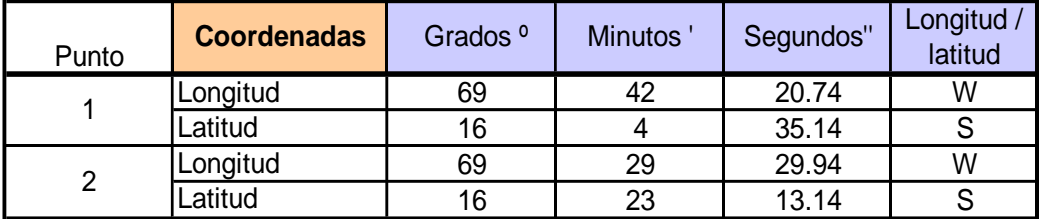

Cuadro Nº 3.1 coordenadas de puntos opuestos

Y altitudinalmente se extiende desde la superficie del Lago Titicaca cerca 3810. m.s.n.m. hasta 4200 m.s.n.m. que es la parte más alta de la cuenca.

Políticamente la cuenca del río Zapatilla, se encuentra ubicada en el:

Departamento : Puno.

Provincia : El Collao.

Distrito : Pilcuyo.

La cuenca del río zapatilla, constituye otra de las unidades geográficas importantes del sistema fluvial del Lago Titicaca, está catalogada según el ANA (Autoridad Nacional Del Agua) como la intercuenca numero 0157 y tiene un área de 434.332 km<sup>2</sup> .

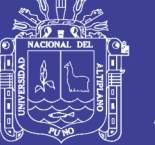

### **3.1.2.- INFORMACIÓN CARTOGRÁFICA**

Para el presente estudio se ha utilizado la carta nacional 33x - Ilave, 33y - Juli a escala 1/100000, elaborado por el instituto Geográfico Militar-IGM; también los planos del sistema hídrico TDPS y de la cuenca de del rio zapatilla a escala 1/150000 y 1/200000 proporcionado por el Sistema de Información Geográfico (SIG) en la fig 3.1 muestran la ubicación del área de estudio.

Figura Nº 3.1 ubicación del área de estudio.

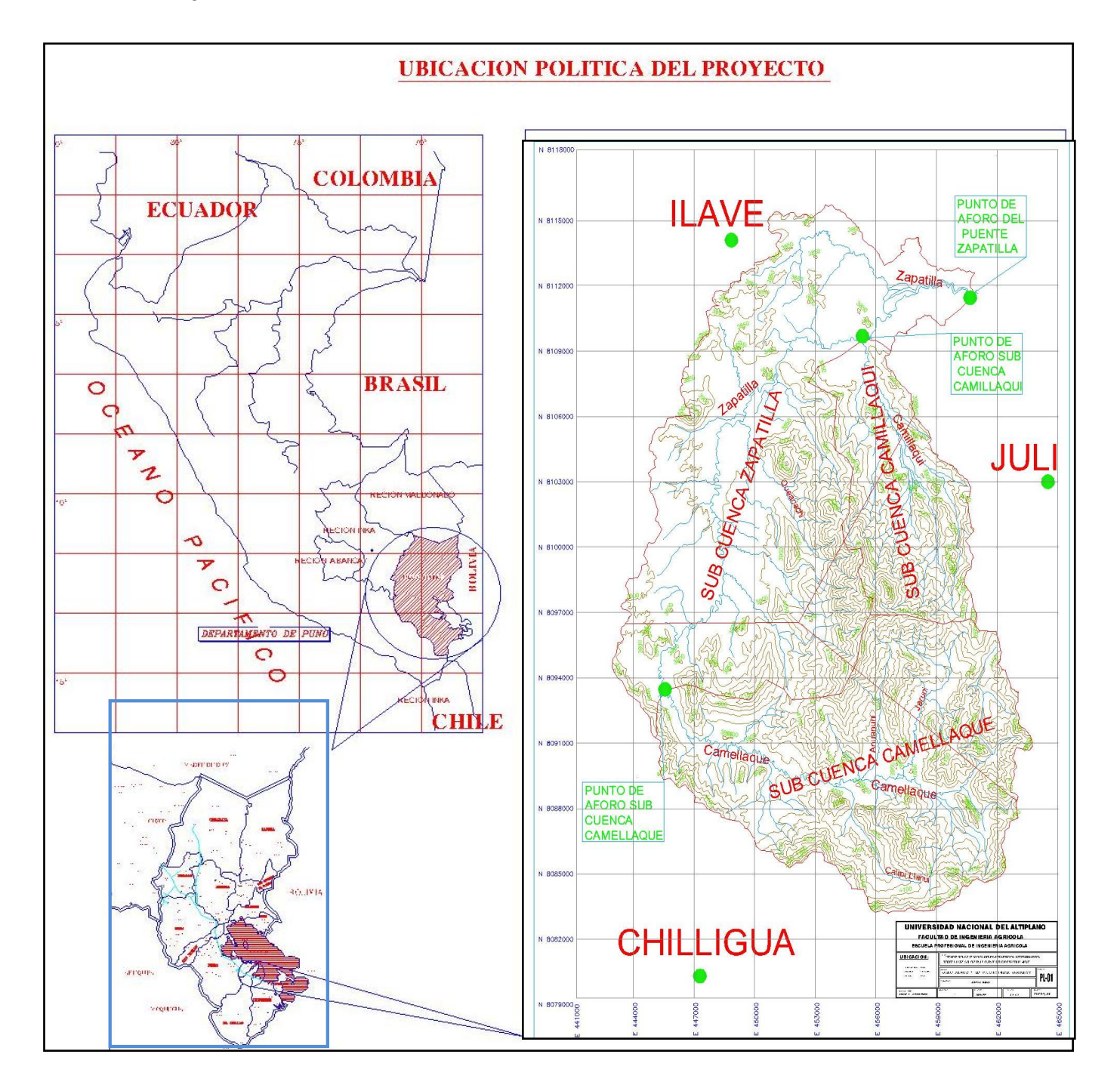

### Repositorio Institucional UNA-PUNO

No olvide citar esta tesis

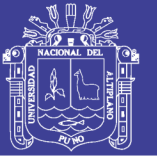

### **3.1.3.- INFORMACIÓN HIDROMETEOROLOGICA**

Se empleo registros históricos de 36 años de longitud de precipitación media de las estaciones hidrometeoro lógicas de Chilligua, Ilave y Juli por estar más próximas al área de estudio. Dicha información hidrometeoro lógica fue proporcionado por el SENAMHI; (Servicio Nacional de Meteorología Hidrológica).

En el cuadro N° 3.2 y 3.3 se muestran las estaciones hidrométricas y estaciones meteorologías, muestra a la vez la ubicación, periodo y número de años de registros, tanto de los caudales medios mensuales y precipitación media mensual histórica; y es la información básica.

#### **3.2.- METODOLOGÍA**

El método para la generación de la información de series hidrológicas son los modelos de TEMEZ y LUTZ SCHOLZ en base a precipitación.

Para llevar a cabo el presente trabajo se tomó la información del Estudio Hidrológico Proyecto Derivación Kovire-Huenque, realizado por la institución Programa Regional de Riego y Drenaje "PRORRIDRE", así mismo se calculó la precipitación mensual mediante el método del polígono de THIESSEN.

#### **3.2.1 ANÁLISIS CARTOGRÁFICO DE LA CUENCA**

En esta etapa el modelo caracteriza la cuenca desde su fisiografía, para lo cual adopta los métodos clásicos de la hidrología los cuales son:

#### **1.- CUENCA DEL RIO ZAPATILLA**

#### **1.1.- ÁREA DE LA CUENCA (A)**

 El área de una cuenca es probablemente la característica geomorfológica más Importante para una caracterización fisiográfica. Está definida como la proyección horizontal de toda el área de drenaje de un sistema de escorrentía dirigido directa o indirectamente a un mismo cauce natural.

> **A= 434.331775 km2** Clasificación= **Cuenca pequeña**

#### **1.2- PERÍMETRO DE LA CUENCA (P)**

Es la medición lineal del parte-aguas de la cuenca y se expresa en km.

**P=** 126.020231 **km**

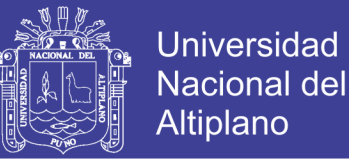

#### **1.3.- LONGITUD DE LA CUENCA (Lc)**

 Es la longitud medida desde la salida de la cuenca hasta el límite de la divisoria paralela al cauce principal, a lo largo de una línea recta, se expresa en km.

**Lc= 27.9262092**

#### **1.4.- ANCHO DE LA CUENCA (W) W= 15.5528368 km**

#### **1.5.- CURVA HIPSOMÉTRICA**

 Los datos de elevación de una cuenca son importantes para relacionar la acción de La altitud con el comportamiento de la temperatura y precipitación. La curva hipsométrica refleja con precisión el comportamiento global de la altitud de la cuenca. Para generarla es necesario reclasificar el modelo de elevación digital del terreno (MEDT), según los intervalos deseados y calcular el área en cada rango (Díaz et al. 1999).

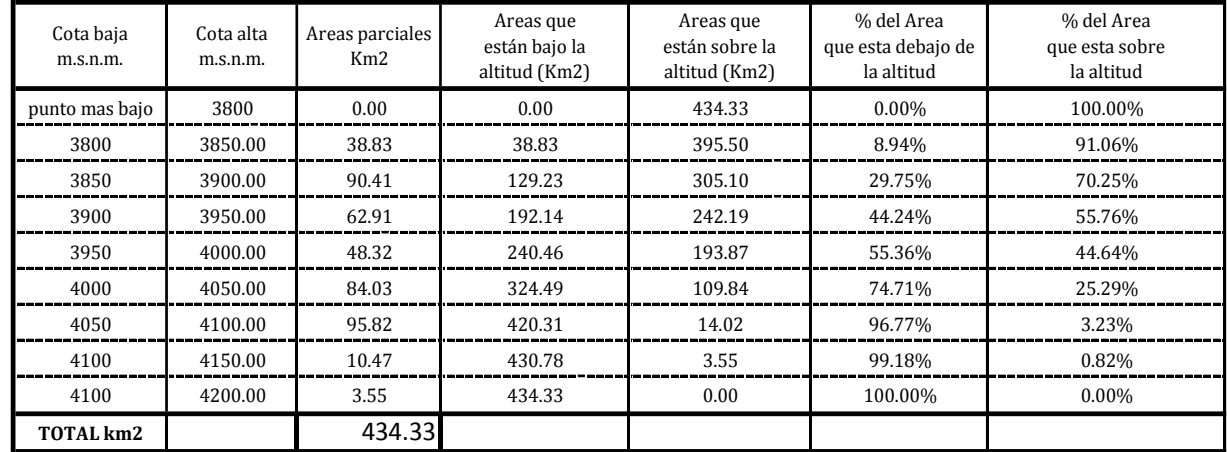

 **Determinación de la Curva Hipsométrica - Cuenca del Rio Zapatilla**

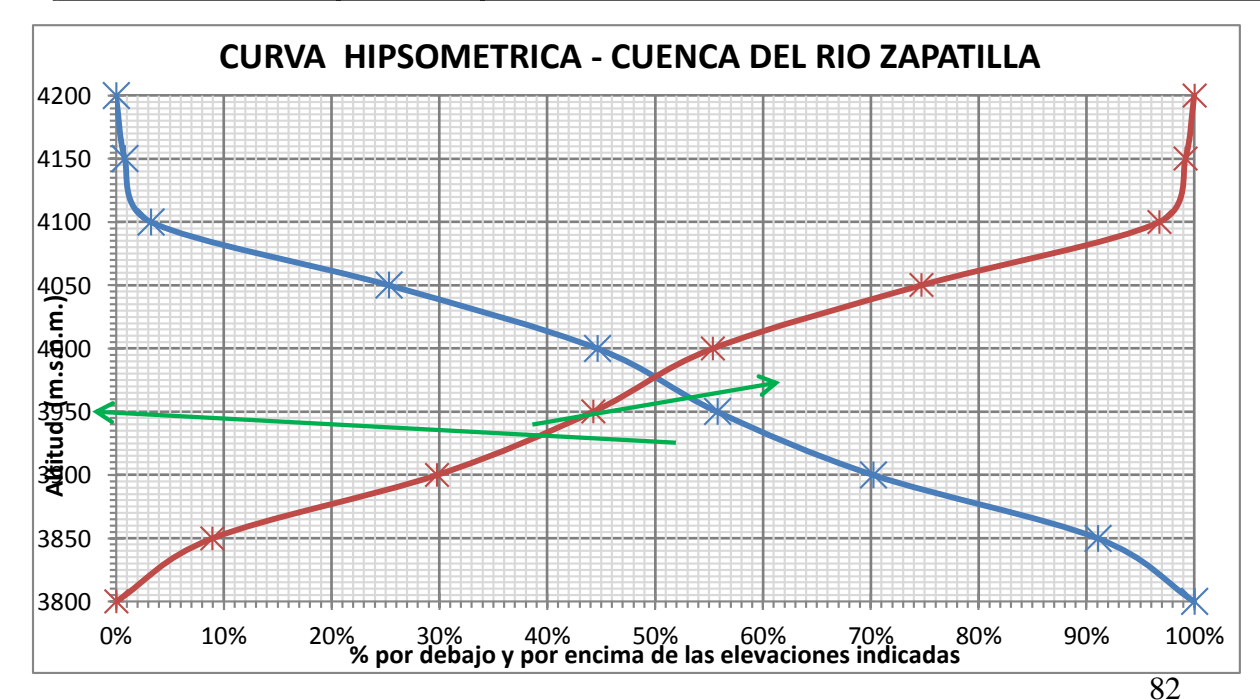

Repositorio Institucional UNA-PUNO

No olvide citar esta tesis

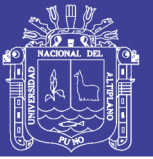

De la gráfica se tiene que el cruce de las curvas hipsométricas de áreas por encima y debajo de las elevaciones, representa el 50% del área total de la cuenca y se tiene que la cota Correspondiente es de 3970.873 msnm aproximadamente.

**\* la cuenca se encuentra en fase de madurez y es una cuenca que está en equilibrio** 

#### **1.6.- ALTITUD MEDIA DE LA CUENCA (Hm)**

La altura media de la cuenca tiene influencia fundamental en el régimen hidrológico, puesto que la tiene sobre las precipitaciones que alimentan al ciclo hidrológico de la cuenca (Klohn, 1970).

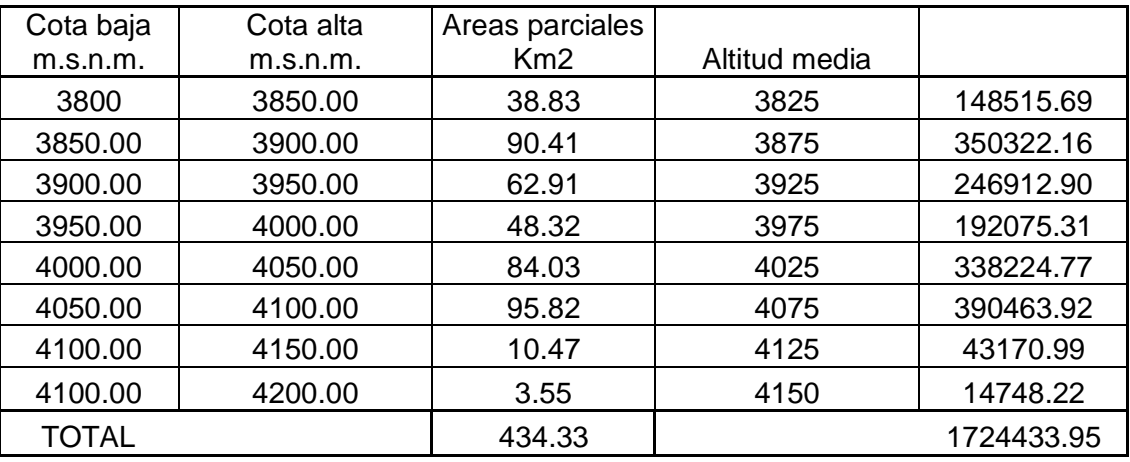

**Hm= 3970.31 msnm**

#### **1.7.- FORMA DE LA CUENCA**

 La forma de la cuenca afecta las características de la descarga de la corriente, Principalmente en los eventos de flujo máximo. En general, los escurrimientos de una cuenca de forma casi circular serán diferentes a los de otra, estrecha y alargada, de la misma área como se Ilustra en la (Strahle, 1964).

#### **a) Indice de Horton (Rf)**

Horton, (1932) sugirió un factor adimensional de forma, Rf, como índice de la forma de una cuen según la ecuación:

$$
\mathbf{R}_{\rm f} = \mathbf{A}_{\rm c} / \mathbf{L}_{\rm c}^2
$$

**Rf= 0.557**

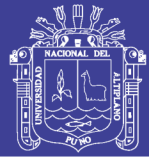

### **b) Índice Gravelius o Compacidad (Kc)**

 El coeficiente de compacidad es indicador de la regularidad geométrica de la forma de la cuenca. El índice de compacidad de Gravelius (Kc) es la relación entre el perímetro de la cuenca y la circunferencia de un círculo que tenga igual superficie que la de la cuenca (Díaz et al., 1999)

Su fórmula es: 
$$
Kc = \frac{P}{2\sqrt{\Pi A}} = 0.282 \frac{P}{\sqrt{A}}
$$

#### **Kc = 1.705**

*\* Es una cuenca media alargada*

#### **c) Relación de elongación (Re )**

Esta relación fue definida por S. A. Schumm como el cociente entre el diámetro de un círculo con la misma superficie de la cuenca y la longitud máxima de la cuenca, definida como la más grande dimensión de la cuenca, a lo largo de una línea recta desde la salida hasta el límite extremo del parteaguas, paralela al río principal (Díaz et al., 1999). **Su expresión matemática es:**

$$
Re = \frac{D}{Lm} = 1.128 \frac{\sqrt{A}}{Lm}
$$

**Re = 0.842** *\* Cuenca con relieve pronunciado*

#### **1.8.- RECTÁNGULO EQUIVALENTE**

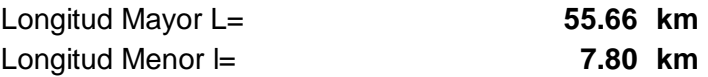

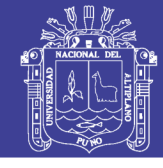

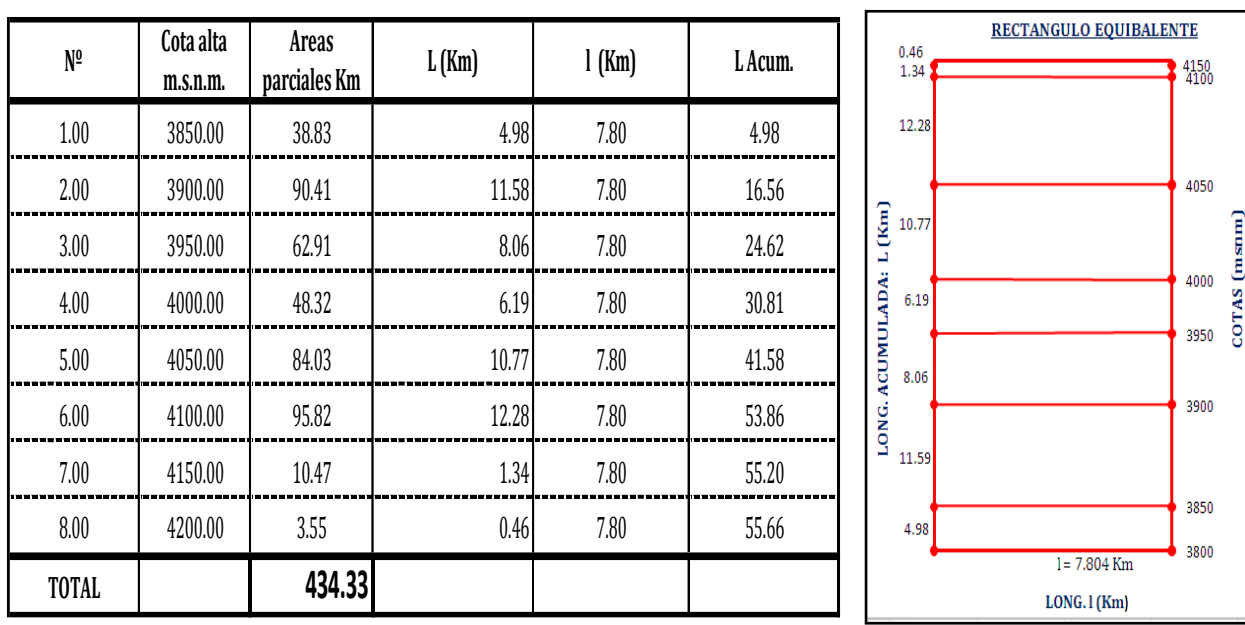

### **1.9.- LONGITUD DEL CAUCE PRINCIPAL (L)**

Es la medición lineal de la longitud total de cauces (L) expresada en km. Para el caso del colector principal, se considera desde la salida de la cuenca hasta su cabecera principal, el resto se mide desde la cabecera hasta su descarga. El resultado de éste valor se utiliza para definir la densidad de drenaje en una cuenca hidrográfica.

#### **L= 78.241 Km**

#### **1.10.- PERFIL LONGITUDINAL DEL CAUCE PRINCIPAL**

Para obtener el perfil longitudinal de las quebradas en estudio se elaboró los siguientes cuadros:

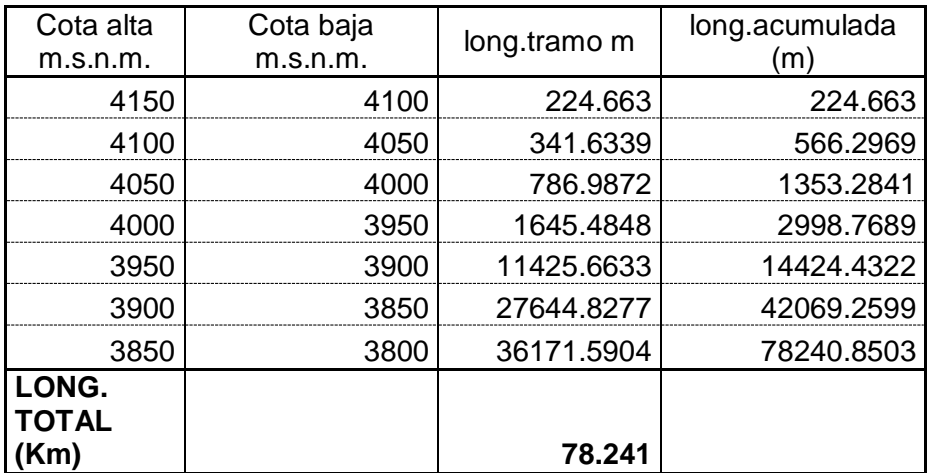

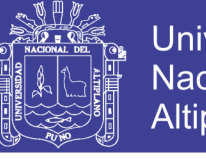

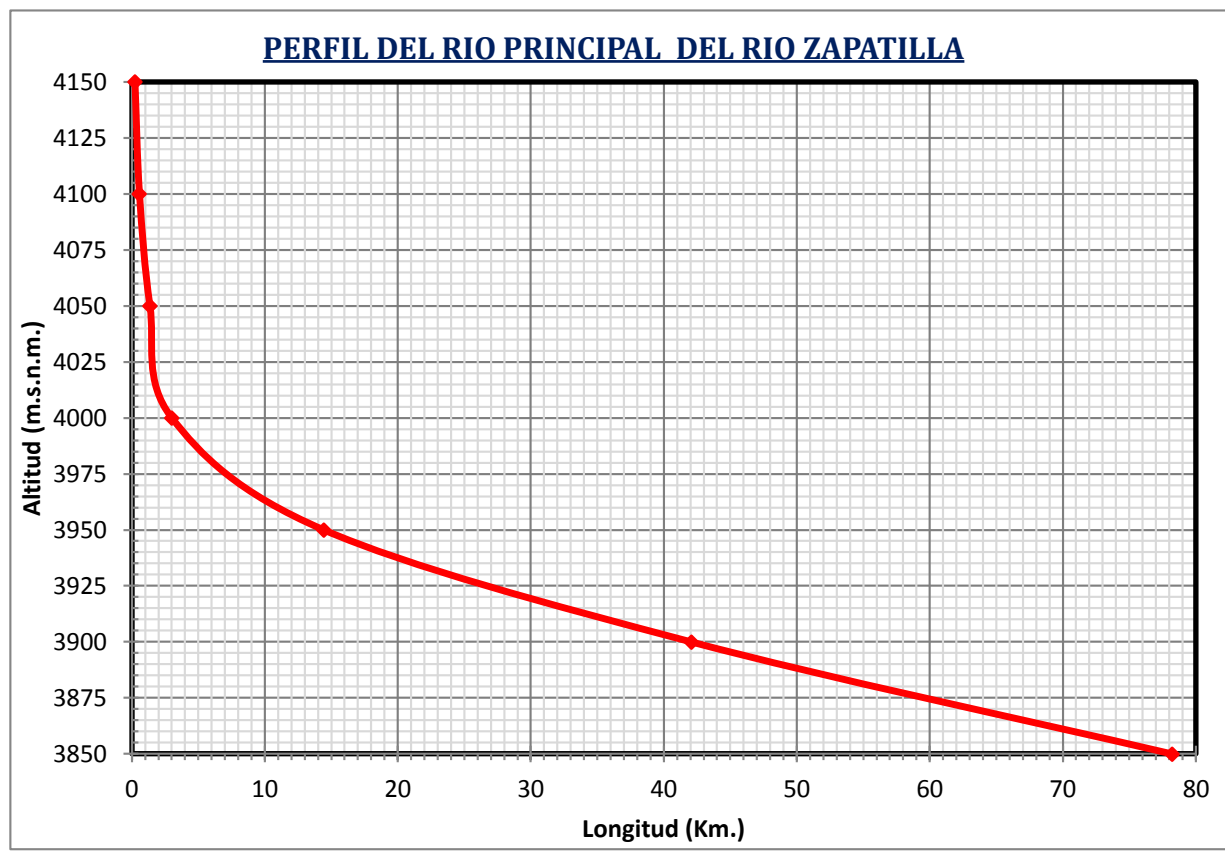

La pendiente media es igual al desnivel entre los extremos de la corriente dividida entre su longi medida en planta:

$$
I_c = \frac{HM - Hm}{L}
$$
cota más alta 4150

cota más baja 3800

**Ic= 0.00447337**

### **1.12.- DENSIDAD DE DRENAJE**

Es la relación entre la longitud total de los cursos de agua de la hoya y su área total:

 $Dd = \frac{\text{Large total del curso de agua (Km)}}{\text{Superficie de la cuenca (Km}^2)} = \frac{Li}{A}$ 

#### **Dd= 0.18014075 Km/Km2**

### **1.13.- ORDEN DE CAUCE Y CUENCA**

Refleja el grado de ramificación del curso de agua dentro de una cuenca, en la cuenca en estudio la corriente principal es de orden 4.

**orden = cuarto orden**

### **1.14.- TIEMPO DE CONCENTRACIÓN**

Repositorio Institucional UNA-PUNO

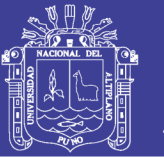

Definido como el tiempo necesario para que una gota de lluvia caída se movilice desde el punto más alejado de la cuenca hasta su lugar de salida. Las fórmulas más comúnmente utilizadas para obtener este parámetro, son las siguientes (Pizarro, 1993):

#### **a) formula de picking**

Aplicable a pequeñas cuencas agrícolas:

$$
Tc = 5.3 * (\frac{L^2}{I})^{1/3}
$$

**tc= 588.419084 min**

**b) formula de ven te chow**

 $tc = 25.20*(L/I)$ 

**tc = 8.8459112 horas**

**c) formula de californiahighways**

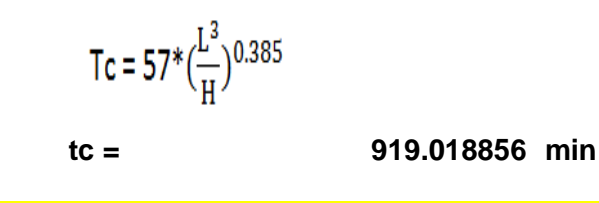

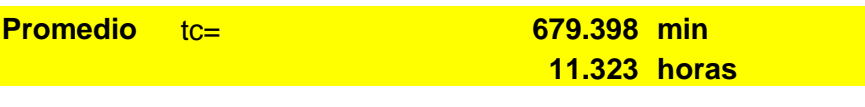

### **1.15.- Coeficiente de Masividad (Cm)**

Este índice expresa la relación entre la altitud media de la cuenca (H) y el área total de la misma, y esta expresada en m/km2, y se obtiene por la siguiente expresión:

$$
Cm = \frac{\overline{H}}{A}
$$

$$
cm =
$$
 9.14120315 m/km2

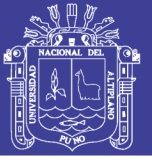

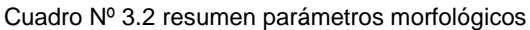

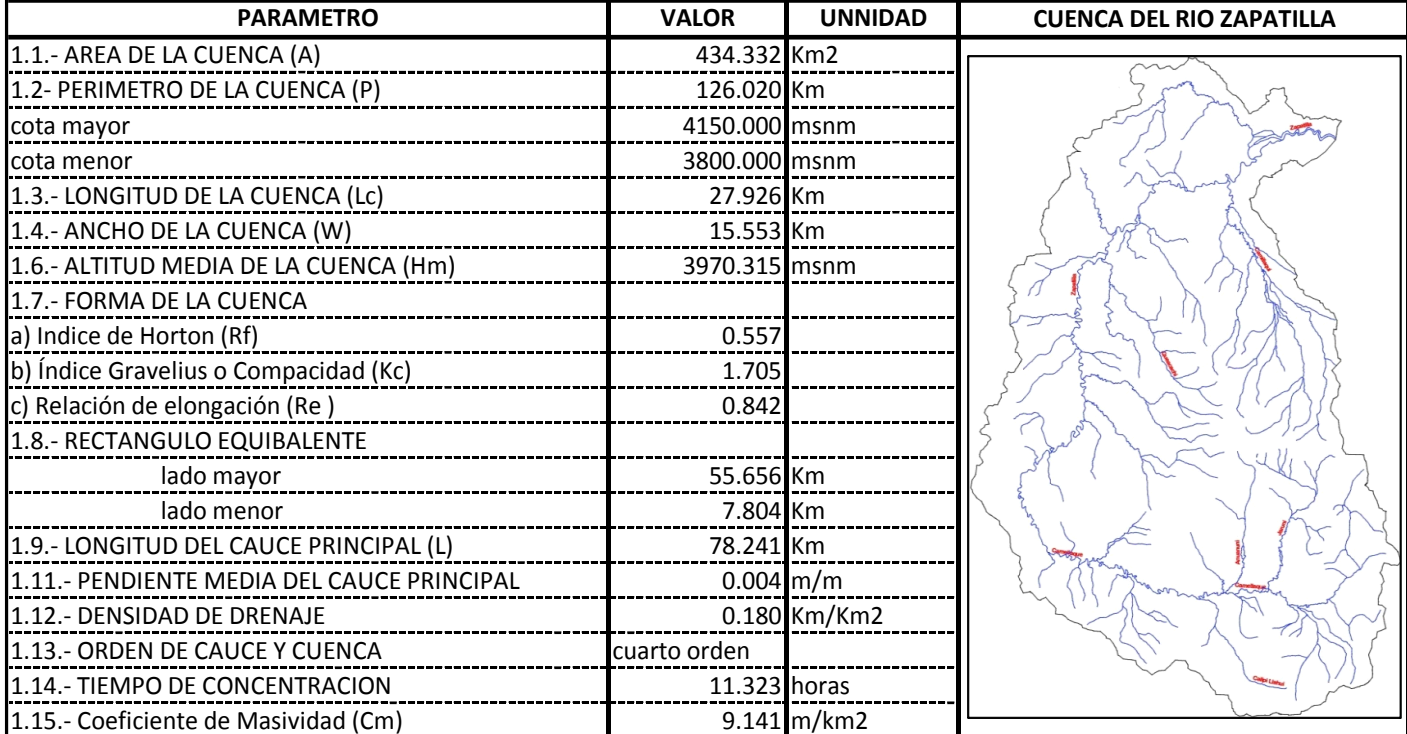

La cuenca del río zapatilla se dividió en 03 Sub cuencas como son:

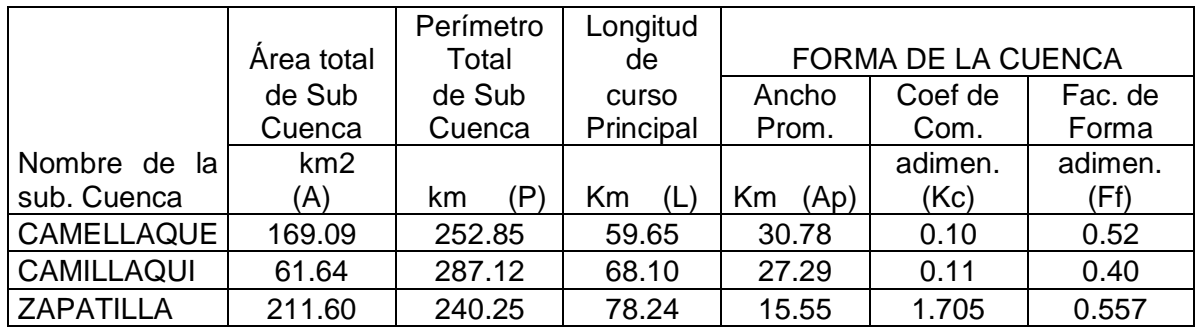

Fuente: Elaboración Propia  $Ap = A/L$ ; Kc = 0.28\*(P/A)^0.5; Ff = Ap/L

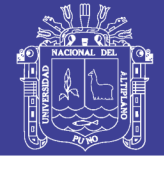

#### Figura Nº 3.3 ubicación de las subcuencas

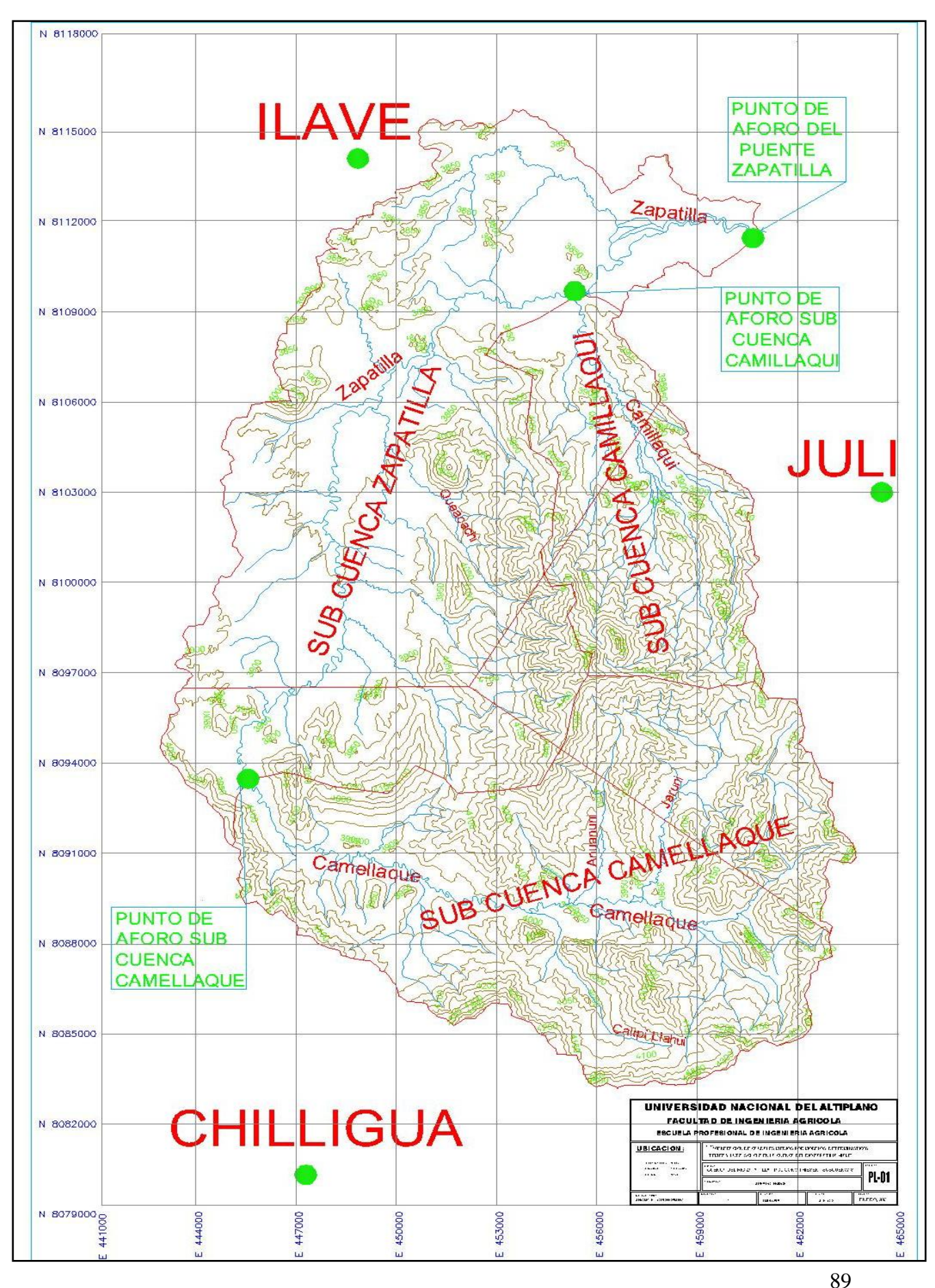

### Repositorio Institucional UNA-PUNO

No olvide citar esta tesis

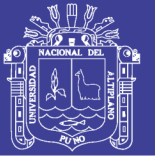

En el cuadro N° 3.3 y 3.4 se presentan las estaciones consideradas.

#### Cuadro N° 3.3 ESTACIONES PLUVIOMÉTRICAS

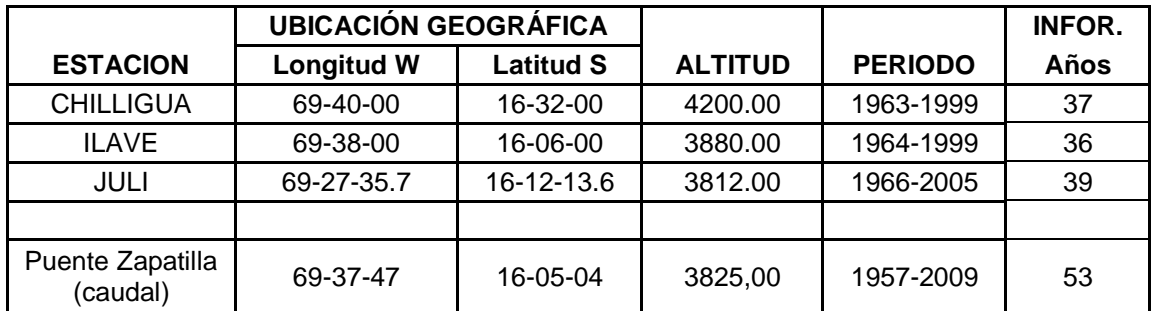

Fuente: SENAMHI

Cuadro N° 3.4 TEMPERATURA Y HUMEDAD

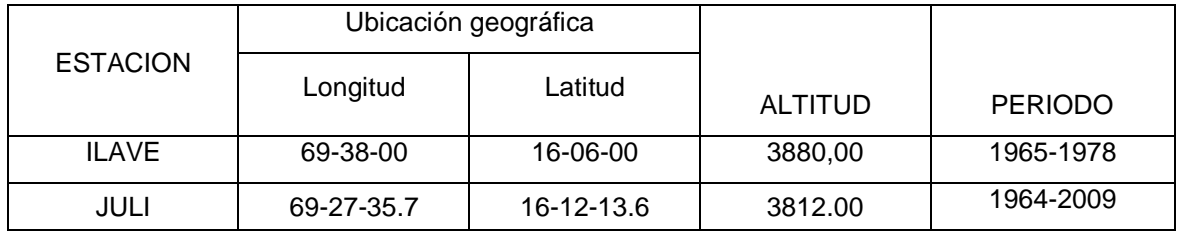

Fuente: SENAMHI

Con la información obtenida se procede al análisis correspondiente y así como también de la cartografía básica existente.

### **3.3.2.- ANÁLISIS DE CONSISTENCIA DE LA INFORMACIÓN HIDROMETEOROLOGICA**

Antes de realizar el modelamiento matemático de cualquier serie hidrológica es importante efectuar el análisis de consistencia respectivo con el fin de obtener una serie homogénea, consistente y confiable.

El análisis de consistencia de la información hidrometeorológica de precipitaciones mensuales de las estaciones Chilligua, Ilave y Juli, se analizan desde tres puntos de vista o etapas siguientes:

- Análisis Visual de Hidrográmas.
- Análisis de Doble Masa.

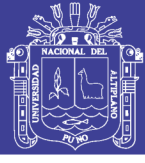

#### - Análisis Estadístico

### **3.3.2.1.- ANÁLISIS VISUAL DE HIDROGRAMAS**

Consiste en analizar visualmente la información histórica mediante un hidrográma ploteada en coordenadas cartesianas, en el cuadro 3.3 se tiene los datos históricos de precipitaciones mensuales de la estación Ilave y su respectivo análisis grafico, para las demás estaciones se siguió el mismo procedimiento.

Cuadro N° 3.5 Datos históricos de la estación Ilave.

#### REGISTRO DE PRECIPITACION MENSUAL ACUMULADA (mm) REGISTROS HISTÓRICOS

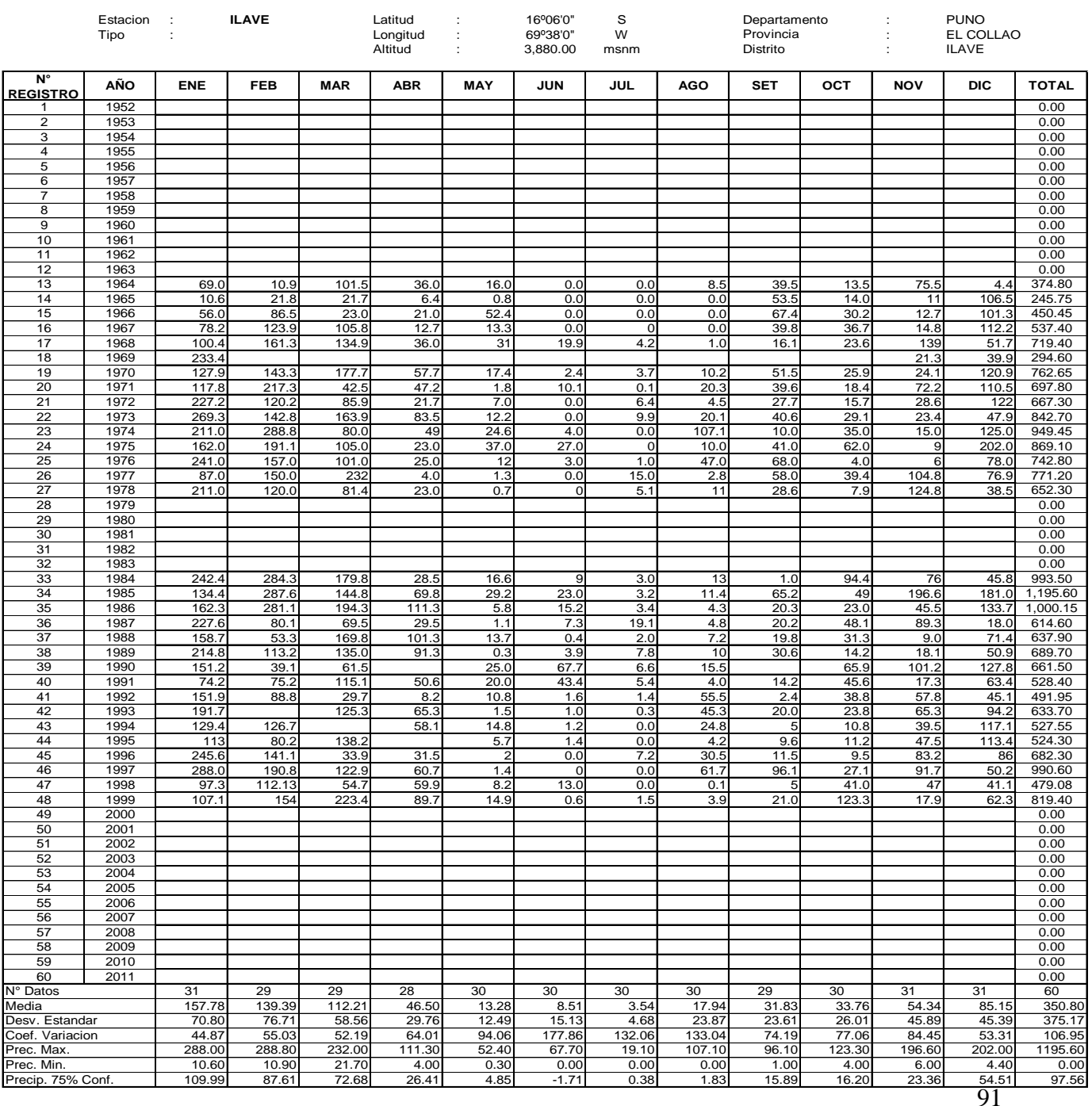

### Repositorio Institucional UNA-PUNO

No olvide citar esta tesis

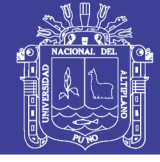

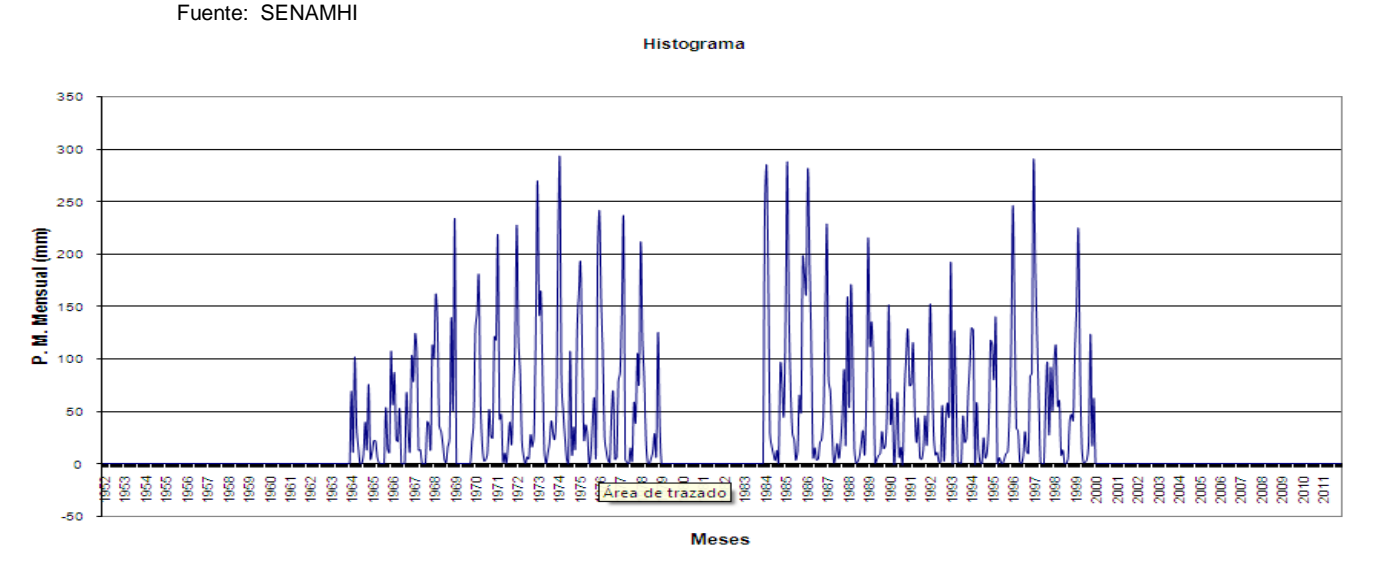

El análisis de doble masa llamado también de "dobles acumulaciones", es una herramienta que sirve para detectar la inconsistencia en la información hidrometeorológica mediante los puntos de quiebres que se presentan en los diagramas respectivos. El análisis se realiza con las estaciones; Chilligua, Ilave y Juli.

El procedimiento realizado es el siguiente:

- a.- Se tiene los datos históricos de 03 estaciones ubicadas en la cuenca del río Zapatilla.
- b.- Se calcula la información anual acumulada de cada estación y el promedio anual acumulada de la información de todas las estaciones.
- c.- Se grafica los valores obtenidos en el paso anterior en sistema de coordenadas cartesianas, en el eje de abscisas el promedio de la información anual acumulada y en el eje de las ordenadas la información anual acumulada de cada estación de estudio.
- d.- Del paso anterior seleccionamos la estación de Juli que presenta menor número de puntos de quiebre, como la más confiable y lo denominamos estación base.
- e.- La información anual acumulada de la estación base se plotea en el eje de las abscisas y en el eje de las ordenadas cada una de las de más estaciones.

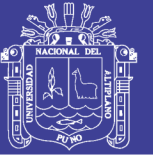

### **3.3.2.3.- ANÁLISIS ESTADÍSTICO.**

Una vez obtenido de los hidrográmas y de la doble masa los períodos de posible corrección y los períodos de datos que se mantendrán con sus valores originales y las cuales se modificarán, se procede a analizar estadísticamente tanto en la media como en la desviación estándar, a continuación se realizara la metodología seguida para el análisis de estadístico.

### **3.3.3.- COMPLETACIÓN DE LA INFORMACIÓN HIDROMETEOROLÓGICA FALTANTE.**

En este trabajo para el proceso de completación y extensión de la información hidrometeorológica se utilizo el Modelo Hidrológico denominado HEC-4 MONTHLY STREAMFLOW SIMULATION, desarrollado por el Hydrologic Engeneering Center de los Estados Unidos de América.

A continuación se presenta formato para introducir datos para la completacion de datos. Cuadro Nº 3.6 formato .DAT

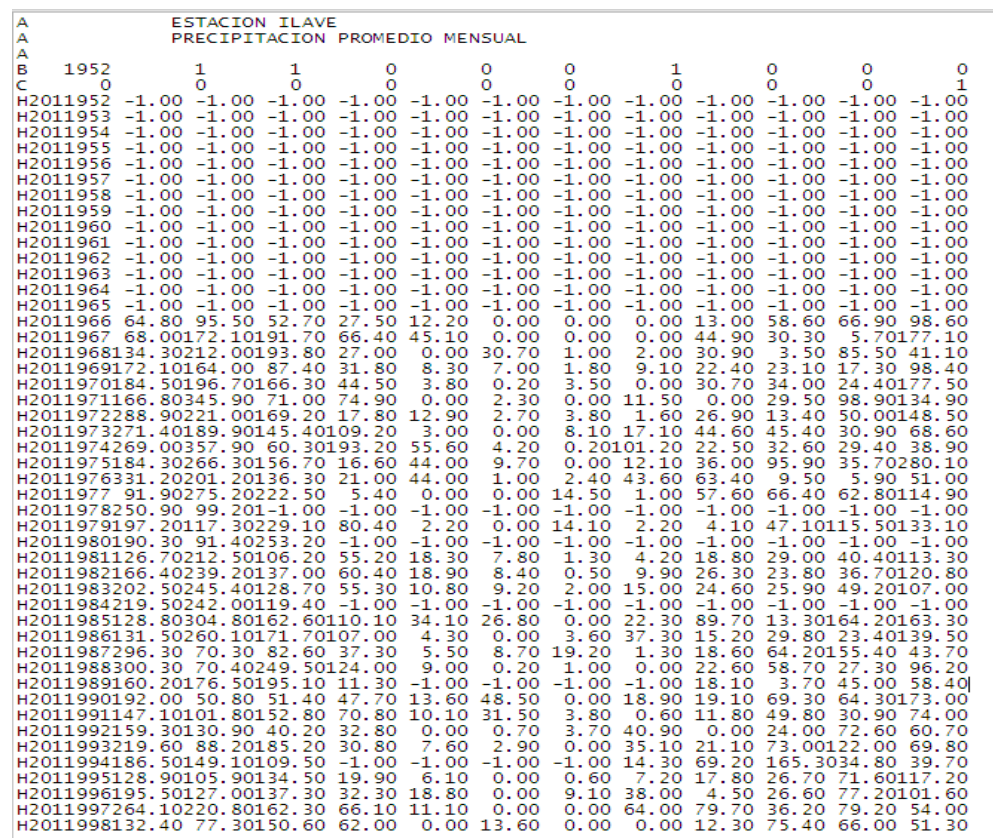

Fuente elaboración propia

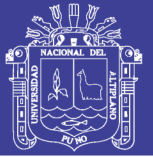

### Cuadro Nº 3.7 formato .SAL

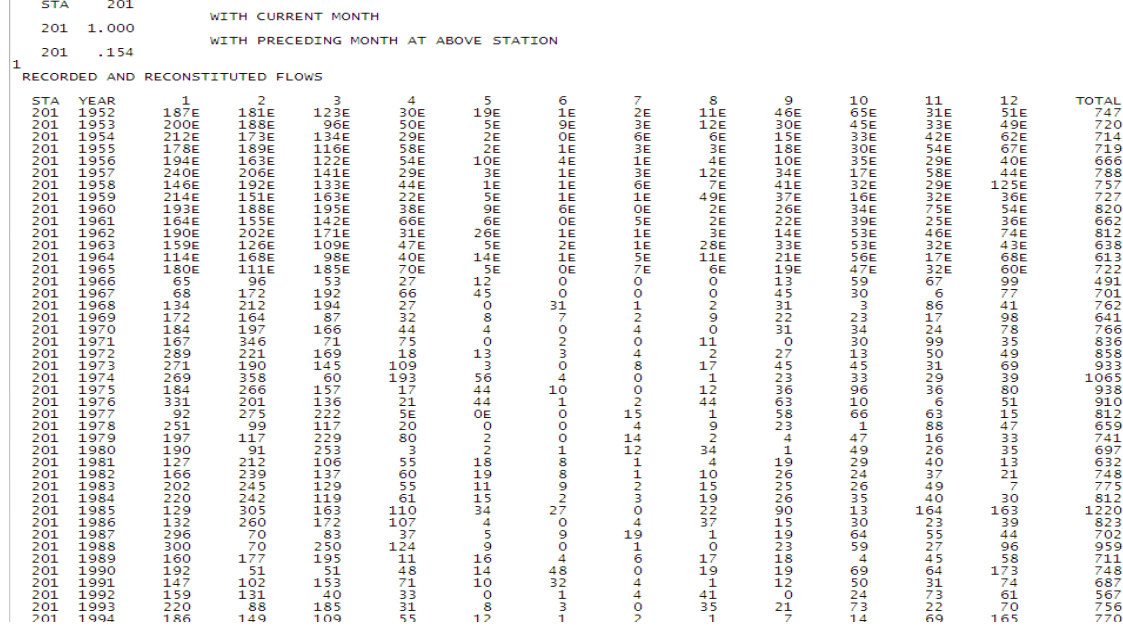

Fuente elaboración propia

### **3.3.4.- PRECIPITACIÓN MEDIA EN LA CUENCA**

#### **3.3.4.1.- POLÍGONO DE THIESSEN**

Previo al cálculo de generación de caudales por los métodos propuestos como son TEMEZ y LUTZ SCHOLZ se hizo el cálculo de la precipitación media mensual por el método del polígono de THIESSEN y los pasos que se siguieron para realizar este método es el siguiente:

- Unir, mediante líneas rectas dibujadas en un plano de la cuenca, las estaciones más próximas entre sí. Con ello se forman triángulos en cuyos vértices están las estaciones pluviométricas.
- Trazar líneas rectas que bisecan los lados de los triángulos. Por geometría elemental, las líneas correspondientes a cada triángulo convergerán en un solo punto.
- Cada estación pluviométrica quedará rodeada por las líneas rectas del paso 2, que forman los llamados polígonos de Thiessen y, en parte por el parteaguas de la cuenca. El área encerrada por los Polígonos de Thiessen y el parteaguas será el área de influencia de la estación correspondiente.

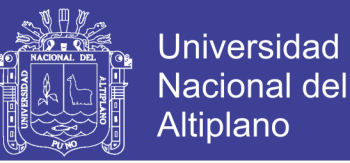

 La lluvia media se calcula entonces como un promedio pesado de las precipitaciones registradas en cada estación, usando como peso el área de influencia correspondiente:

$$
P_{med} = \frac{1}{A_t} \sum_{i=1}^n A_i * P_i
$$

......................(3.01)

Donde:

Pmed = Precipitación media.

 $A_t = \hat{A}$ rea total de la cuenca.

 $A_i = \hat{A}$ rea de influencia parcial del polígono de Thiessen correspondiente a la estación i.

 $P_i$  = Precipitación de la estación i.

n = Numero de estación tomadas en cuenta.

La cuenca del río Zapatilla se dividió en 03 sub cuencas con las cuales se trabajo y 03 estaciones ubicadas en toda el área de estudio.

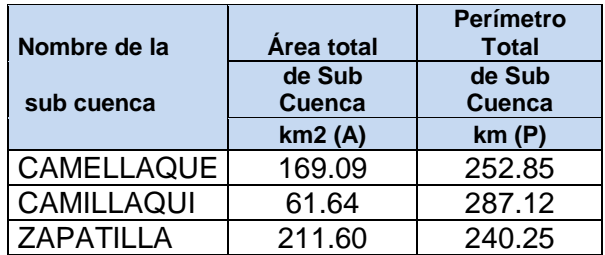

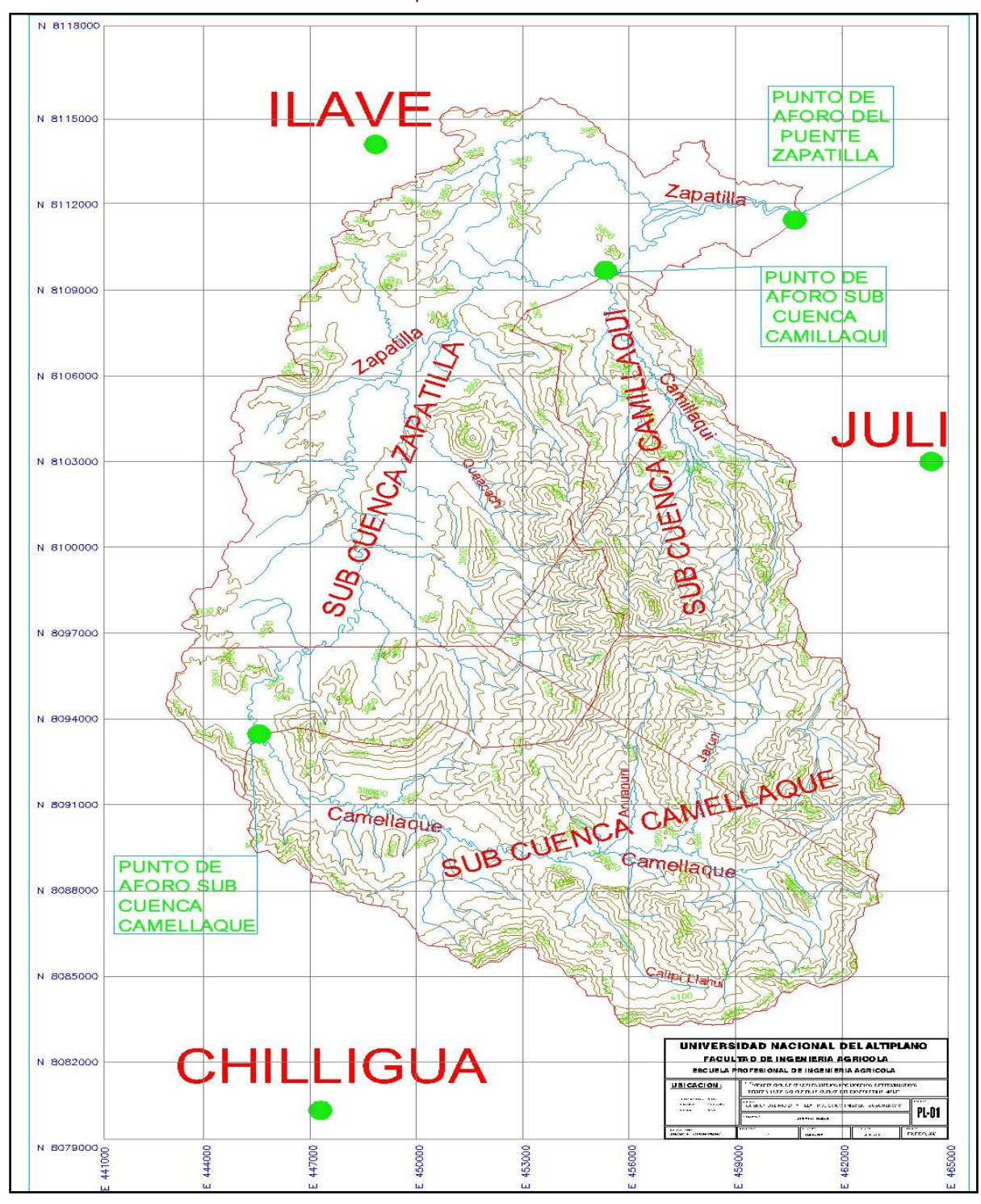

Fuente: Elaboración Propia

#### **3.3.5.- GENERACIÓN DE DESCARGAS MEDIAS MENSUALES**

### **3.3.5.1.- MODELAMIENTO HIDROLÓGICO DE TEMEZ**

Para la generación de caudales medios mensuales por el método de TEMEZ se requieren del cálculo de varios parámetros, dentro de ellos la precipitación media, y

**Universidad Nacional del** Altiplano

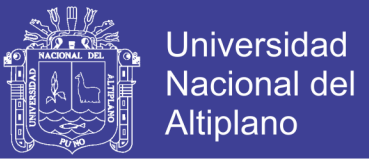

evapotranspiración potencial, a continuación se describe como se hizo el cálculo de este método: (Parámetros utilizados para este método ver anexo 7.3).

a) Calculo del excedente

Se calcula el excedente de acuerdo a estos dos formulas propuestas por (Pelaez, T., 1977).

*t T* 0 ......................(3.02) , Si P<sup>i</sup> P<sup>0</sup>

• 
$$
T_i = \frac{(P_i - P_0)^2}{P_i + \partial - 2P_0}
$$
  
 $\partial = H_{\text{max}} - H_{i-1} + EP_i$  (3.03)

$$
P_o = C(H_{max} - H_o)
$$
 (3.04)

Donde:

 $P_i$  = Precipitación en el período comprendido desde el instante i-1 al instante i (mm)

 $T_i$  = Excedente en el período comprendido desde el instante í-1 al instante i (mm)

 Hmax = Capacidad máxima de humedad del suelo (mm) Hi-1 = Humedad en el suelo en el instante i-1 (mm) EP = Evapotranspiración potencial desde el instante i-1 al instante i (mm)  $C = Es$  un parámetro de excedente

b) Calculo de Evapotranspiración potencial

Para esto utilizaremos el método de Hargreaves

 $ETP = MF^*TMF^*CH^*CE$ 

......................(3.05)

Donde:

ETP = Evapotranspiración potencial (mm/mes)

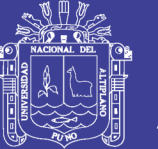

MF = Factor mensual de latitud se obtiene del cuadro siguiente

TMF =  $T^{\circ}$  media mensual ( ${}^{\circ}$ F), media

CH = Factor de corrección para la humedad relativa

CE = Factor de corrección para la altura o elevación del lugar

 $CH = 0.166(100-HR)^{1/2}$ 

Donde:

HR = Humedad relativa media mensual

CE = 1.0+0.04(E\*2000)

......................(3.07)

......................(3.06)

Donde:

E = altitud o elevación del lugar m.s.n.m.

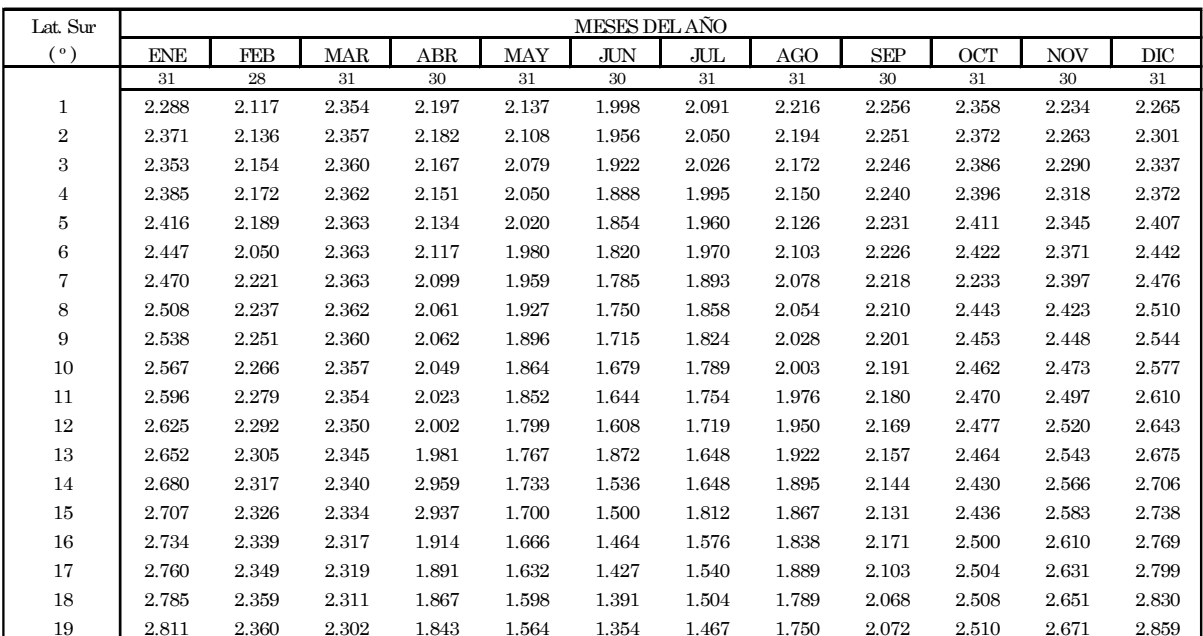

FACTOR MENSUAL DE LATITUD MF PARA CALCULAR LA EVAPOTRANSPIRACION POTENCIAL SEGÚN HARGRAVES

Fuente: El Riego - Absalon Vasques Villanueva - 2000

c) Aportación Total

$$
A_i = T_i - I_i + A_{SUB_i}
$$

*<sup>i</sup> <sup>i</sup> <sup>i</sup> <sup>A</sup>SUBi <sup>A</sup> <sup>T</sup> <sup>I</sup>* ......................(3.08)
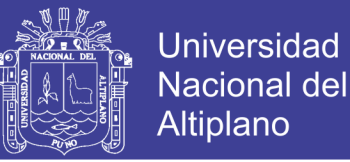

## **3.3.5.2.- MODELAMIENTO HIDROLÓGICO DE LUTZ SCHOLZ**

Al igual que el método anterior en el método de LUTZ SCHOLZ también se requieren del cálculo de varios parámetros y a continuación se describe el procedimiento realizado:

La fórmula que se muestra a continuación es para el cálculo de caudales medios. (Plan Meris II, 1980).

$$
Q_i = PE_i + G_i - A_i
$$
 (3.09)

Donde:

 $Q_i$  =Caudal mensual (mm/mes)

 $PE_i$  = Precipitación efectiva mensual (mm/mes)

 $G_i$  = Gasto de la retención (mm/mes)

- $A_i$  = Abastecimiento de la retención (mm/mes)
- a) Calculo de la Precipitación efectiva mensual

 $PE = C1*PE-II + C2*PEIII$ 

$$
PE = a_0 + a_1 * P + a_2 * P^2 + a_3 * P^3 + a_4 * P^4 + a_5 * P^5
$$
 (3.10)

 $a_0 = 0$ 

Donde:

- PE = Precipitación efectiva (mm/mes)
- $P = Precipitación total mensual (mm/mes)$
- $a_i$  = Coeficiente del polinomio.

Límite superior para la precipitación efectiva:

Curva  $1 : PE = P - 120.6$ 

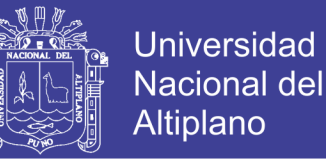

## Curva II :  $PE = P - 86.4$

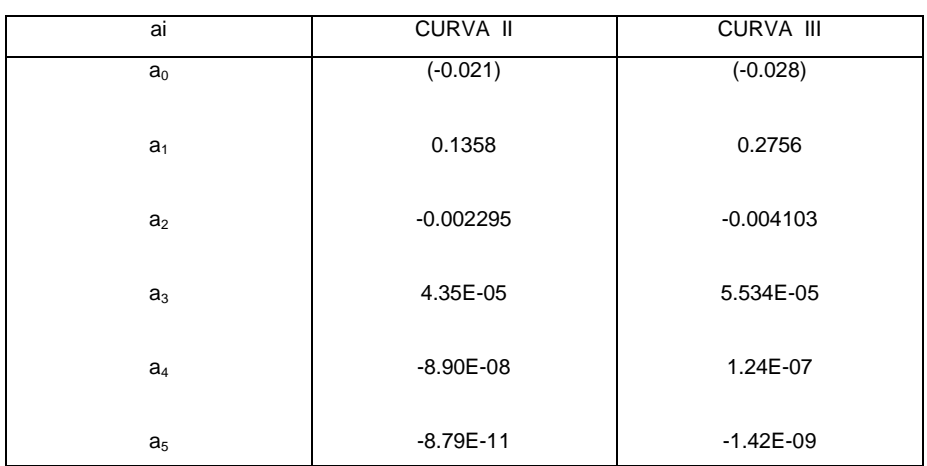

FUENTE: PLAN MERIS II - Generación de caudales mensuales en la sierra Peruana - LUTZ SCHOLZ.

b) Gasto de la retención

$$
G_i = \left[ b_i / \sum_{i=1}^m b_i \right] R
$$

Donde:

 $b_i$  = Relación entre el caudal del mes actual y anterior (coeficiente del gasto de la retención).

 $\sum_{i=1}^m$ *i*  $b_i$  = Sumatoria de la relación entre el caudal del mes  $\frac{1}{1}$  y el caudal inicial. 1

(Coeficiente del gasto de la retención).

- $G_i$  = Gasto mensual de la retención (mm/mes).
- R = Retención de la cuenca (mm/mes).

Pero el coeficiente del gasto de la retención se calcula de la siguiente expresión:

$$
b_i = e^{-at} \tag{3.11}
$$

Donde:

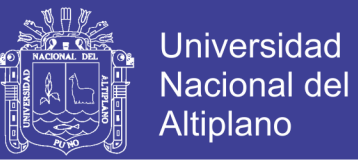

 $b_i$  = relación entre el caudal del mes actual y anterior(coeficiente del gasto de la retención).

- a = coeficiente de agotamiento.
- t = número de días del mes, es acumulativo para los meses siguientes.
- $\checkmark$  Agotamiento rápido, por la retención entre 50 y 80 mm/año y vegetación poco desarrollada (puna).

 $a = -0.00252 * Ln AR + 0.030$ 

......................(3.12)

c) Abastecimiento de la retención

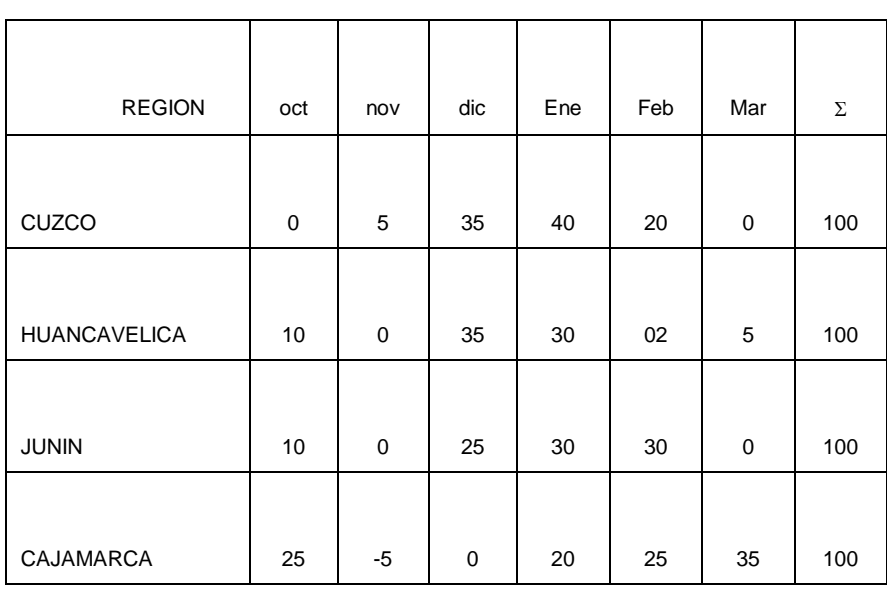

 $A = (a^* R) / 100$ 

Fuente: PLAN MERIS II - Generación de caudales mensuales en la sierra Peruana - LUTZ SCHOLZ.

### **3.3.5.2.1 GENERACIÓN Y VALIDACIÓN DE CAUDALES MENSUALES PARA PERIODOS EXTENDIDOS**

## **3.3.5.2.1.1 GENERACIÓN CON EL MODELO MARCOVIANO DE PRIMER ORDEN**

El modelo hidrológico presentado anteriormente (de Lutz Scholz) permite Estimar los caudales del año promedio de las subcuencas del río Zapatilla con una precisión satisfactoria.

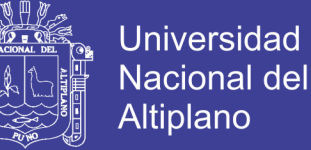

Para determinar, además de los promedios, otros parámetros estadísticos, sobre todo la desviación tipo que se necesita para el cálculo de caudales sobre un nivel de probabilidad predeterminado, se requiere generar datos para un periodo extendido.

Un método apropiado para la generación de caudales consiste en una combinación de un proceso markoviano de primer orden con una variable de impulso, que vendría a ser la precipitación efectiva.

Ecuación general del modelo marcoviano

$$
Q_t = f(Q_{t-1})
$$

La variable de impulso considerada la Precipitación efectiva

 $Q = q(PE_t)$ 

Con la finalidad de aumentar el rango de los valores generados y obtener una aproximación cercana a la realidad, se utiliza, además una variable aleatoria.

$$
Z = z * S * (1 - r^2)^{0.5}
$$

Finalmente, la ecuación integral para la generación de caudales mensuales combinando los componentes citados, se escribe.

$$
Q_t = B_0 + B_1 * Q_{t-1} + B_2 * PE_t + z * S * (1 - r^2)^{0.5}
$$

*Donde:*

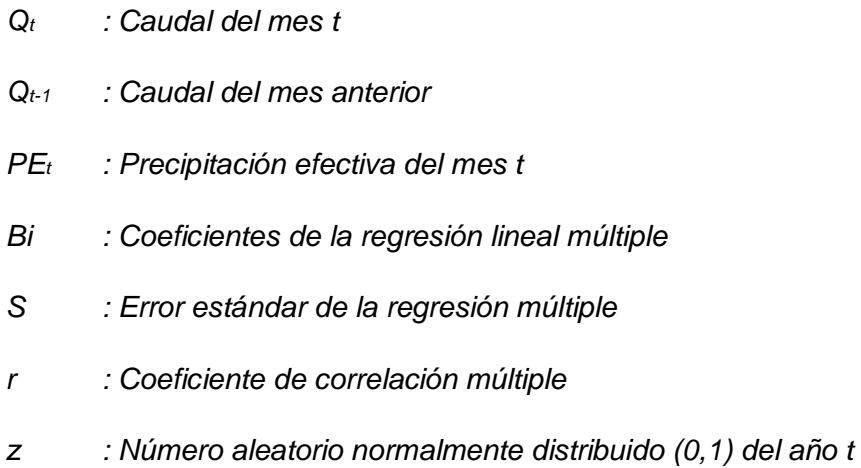

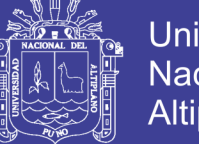

**Universidad** Nacional del Altiplano

El valor inicial de Qt-1 puede ser del caudal promedio del mes, o el caudal aforado del mes, o empezar con cero.

La precipitación efectiva de cada mes se calcula según las siguientes consideraciones:

- No es necesario identificar las curvas características para cada año puesto que se identificaron al calcular la precipitación efectiva representativa.
- Los coeficientes de ponderación son los mismos.
- Con las ecuaciones de las curvas características multiplicadas con su respectivo coeficiente de ponderación, nos dará PE de ese mes.

Los valores de los coeficientes B<sub>0</sub>, B<sub>1</sub>,B<sub>2</sub>, r y S se calculan al desarrollar la regresión múltiple con los datos de caudales mensuales para el año promedio.

Por motivos didácticos se presenta la metodología del análisis de regresión múltiple

## **Regresión múltiple**

Se calculan los parámetros B0, B1, B2, r y S, sobre la base de los resultados del modelo para el año promedio, mediante el cálculo de regresión con  $Q_t$ como valor dependiente y  $Q_{t-1}$  y PE<sub>t</sub>, como valores independientes.

Ejemplo: sea "Qi" los caudales generados por el modelo de Lutz Scholz para el mes i del año promedio, y "PEi" la precipitación efectiva calculada para el mes i del año promedio, entonces las series para la regresión múltiple se elabora como se muestra en el cuadro adjunto.

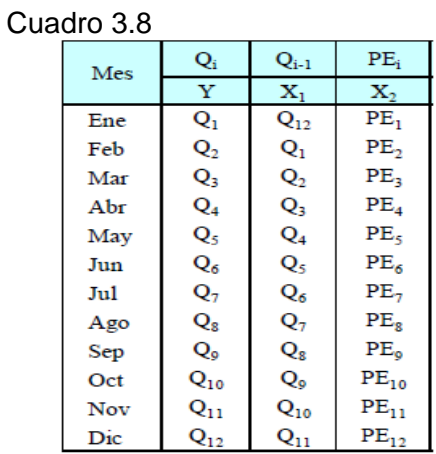

Luego, las ecuaciones para el cálculo de las variables es como sigue: Ecuación de regresión lineal múltiple para dos variables:

$$
Y = B_0 X_{0i} + B_1 X_{1i} + B_2 X_{2i} + E_i
$$

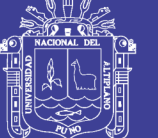

**Universidad Nacional del** Altiplano

Se define:

$$
\hat{Y} = Y - \overline{Y}
$$
\n
$$
\hat{X}_1 = X_1 - \overline{X_1}
$$
\n
$$
\hat{X}_2 = X_2 - \overline{X_2}
$$

Los coeficientes se calculan:

$$
B_0 = Y - B_1X_1 - B_2X_2
$$

$$
B_1 = \frac{\sum (\overset{\frown}{Y} \overset{\frown}{X}_1)^* \sum (\overset{\frown}{X}_2) - \sum (\overset{\frown}{Y} \overset{\frown}{X}_2)^* \sum (\overset{\frown}{X}_1 \overset{\frown}{X}_2)}{\sum (\overset{\frown}{X}_1)^* \sum (\overset{\frown}{X}_2^2) - (\sum (\overset{\frown}{X}_1 \overset{\frown}{X}_2))^2}
$$
  

$$
B_2 = \frac{\sum (\overset{\frown}{Y} \overset{\frown}{X}_2)^* \sum (\overset{\frown}{X}_1^2) - \sum (\overset{\frown}{Y} \overset{\frown}{X}_1)^* \sum (\overset{\frown}{X}_1 \overset{\frown}{X}_2)}{\sum (\overset{\frown}{X}_1^2)^* \sum (\overset{\frown}{X}_2^2) - (\sum (\overset{\frown}{X}_1 \overset{\frown}{X}_2))^2}
$$

Se define:

$$
SPX_1Y = \sum (X_1 - X_1)(Y - Y)
$$
  
\n
$$
SPX_2Y = \sum (X_2 - \overline{X_2})(Y - \overline{Y})
$$
  
\n
$$
SCY = \sum (Y - \overline{Y})^2
$$

Luego, el coeficiente de correlación múltiple "r" se calcula:

$$
r = \frac{B_1(SPX_1Y) + B_2(SPX_2Y)}{SCY}
$$

Definimos

Y: Valores muéstrales (Qi´), de la variable dependiente

Y: Valores estimados de la variable dependiente con la ecuación de regresión multiple

e= Y − Y: Error entre los valores observados y estimados de la variable dependiente

- n : Número de grupos de la muestra
- p: Número de parámetros a estimar

Luego el error estándar de la regresión múltiple "S" se calculan:

$$
S = \sqrt{\frac{\sum (Y - Y^{'})^2}{n - p}} = \sqrt{\frac{\sum e^2}{n - p}}
$$

No olvide citar esta tesis

104

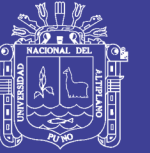

# *CAPITULO IV*

# **RESULTADOS Y DISCUSIONES**

Los resultados obtenidos al aplicar la metodología descrita en el capitulo anterior y así como su discusión respectiva, se presenta a continuación:

## **4.1.- DE LA INFORMACIÓN HIDROMETEOROLÓGICA**

Para realizar el trabajo de investigación se recopilo la información de 03 registros históricos de precipitación mensual de las estaciones Chilligua, Ilave, y Juli. Con los cuales se determino la precipitación mensual sobre las sub cuencas de cada zona en estudio y el cual es la información básica para el análisis y modelamiento hidrológico para la generación de series hidrológicas en el punto de interés.

Para el cálculo también se utilizo las series históricas de temperatura y humedad relativa que requiere el método de TEMEZ.

Por otro lado también la información de caudales medios mensuales históricos en el punto de aforo que es en el puente del río Zapatilla, para su respectiva comparación.

La información de las series hidrometeorológicas consideras en este estudio, se muestran en anexo 7.1 en los cuadros N° 7.1-7.3.

## **4.2.- DEL ANÁLISIS DE CONSISTENCIA DE LA INFORMACIÓN HIDROMETEOROLOGICA**

## **4.2.1.- DEL ANÁLISIS VISUAL DE HIDROGRAMAS**

En este análisis, se hizo la apreciación visual de los hidrográmas de series de precipitación mensual de los gráficos mostrados juntamente con los datos históricos de las estaciones de precipitación mostrados en anexo 7.1, en el cual se aprecia los saltos que muestra cada estación en estudio.

Se realiza primeramente este procedimiento para ver visualmente mediante los gráficos los errores o periodos dudosos que pudiera tener alguna estación para así poder hacer la respectiva corrección de datos, en este análisis no se debe confundirse un salto con un periodo seco y húmedo porque ellos son eventos extremos realmente ocurridos y se

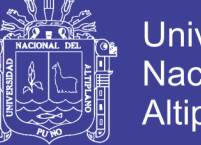

**Universidad Nacional del** Altiplano

presentan generalmente en todas las variables hidrometeorológicas, seguidamente luego de haber realizado el análisis de visual grafico se realiza el análisis de doble masa que a continuación describimos.

## **4.2.2.- DEL ANÁLISIS DE DOBLE MASA**

Del análisis de doble masa se selecciono la estación Juli como la estación base, es aquel que muestra menor cantidad de quiebre y comparando con las otras estaciones se aprecia que la estaciones, Chilligua, e Ilave no muestra muchas pendientes.

Los datos que muestran inconsistencia son causados por la mala lectura del registrador, error sistemático y otros aspectos. Y se muestran en le siguiente cuadro N° 4.1, 4.2 y la Graf. N° 4.1

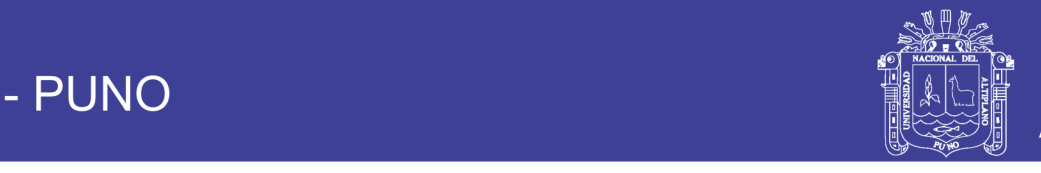

### Cuadro N° 4.1.PRECIPITACION PROMEDIO ANUAL PARA EL ANALISIS DE DOBLE MASA

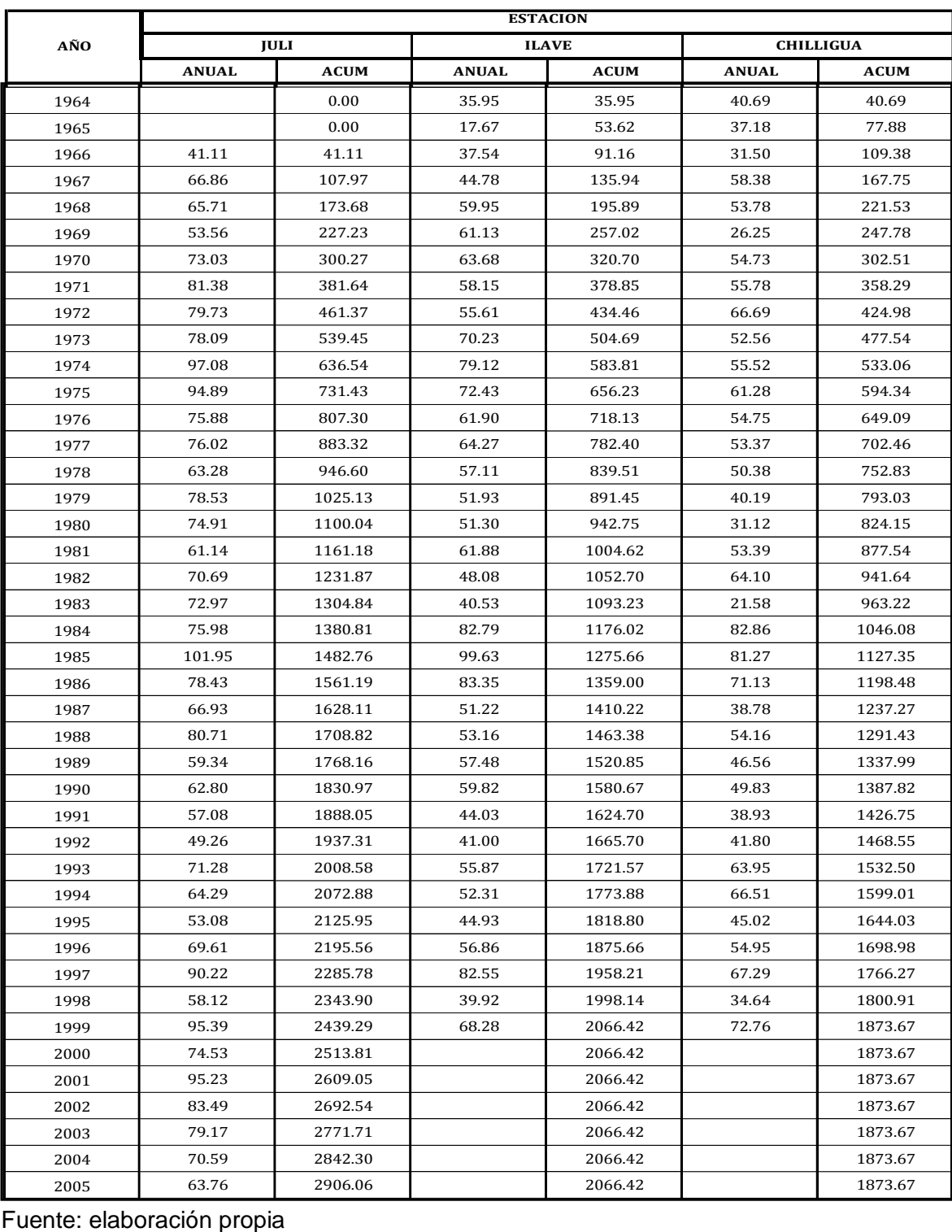

te: elaboración propia el absorber el absorber el absorber el absorber el absorber el absorber el absorber el

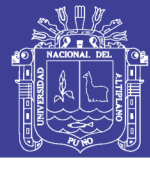

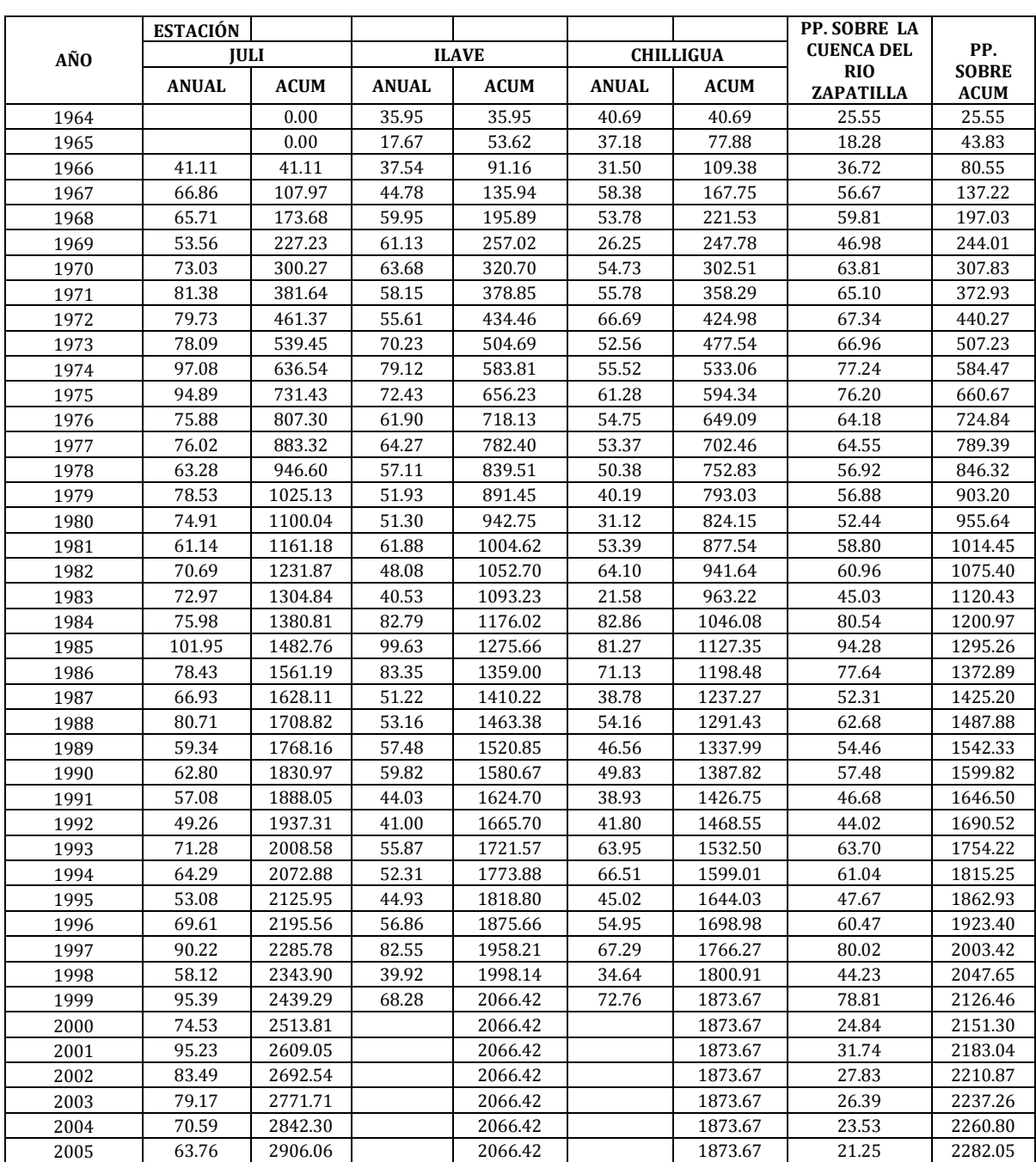

### Cuadro N° 4.2 ANÁLISIS DE DOBLE MASA DE PRECIPITACIÓN ANUAL

Fuente: Elaboración Propia

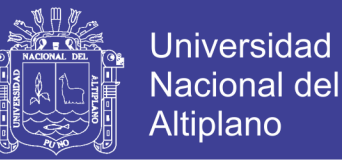

Grafica N° 4.1a Diagrama de Análisis de Doble Masa

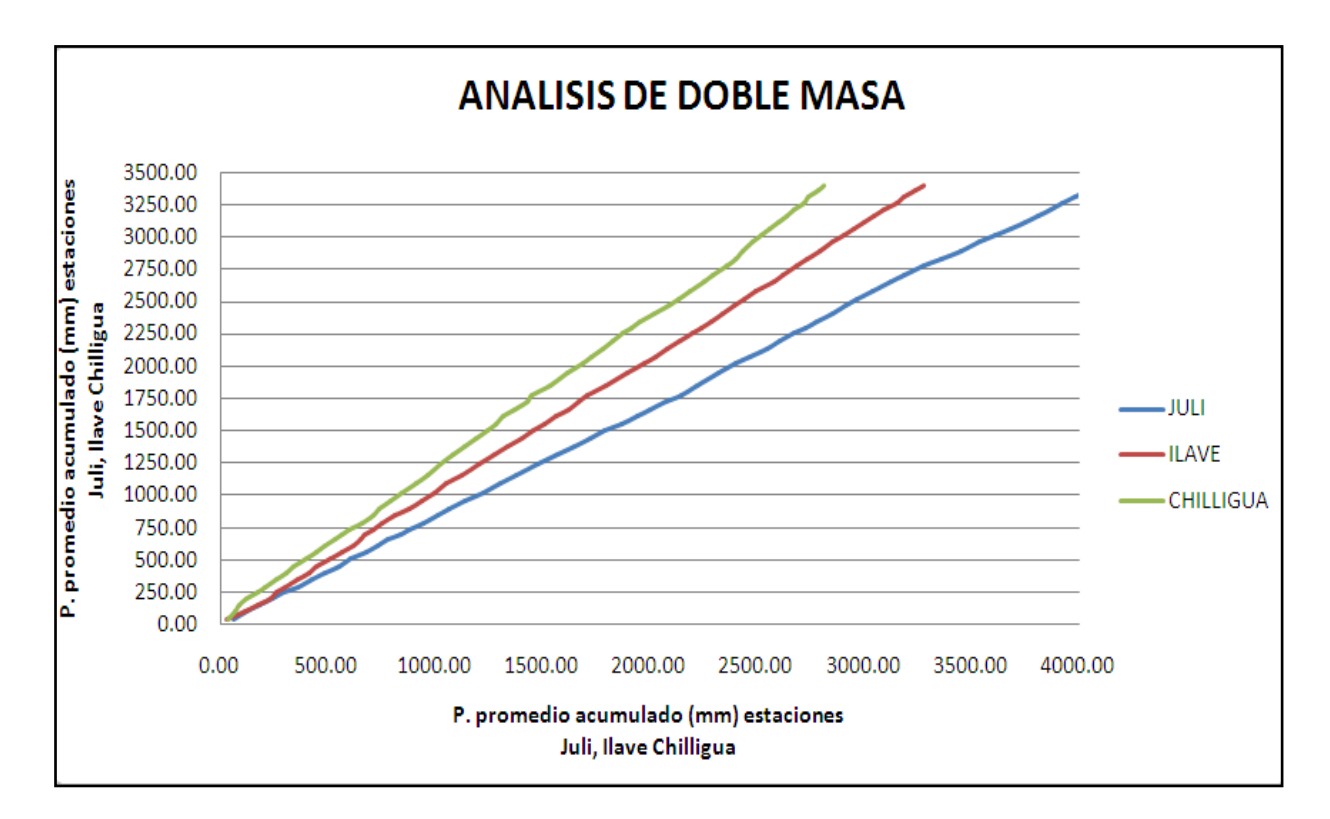

Grafica N° 4.1 b Diagrama de Análisis de Doble Masa

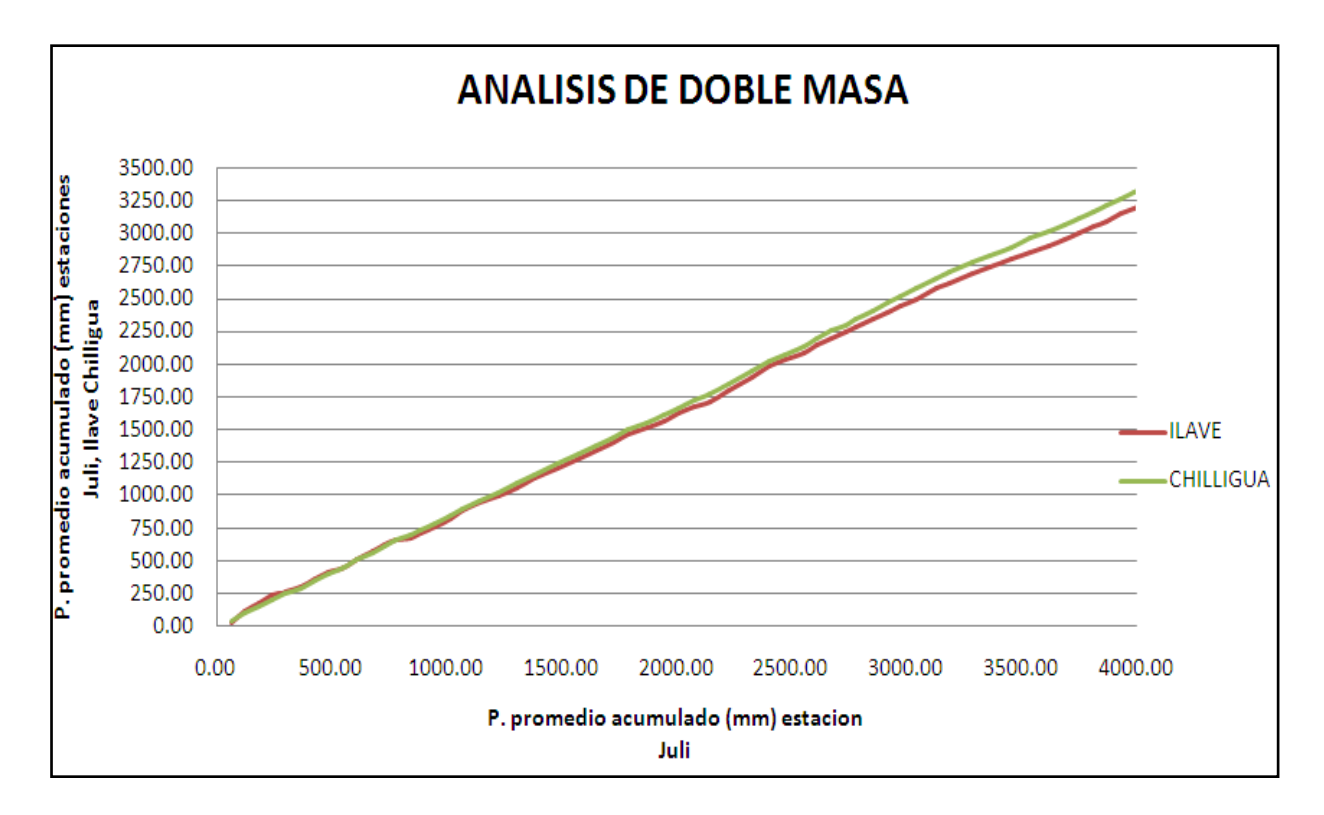

No olvide citar esta tesis

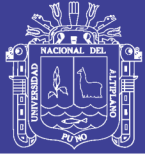

## **4.2.3.- DEL ANÁLISIS ESTADÍSTICO**

### **Análisis de saltos**

Después de haber analizado los hidrográmas y doble masa se ha realizado el análisis de saltos tanto en la media como en la desviación estándar la información de la precipitación mensual histórica considerada en el presente estudio según el análisis respectivo los resultados se muestran en el cuadro 4.3 respectivamente.

CUADRO N° 4.3 Análisis de consistencia - estadístico

### **ANALISIS DE CONSISTENCIA - ESTADISITICO** ANALISIS DE SALTOS **PARA LA PRECIPITACION PROMEDIO ANUAL**

Consistencia en la Media Estación : JULI

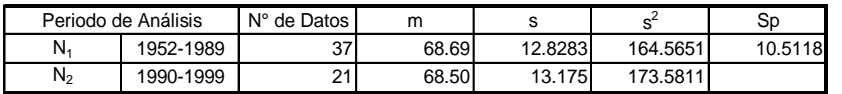

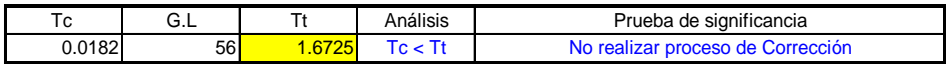

Consistencia en la Desviación Estándar

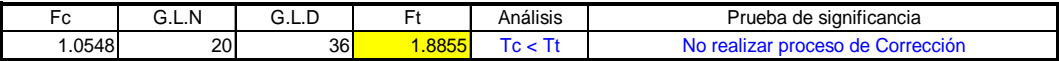

Consistencia en la Media Estación : ILAVE

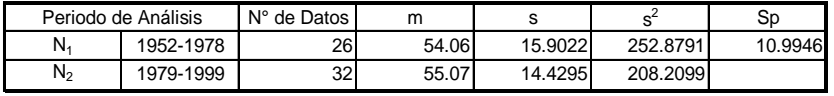

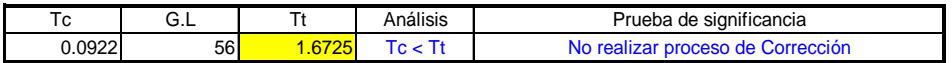

Consistencia en la Desviación Estándar

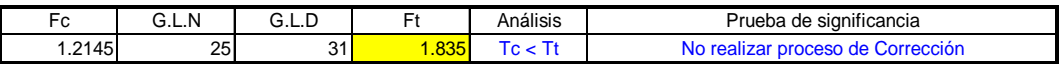

Consistencia en la Media

Estación : CHILLIGUA

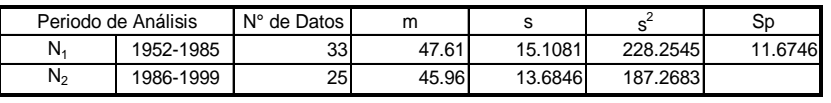

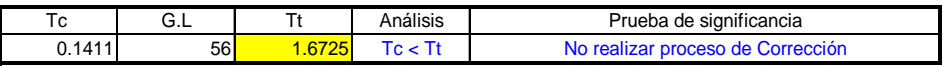

Consistencia en la Desviación Estándar

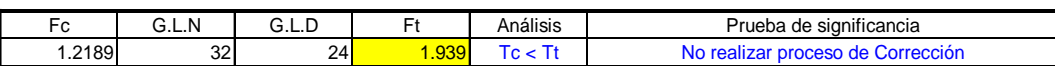

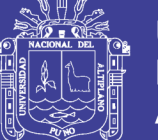

Por lo tanto después de haber evaluado con los tres tipos de análisis, se obtiene que la información de series de precipitación mensual consideradas en el presente estudio es consistente y confiable para su posterior completación, extensión de registros y para su utilización respectiva en el modelamiento de los métodos TEMEZ Y LUTZ SCHOLZ.

La inconsistencia y la no homogeneidad de la series histórica puede producir errores significativos en todos los análisis futuros y obtendría resultados altamente sesgados para el cual es muy importante realizar este análisis.

## **4.3.- DE LA COMPLETACION Y EXTENSIÓN DE LA INFORMACIÓN HIDROMETEOROLOGICA**

Para el proceso de completación y extensión de las estaciones de Chilligua, Ilave y Juli, se efectuó utilizando el modelo hidrológico denominado HEC-4 MONTHLY STREAMFLOW SIMULATION, desarrollado por el Hydrologic Engenering Center de los Estados Unidos de América, utilizando la información consistente y confiable obtenida del análisis anterior.

Con el fin de actualizar y uniformizar la información meteorológica de precipitaciones medias mensuales se ha procedido a completar y extender la información desde el año 1952-20011, tomando en cuenta el periodo de registro de la estación base.

Las precipitaciones mensuales completadas y extendidas se muestran en los cuadros siguientes N° 4.4-4.6.

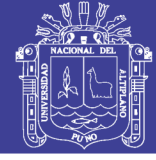

## Cuadro Nº 4.4 Registro precipitación completada y extendida estación Juli.

### REGISTRO DE PRECIPITACION MENSUAL COMPLETADA Y EXTENDIDA REGISTROS HISTÓRICOS

ווא 38<br>(mm)

|                           | JULI<br>Estacion<br>$\cdot$ :<br>Tipo<br>$\cdot$ |                  |                       | Latitud<br>Longitud<br>÷<br>Altitud |                 |                 | 16°12'13.6"<br>69°27'35.7'<br>3,812.00 | s<br>w<br>msnm          |                | Departamento<br>Provincia<br>Distrito |                   |                 | PUNO<br>CHUCUITO<br>JULI |                    |  |
|---------------------------|--------------------------------------------------|------------------|-----------------------|-------------------------------------|-----------------|-----------------|----------------------------------------|-------------------------|----------------|---------------------------------------|-------------------|-----------------|--------------------------|--------------------|--|
| <b>REGIS</b>              | AÑO                                              | <b>ENE</b>       | FEB                   | <b>MAR</b>                          | <b>ABR</b>      | MAY             | <b>JUN</b>                             | JUL                     | <b>AGO</b>     | <b>SET</b>                            | OCT               | <b>NOV</b>      | <b>DIC</b>               | <b>TOTAL</b>       |  |
| <b>TRC</b><br>1           | 1952                                             | 187.00           | 181.00                | 123.00                              | 30.00           | 19.00           | 1.00                                   | 2.00                    | 11.00          | 46.00                                 | 65.00             | 31.00           | 51.00                    | 747.00             |  |
| $\mathbf{z}$<br>з         | 1953<br>1954                                     | 200.00<br>212.00 | 188.00<br>173.00      | 96.00<br>134.00                     | 50.00<br>29.00  | 5.00<br>2.00    | 9.00<br>0.00                           | 3.00<br>6.00            | 12.00<br>6.00  | 30.00<br>15.00                        | 45.00<br>33.00    | 33.00<br>42.00  | 49.00<br>62.00           | 720.00<br>714.00   |  |
| $\overline{4}$            | 1955                                             | 178.00           | 189.00                | 116.00                              | 58.00           | 2.00            | 1.00                                   | 3.00                    | 3.00           | 18.00                                 | 30.00             | 54.00           | 67.00                    | 719.00             |  |
| 5<br>6                    | 1956<br>1957                                     | 194.00<br>240.00 | 163.00<br>206.00      | 122.00<br>141.00                    | 54.00<br>29.00  | 10.00<br>3.00   | 4.00<br>1.00                           | 1.00<br>3.00            | 4.00<br>12.00  | 10.00<br>34.00                        | 35.00<br>17.00    | 29.00<br>58.00  | 40.00<br>44.00           | 666.00<br>788.00   |  |
| $\overline{7}$            | 1958                                             | 146.00           | 192.00                | 133.00                              | 44.00           | 1.00            | 1.00                                   | 6.00                    | 7.00           | 41.00                                 | 32.00             | 29.00           | 125.00                   | 757.00             |  |
| 8<br>$\mathbf{9}$         | 1959<br>1960                                     | 214.00<br>193.00 | 151.00<br>188.00      | 163.00<br>195.00                    | 22.00<br>38.00  | 5.00<br>9.00    | 1.00<br>6.00                           | 1.00<br>0.00            | 49.00<br>2.00  | 37.00<br>26.00                        | 16.00<br>34.00    | 32.00<br>75.00  | 36.00<br>54.00           | 727.00<br>820.00   |  |
| 10                        | 1961                                             | 164.00           | 155.00                | 142.00                              | 66.00           | 6.00            | 0.00                                   | 5.00                    | 2.00           | 22.00                                 | 39.00             | 25.00           | 36.00                    | 662.00             |  |
| $11$<br>12                | 1962<br>1963                                     | 190.00<br>159.00 | 202.00<br>126.00      | 171.00<br>109.00                    | 31.00<br>47.00  | 26.00<br>5.00   | 1.00<br>2.00                           | 1.00<br>1.00            | 3.00<br>28.00  | 14.00<br>33.00                        | 53.00<br>53.00    | 46.00<br>32.00  | 74.00<br>43.00           | 812.00<br>638.00   |  |
| 13                        | 1964                                             | 114.00           | 168.00                | 98.00                               | 40.00           | 14.00           | 1.00                                   | 5.00                    | 11.00          | 21.00                                 | 56.00             | 17.00           | 68.00                    | 613.00             |  |
| 14<br>15                  | 1965<br>1966                                     | 180.00<br>64.80  | 111.00<br>95.50       | 185.00<br>52.70                     | 70.00<br>27.50  | 5.00<br>12.20   | 0.00<br>0.00                           | 7.00<br>3.50            | 6.00<br>0.00   | 19.00<br>13.00                        | 47.00<br>58.60    | 32.00<br>66.90  | 60.00<br>98.60           | 722.00<br>493.30   |  |
| 16                        | 1967                                             | 68.00            | 172.10                | 191.70                              | 66.40           | 45.10           | 0.00                                   | 0.00                    | 1.00           | 44.90                                 | 30.30             | 5.70            | 177.10                   | 802.30             |  |
| 17<br>18                  | 1968<br>1969                                     | 134.30<br>172.10 | 212.00<br>164.00      | 193.80<br>87.40                     | 27.00<br>31.80  | 26.70<br>8.30   | 30.70<br>7.00                          | 1.00<br>1.80            | 2.00<br>9.10   | 30.90<br>22.40                        | 3.50<br>23.10     | 85.50<br>17.30  | 41.10<br>98.40           | 788.50             |  |
| 19                        | 1970                                             | 184.50           | 196.70                | 166.30                              | 44.50           | 3.80            | 0.20                                   | 3.50                    | 10.30          | 30.70                                 | 34.00             | 24.40           | 177.50                   | 642.70<br>876.40   |  |
| 20                        | 1971                                             | 166.80           | 345.90                | 71.00                               | 74.90           | 8.35            | 2.30                                   | 3.65                    | 11.50          | 28.80                                 | 29.50             | 98.90           | 134.90                   | 976.50             |  |
| 21<br>22                  | 1972<br>1973                                     | 288.90<br>271.40 | 221.00<br>189.90      | 169.20<br>145.40                    | 17.80<br>109.20 | 12.90<br>3.00   | 2.70<br>3.45                           | 3.80<br>8.10            | 1.60<br>17.10  | 26.90<br>44.60                        | 13.40<br>45.40    | 50.00<br>30.90  | 148.50<br>68.60          | 956.70<br>937.05   |  |
| 23                        | 1974                                             | 269.00           | 357.90                | 60.30                               | 193.20          | 55.60           | 4.20                                   | 0.20                    | 101.20         | 22.50                                 | 32.60             | 29.40           | 38.90                    | 1,165.00           |  |
| 24<br>25                  | 1975<br>1976                                     | 184.30<br>331.20 | 266.30<br>201.20      | 156.70<br>136.30                    | 16.60<br>21.00  | 44.00<br>44.00  | 9.70<br>1.00                           | 1.30<br>2.40            | 12.10<br>43.60 | 36.00<br>63.40                        | 95.90<br>9.50     | 35.70<br>5.90   | 280.10<br>51.00          | 1,138.70<br>910.50 |  |
| 26                        | 1977                                             | 91.90            | 275.20                | 222.50                              | 5.40            | 0.00            | 0.00                                   | 14.50                   | 1.00           | 57.60                                 | 66.40             | 62.80           | 114.90                   | 912.20             |  |
| 27                        | 1978                                             | 250.90           | 99.20                 | 117.50                              | 19.70           | 0.00            | 0.00                                   | 4.00                    | 8.70           | 22.90                                 | 0.90              | 88.20           | 147.40                   | 759.40             |  |
| 28<br>29                  | 1979<br>1980                                     | 197.20<br>190.30 | 117.30<br>91.40       | 229.10<br>253.20                    | 80.40<br>3.40   | 2.20<br>2.40    | 0.00<br>1.40                           | 14.10<br>11.90          | 2.20<br>33.70  | 4.10<br>101.00                        | 47.10<br>49.20    | 115.50<br>26.20 | 133.10<br>134.80         | 942.30<br>898.90   |  |
| 30                        | 1981                                             | 126.70           | 212.50                | 106.20                              | 55.20           | 18.30           | 7.80                                   | 1.30                    | 4.20           | 18.80                                 | 29.00             | 40.40           | 113.30                   | 733.70             |  |
| 31<br>32                  | 1982<br>1983                                     | 166.40<br>202.50 | 239.20<br>245.40      | 137.00<br>128.70                    | 60.40<br>55.30  | 18.90<br>10.80  | 8.40<br>9.20                           | 0.50<br>2.00            | 9.90<br>15.00  | 26.30<br>24.60                        | 23.80<br>25.90    | 36.70<br>49.20  | 120.80<br>107.00         | 848.30<br>875.60   |  |
| 33                        | 1984                                             | 219.50           | 242.00                | 119.40                              | 61.10           | 15.00           | 1.90                                   | 3.10                    | 19.20          | 26.40                                 | 34.80             | 39.70           | 129.60                   | 911.70             |  |
| 34                        | 1985                                             | 128.80<br>131.50 | 304.80                | 162.60                              | 110.10          | 34.10<br>4.30   | 26.80                                  | 3.35<br>3.60            | 22.30<br>37.30 | 89.70<br>15.20                        | 13.30<br>29.80    | 164.20<br>23.40 | 163.30<br>139.50         | 1,223.35           |  |
| 35<br>36                  | 1986<br>1987                                     | 296.30           | 260.10<br>70.30       | 171.70<br>82.60                     | 107.00<br>37.30 | 5.50            | 17.75<br>8.70                          | 19.20                   | 1.30           | 18.60                                 | 64.20             | 155.40          | 43.70                    | 941.15<br>803.10   |  |
| 37                        | 1988                                             | 300.30           | 70.40                 | 249.50                              | 124.00          | 9.00            | 0.20                                   | 1.00                    | 9.30           | 22.60                                 | 58.70             | 27.30           | 96.20                    | 968.50             |  |
| 38<br>39                  | 1989<br>1990                                     | 160.20<br>192.00 | 176.50<br>50.80       | 195.10<br>51.40                     | 11.30<br>47.70  | 16.40<br>13.60  | 3.80<br>48.50                          | 6.30<br>5.05            | 17.30<br>18.90 | 18.10<br>19.10                        | 3.70<br>69.30     | 45.00<br>64.30  | 58.40<br>173.00          | 712.10<br>753.65   |  |
| 40                        | 1991                                             | 147.10           | 101.80                | 152.80                              | 70.80           | 10.10           | 31.50                                  | 3.80                    | 0.60           | 11.80                                 | 49.80             | 30.90           | 74.00                    | 685.00             |  |
| 41<br>42                  | 1992<br>1993                                     | 159.30<br>219.60 | 130.90<br>88.20       | 40.20<br>185.20                     | 32.80<br>30.80  | 8.85<br>7.60    | 0.70<br>2.90                           | 3.70<br>0.00            | 40.90<br>35.10 | 16.45<br>21.10                        | 24.00<br>73.00    | 72.60<br>122.00 | 60.70<br>69.80           | 591.10<br>855.30   |  |
| 43                        | 1994                                             | 186.50           | 149.10                | 109.50                              | 55.40           | 11.70           | 1.00                                   | 1.60                    | 0.80           | 7.10                                  | 14.30             | 69.20           | 165.30                   | 771.50             |  |
| 44                        | 1995                                             | 128.90           | 105.90                | 134.50                              | 19.90           | 6.10            | 0.50                                   | 0.60                    | 7.20           | 17.80                                 | 26.70             | 71.60           | 117.20                   | 636.90             |  |
| 45<br>46                  | 1996<br>1997                                     | 195.50<br>264.10 | 127.00<br>220.80      | 137.30<br>162.30                    | 32.30<br>66.10  | 18.80<br>11.10  | 67.40<br>40.50                         | 9.10<br>4.60            | 38.00<br>64.00 | 4.50<br>79.70                         | 26.60<br>36.20    | 77.20<br>79.20  | 101.60<br>54.00          | 835.30<br>1,082.60 |  |
| 47                        | 1998                                             | 132.40           | 77.30                 | 150.60                              | 62.00           | 19.75           | 13.60                                  | 3.85                    | 32.95          | 12.30                                 | 75.40             | 66.00           | 51.30                    | 697.45             |  |
| 48<br>49                  | 1999<br>2000                                     | 158.70<br>275.30 | 278.20<br>236.30      | 309.80<br>138.40                    | 61.50<br>16.70  | 28.40<br>10.90  | 2.20<br>14.30                          | 3.10<br>0.60            | 1.90<br>17.00  | 58.10<br>1.20                         | 130.30<br>62.20   | 18.50<br>1.90   | 94.00<br>119.50          | 1,144.70<br>894.30 |  |
| 50                        | 2001                                             | 324.00           | 251.90                | 239.60                              | 57.40           | 7.90            | 1.90                                   | 12.70                   | 30.90          | 18.80                                 | 67.70             | 13.80           | 116.20                   | 1,142.80           |  |
| 51                        | 2002                                             | 145.80<br>229.70 | 216.80<br>142.70      | 239.10<br>304.80                    | 134.20<br>39.30 | 8.60<br>23.40   | 16.50<br>9.25                          | 42.40<br>5.90           | 10.90<br>12.60 | 3.70<br>42.60                         | 39.40<br>24.60    | 37.40<br>25.60  | 107.10<br>89.60          | 1,001.90           |  |
| 52<br>53                  | 2003<br>2004                                     | 322.00           | 115.90                | 68.40                               | 54.90           | 11.60           | 2.00                                   | 34.00                   | 49.90          | 25.30                                 | 11.10             | 25.70           | 126.30                   | 950.05<br>847.10   |  |
| 54                        | 2005                                             | 139.10           | 189.20                | 78.70                               | 29.50           | 1.50            | 2.00                                   | 20.00                   | 1.00           | 24.70                                 | 61.20             | 54.00           | 164.20                   | 765 10             |  |
| 55<br>56                  | 2006<br>2007                                     | 237.00<br>170.00 | 124.00<br>134.00      | 113.00<br>102.00                    | 57.00<br>72.00  | 29.00<br>23.00  | 2.00<br>19.00                          | 6.00<br>1.00            | 14.00<br>4.00  | 22.00<br>15.00                        | 34.00<br>41.00    | 58.00<br>27.00  | 59.00<br>65.00           | 755.00<br>673.00   |  |
| 57                        | 2008                                             | 202.00           | 170.00                | 95.00                               | 33.00           | 9.00            | 1.00                                   | 1.00                    | 4.00           | 25.00                                 | 35.00             | 55.00           | 76.00                    | 706.00             |  |
| 58<br>59                  | 2009<br>2010                                     | 158.00<br>199.00 | 134.00<br>237.00      | 143.00<br>102.00                    | 38.00<br>18.00  | 15.00<br>7.00   | 24.00<br>2.00                          | 4.00<br>1.00            | 12.00<br>2.00  | 13.00<br>37.00                        | 47.00<br>35.00    | 27.00<br>35.00  | 91.00<br>62.00           | 706.00<br>737.00   |  |
| 60                        | 2011                                             | 163.00           | 174.00                | 189.00                              | 83.00           | 19.00           | 2.00                                   | 1.00                    | 8.00           | 9.00                                  | 13.00             | 93.00           | 98.00                    | 852.00             |  |
| N° Datos                  |                                                  | 60               | 60                    | 60                                  | 60              | 60              | 60                                     | 60                      | 60             | 60                                    | 60                | 60              | 60                       | 54                 |  |
| Media<br>Desv. Estandar   |                                                  | 191.96<br>59.85  | 177.93<br>67.07       | 146.34<br>58.64                     | 51<br>33.87     | 13<br>12.07     | 8<br>13.04                             | 5.<br>7.59              | 15.89<br>18.52 | 27.69<br>19.66                        | 39.57<br>23.34    | 49.74<br>33.44  | 96.01<br>47.7'           | 832.92<br>158.63   |  |
| Coef. Variacion           |                                                  | 31.18            | 37.69                 | 40.07                               | 65.97           | 88.88           | 163.00                                 | 141.02                  | 116.52         | 71.02                                 | 58.98             | 67.22           | 49.70                    | 19.05              |  |
| Prec. Max.<br>Prec. Min.  |                                                  | 331.20<br>64.80  | 357.90<br>50.80       | 309.80<br>40.20                     | 193.20<br>3.40  | 55.60<br>0.00   | 67.40<br>0.00                          | 42.40<br>0.00           | 101.20<br>0.00 | 101.00<br>1.20                        | 130.30<br>0.90    | 164.20<br>1.90  | 280.10<br>36.00          | 1223.35<br>493.30  |  |
| Precip. 75% Conf.         |                                                  | 151.57           | 132.66                | 106.76                              | 28.48           | 5.43            | $-0.80$                                | 0.26                    | 3.39           | 14.41                                 | 23.82             | 27.17           | 63.80                    | 725.84             |  |
|                           |                                                  |                  |                       |                                     |                 |                 | Histograma                             |                         |                |                                       |                   |                 |                          |                    |  |
| 400                       |                                                  |                  |                       |                                     |                 |                 |                                        |                         |                |                                       |                   |                 |                          |                    |  |
|                           |                                                  |                  |                       |                                     |                 |                 |                                        |                         |                |                                       |                   |                 |                          |                    |  |
| 350                       | 300                                              |                  |                       |                                     |                 |                 |                                        |                         |                |                                       |                   |                 |                          |                    |  |
|                           |                                                  |                  |                       |                                     |                 |                 |                                        |                         |                |                                       |                   |                 |                          |                    |  |
|                           |                                                  |                  |                       |                                     |                 |                 |                                        |                         |                |                                       |                   |                 |                          |                    |  |
| 250                       |                                                  |                  |                       |                                     |                 |                 |                                        |                         |                |                                       |                   |                 |                          |                    |  |
| 200                       |                                                  |                  |                       |                                     |                 |                 |                                        |                         |                |                                       |                   |                 |                          |                    |  |
| P. M. Mensual (mm)<br>150 |                                                  |                  |                       |                                     |                 |                 |                                        |                         |                |                                       |                   |                 |                          |                    |  |
|                           |                                                  |                  |                       |                                     |                 |                 |                                        |                         |                |                                       |                   |                 |                          |                    |  |
| 100                       |                                                  |                  |                       |                                     |                 |                 |                                        |                         |                |                                       |                   |                 |                          |                    |  |
| 50                        |                                                  |                  |                       |                                     |                 |                 |                                        |                         |                |                                       |                   |                 |                          |                    |  |
| $\circ$                   |                                                  |                  |                       |                                     |                 |                 |                                        |                         |                |                                       |                   |                 |                          |                    |  |
|                           | 邕                                                | 8                | 5 5 5 5 5 5 6 5 5 6 6 |                                     |                 | 8 8 8 8 8 8 8 8 | -<br>墨<br>邕                            | 3 3 3 3 3 3 3 3 3 3 3 3 |                |                                       | <b>គ្គី គី</b> គី | E E E E E       | គី គី គី                 |                    |  |
| $-50$                     |                                                  |                  |                       |                                     |                 |                 | <b>Meses</b>                           |                         |                |                                       |                   |                 |                          |                    |  |
|                           |                                                  |                  |                       |                                     |                 |                 |                                        |                         |                |                                       |                   |                 |                          |                    |  |

Fuente: elaboración propia

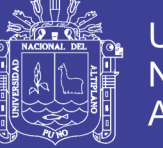

## Cuadro Nº 4.5 Registro precipitación completada y extendida estación Ilave.

#### REGISTRO DE PRECIPITACION MENSUAL COMPLETADA Y EXTENDIDA REGISTROS HISTÓRICOS

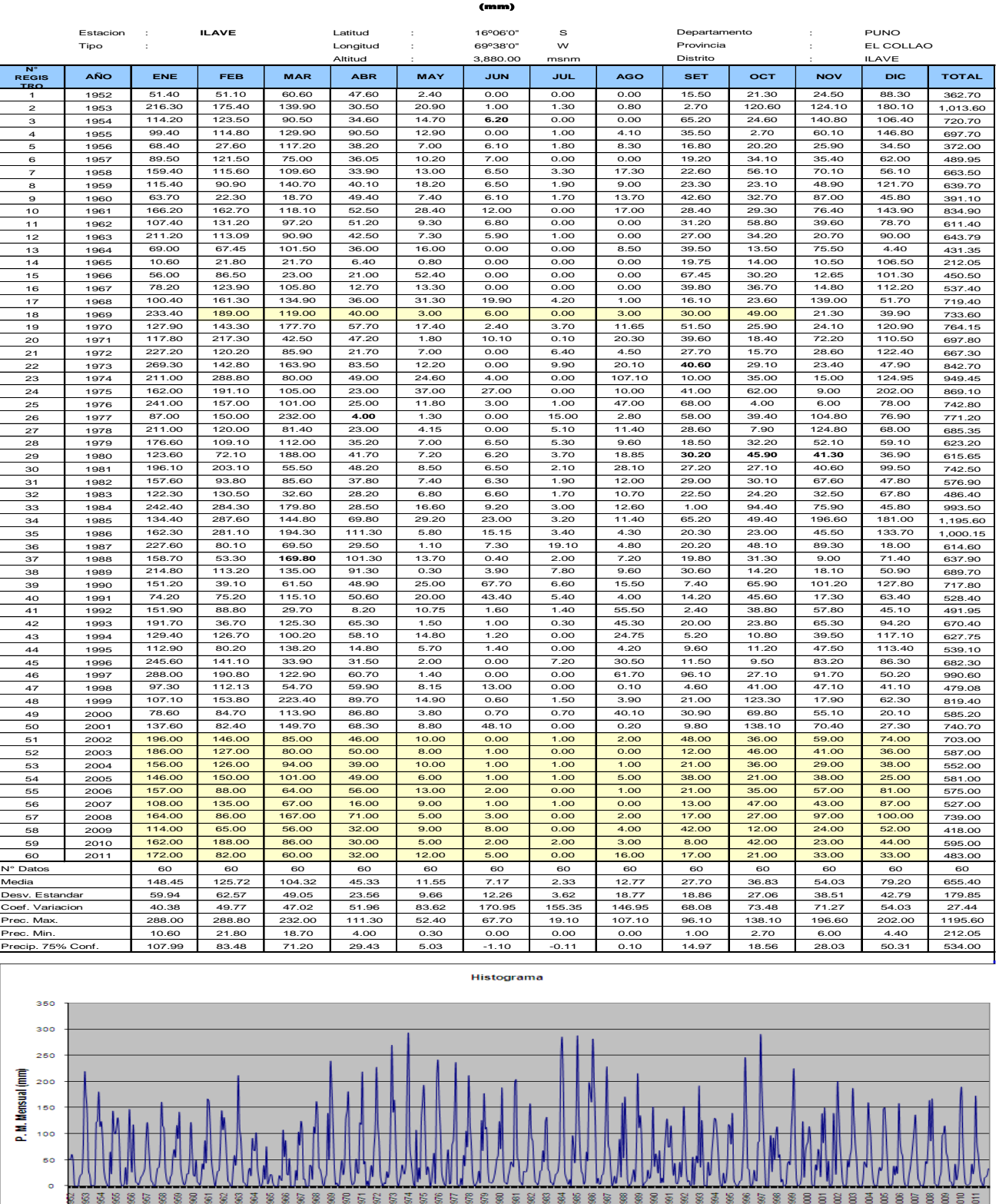

**Meses** 

Fuente elaboración propia

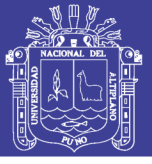

### Cuadro Nº 4.6 Registro precipitación completada y extendida estación Chilligua.

#### os históric REGISTRO DE PRECIPITACION MENSUAL COMPLETADA Y EXTENDIDA

(mm)

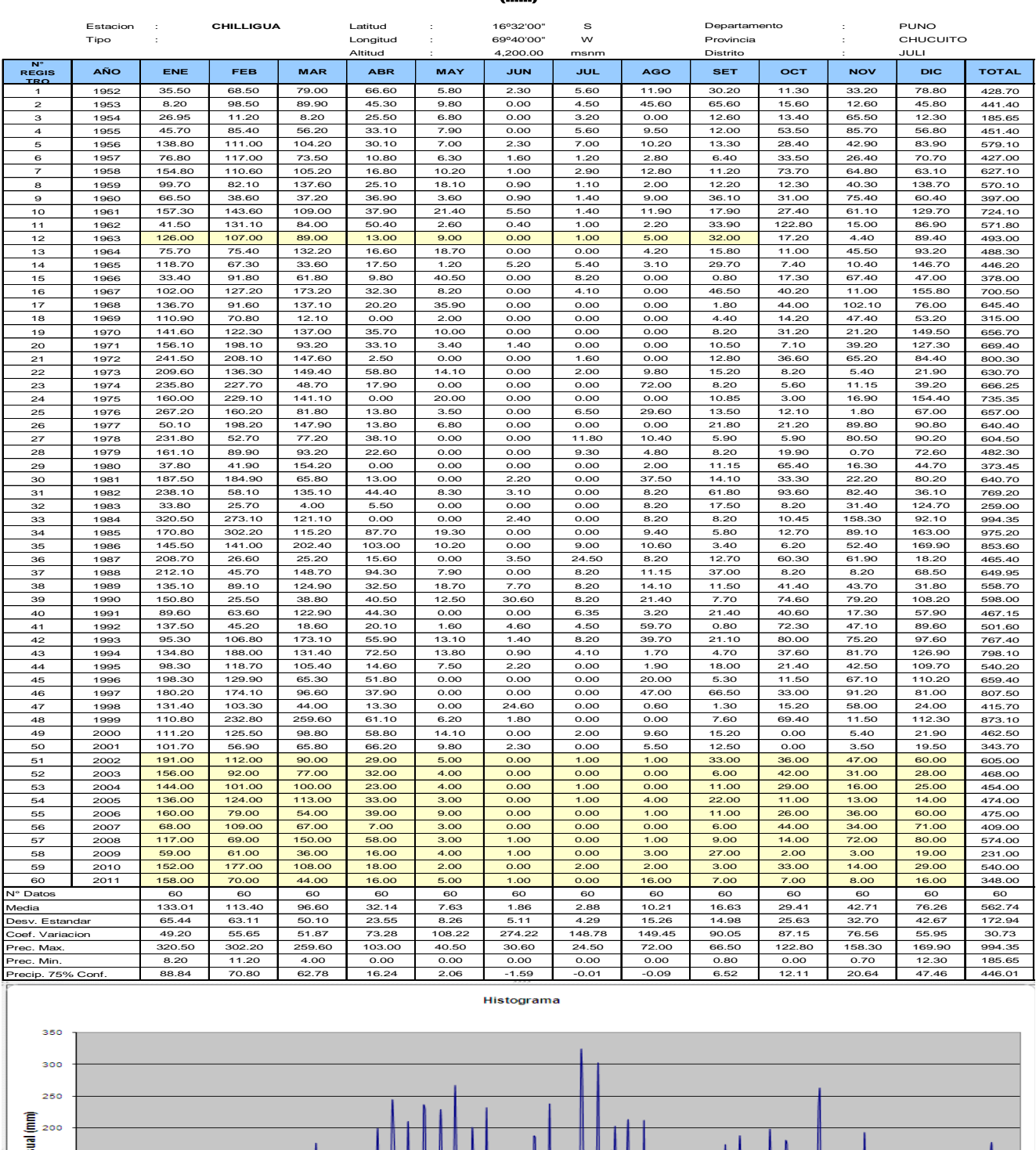

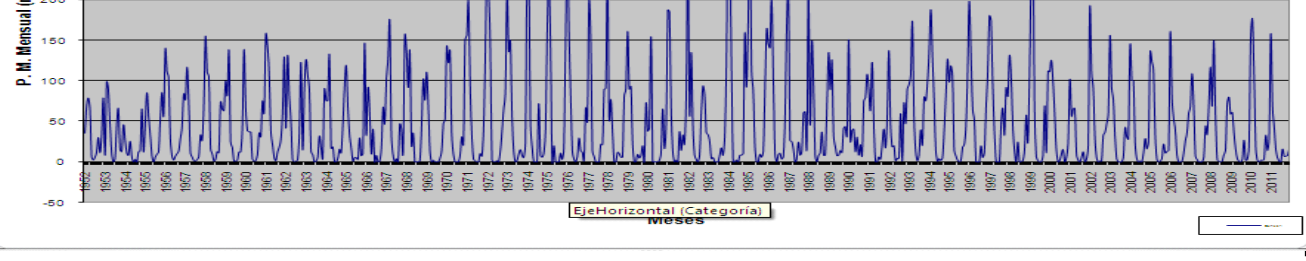

Fuente elaboración propia

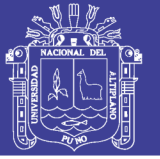

### **Cuadro Nº 4.7 Análisis estadístico**

### **ANALISIS DE CONSISTENCIA - ESTADISITICO** ANALISIS DE SALTOS **PARA LA PRECIPITACION PROMEDIO ANUAL**

Consistencia en la Media Estación : JULI

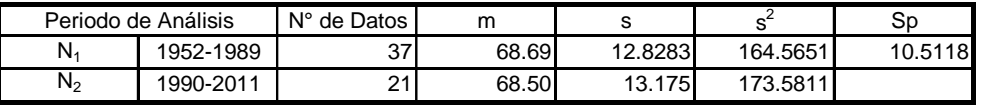

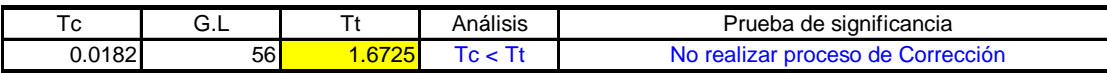

Consistencia en la Desviación Estándar

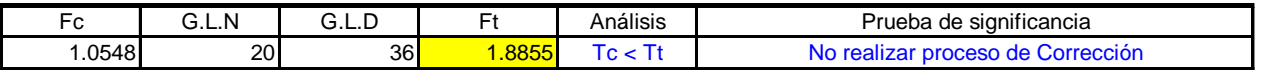

Consistencia en la Media Estación : ILAVE

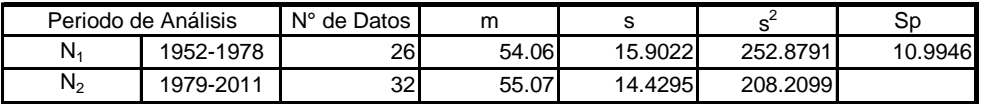

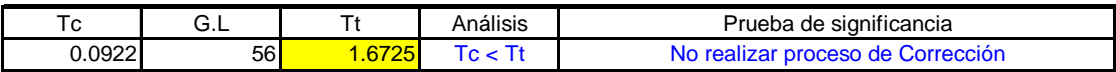

Consistencia en la Desviación Estándar

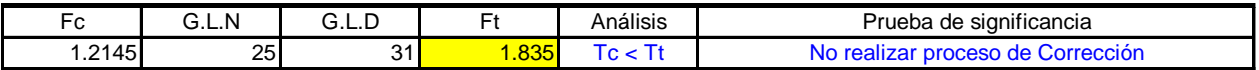

Consistencia en la Media Estación : CHILLIGUA

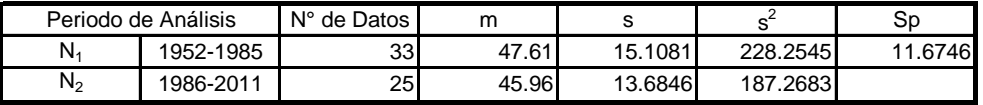

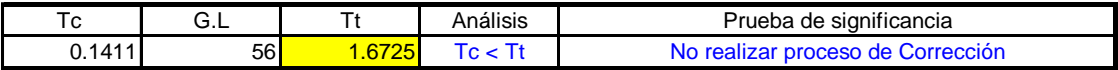

Consistencia en la Desviación Estándar

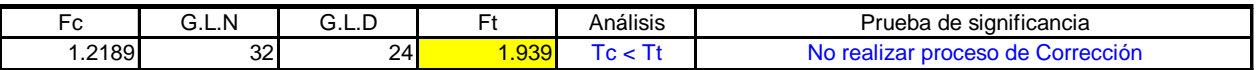

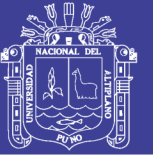

## **4.4.- DEL CÁLCULO DE LA PRECIPITACIÓN MEDIA EN LA CUENCA POR EL MÉTODO DEL POLÍGONO DE THIESSEN**

Se calculo la precipitación mensual en cada sub cuenca dividida como son CAMELLAQUE, CAMILLAQUI y en principal toda el área en estudio cual es la cuenca del río Zapatilla, con las estaciones debidamente ubicadas en cada punto, según el área de influencia de los polígonos de Thiessen, los resultados se muestran en los siguientes cuadro  $N^{\circ}$  4.8 – 4.10

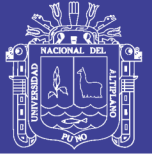

### Cuadro N° 4.8 precipitación mensual thiesen cuenca del rio zapatilla

### REGISTRO DE PRECIPITACION MENSUAL ACUMULADA THIESEN CUENCA DEL RIO ZAPATILLA REGISTROS HISTÓRICOS

(mm)

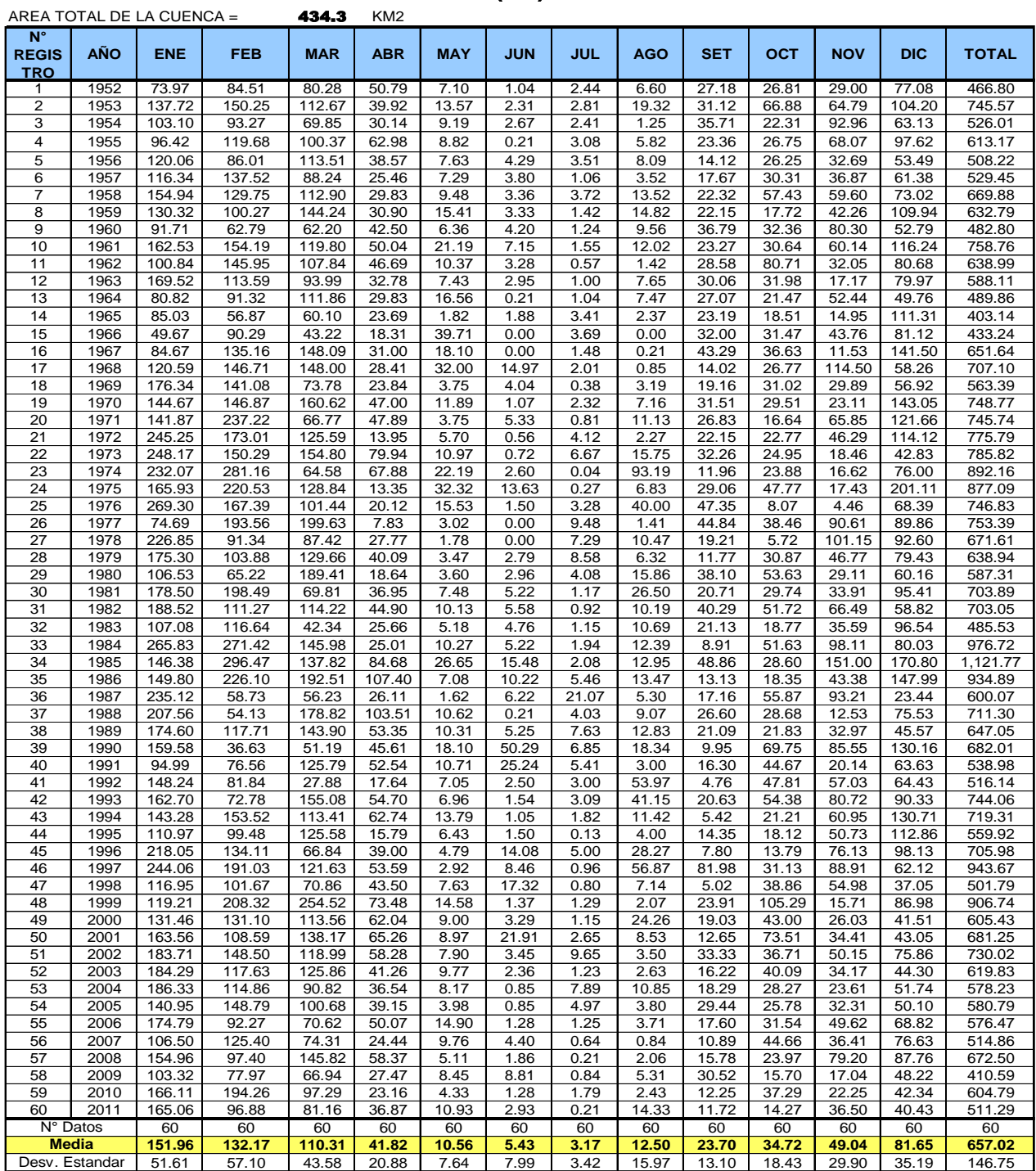

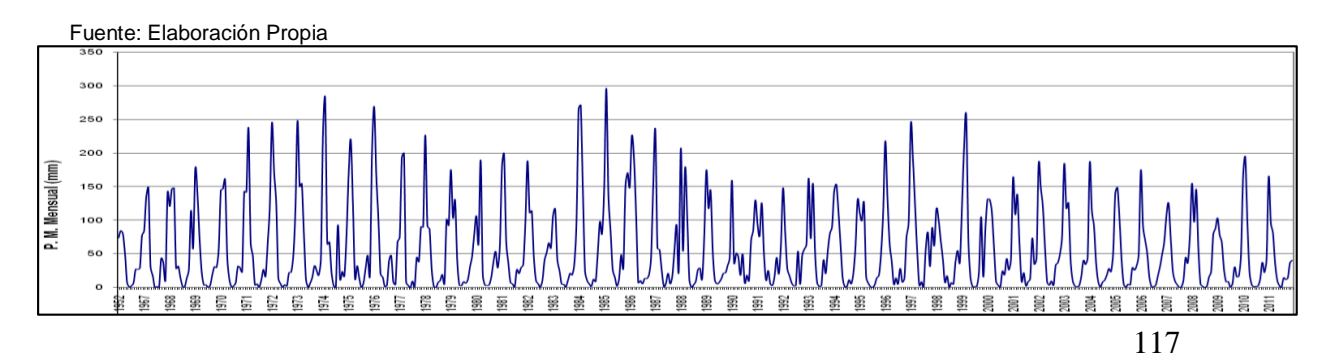

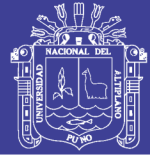

### REGISTRO DE PRECIPITACION MENSUAL ACUMULADA THIESEN SUB CUENCA CAMELLAQUE REGISTROS HISTÓRICOS

(mm)

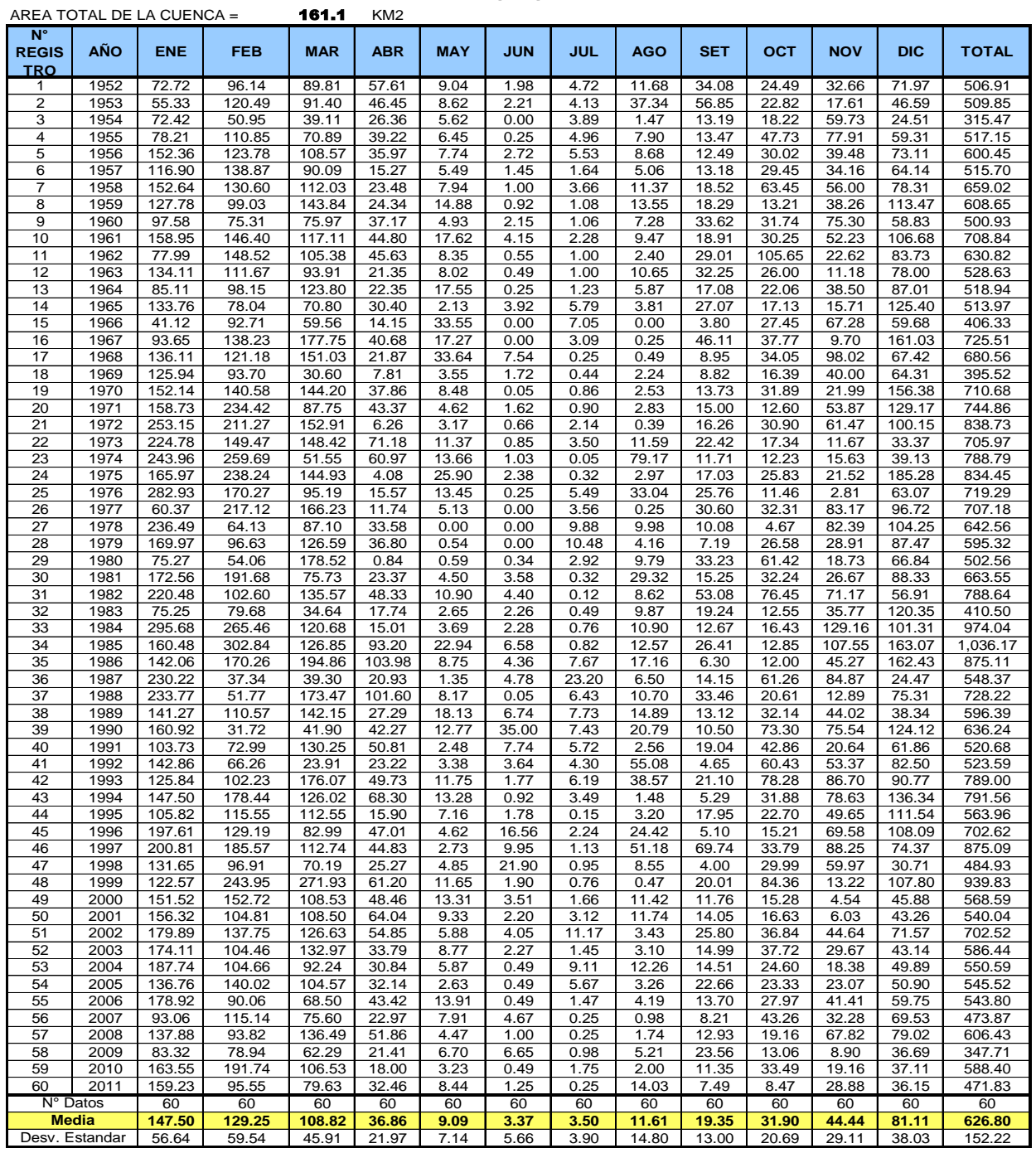

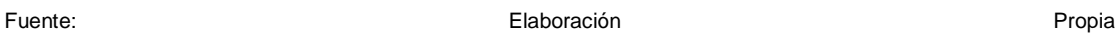

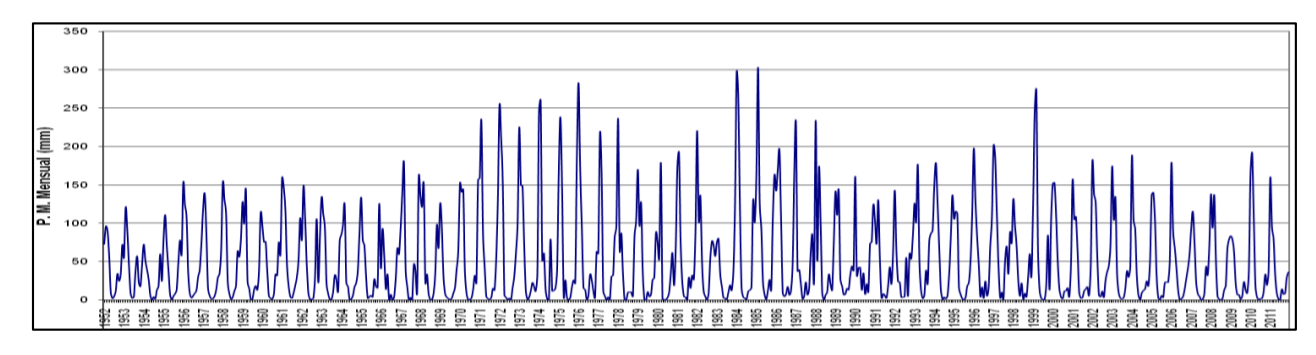

# Repositorio Institucional UNA-PUNO

No olvide citar esta tesis

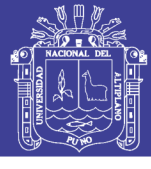

### REGISTRO DE PRECIPITACION MENSUAL ACUMULADA THIESEN SUB CUENCA CAMILLAQUI REGISTROS HISTÓRICOS

(mm)

Cuadro N° 4.10 precipitación mensual thiesen sub cuenca Camillaqui

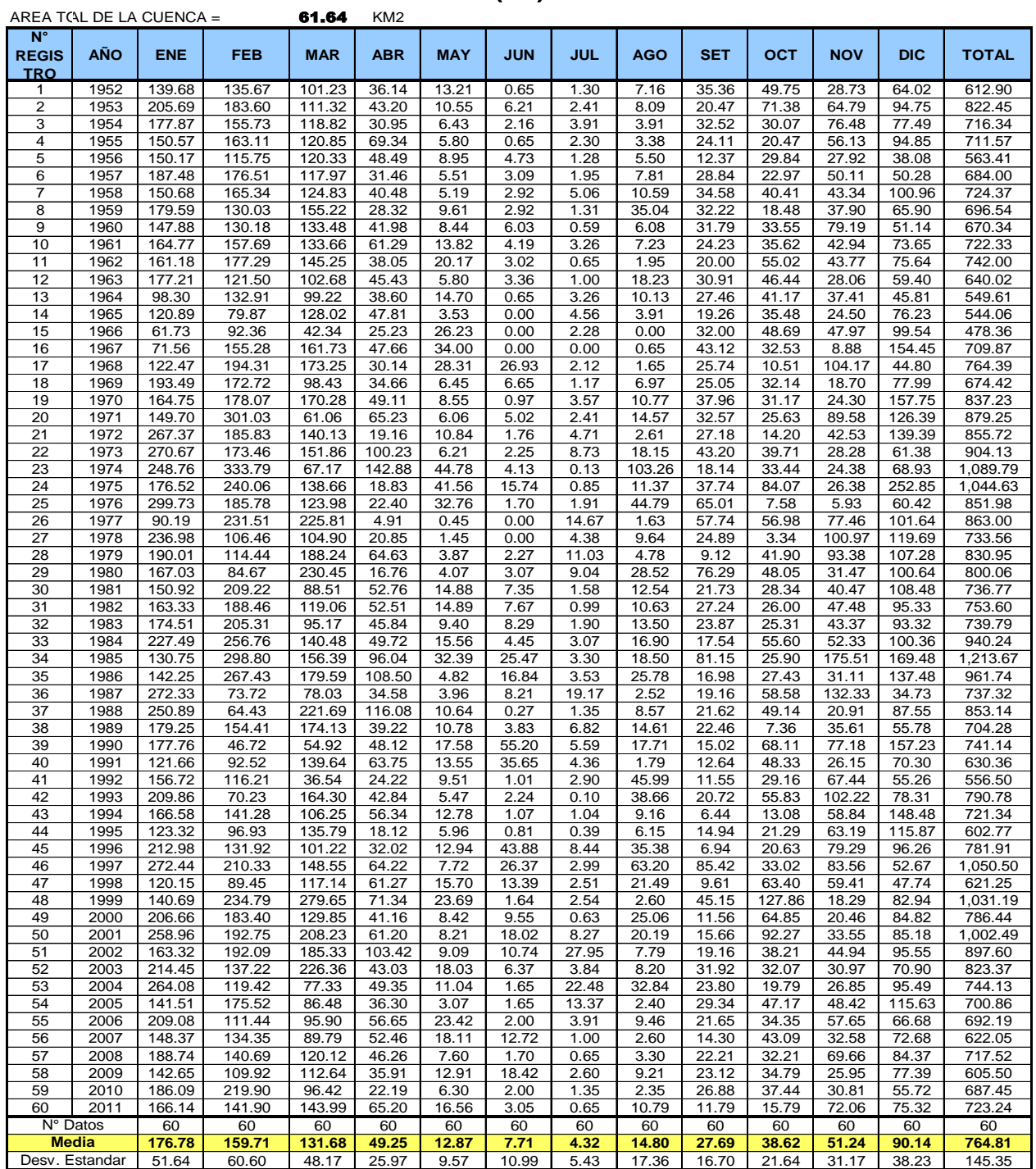

Fuente: Elaboración Propia

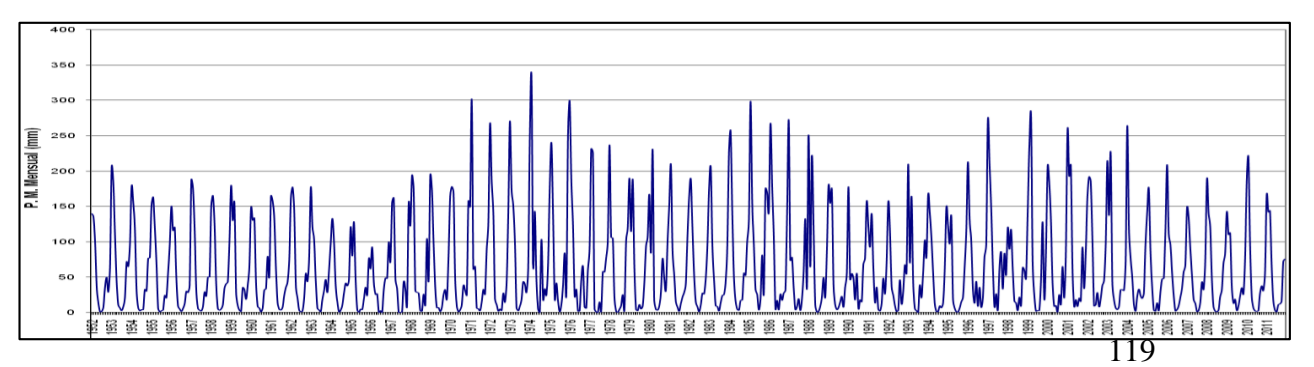

# Repositorio Institucional UNA-PUNO

No olvide citar esta tesis

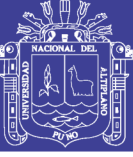

### **4.5.- DE LA GENERACIÓN DE DESCARGAS MEDIAS MENSUALES**

## **4.5.1.- MODELAMIENTO HIDROLÓGICO DE TEMEZ**

Del cálculo de los parámetros del modelo

Para poder generar caudales medios mensuales por el modelo hidrológico propuesto, en donde se calibro los datos estudiados para así poder generar caudales medios mensuales con este método, los cuales se muestran en el cuadro N° 4.11.

En la siguiente grafica adjunto se muestra la comparación de los datos generados por el método de TEMEZ con los historiaos para ver su visualización gráfica ver, Grafica N° 4.2

Ejemplo de Procedimiento: (mes de Enero)

 $\checkmark$  Precipitación mensual para la cuenca del río zapatilla calculado por el método del Polígono de Thiessen.

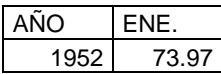

 $\checkmark$  Calculo de la Evapotranspiración Potencial

 $ETP = MF * TMF * CH * CE$ 

 $CH = 0.166 (100-HR)$ 

 $CE = 1.0 + 0.04$  E

2000

Donde:

ETP = Evapotranspiración potencial ( mm/mes)

 $MF$  = Factor mensual de latitud; se obtiene del cuadro

TMF =  $T^{\circ}$  media mensual ( ${}^{\circ}$ F), medida

- $CH = Factor$  de corrección para la humedad relativa
- $CE = Factor$  de corrección para la altura o elevación del lugar.

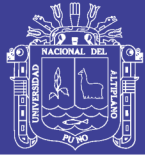

### $HR$  = Humedad relativa media mensual (%), medida

 $E =$  Altitud o elevación del lugar (m.s.n.m).

### FACTOR MENSUAL DE LATITUD MF PARA CALCULAR LA EVAPOTRANSPIRACION POTENCIAL SEGÚN HARGRAVES

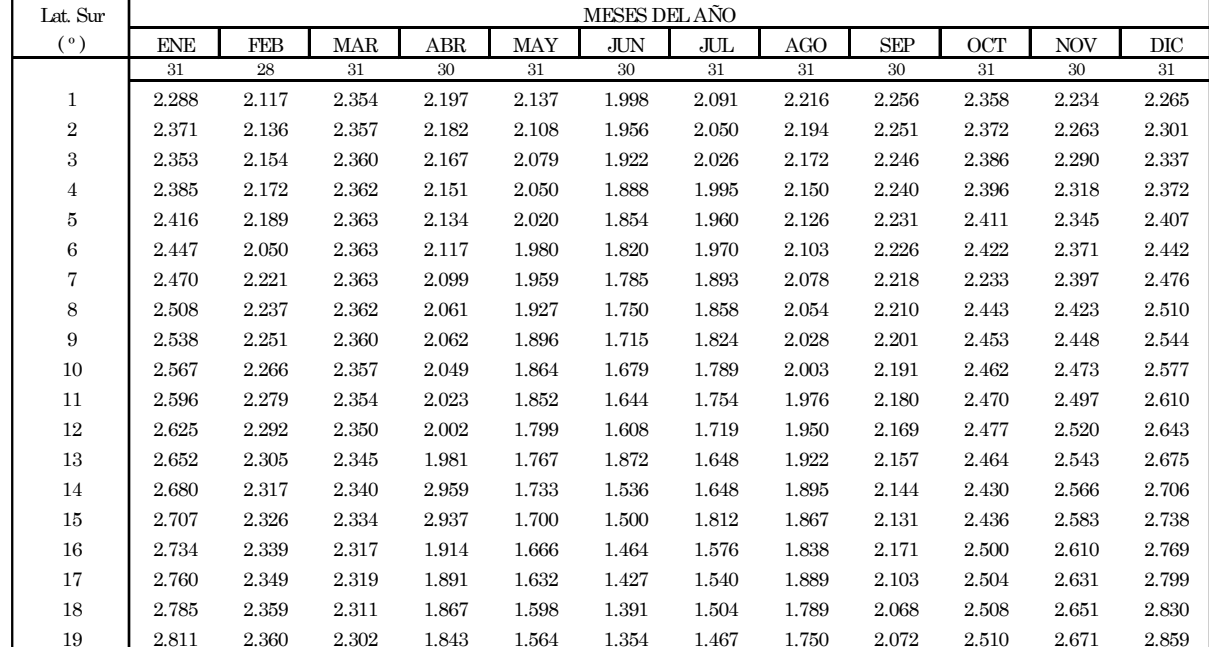

Fuente: El Riego - Absalon Vasques Villanueva - 2000

### **Calculo de la Evapotranspiración Potencial (ETP)**

## **CÁLCULO DE LA EVAPOTRANSPIRACIÓN POTENCIAL POR EL MÉTODO HARGREAVES EN BASE A LA TEMPERATURA CUENCA ZAPATILLA**

 **ETP = MF\*TMF\*CH\*CE EN MM/MES**

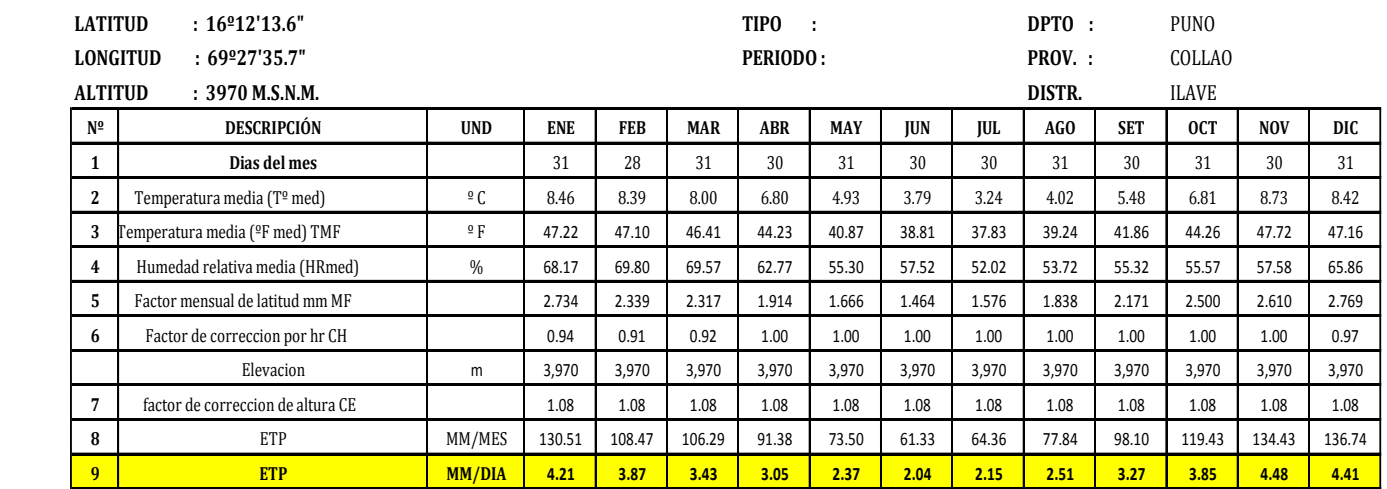

 $\checkmark$  Calculo del excedente

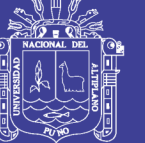

$$
T_i = \frac{(P_i - P_0)^2}{P_i + \partial - 2P_0}
$$

$$
\widehat{C} = H_{\text{max}} - H_{i-1} + EP_I
$$

$$
P_o = C(H_{\text{max}} \cdot H_o)
$$

Donde:

 $P_i$  = Precipitación en el período comprendido desde el instante i-1 al instante i  $T_i$  = Excedente en el período comprendido desde el instante í-1 al instante i (mm) Hmax = Capacidad máxima de humedad del suelo (mm) Hi-1 = Humedad en el suelo en el instante i-1 (mm) EP = Evapotranspiración potencial desde el instante i-1 al instante i (mm) C = Es un parámetro de excedente

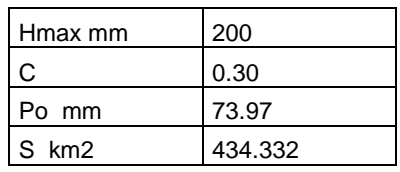

Po (mm) = 73.97

 $\partial = 257.75$ 

 $T_i = 14.5$ 

 $I_i = 14$ 

 $A_{\text{mim}} = 0.15$ 

$$
A_i = T_i - I_i + A_{SUBi}
$$

 $A_i = 4.04$  m<sup>3</sup>/seg

Parámetros utilizados por el método de TEMEZ para la cuenca del río Zapatilla

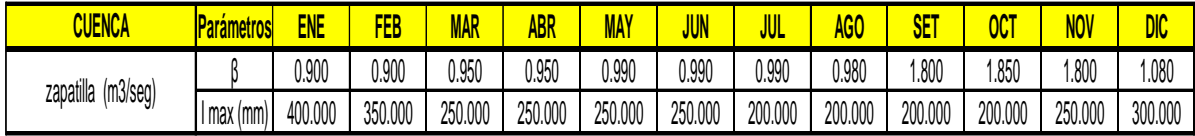

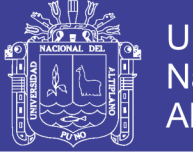

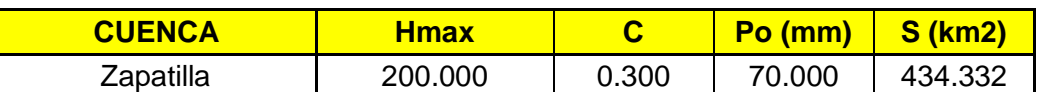

Fuente: Elaboración propia

Gráfica N°4.2 Comparación Grafica de Caudales Generados por el Método de TEMEZ VS Históricos

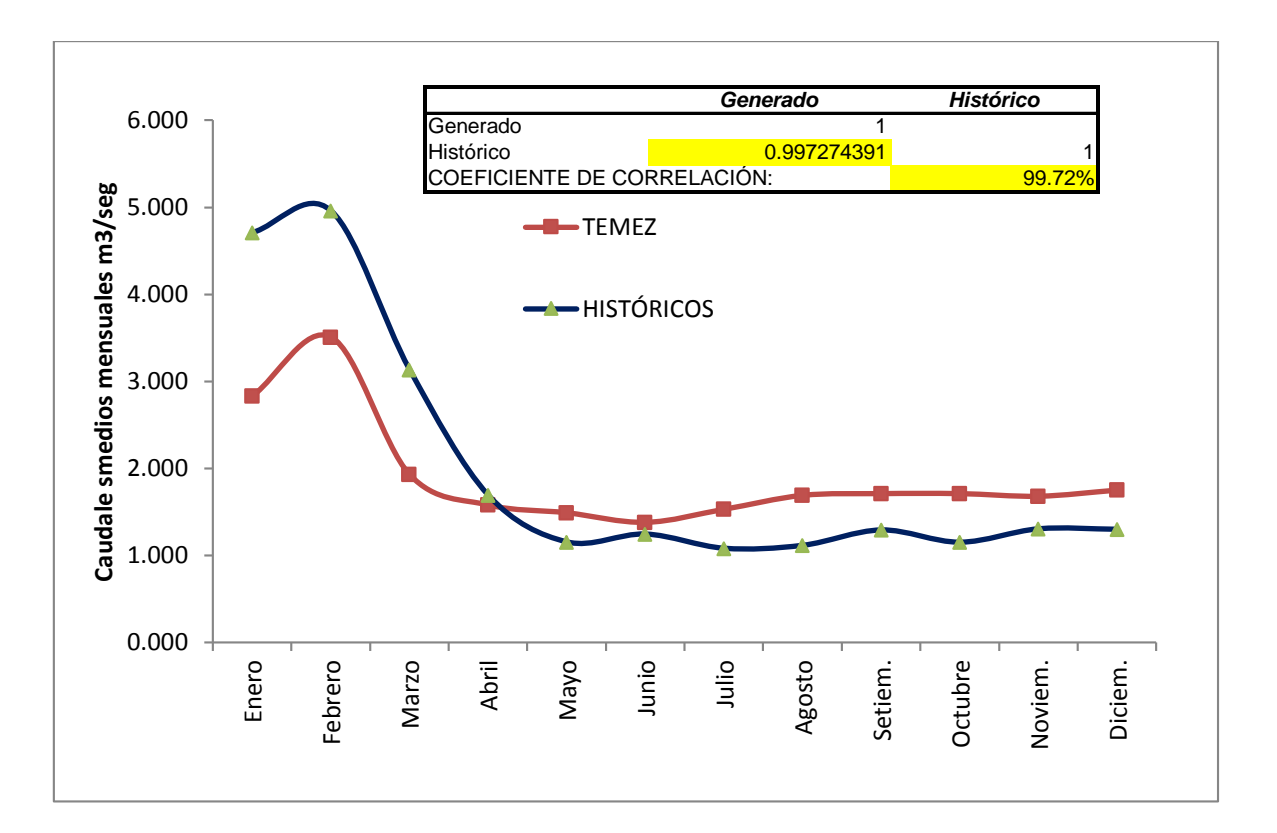

### Cuadro de datos de Caudales Generados por el Método de TEMEZ y Históricos para la Grafica de Comparación

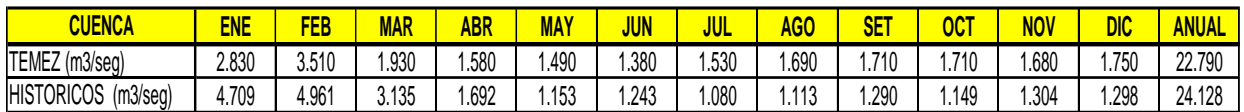

Resumen de los Parámetros Utilizados por el Método de TEMEZ para las sub Cuencas Siguientes:

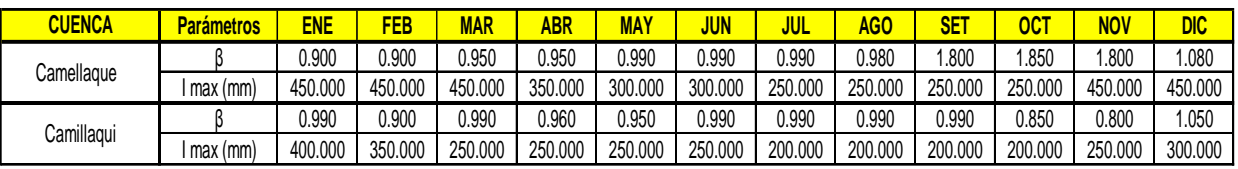

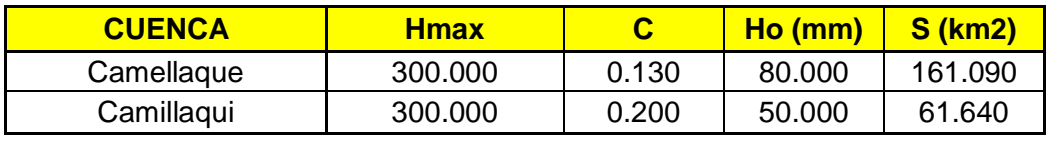

Fuente: Elaboración Propia

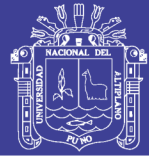

Universidad Nacional del Altiplano

Cuadro N° 4.11

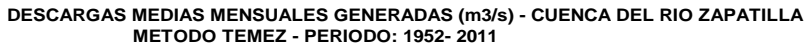

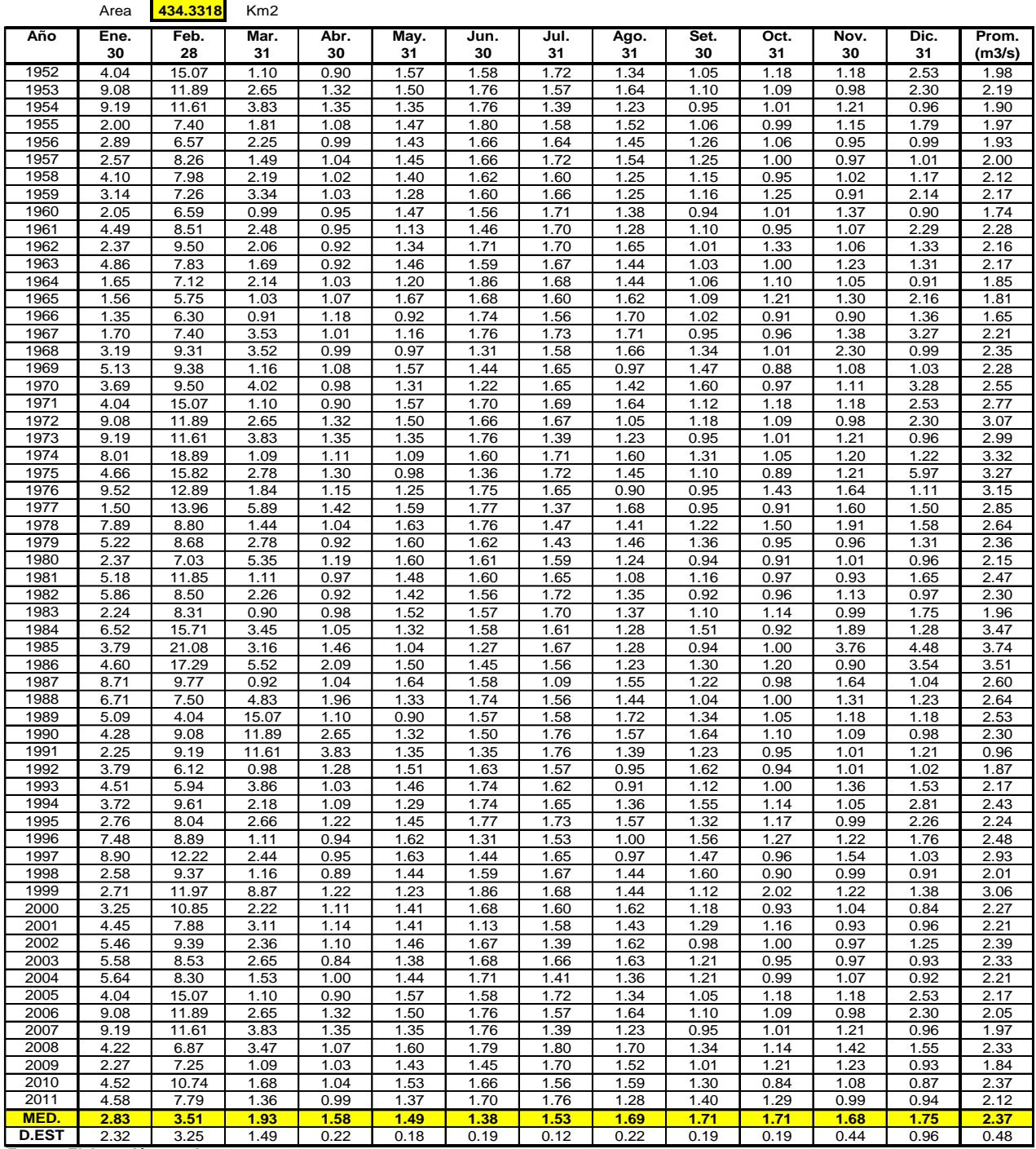

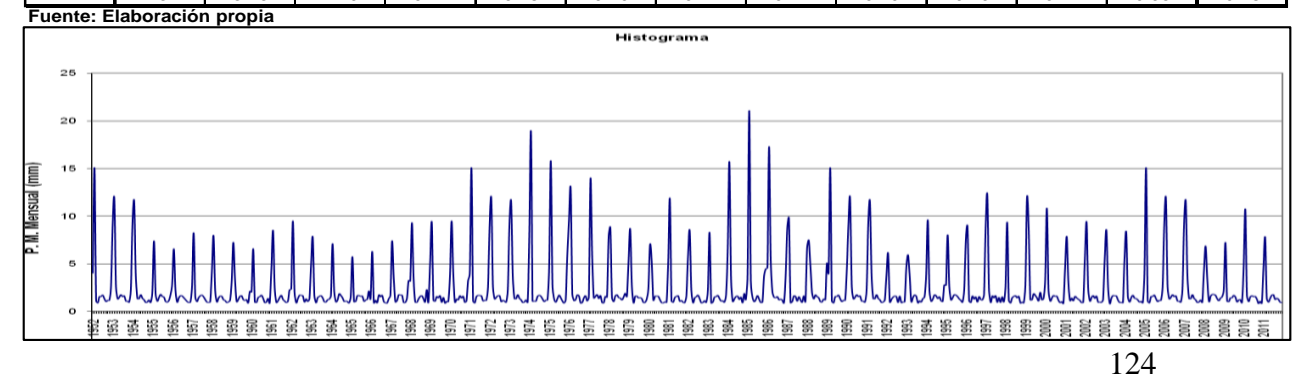

Repositorio Institucional UNA-PUNO

No olvide citar esta tesis

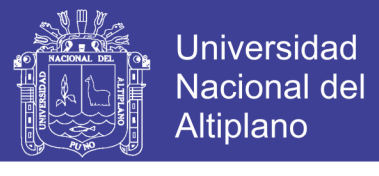

### **Resumen de los Caudales Medios Multimensuales Calculados por el Método de TEMEZ para las Sub Cuencas Siguientes:**

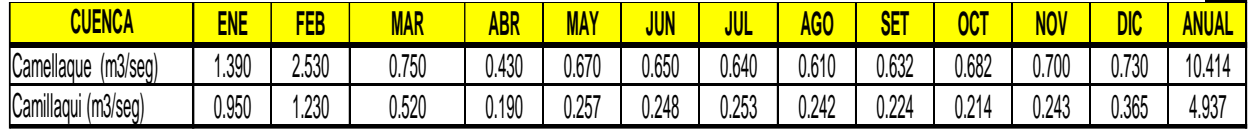

## **4.5.2.- MODELAMIENTO HIDROLÓGICO DE LUTZ SCHOLZ**

Para el presente trabajo se ha desarrollado el modelo en toda la cuenca del rio zapatilla en base a la precipitación mensual obtenida sobre la cuenca.

Para determinar la precipitación efectiva desde el punto de vista hidrológico, se ha seleccionado la curva I y II, vale decir PE-I y PE-II, y con los coeficientes de agotamiento, coeficiente de abastecimiento y con la retención de la cuenca, se ha realizado la calibración de modelo para el año promedio mediante una comparación entre los caudales generados y los aforados. Los coeficientes de gasto y abastecimiento, retención de la cuenca y los coeficientes de ponderación de la precipitación efectiva (se muestra en el cuadro Nº 4.12) son los principales parámetros que varían en el proceso de calibración. Se han calibrado los caudales generados y aforados y se observa que son semejantes, por lo tanto se dice que el modelo es bueno.

Los caudales generados en mm/mes y m3/mes por el método de LUTZ SCHOLZ se muestran en el cuadro anexo 7.4, se muestran los caudales generados para las sub cuencas como son camellaque, camillaqui.

. Caudales medios mensuales en m3/seg. A continuación se presenta un breve procedimiento del que se realizo para llegar a los resultados deseados.

Ejemplo de Procedimiento: (mes de Enero)

 $\checkmark$  Precipitación mensual para la cuenca del rio zapatilla calculado por el método del Polígono de THIESEN

PE=0.209\*187.00+0.429\*51.40+0.361\*35.50

PE = 73.97 mm.

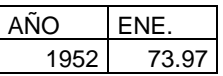

 $\checkmark$  Calculo de la Precipitación Efectiva mensual

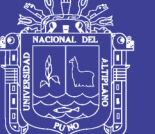

### PE = C1\*PE-II + C2\*PEIII

Donde:

 $a_0 = 0$ 

PE = Precipitación efectiva (mm/mes)

 $P = Precipitación total mensual (mm/mes)$ 

 $a_i$  = Coeficiente del polinomio.

$$
PE = a_0 + a_1 * P + a_2 * P^2 + a_3 * P^3 + a_4 * P^4 + a_5 * P^5
$$

PEI = -0.0185\*73.97-0.001105\*73.97<sup>2</sup>-1.2E-05\*73.97<sup>3</sup>+1.44E-07\*73.97<sup>4</sup>-2.8E-10\*73.97<sup>5</sup>

 $PEI = 27.67$  mm.

 $PEII = 0.1358*73.97 - 0.002295*73.97<sup>2</sup>+4.35E-05*73.97<sup>3</sup>-8.90E-08*73.97<sup>4</sup>-8.79E-11*73.97<sup>5</sup>$ 

PE II= 12.23 mm.

PE = C1\*PE-II+ C2\*PEII

PE = 39.90 mm.

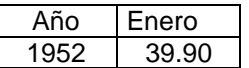

 $\checkmark$  Coeficiente de Agotamiento (a)

 $a = -0.00252 * Ln AR + 0.030$ 

 $a = -0.00252$ <sup>\*</sup>Ln(7720.23)+0.030

 $a = 0.0147$ 

 $\checkmark$  Retención de al Cuenca (R)

60.00 mm/año

 $\checkmark$  Relación entre caudales del mes actual y anterior (bi)

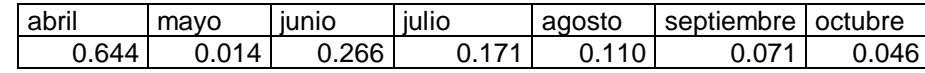

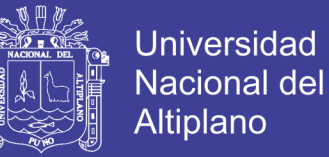

 $\checkmark$  Coeficiente de abastecimiento en % de precipitación (ai)

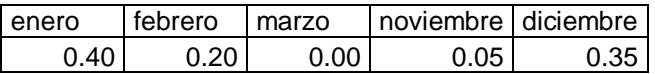

 $\checkmark$  Abastecimiento de la retención

 $A = (a^* R) / 100$ 

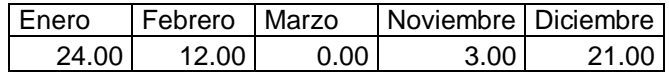

Gasto de retención Gi en (mm/mes)

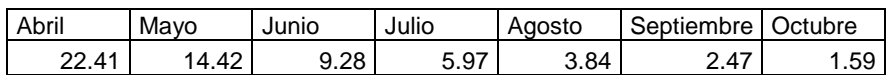

 $\checkmark$  Generación del caudal: (mm/mes)

 $Q_i = PE - A_i$ 

 $Q_i = 26.20$  mm/mes

 $\checkmark$  Generación del caudal: (m3/seg)

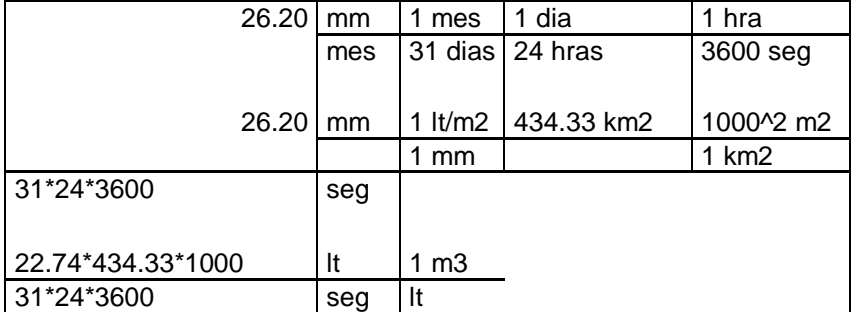

 $Q_{m3/seg} = 4.35 m<sup>3</sup>/seg$ 

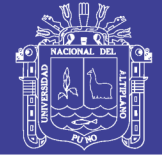

### **SUSTENTO Y CALCULO EN HOJA ELECTRONICA EXCEL GENERACION CAUDALE SMEDIOS MENSUALES PARA LA CUENCA DEL RIO ZAPATILLA Precipitación Efectiva**

**según el Bureao of Reclamation**

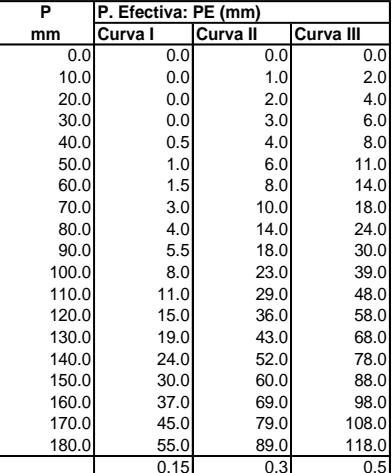

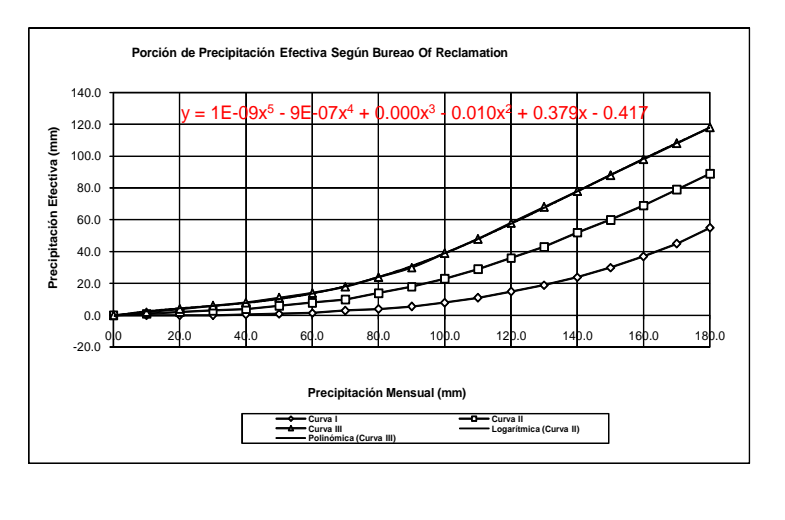

 **Cálculo del Coeficiente de Escorrentía**

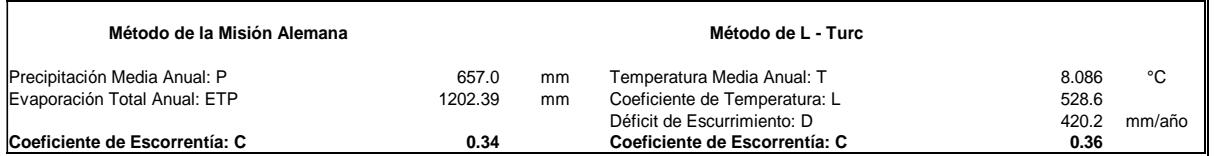

**Características Generales de la Microcuenca** 

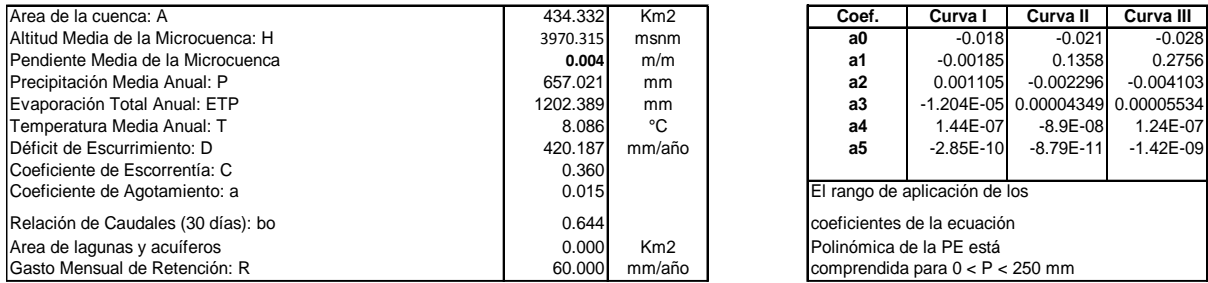

**Coeficientes de**

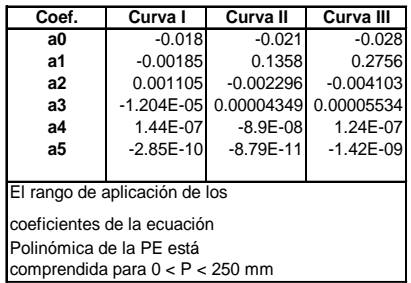

### **GENERACION DE CAUDALES MEDIOS MENSUALES PARA EL AÑO PROMEDIO CUENCA DEL RIO ZAPATILLA**

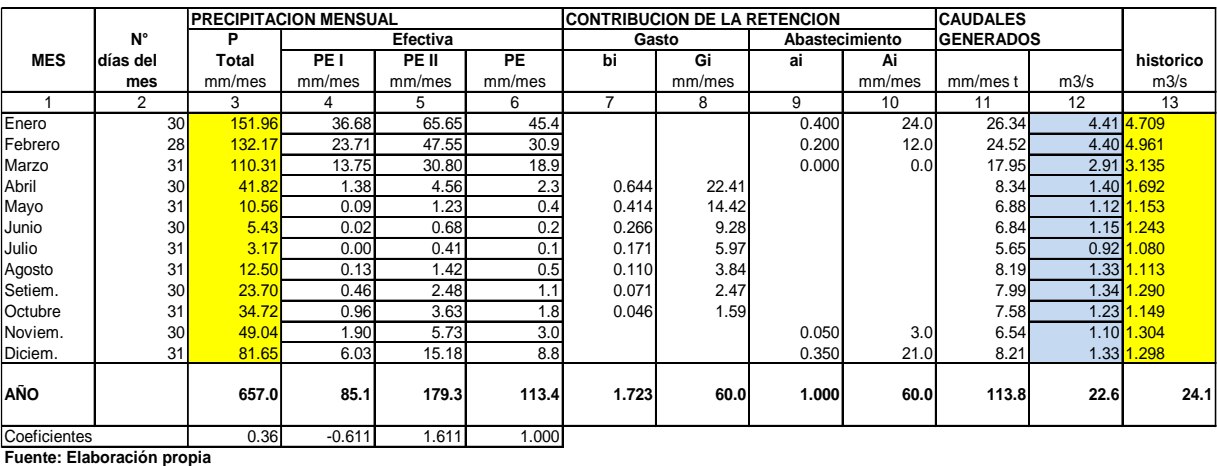

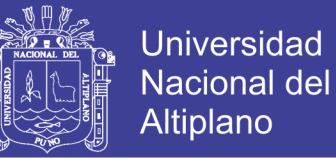

### **4.5.2.1 GENERACIÓN Y VALIDACIÓN DE CAUDALES MENSUALES PARA PERIODOS EXTENDIDOS**

### **4.5.2.1.1 GENERACIÓN CON EL MODELO MARCOVIANO DE PRIMER ORDEN**

El modelo hidrológico presentado anteriormente (de Lutz Scholz) permite Estimar los caudales del año promedio de las subcuencas de la cuenca del río Zapatilla con una precisión satisfactoria.

Para determinar, además de los promedios, otros parámetros estadísticos, sobre todo la desviación tipo que se necesita para el cálculo de caudales sobre un nivel de probabilidad predeterminado, se requiere generar datos para un periodo extendido.

Un método apropiado para la generación de caudales consiste en una combinación de un proceso markoviano de primer orden con una variable de impulso, que vendría a ser la precipitación efectiva.

Ecuación general del modelo marcoviano

$$
Q_t = f(Q_{t-1})
$$

La variable de impulso considerada la Precipitación efectiva

$$
Q = g(PE_t)
$$

Con la finalidad de aumentar el rango de los valores generados y obtener una aproximación cercana a la realidad, se utiliza, además una variable aleatoria.

$$
Z = z * S * (1 - r^2)^{0.5}
$$

Finalmente, la ecuación integral para la generación de caudales mensuales combinando los componentes citados, se escribe.

$$
Q_t = B_0 + B_1 * Q_{t-1} + B_2 * PE_t + z * S * (1 - r^2)^{0.5}
$$

*Donde:*

- *Q<sup>t</sup> : Caudal del mes t*
- *Qt-1 : Caudal del mes anterior*
- *PE<sup>t</sup> : Precipitación efectiva del mes t*
- *Bi : Coeficientes de la regresión lineal múltiple*

Repositorio Institucional UNA-PUNO

No olvide citar esta tesis

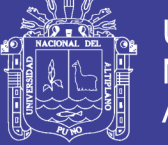

- *S : Error estándar de la regresión múltiple*
- *r : Coeficiente de correlación múltiple*
- *z : Número aleatorio normalmente distribuido (0,1) del año t*

El valor inicial de Qt-1 puede ser del caudal promedio del mes, o el caudal aforado del mes, o empezar con cero.

- No es necesario identificar las curvas características para cada año puesto que se identificaron al calcular la precipitación efectiva representativa.
- Los coeficientes de ponderación son los mismos.
- Con las ecuaciones de las curvas características multiplicadas con su respectivo coeficiente de ponderación, nos dará PE de ese mes.

Se efectúa en una hoja de cálculo Excel de la siguiente manera:

Abrimos Excel – datos – análisis de datos – aceptar en generación de números aleatorios. Figura Nº 4.1 generación numero aleatorios - Excel

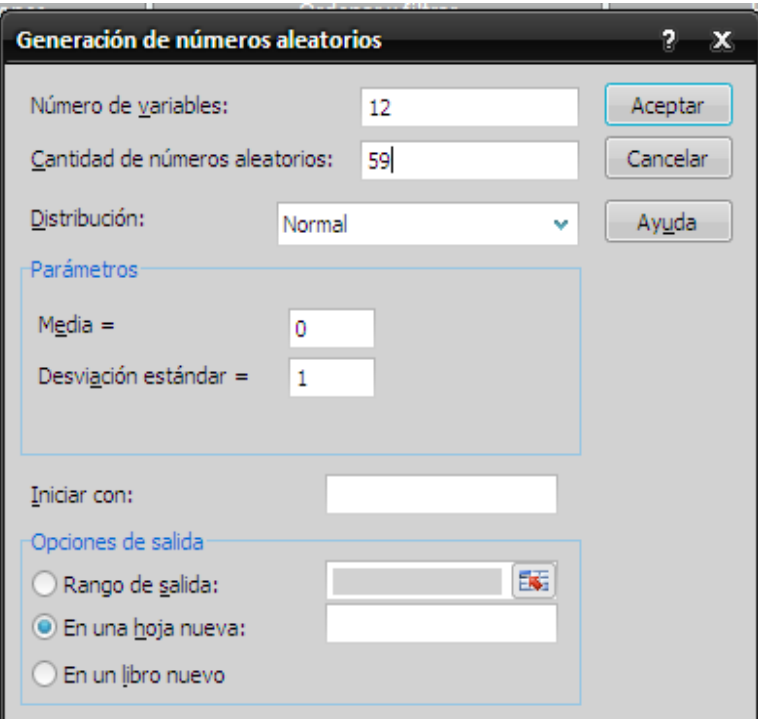

### Fuente: hoja calculo Excel

Los valores de los números aleatorios para caudales con media cero y variancia uno se presenta a continuación:

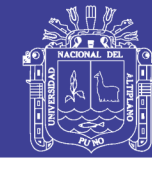

### cuadro:4.12

**PERIODO: 1952-2011 NUMEROS ALEATORIOS GENERADOS CON DISTRIBUCION NORMAL** 

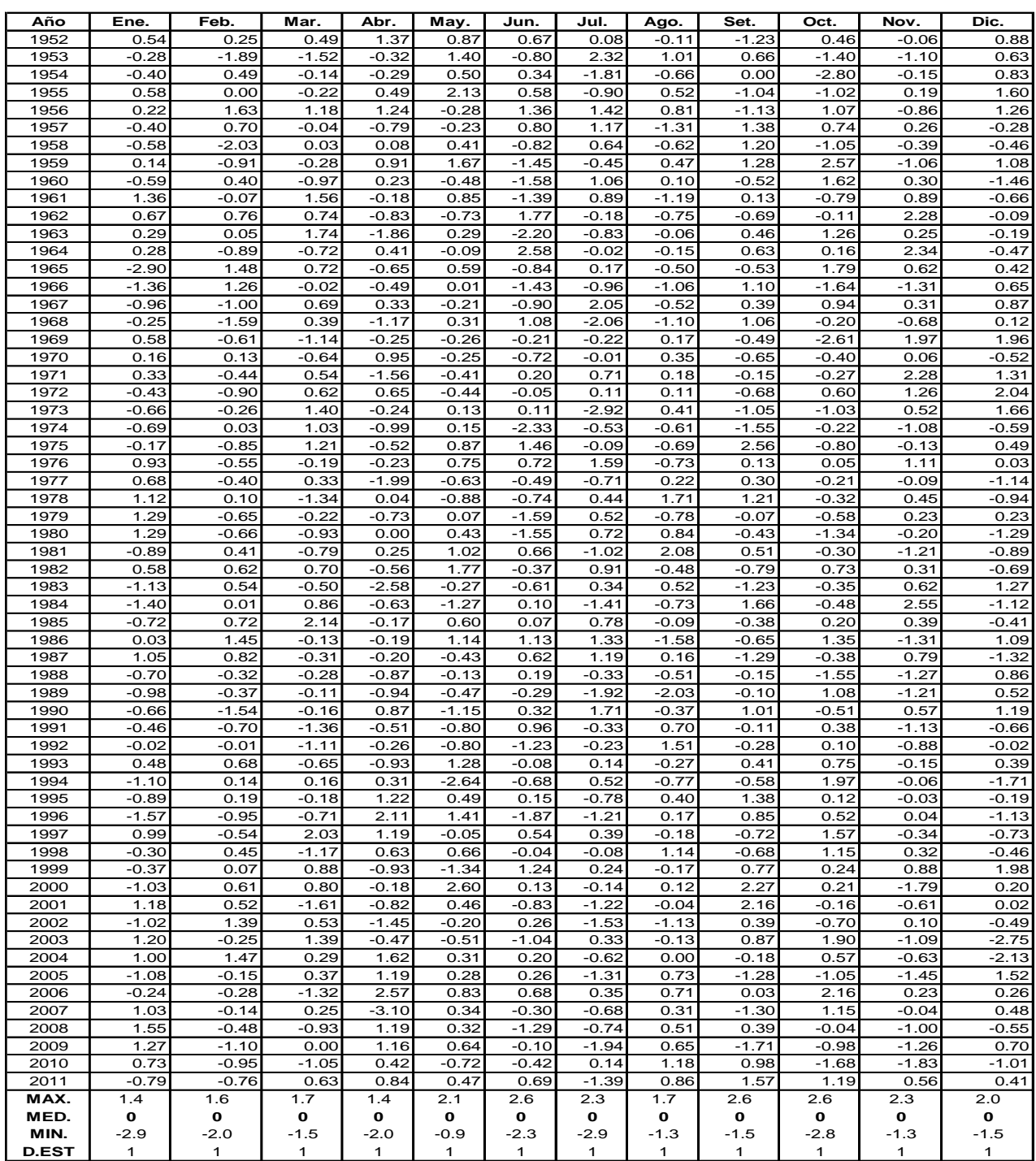

**Fuente: Elaboración propia**

Los valores de los coeficientes B<sub>0</sub>, B<sub>1</sub>, B<sub>2</sub>, r y S se calculan al desarrollar la regresión múltiple con los datos de caudales mensuales para el año promedio

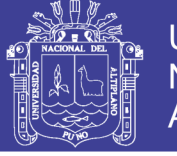

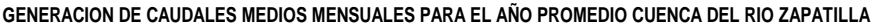

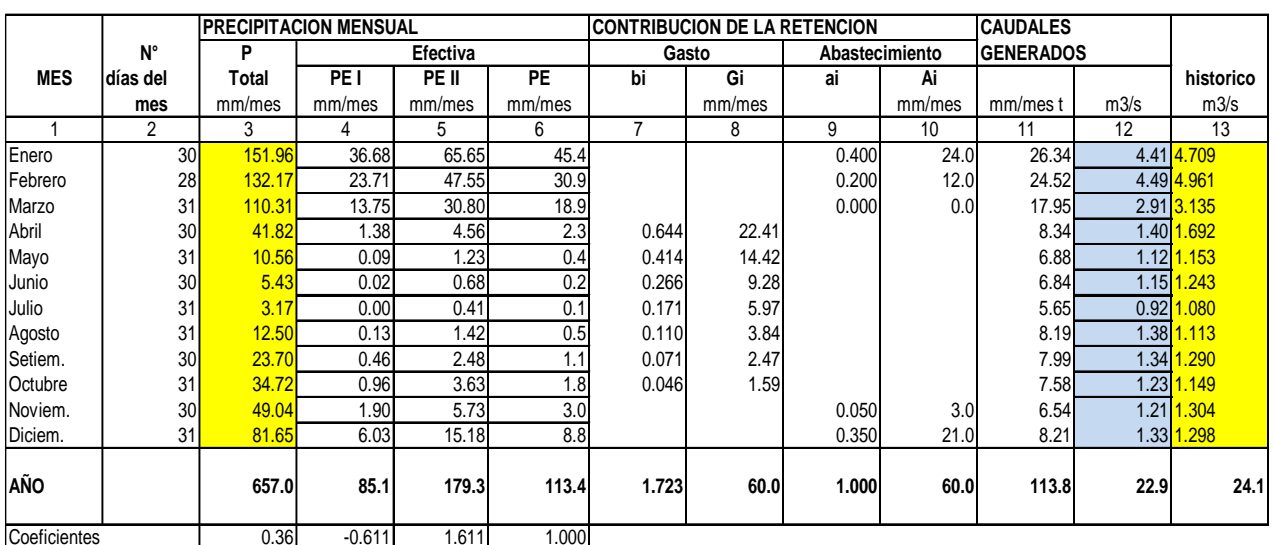

**Fuente: Elaboración propia**

**CALCULO DE LOS COEFICIENTES DE CORRELACION PARA EL AÑO PROMEDIO**

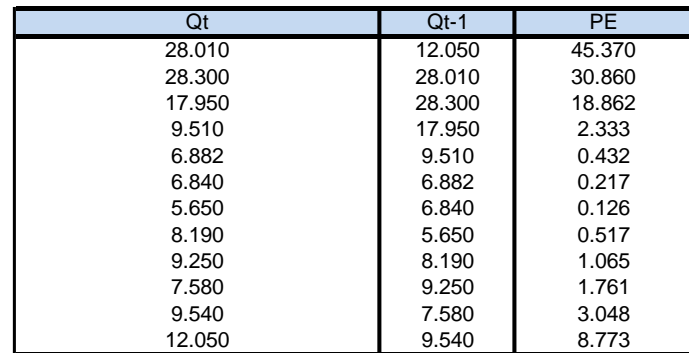

Fuente: Elaboración propia

Calculo de los coeficientes B<sub>0</sub>, B<sub>1</sub>, B<sub>2</sub>, r y S mediante regresión simple

### **Resultado de la regresión**

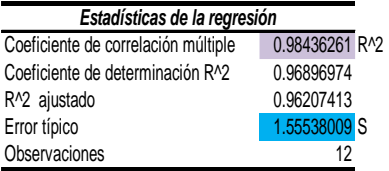

### **ANÁLISIS DE VARIANZA**

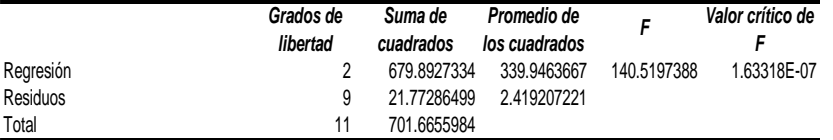

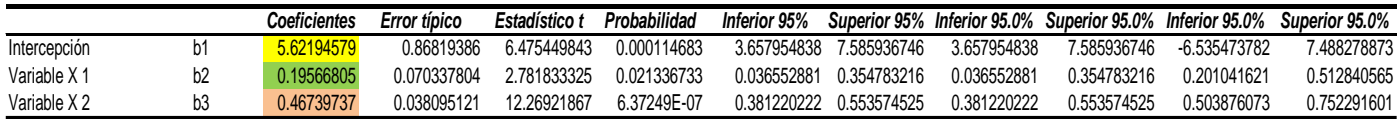

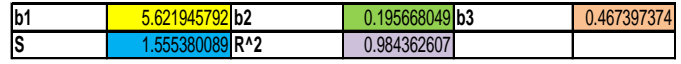

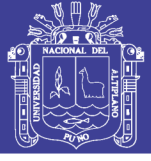

### Cuadro Nº 4.13 precipitación efectiva generada cuenca del rio zapatilla

### **PERIODO: 1952-2011 PRECIPITACION EFECTIVA GENERADA CUENCA DEL RIO ZAPATILLA**

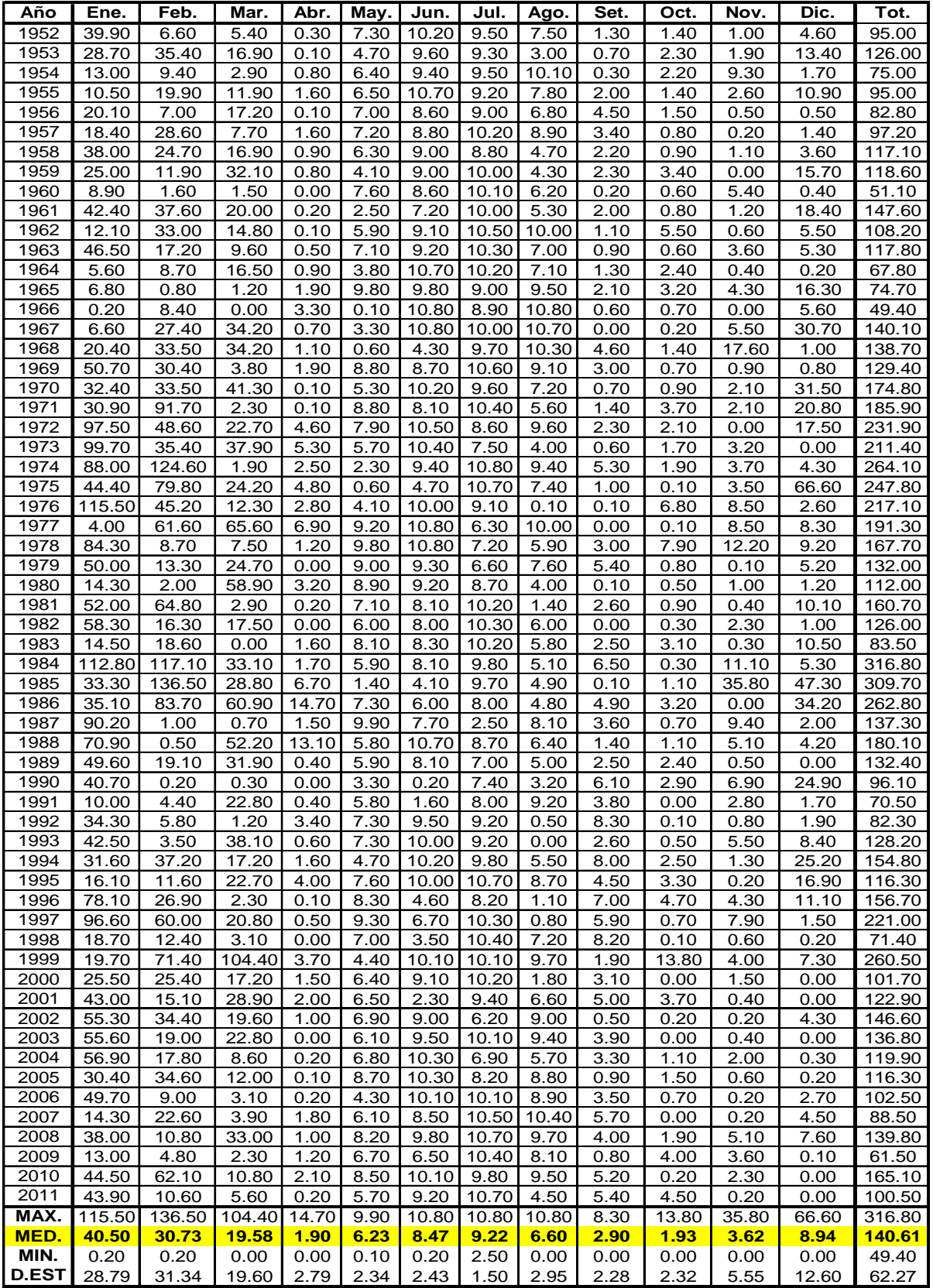

**Fuente: Elaboración propia**

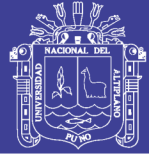

### Cuadro Nº 4.14 Generación caudales medios mensuales mm/mes cuenca del rio zapatilla

**PERIODO: 1952-2011 DESCARGAS MEDIAS MENSUALES GENERADAS (mm) - CUENCA DEL RIO ZAPATILLA**

**Coeficientes de Regresión Múltiple:** 

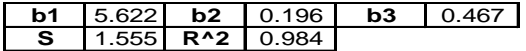

**Modelo Matemático:** Qt = b1 + b2\*Qt-1 + b3\*PEt + Z\*S\*(1 - R^2)^0.5

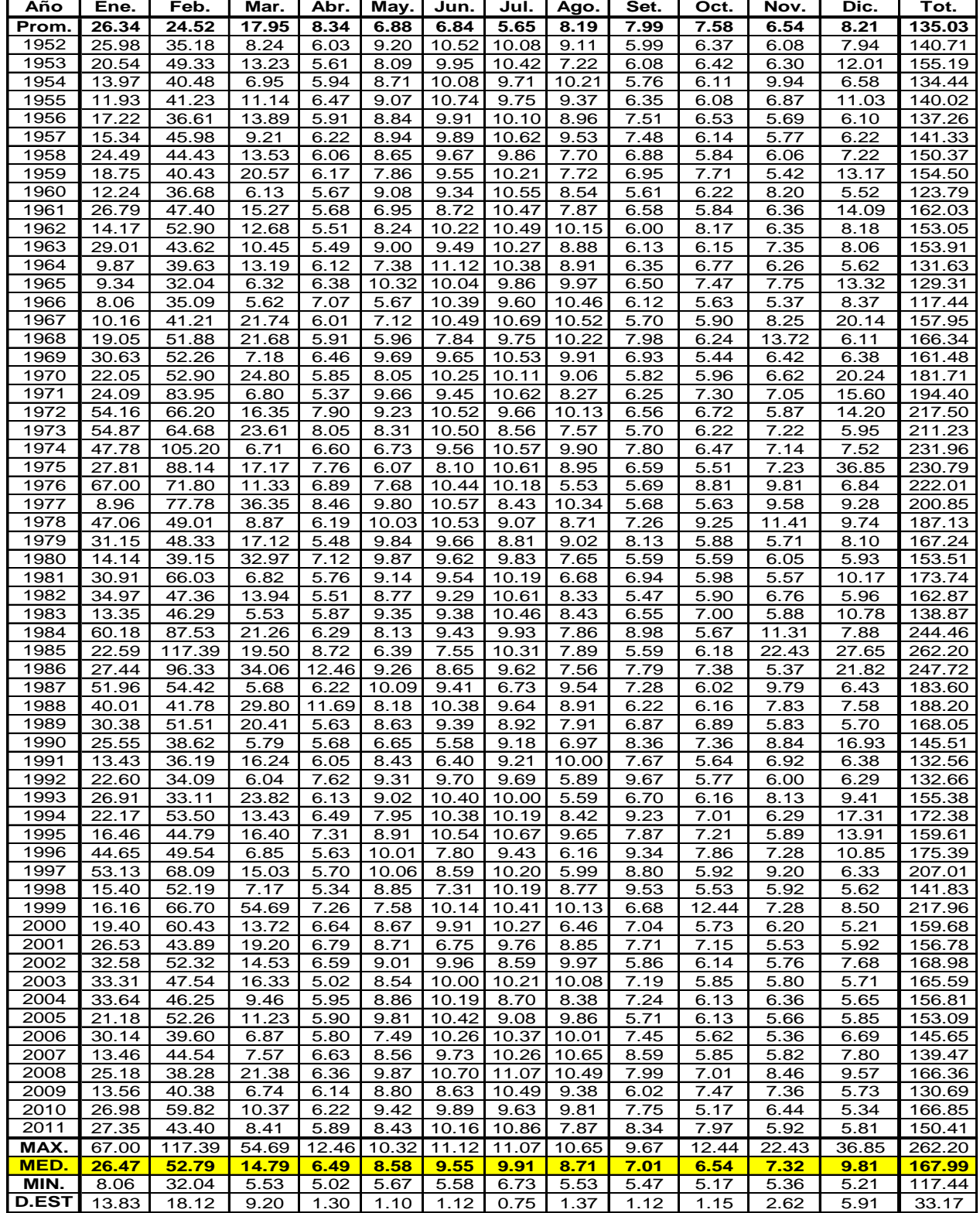

**Fuente: Elaboración propia**
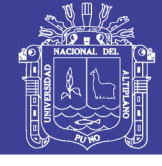

## Cuadro Nº 4.15 Generación caudales medios mensuales m3/s cuenca del rio zapatilla DESCARGAS MEDIAS MENSUALES GENERADAS (m3/s) - CUENCA DEL RIO ZAPATILLA<br>DESCARGAS MEDIAS MERIODO: 1952- 2011 Area 434.33 Km2

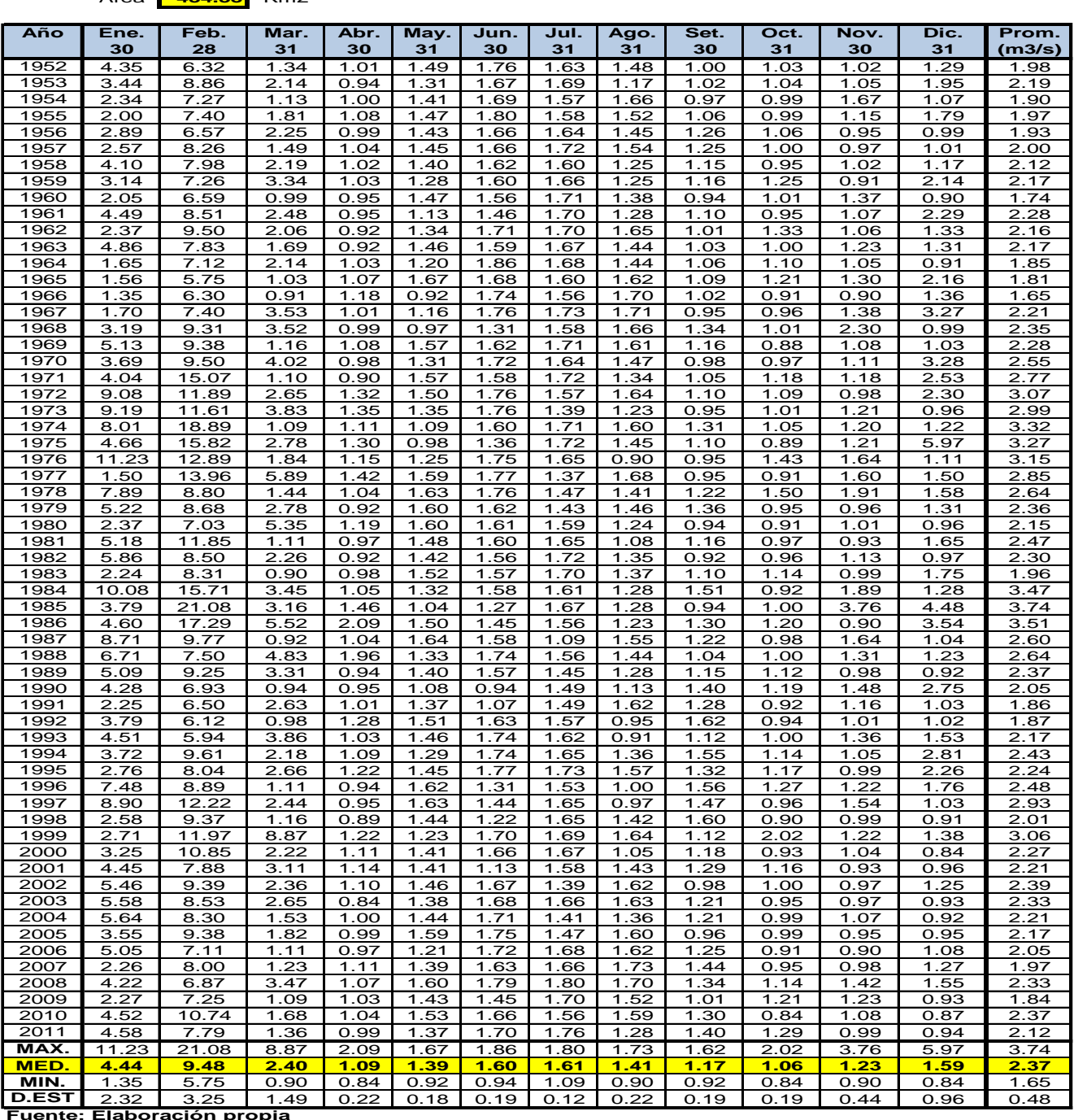

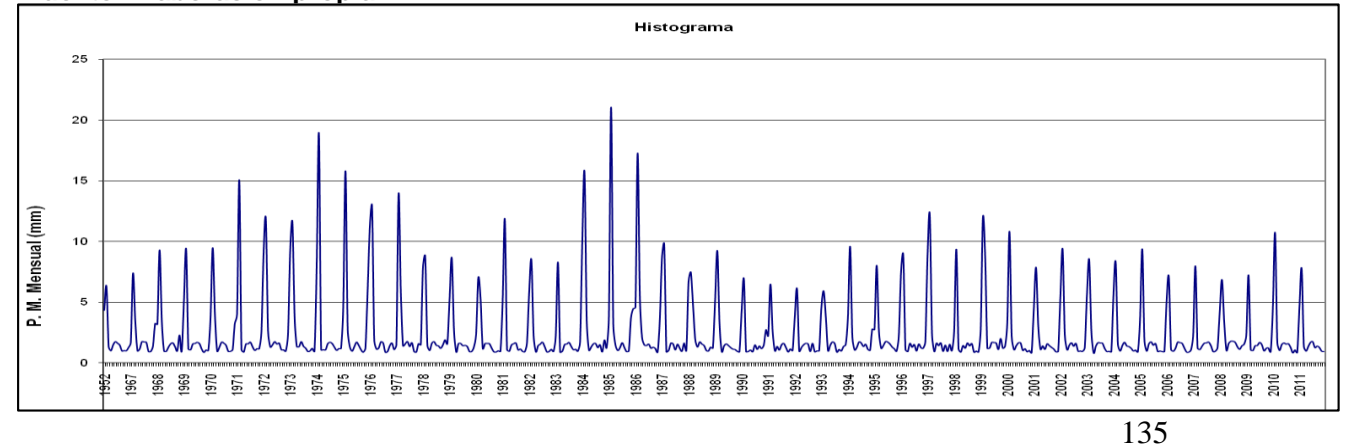

## Repositorio Institucional UNA-PUNO

No olvide citar esta tesis

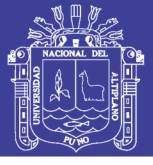

## PARÁMETROS DEL MODELO HIDROLÓGICO DE LUTZ SCHOLZ PARA LA GENERACIÓN DE CAUDALES MEDIOS MENSUALES EN m3/seg

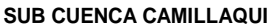

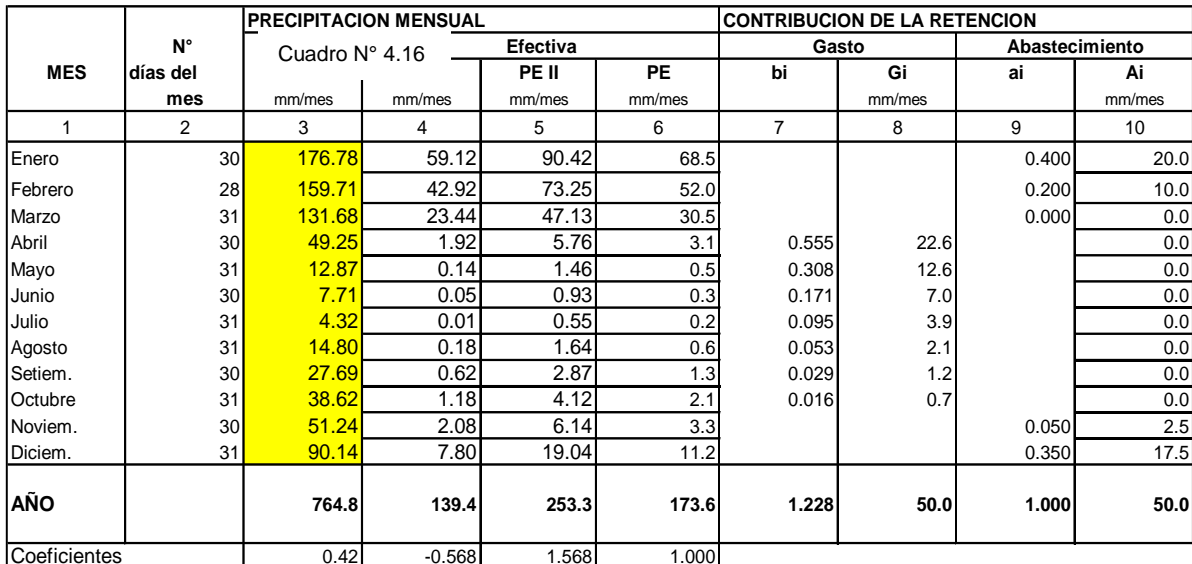

**Fuente: Elaboración propia**

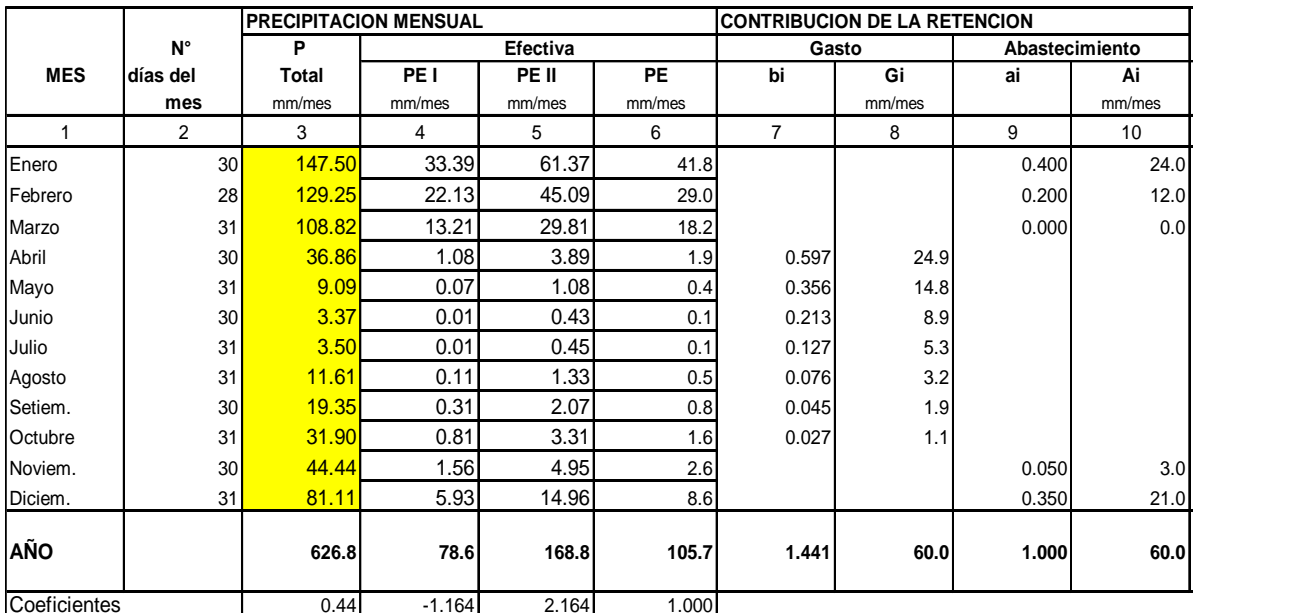

## **SUB CUENCA CAMELLAQUE**

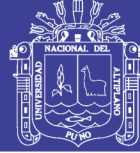

**Universidad Nacional del** Altiplano

Gráfica N°4.3 Comparación Grafica de Caudales Generados por el Método de LUTZ SCHOLZ VS Históricos

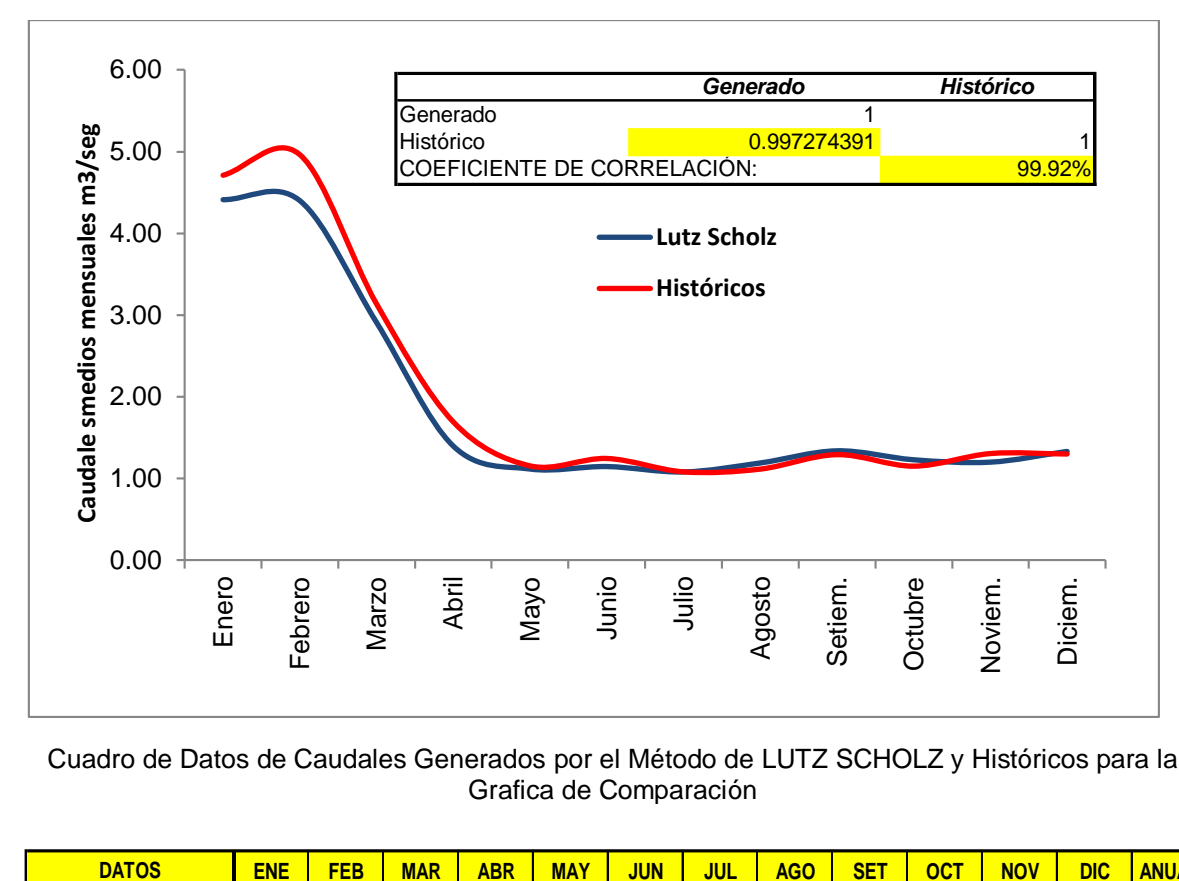

## Cuadro de Datos de Caudales Generados por el Método de LUTZ SCHOLZ y Históricos para la Grafica de Comparación

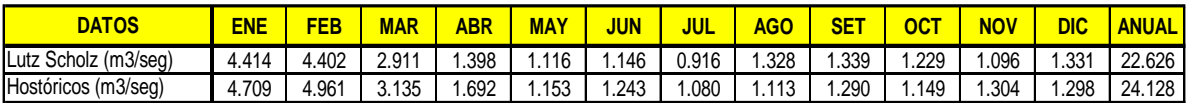

**Resumen de los Caudales Medios Multimensuales Calculados por el Método de LUTZ SCHOLZ para las Sub Cuencas Siguientes:**

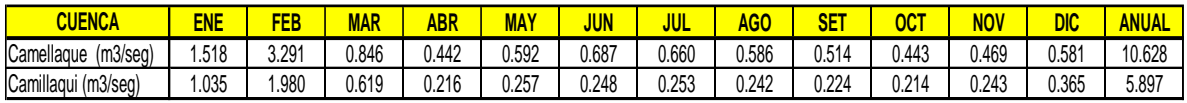

## **4.6.- COMPARACIÓN DE CAUDALES MEDIOS MENSUALES GENERADOS CON LOS HISTÓRICOS**

Obteniéndose ya los caudales medios mensuales generados por los dos métodos como son TEMEZ y LUTZ SCHOLZ se realiza la calibración correspondiente con los parámetros calculados por los dos métodos y se muestran en el cuadro N° 4.17 los caudales medios históricos en la estación puente Zapatilla se muestran en anexo 7.2. El cual se observa en este cuadro de comparación de caudales que el método de LUTZ SCHOLZ es el que más se aproxima a los caudales medios históricos aforados.

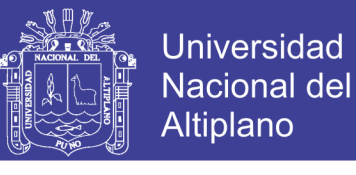

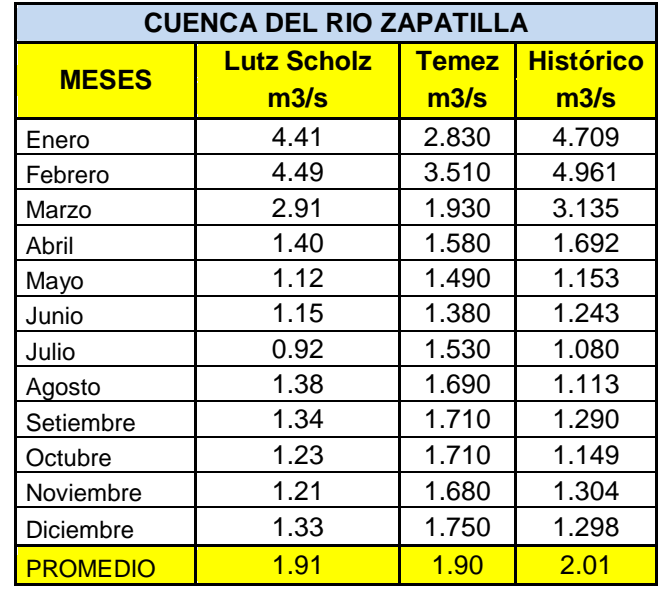

Cuadro N° 4.17 Comparación de Caudales mensuales promedio (anuales 1952-2011)

Fuente: Elaboración propia

Grafica N° 4.4

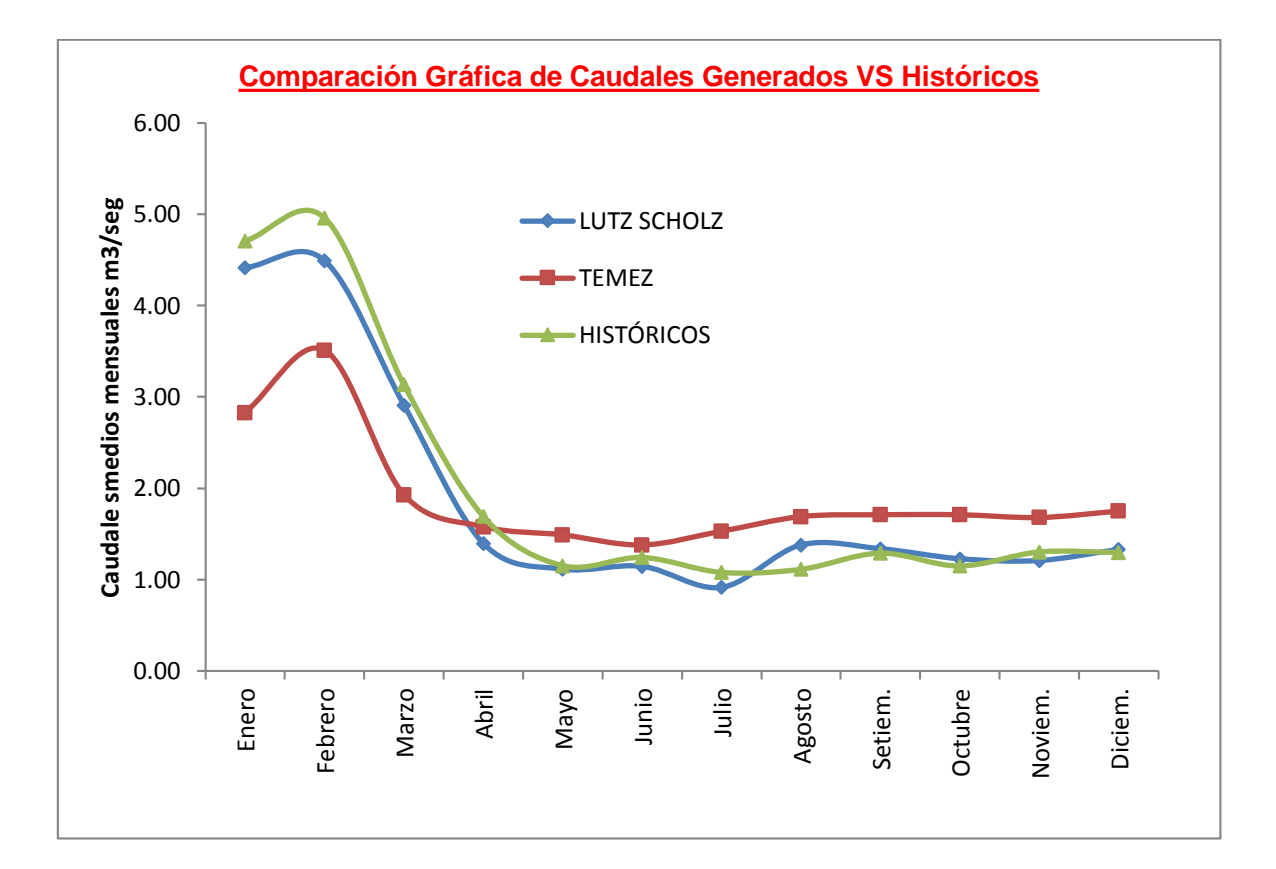

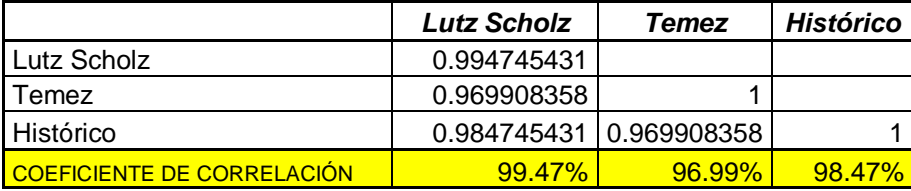

Repositorio Institucional UNA-PUNO

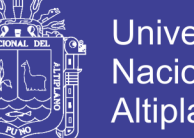

## Universidad Nacional del **Altiplano**

# *CAPITULO V*

# **CONCLUSIONES Y RECOMENDACIONES**

## **5.1.- Conclusiones**

- 1. Para la generación de caudales medios por los dos métodos se realizo el cálculo de los parámetros y calibración de los mismos para el método de TEMEZ son:  $H_{\text{max}} = 200$  mm,  $P_0 = 70$  mm,  $C = 0.3$  y LUTZ SCHOLZ son R=60 mm/año, a=0.01469 y los parámetros coeficiente de gasto de retención (bi), gasto  $(G_i)$ , coeficiente de abastecimiento  $(a_i)$  y abastecimiento  $(A_i)$ , para cada mes de las sub cuencas con los cuales se generaron caudales medios, de la misma forma para la cuenca del río Zapatilla.
- 2. La comparación de los modelos hidrológicos TEMEZ y LUTZ SCHOLZ, se realizo con los caudales medios mensuales históricos aforados en el puente Zapatilla en donde se llego a un cálculo final de caudales medios para el método de TEMEZ el caudal promedio máximo es 3.51 m<sup>3</sup>/seg y el mínimo 1.38 m<sup>3</sup>/seg. El caudal promedio máximo de la cuenca del río Zapatilla por el método de LUTZ SCHOLZ es 4.49 m<sup>3</sup>/seg y el minino 0.92 m<sup>3</sup>/seg, y los históricos como máximo se tiene 4.961 m<sup>3</sup>/seg y el mínimo 1.08. m<sup>3</sup> /seg de estos cálculos realizados vemos que el método de LUTZ SCHOLZ es el que más se ajusta a los caudales medios históricos de la estación puente Zapatilla. Este estudio se realizo para la cuenca del río Zapatilla mas no para las sub cuencas divididas puesto que no se cuenta con la información necesaria.
- 3. Con todos estos cálculos realizados damos validez al método hidrológico de LUTZ SCHOLZ como el modelo hidrológico que más se ajusta para el cálculo de caudales medios mensuales en base a precipitación mensual para la cuenca del río Zapatilla.

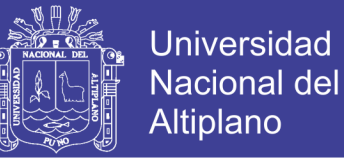

## **5.2.- Recomendaciones**

- Como una primera comparación de los modelos hidrológicos los caudales medios mensuales calculados por el método de LUTZ SCHOLZ se pueden utilizar, ya que es el que más se aproxima a la curva de los caudales históricos aforados en el puente del río Zapatilla.
- Verificar la calidad de la información de las series hidrometeorológicas para tener una información más confiable para procesos de modelamiento matemático.
- Se recomienda utilizar los parámetros calculados por el método de LUTZ SCHOLZ para la generación de caudales medios en las sub cuencas del río Zapatilla puesto que dicho cálculo realizado demuestran la validación de estos parámetros.
- Comparar los resultados obtenidos, aplicando otros modelos hidrológicos, ya sea deterministico, conceptual entre otros.
- Seguir investigando y aplicando la metodología propuesta para otras cuencas de la vertiente del lago Titicaca.

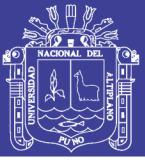

# **6. BIBLIOGRAFÍA**

## **6.1.- Bibliografía**

- 1. Absalón, Vásquez Villanueva, 2000 "Manejo de Cuencas Alto andinas" tomo I, II, Universidad Nacional Agraria La Molina Lima – Perú.
- 2. Absalón Vásquez V., Lorenzo Ch., 1992 "El Riego", Tomo I.
- 3. Aguirre Núñez M., 1999 Copias del curso "Hidro informática", Sección de Post-Grado, FIC-UNI, Lima-Perú.
- 4. Aguirre Núñez M., 1999 "Modelo Matemático en Hidrología ", Modelo Mike SHE.
- 5. Aparicio Mijares, F.J., 1995 "Fundamentos de Hidrología de Superficie", Editorial Limusa.
- 6. Aliaga A., S.V., 1985 "Hidrologia Estadística", Lima-Perú.
- 7. Aliaga A., S.V., 1983 "Tratamiento de Datos hidrometeorológicos", Lima-Perú.
- 8. Chereque Moran, W., 1989 "Hidrología para Estudiantes de Ingeniería Civil", Pontificia Universidad Católica del Perú.
- 9. Chow Ven Te, 1994 "Hidrología Aplicada", Editorial Mc Graw Hill Interamericana.
- 10. Germán, Monsalve Saenz, 1995 "Hidrología para la Ingeniería", Escuela Colombiana de Ingeniería, Bogota Colombia.
- 11. Generación de Caudales Mensuales en la Sierra Peruana. 1980 "Programa Nacional de Pequeñas y Medianas Irrigaciones-Plan Meris II".
- 12. PRORRIDRE, 1995 "Estudio Hidrológico Proyecto Derivación Kovire-Huenque".
- 13. Tarazona santos N. E., 2005 "generación de descargas mensuales en subcuencas de la cuenca del rio santa utilizando el método de lutz scholz", UNALAM – Lima – Perú.
- 14. Temez Peláez, J. R., 1977 "Modelo Matemático de Transformación Precipitación – Aportación", Asociación de Investigación Industrial Eléctrica (ASINEL), Madrid-España.
- 15. Villon Bejar, M., 1983 "Hidrológica Estadística", Editorial Lima Perú.
- 16. Villon Bejar, M., 2002 "Hidrológica", Editorial Villon, Lima Perú.

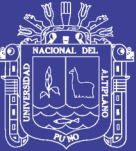

# 7. ANEXO

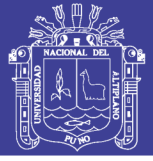

## **7.1.- INFORMACIÓN HIDROMETEOROLÓGICA ORIGINAL**

## Cuadro N° 7.1

REGISTRO DE PRECIPITACION MENSUAL ACUMULADA

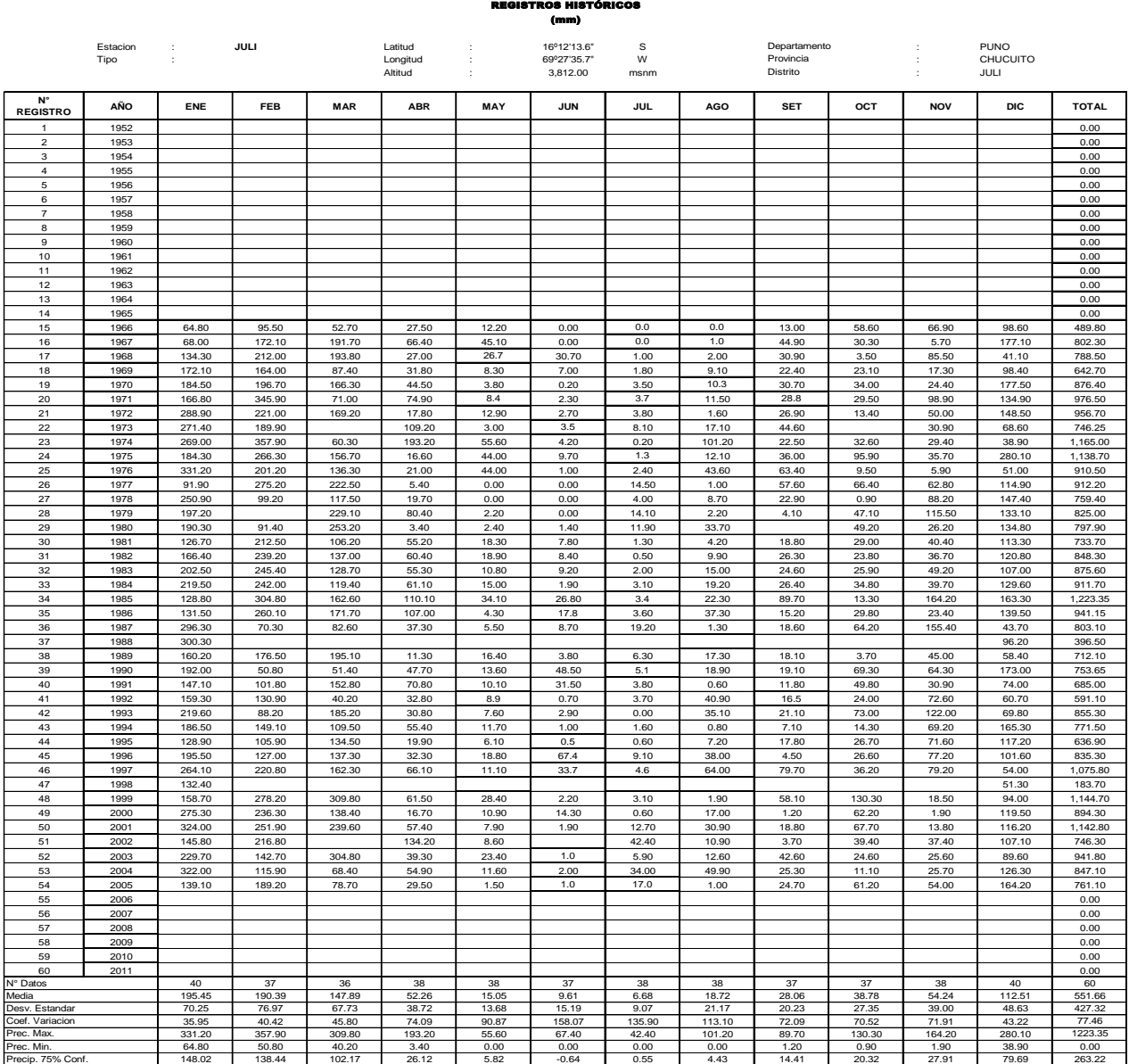

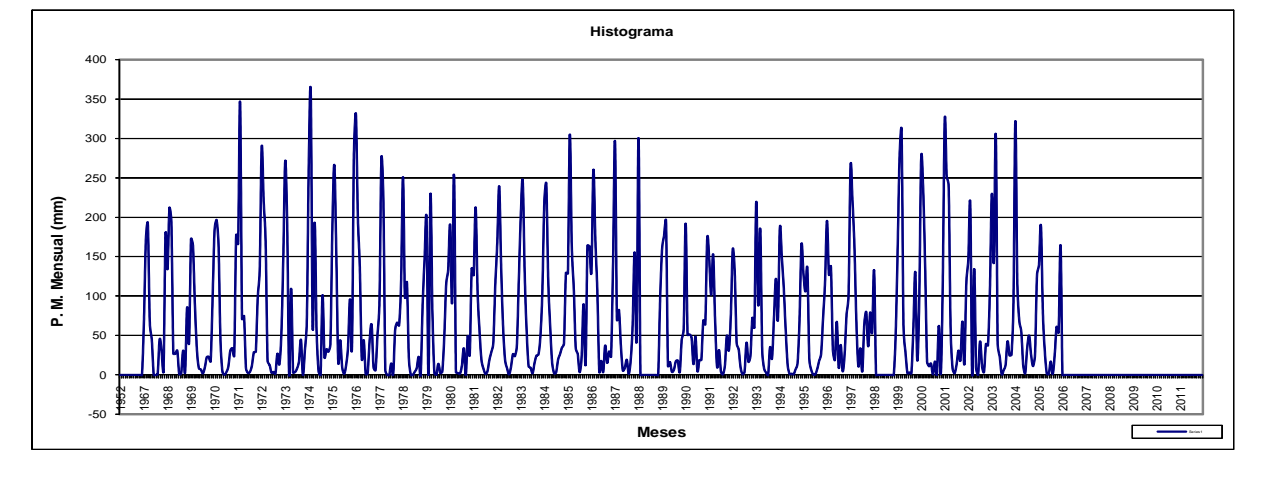

FUENTE: senamhi

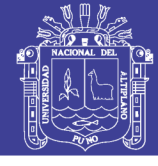

Universidad Nacional del Altiplano

Cuadro N° 7.2

#### REGISTRO DE PRECIPITACION MENSUAL ACUMULADA (mm) REGISTROS HISTÓRICOS

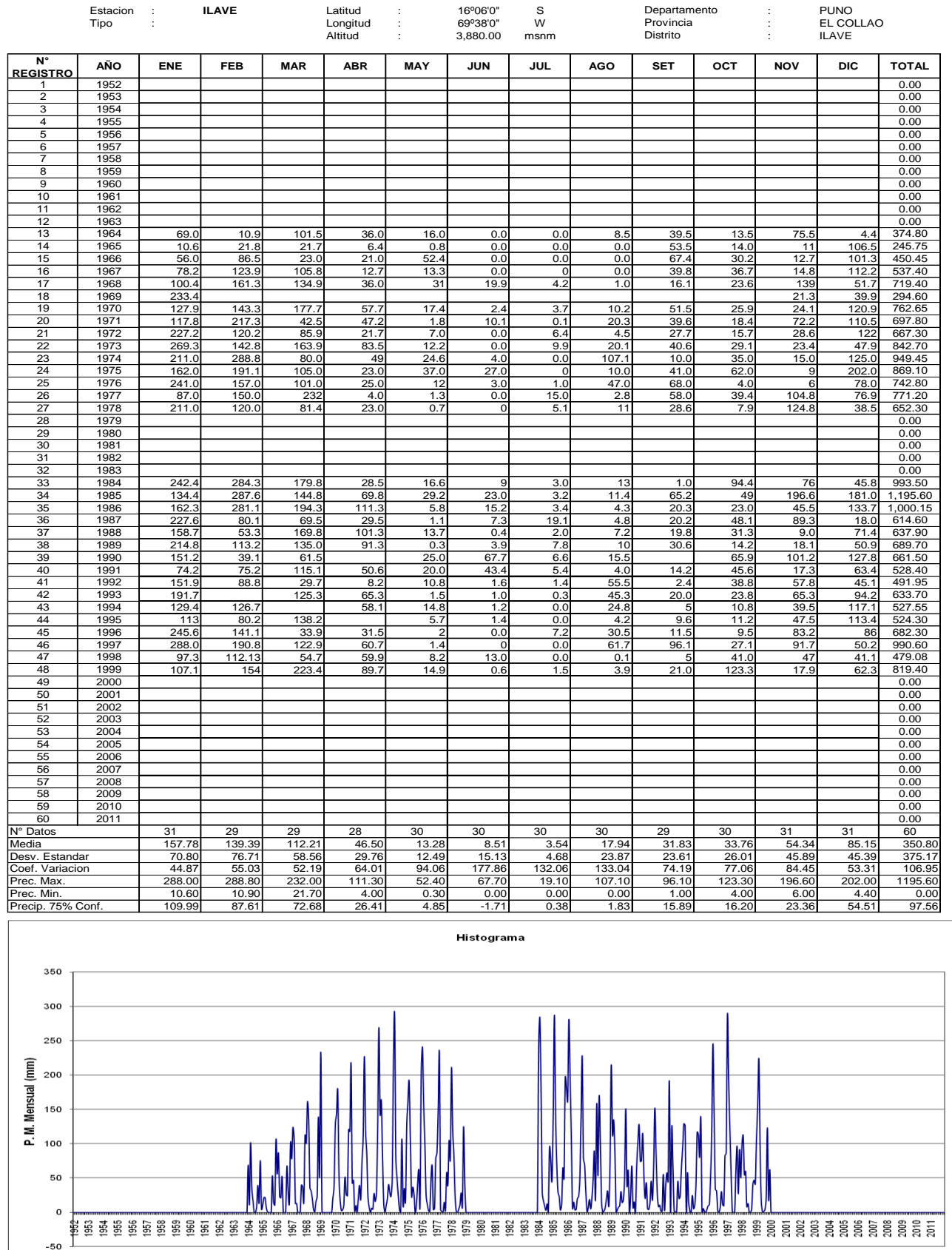

**Meses** 

Fuente: Senamhi

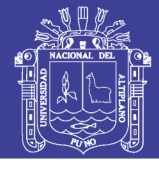

#### Cuadro N° 7.3REGISTROS HISTÓRICOS (mm) Estacion : **CHILLIGUA** Latitud : 16º32'00" S : PUNO Departamento **Provincia** Tipo : Longitud : 69º40'00" W : CHUCUITO Distrito Altitud : 4,200.00 msnm : JULI  $\overline{\bf N}$ **AÑO ENE FEB MAR ABR MAY JUN JUL AGO SET OCT NOV DIC TOTAL REGISTR** 1 1952 0.00 2 1953 0.00 3 1954 0.00 4 1955 0.00 5 1956 0.00 6 1957 0.00 7 1958 0.00 8 1959 0.00 9 1960 0.00 10 1961 | | | | | | | | | | | | | | | | | 0.00 11 1962 0.00 12 1963 17.20 4.40 89.40 111.00 13 | 1964 | 75.70 | 75.40 | 132.20 | 16.60 | 18.70 | 0.00 | 0.00 | 4.20 | 15.80 | 11.00 | 45.50 | 93.20 | 488.30 14 | 1965 | 118.70 | 67.30 | 33.60 | 17.50 | 1.20 | 5.20 | 5.40 | 3.10 | 29.70 | 7.40 | 10.40 | 146.70 | 446.20 15 1966 33.40 91.80 61.80 9.80 40.50 0.00 8.20 0.00 0.80 17.30 67.40 47.00 378.00 16 | 1967 | <sub>1</sub>02.00 | 127.20 | 173.20 | 32.30 | 8.20 | 0.00 | 4.10 | 0.00 | 46.50 | 40.20 | 11.00 | 155.80 | 700.50 17 | 1968 | 136.70 | 91.60 | 137.10 | 20.20 | 35.90 | 0.00 | 0.00 | 0.00 | 1.80 | 44.00 | 102.10 | 76.00 | 645.40 18 1969 110.90 70.80 12.10 0.00 2.00 0.00 0.00 0.00 4.40 14.20 47.40 53.20 315.00 19 | 1970 | 141.60 | 122.30 | 137.00 | 35.70 | 10.00 | 0.00 | 0.00 | 0.00 | 8.20 | 31.20 | 21.20 | 149.50 | 656.70 20 1971 156.10 198.10 93.20 33.10 3.40 1.40 0.00 0.00 10.50 7.10 39.20 127.30 669.40 21 1972 241.50 208.10 147.60 2.50 0.00 0.00 1.60 0.00 12.80 36.60 65.20 84.40 800.30 22 1973 209.60 136.30 149.40 58.80 14.10 0.00 2.00 9.80 15.20 8.20 5.40 21.90 630.70 23 1974 235.80 227.70 48.70 17.90 0.00 0.00 0.00 72.00 8.20 5.60 11.15 39.20 666.25 24 1975 160.00 229.10 141.10 0.00 20.00 0.00 0.00 0.00 10.85 3.00 16.90 154.40 735.35 25 1976 267.20 160.20 81.80 13.80 3.50 0.00 6.50 29.60 13.50 12.10 1.80 67.00 657.00 26 1977 50.10 198.20 147.90 13.80 6.80 0.00 0.00 0.00 21.80 21.20 89.80 90.80 640.40 27 1978 231.80 52.70 77.20 38.10 0.00 0.00 11.80 10.40 5.90 5.90 80.50 90.20 604.50 28 1979 161.10 89.90 93.20 22.60 0.00 0.00 9.30 4.80 8.20 19.90 0.70 72.60 482.30 29 1980 37.80 41.90 154.20 0.00 0.00 0.00 0.00 2.00 11.15 65.40 16.30 44.70 373.45 30 | 1981 | <sub>1</sub>87.50 | 184.90 | 65.80 | 13.00 | 0.00 | 2.20 | 0.00 | 37.50 | 14.10 | 33.30 | 22.20 | 80.20 | 640.70 31 | 1982 | 238.10 | 58.10 | 135.10 | 44.40 | 8.30 | 3.10 | 0.00 | 8.20 | 61.80 | 93.60 | 82.40 | 36.10 | 769.20 32 1983 33.80 25.70 4.00 5.50 0.00 0.00 0.00 8.20 17.50 8.20 31.40 124.70 259.00 33 1984 320.50 273.10 121.10 0.00 0.00 2.40 0.00 8.20 8.20 10.45 158.30 92.10 994.35 34 | 1985 | 170.80 | 302.20 | 115.20 | 87.70 | 19.30 | 0.00 | 0.00 | 9.40 | 5.80 | 12.70 | 89.10 | 163.00 | 975.20 35 | 1986 | 145.50 | 141.00 | 202.40 | 103.00 | 10.20 | 0.00 | 9.00 | 10.60 | 3.40 | 6.20 | 52.40 | 169.90 | 853.60 36 | 1987 | 208.70 | 26.60 | 25.20 | 15.60 | 0.00 | 3.50 | 24.50 | 8.20 | 12.70 | 60.30 | 61.90 | 18.20 | 465.40 37 | 1988 | 212.10 | 45.70 | 148.70 | 94.30 | 7.90 | 0.00 | 8.20 | 11.15 | 37.00 | 8.20 | 8.20 | 68.50 | 649.95 38 | 1989 | 135.10 | 89.10 | 124.90 | 32.50 | 18.70 | 7.70 | 8.20 | 14.10 | 11.50 | 41.40 | 43.70 | 31.80 | 558.70 39 1990 150.80 25.50 38.80 40.50 12.50 30.60 8.20 21.40 7.70 74.60 79.20 108.20 598.00 40 | 1991 | 89.60 | 63.60 | 122.90 | 44.30 | 0.00 | 0.00 | 6.35 | 3.20 | 21.40 | 40.60 | 17.30 | 57.90 | 467.15 41 | 1992 | 137.50 | 45.20 | 18.60 | 20.10 | 1.60 | 4.60 | 4.50 | 59.70 | 0.80 | 72.30 | 47.10 | 89.60 | 501.60 42 | 1993 | 95.30 | 106.80 | 173.10 | 55.90 | 13.10 | 1.40 | 8.20 | 39.70 | 21.10 | 80.00 | 75.20 | 97.60 | 767.40 43 | 1994 | 134.80 | 188.00 | 131.40 | 72.50 | 13.80 | 0.90 | 4.10 | 1.70 | 4.70 | 37.60 | 81.70 | 126.90 | 798.10 44 1995 98.30 118.70 105.40 14.60 7.50 2.20 0.00 1.90 18.00 21.40 42.50 109.70 540.20 45 1996 198.30 129.90 65.30 51.80 0.00 0.00 0.00 20.00 5.30 11.50 67.10 110.20 659.40 46 | 1997 | 180.20 | 174.10 | 96.60 | 37.90 | 0.00 | 0.00 | 0.00 | 47.00 | 66.50 | 33.00 | 91.20 | 81.00 | 807.50 47 | 1998 | 131.40 | 103.30 | 44.00 | 13.30 | 0.00 | 24.60 | 0.00 | 0.60 | 1.30 | 15.20 | 58.00 | 24.00 | 415.70 48 1999 110.80 232.80 259.60 61.10 6.20 1.80 0.00 0.00 7.60 69.40 11.50 112.30 873.10 49 2000 0.00 50 2001 0.00 51 2002 0.00 52 2003 0.00 53 2004 0.00 54 2005 0.00 55 2006 0.00 56 2007 0.00 57 2008 0.00 58 2009 0.00 59 2010 0.00 60 2011 0.00 N° Datos 36 36 36 36 36 36 36 36 36 37 37 37 60 **Media** 151.36 | 125.64 | 106.09 | 31.69 | 7.87 | 2.54 | 3.62 | 12.41 | 15.33 | 29.66 | 47.48 | 89.33 | 376.58 Desv. Estandar 67.86 | 74.13 | 57.33 | 27.14 | 9.95 | 6.46 | 5.20 | 17.89 | 15.51 | 24.94 | 36.01 | 42.03 | 335.16 Coef. Variacion 44.84 | 59.01 | 54.04 | 85.65 | 126.34 | 253.94 | 143.71 | 144.18 | 101.22 | 84.08 | 75.84 | 47.05 | 89.00 Prec. Max. 320.50 | 302.20 | 259.60 | 103.00 | 40.50 | 30.60 | 24.50 | 72.00 | 66.50 | 93.60 | 158.30 | 169.90 | 994.35 Prec. Min. 33.40 1 25.50 1 4.00 1 0.00 1 0.00 1 0.00 1 0.00 1 0.00 1 0.80 1 3.00 1 0.70 1 18.20 1 0.00 Precip. 75% Conf. 105.56 75.60 67.40 13.37 1.16 -1.82 0.11 0.33 4.85 12.83 23.17 60.96 150.35 350 300 250 (mm)  $20<sub>1</sub>$ P. M. Mensual 15 10

**Meses** 

REGISTRO DE PRECIPITACION MENSUAL ACUMULADA

Fuente: senamhi

 $-50$ 

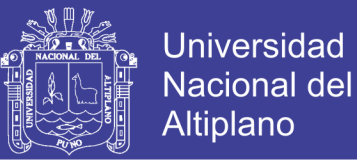

## **7.2.- DATOS HISTÓRICOS DE CAUDALES MEDIOS MENSUALES DEL PUNTO DE AFORO. (PUENTE ZAPATILLA)**

Cuadro N° 7.4

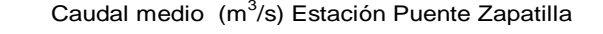

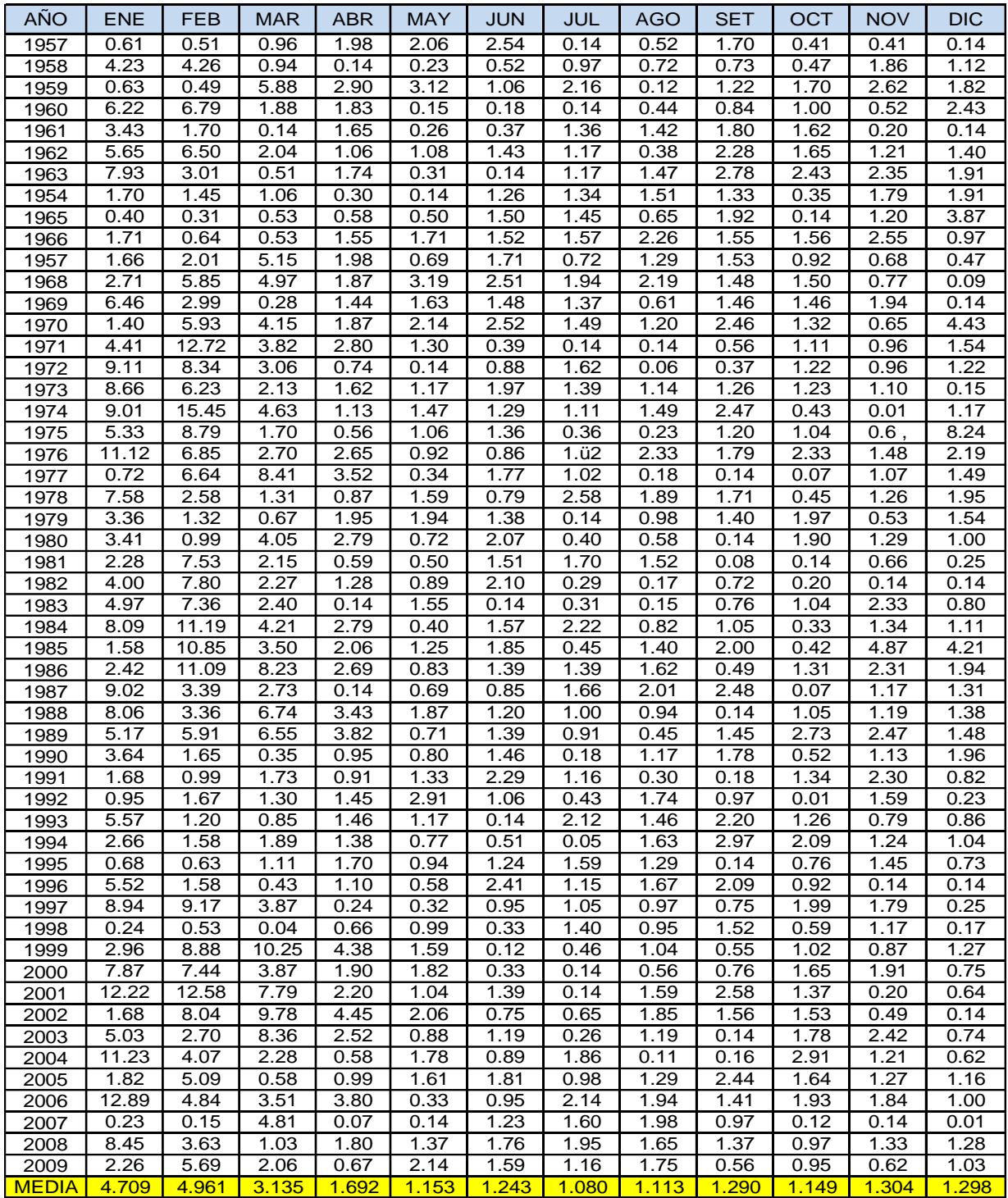

Fuente: Tesis "DETERMINACIÓN DE LA CAPACIDAD DE EMBALSE POR EL MÉTODO MONTE CARLO CON APLICACIÓN AL RIO ZAPATILLA - PUNO" UNA-PUNO-FIA-2011, Fausto Alarcón Atahuachi.

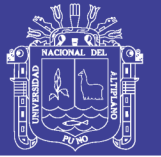

### **7.3 CALCULO DE LA EVAPOTRANSPIRACIÓN POTENCIAL PARA EL MÉTODO DE TEMEZ**

## **CÁLCULO DE LA EVAPOTRANSPIRACIÓN POTENCIAL POR EL MÉTODO HARGREAVES EN BASE A LA TEMPERATURA CUENCA ZAPATILLA**

## **ETP = MF\*TMF\*CH\*CE EN MM/MES**

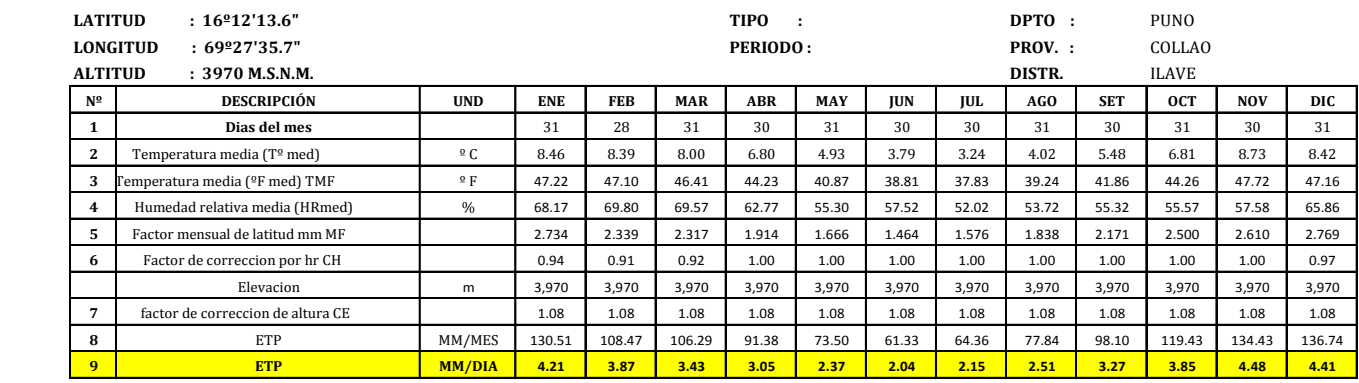

## **CÁLCULO DE LA EVAPOTRANSPIRACIÓN POTENCIAL POR EL MÉTODO HARGREAVES EN BASE A LA TEMPERATURA SUB CUENCA CAMELLAQUE<br>ETP = MF\*TMF\*CH\*CE EN MM/MES**

**ETP = MF\*TMF\*CH\*CE** 

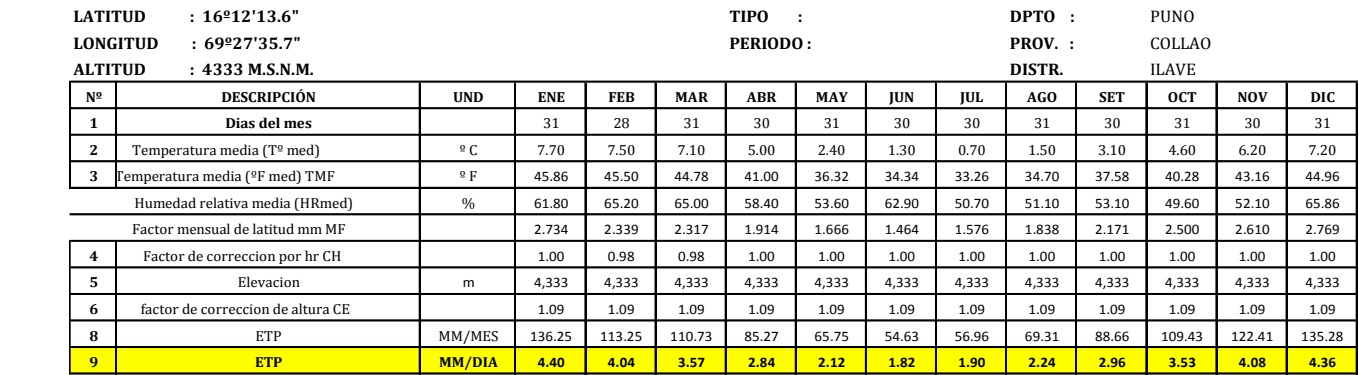

#### **CÁLCULO DE LA EVAPOTRANSPIRACIÓN POTENCIAL POR EL MÉTODO HARGREAVES EN BASE A LA TEMPERATURA SUB CUENCA CAMILLAQUI<br>ETP = MF\*TMF\*CH\*CE EN MM/MES**  $ETP = MF*TMF*CH*CE$

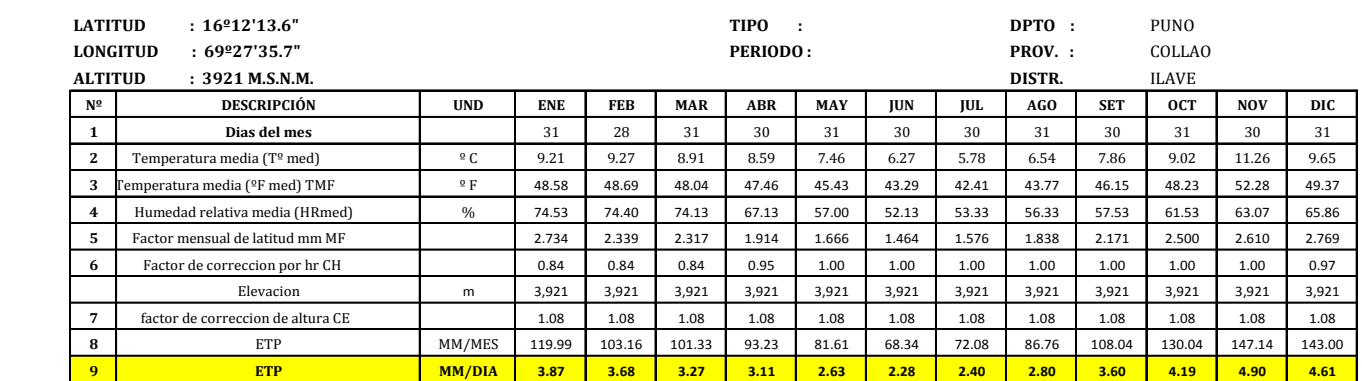

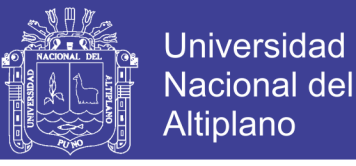

## **7.4.- PARÁMETROS CALCULADOS Y GENERACIÓN DE CAUDALES MEDIOS PARA EL MÉTODO DE LUTZ SCHOLZ PARA CADA SUB CUENCA**

**SUSTENTO Y CALCULO EN HOJA ELECTRONICA EXCEL GENERACION CAUDALE SMEDIOS MENSUALES PARA LA SUB CUENCA DEL RIO CAMELLAQUE**

 **Precipitación Efectiva según el Bureao of Reclamation**

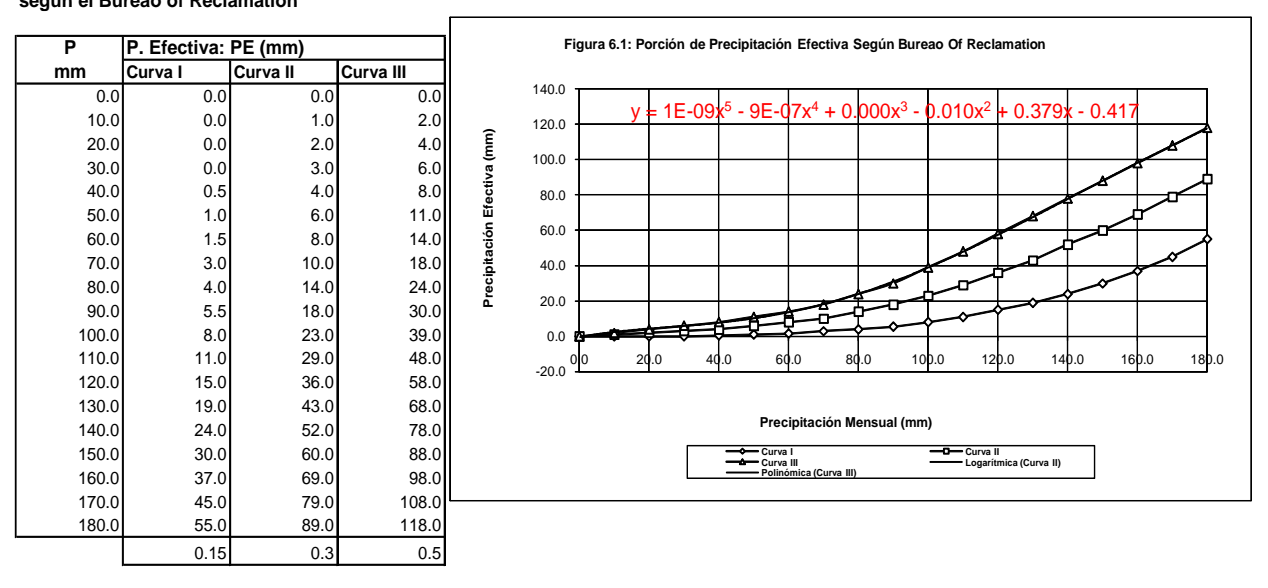

#### **Cálculo del Coeficiente de Escorrentía**

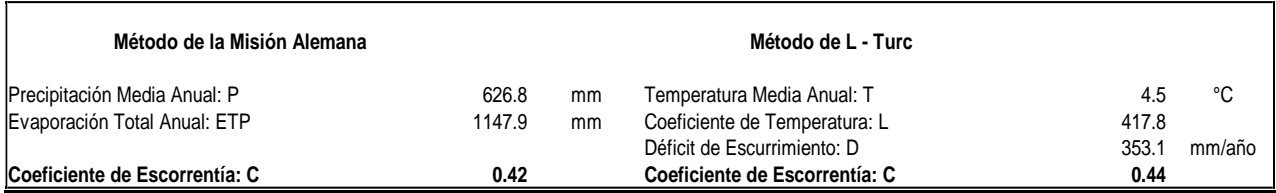

#### **Características Generales de la Microcuenca Cálculo - Precipitación Efectiva**

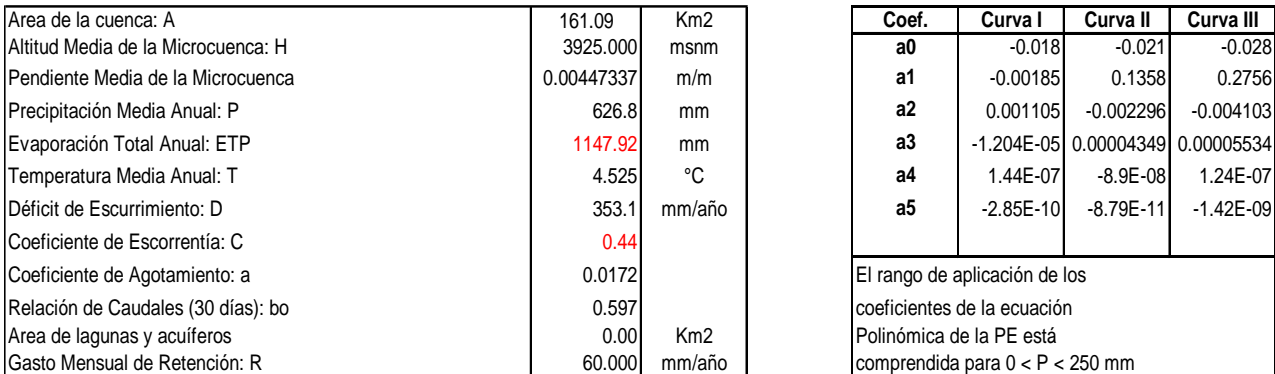

# **Coeficientes de**

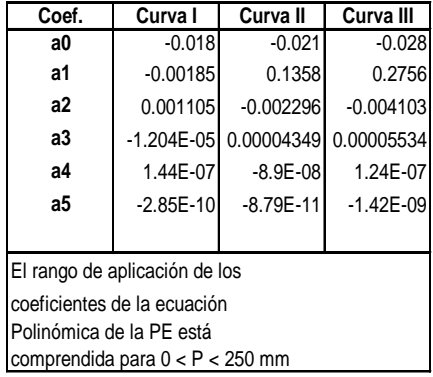

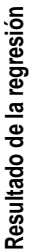

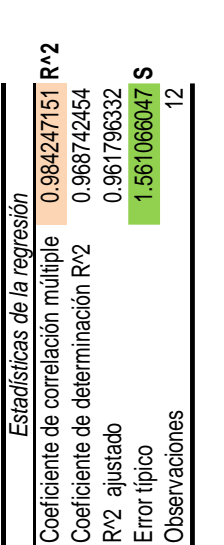

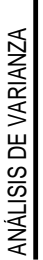

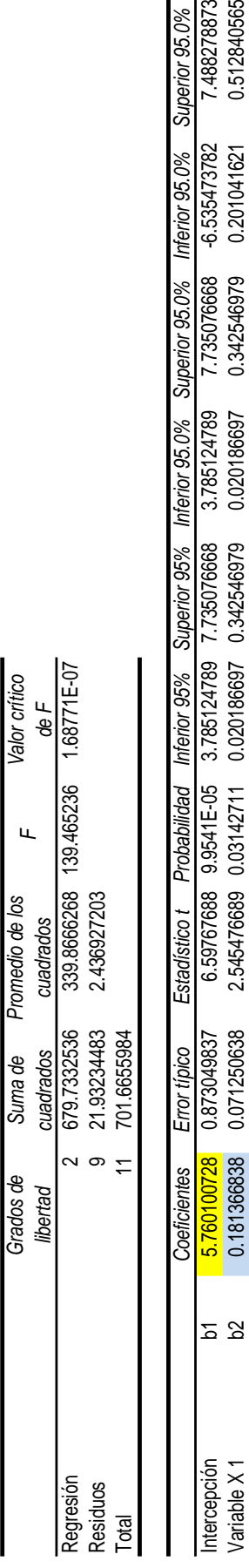

Variable X 1 b2 0.181366838 0.071250638 2.545476689 0.03142711 0.020186697 0.342546979 0.020186697 0.342546979 0.201041621 0.512840565 Variable X 2 b3 0.506089819 0.0414086 12.22185281 6.5864E-07 0.412417057 0.59976258 0.412417057 0.59976258 0.503876073 0.752291601

7.488278873 0.512840565 0.752291601

-6.535473782 0.201041621 0.503876073

7.73507668 0.342546979 0.59976258

0.412417057

0.59976258

0.412417057

6.5864E-07

12.22185281

0.0414086

0.506089819

 $23$ 

Variable X 2

Superior 95.0%

Inferior 95.0%

erior 95.0%

# CALCULO DE LOS COEFICIENTES DE CORRELACION PARA EL AÑO PROMEDIO CALCULO DE LOS COEFICIENTES DE CORRELACION PARA EL AÑO PROMEDIO

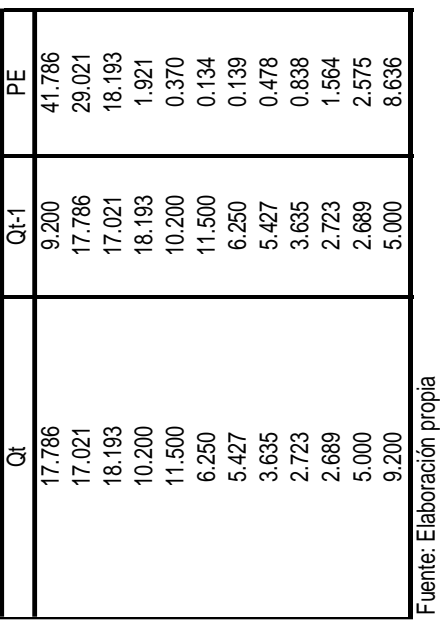

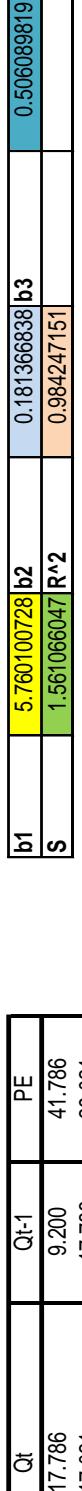

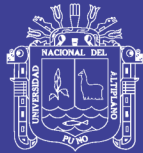

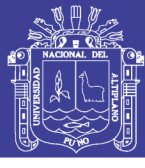

#### **PERIODO: 1952-2011 PRECIPITACION EFECTIVA GENERADA EN SUB CUENCA CAMELLAQUE**

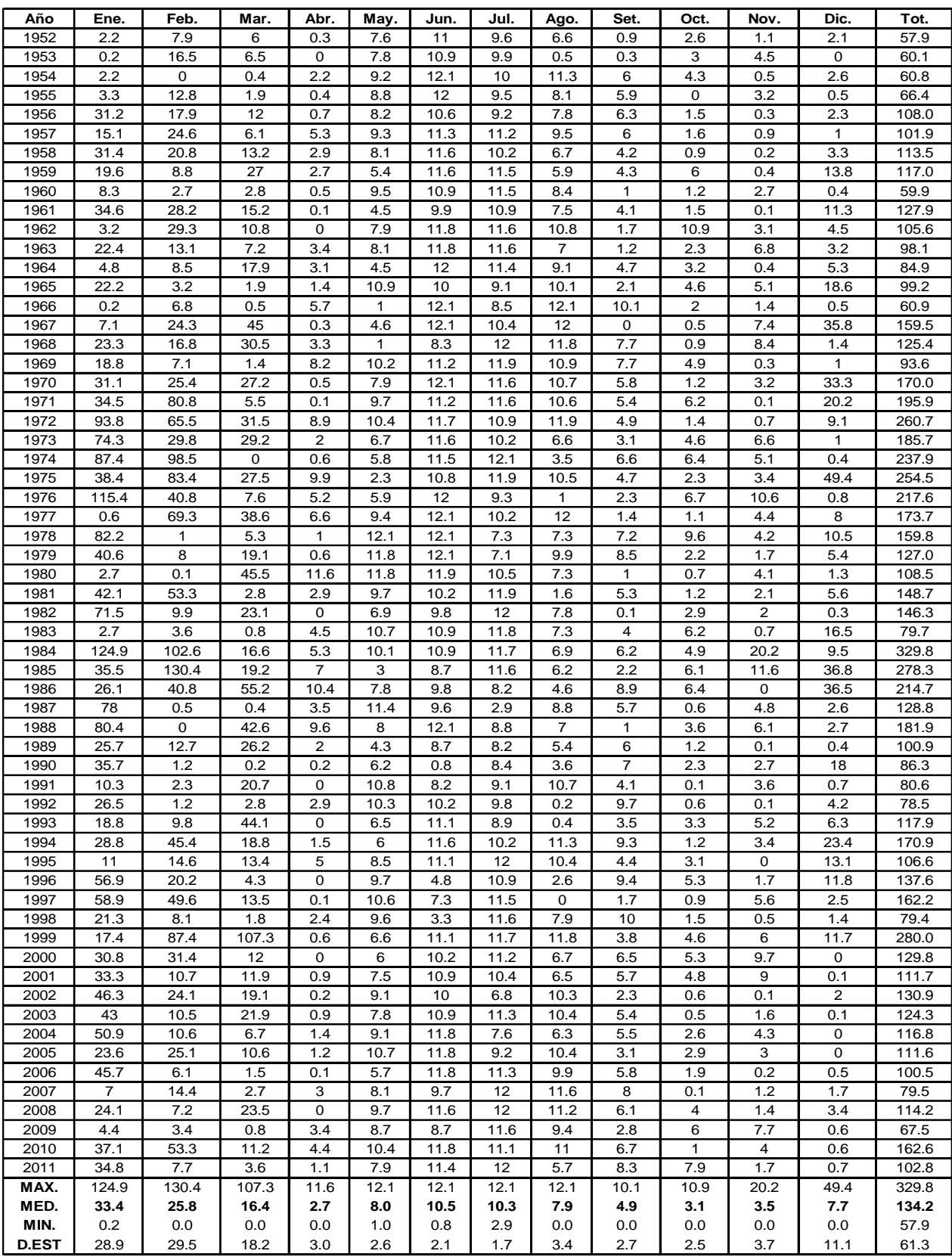

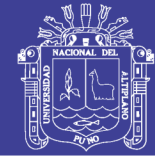

Universidad Nacional del Altiplano

#### **DESCARGAS MEDIAS MENSUALES GENERADAS (mm) - SUB CUENCA CAMELLAQUE**

**PERIODO: 1952 - 2011**

**Coeficientes de Regresión Múltiple: b1 b1 b2 0.18137 b3 0.50609**<br>**b1 5** 1.5611 **R^2 0.98425** 

**Modelo Matemático:**

**Qt = b1 + b2\*Qt-1 + b3\*PEt + Z\*S\*(1 - R^2)^0.5**

**R^2** 0.98425

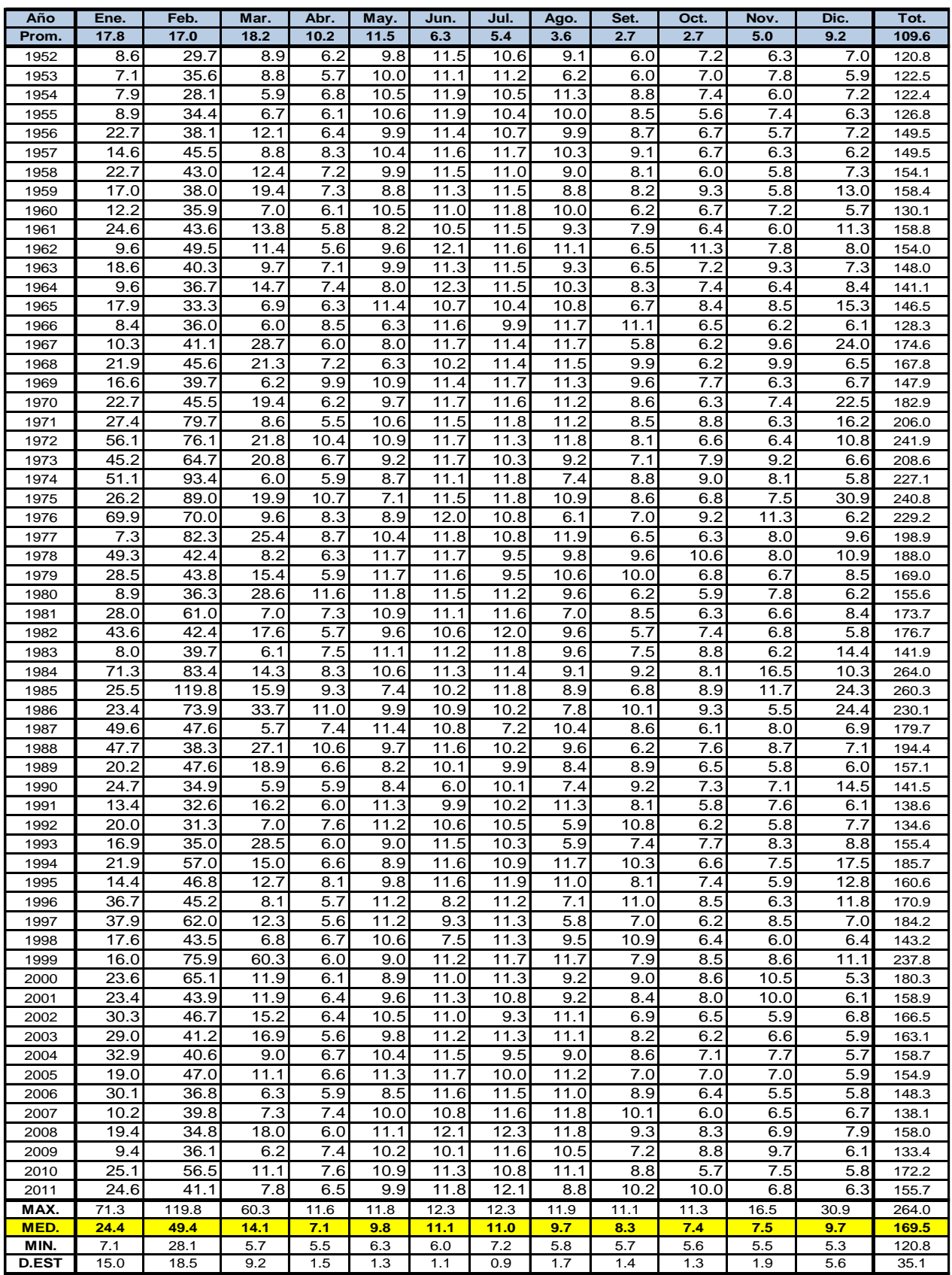

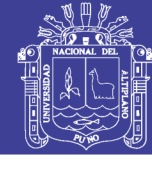

# DESCARGAS MEDIAS MENSUALES GENERADAS (m3/s) - SUB CUENCA CAMELLAQUE<br>PERIODO: 1952 - 2011

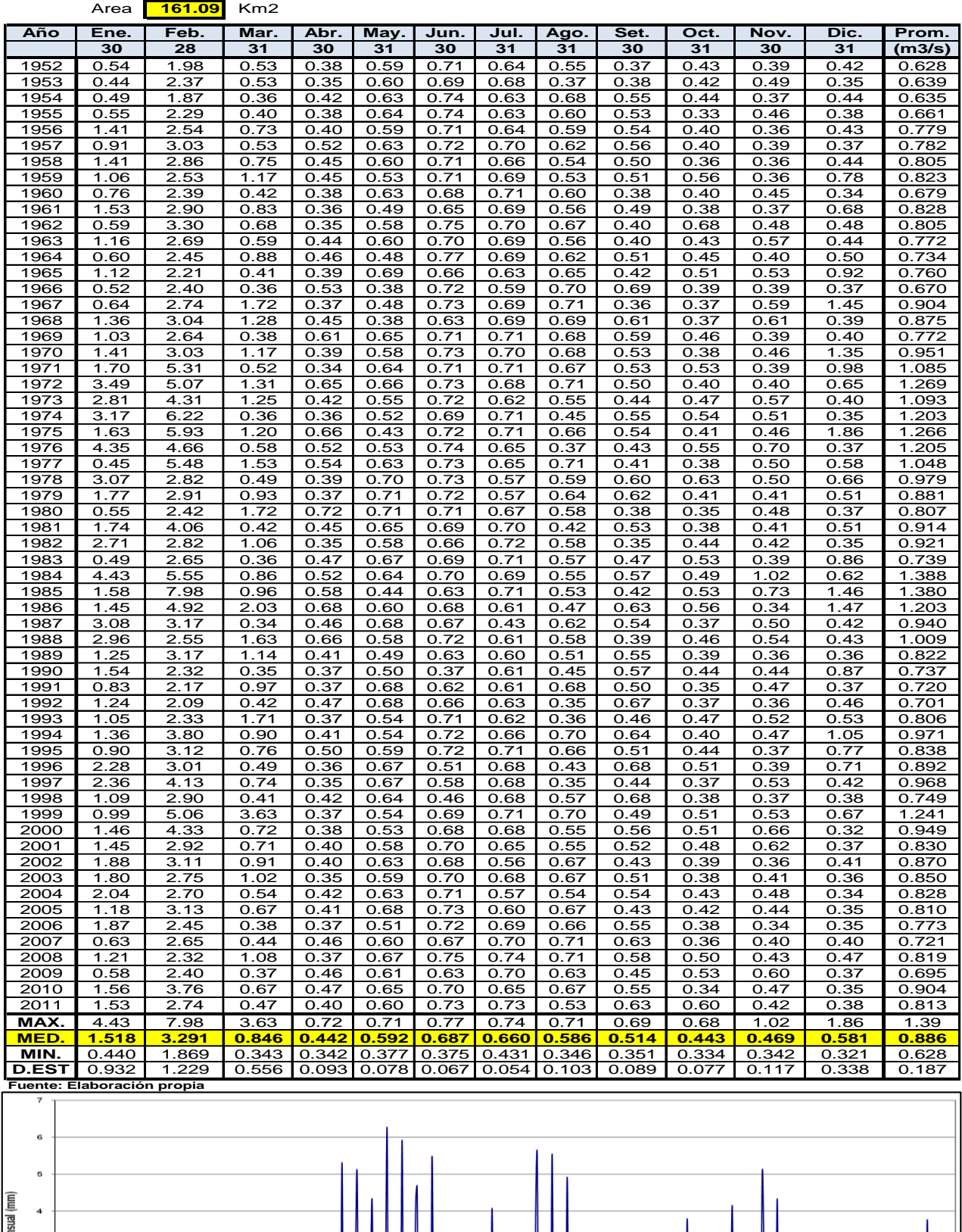

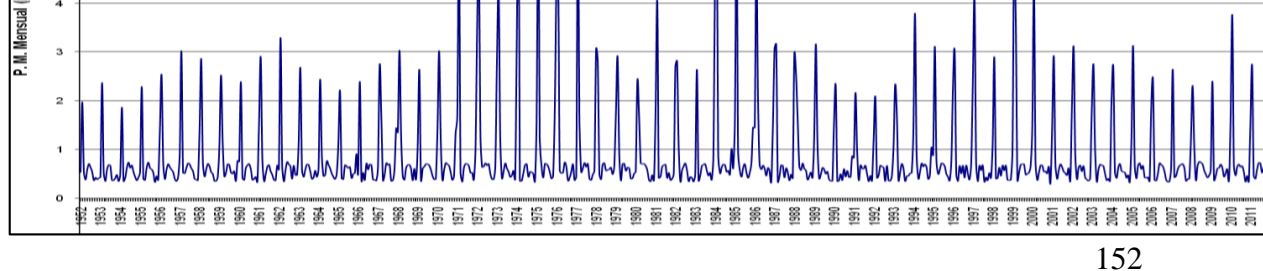

## Repositorio Institucional UNA-PUNO

No olvide citar esta tesis

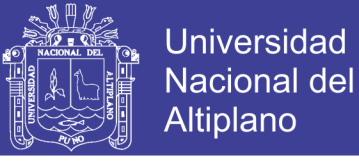

#### **SUSTENTO Y CALCULO EN HOJA ELECTRONICA EXCEL**

#### **GENERACION CAUDALE SMEDIOS MENSUALES PARA LA SUB CUENCA DEL RIO CAMILLAQUI**

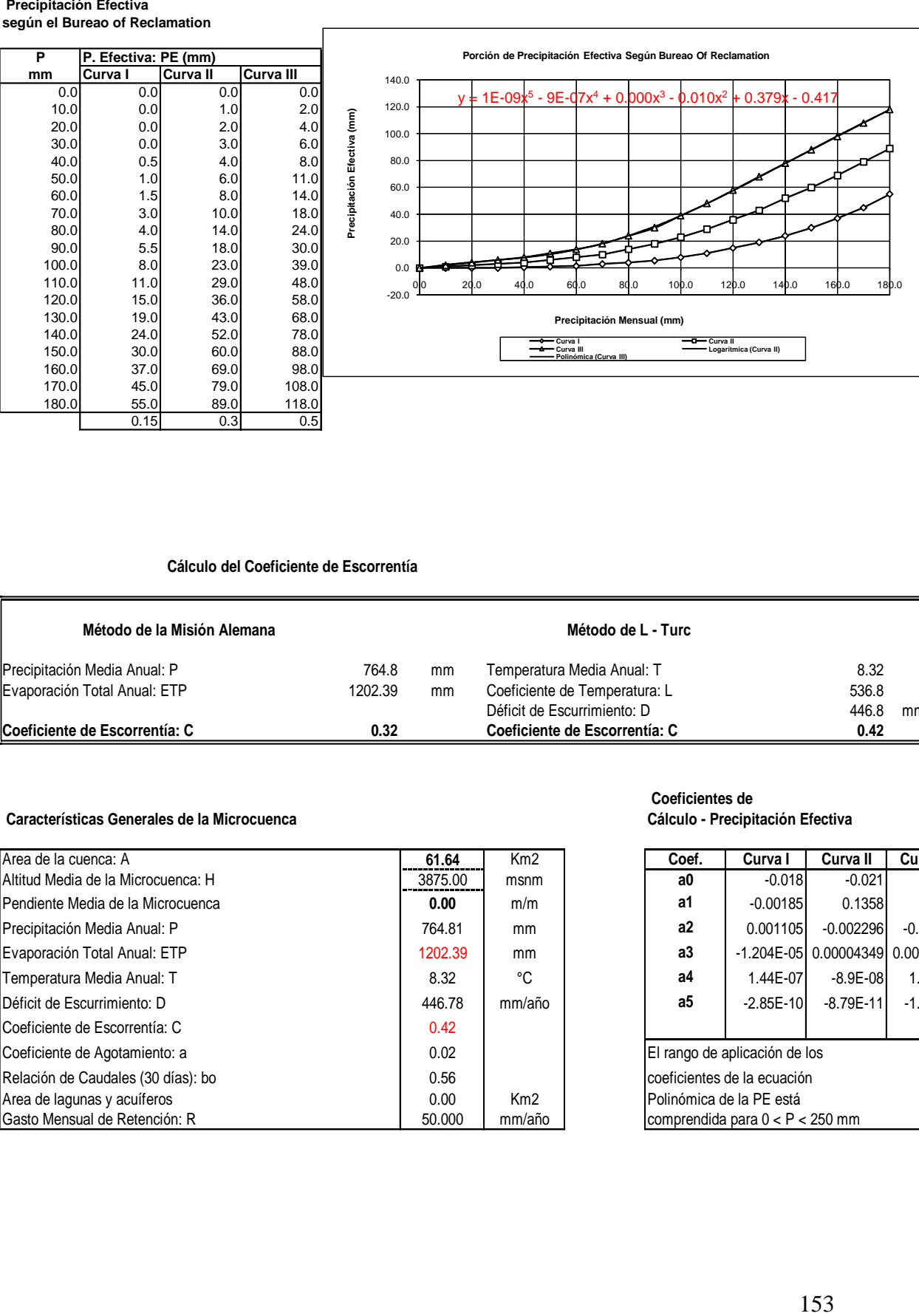

**según el Bureao of Reclamation**

 **Cálculo del Coeficiente de Escorrentía**

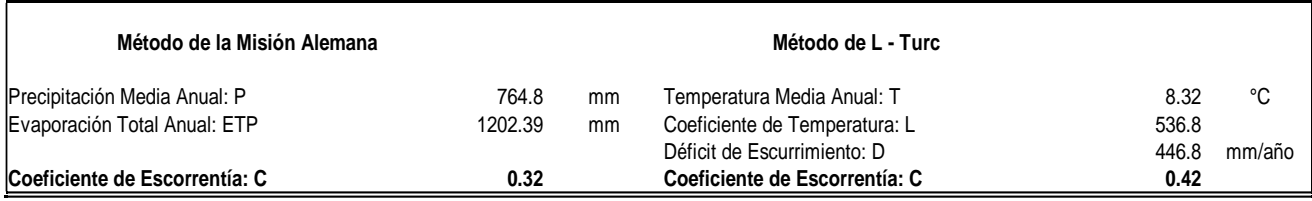

#### **Características Generales de la Microcuenca Cálculo - Precipitación Efectiva**

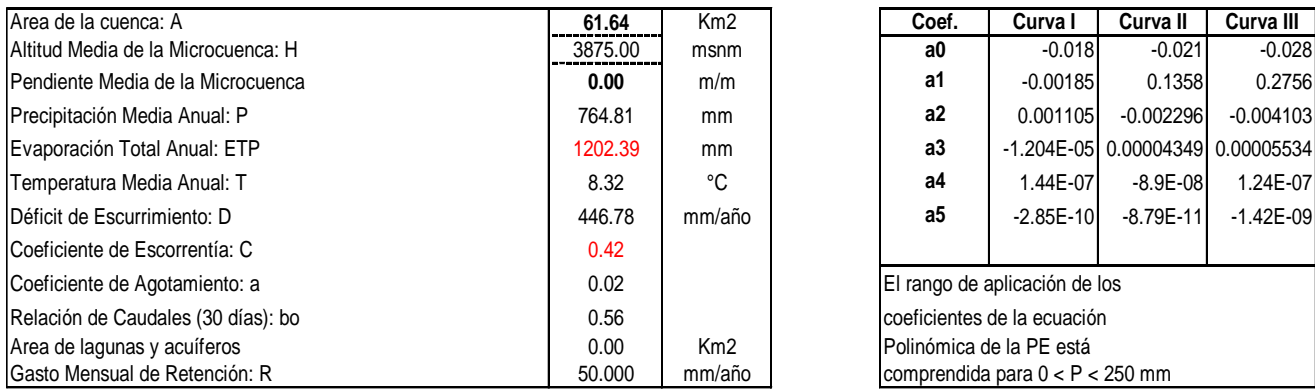

# **Coeficientes de**

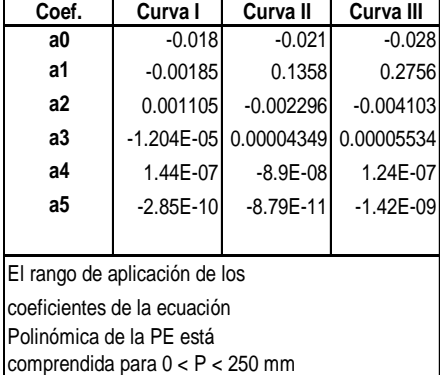

No olvide citar esta tesis

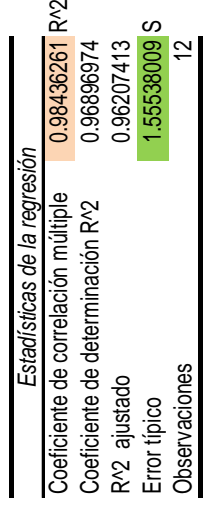

ANÁLISIS DE VARIANZA ANÁLISIS DE VARIANZA

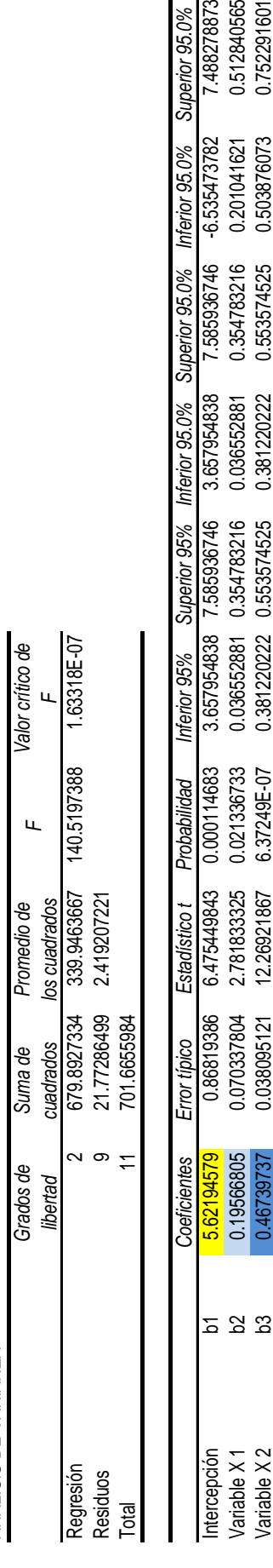

Variable X 1 b2 0.19566805 0.070337804 2.781833325 0.021336733 0.036552881 0.354783216 0.036552881 0.354783216 0.201041621 0.512840565 Variable X 2 b3 0.46739737 0.038095121 12.26921867 6.37249E-07 0.381220222 0.553574525 0.381220222 0.553574525 0.503876073 0.752291601

0.021336733 6.37249E-07

12.26921867

0.070337804 0.038095121

0.19566805

Variable X1 Variable X2

0.46739737

7.488278873 0.512840565 0.752291601

-6.535473782

0.354783216

0.036552881 0.381220222

0.354783216 0.553574525

0.036552881 0.381220222

0.553574525

Inferior 95.0%

0.503876073 0.201041621

Superior 95.0%

CALCULO DE LOS COEFICIENTES DE CORRELACION PARA EL AÑO PROMEDIO CALCULO DE LOS COEFICIENTES DE CORRELACION PARA EL AÑO PROMEDIO

Г  $\overline{\phantom{a}}$ 

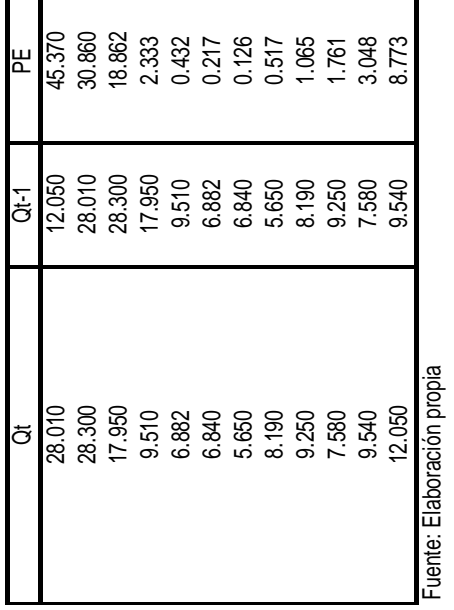

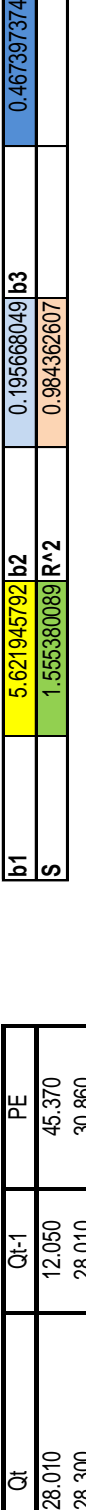

 $\overline{a}$ ٦

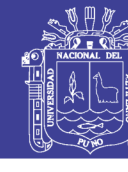

會同

ī

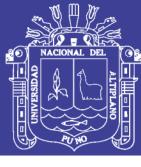

#### **PRECIPITACION EFECTIVA GENERADA EN LA SUB CUENCA CAMILLAQUI PERIODO: 1952-2011**

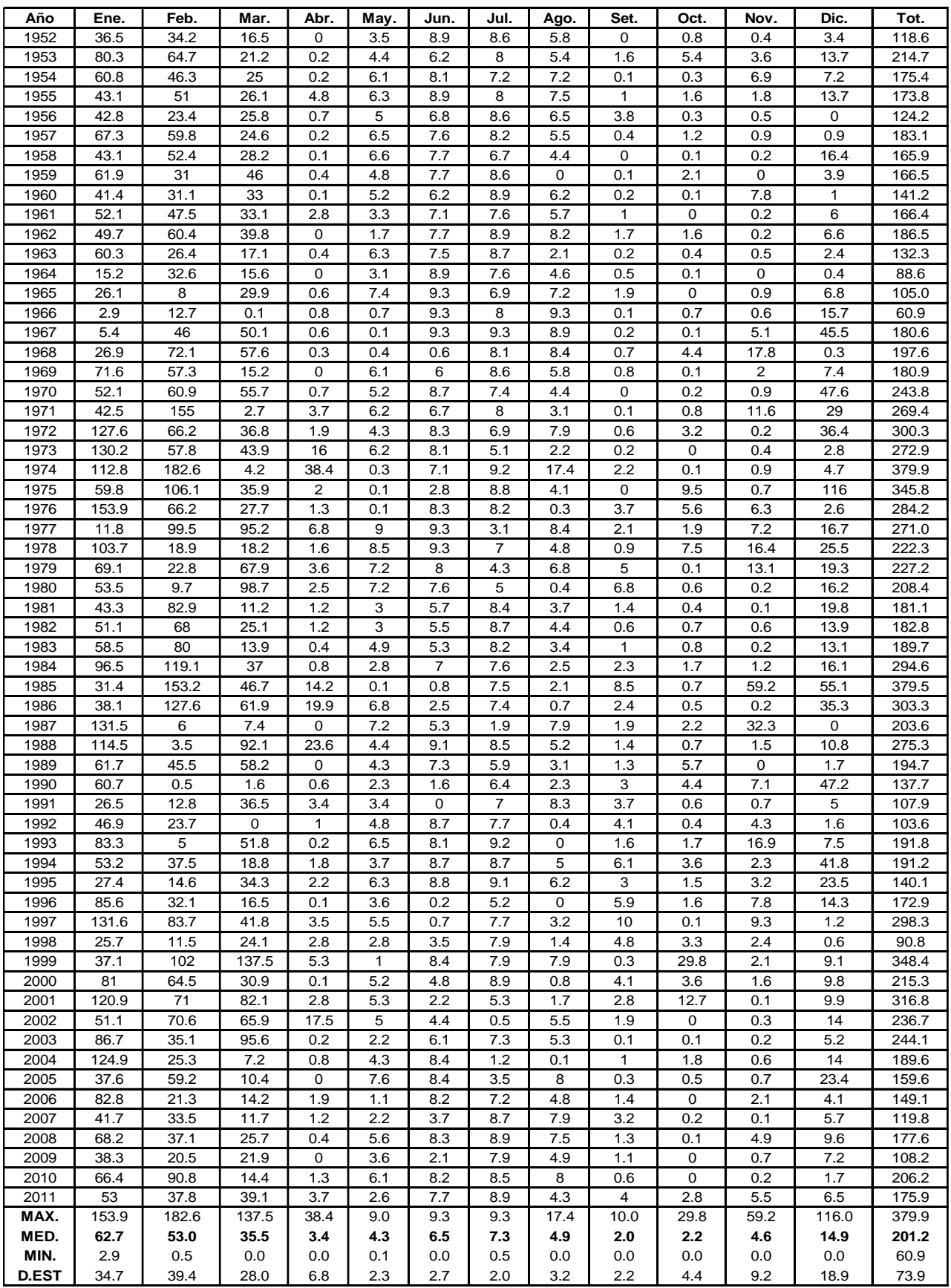

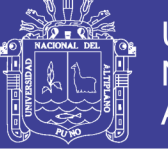

#### **PERIODO: 1952 - 2011 DESCARGAS MEDIAS MENSUALES GENERADAS (mm) - SUB CUENCA CAMILLAQUI**

**Coeficientes de Regresión Múltiple: b1** 7.6539 **b2** 0.173 **b3** 0.531 **S** 11.528 **R^2** 

**Modelo Matemático:**

**Qt = b1 + b2\*Qt-1 + b3\*PEt + Z\*S\*(1 - R^2)^0.5** 

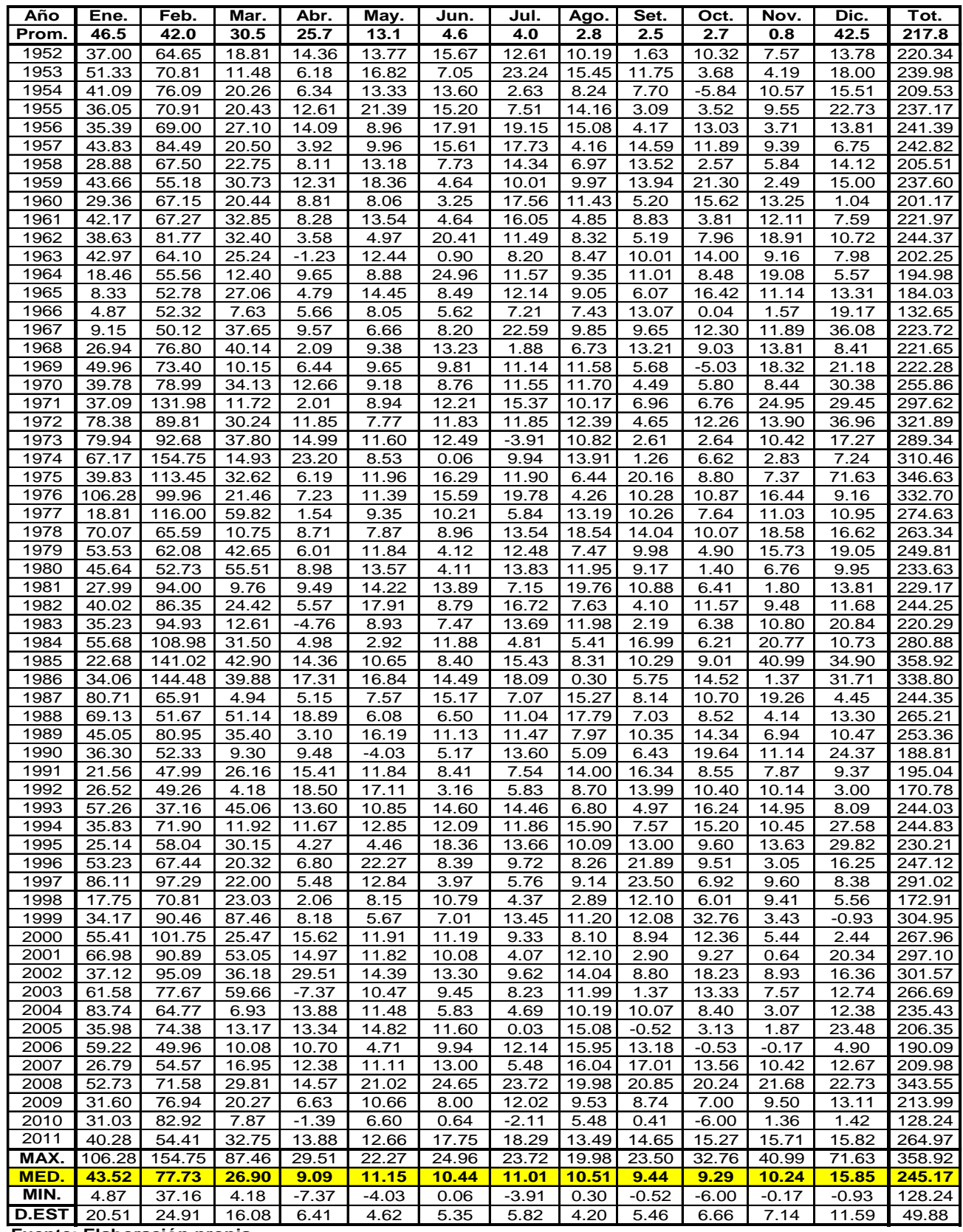

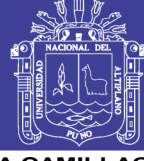

Universidad Nacional del Altiplano

# DESCARGAS MEDIAS MENSUALES GENERADAS (m3/s) - SUB CUENCA CAMILLAQUI<br>PERIODO: 1952 - 2011

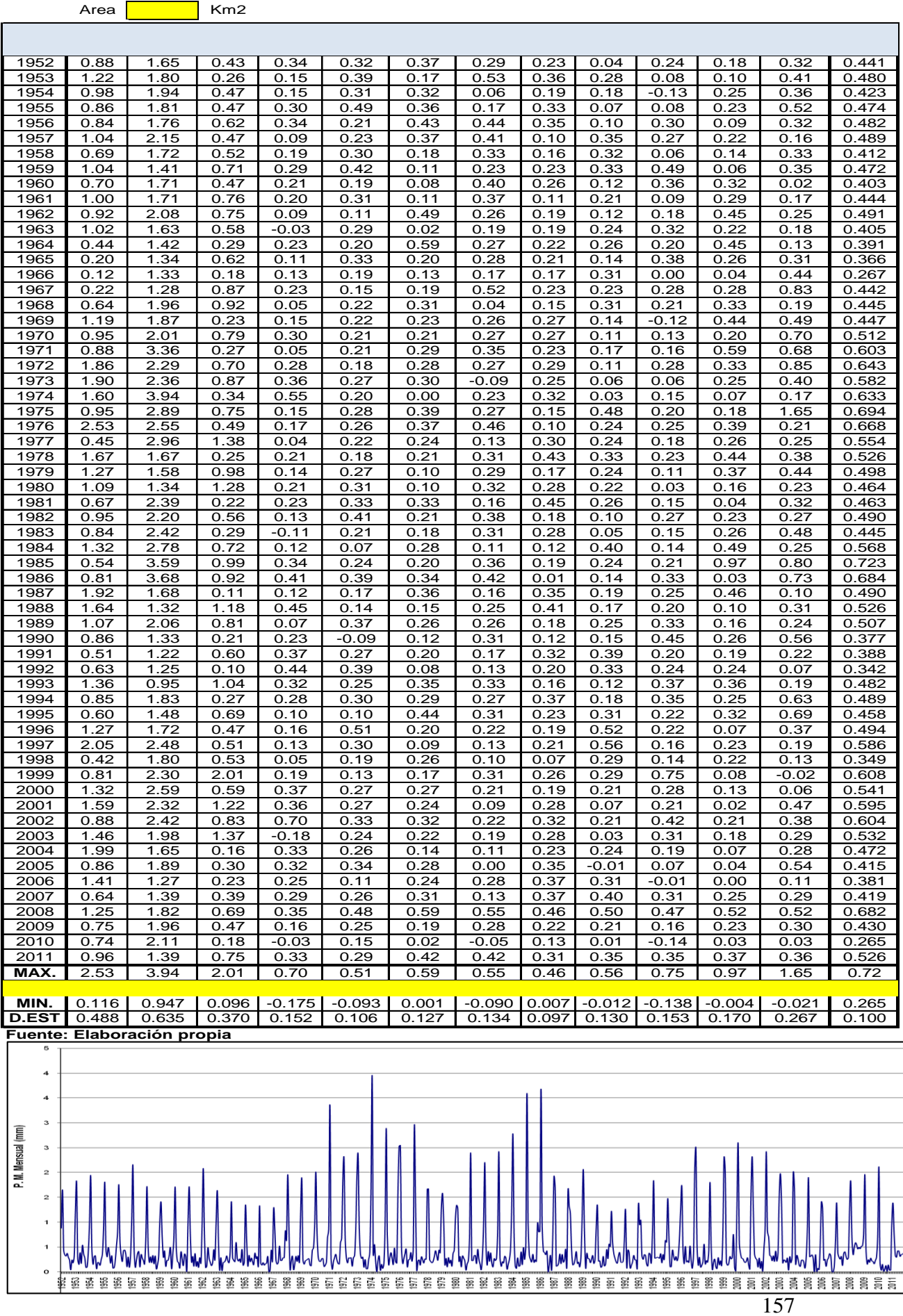

# Repositorio Institucional UNA-PUNO

No olvide citar esta tesis